# **UNIVERSIDAD DEL BÍO-BÍO**  FACULTAD DE CIENCIAS EMPRESARIALES DEPARTAMENTO DE SISTEMAS DE INFORMACIÓN

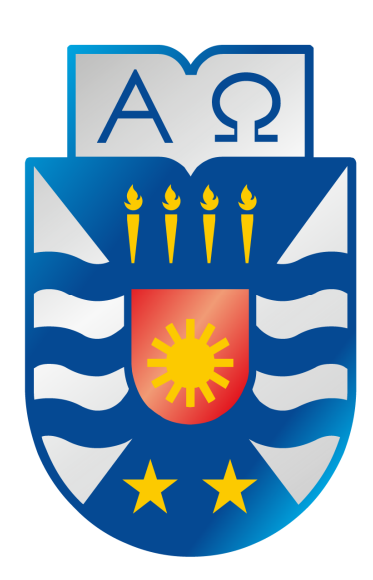

# **"SISTEMA WEB PARA LA GESTIÓN DE SOCIOS TAIGA AIKI DOJO CLUB DE AIKIDO CONCEPCIÓN"**

**JUAN ALCIDES VIRA ORTUVIA** 

**MEMORIA PARA OPTAR AL TÍTULO DE INGENIERO DE EJECUCIÓN EN COMPUTACIÓN E INFORMÁTICA**

# **UNIVERSIDAD DEL BÍO-BÍO**  FACULTAD DE CIENCIAS EMPRESARIALES DEPARTAMENTO DE SISTEMAS DE INFORMACIÓN

# **"SISTEMA WEB PARA LA GESTIÓN DE SOCIOS TAIGA AIKI DOJO CLUB DE AIKIDO CONCEPCIÓN"**

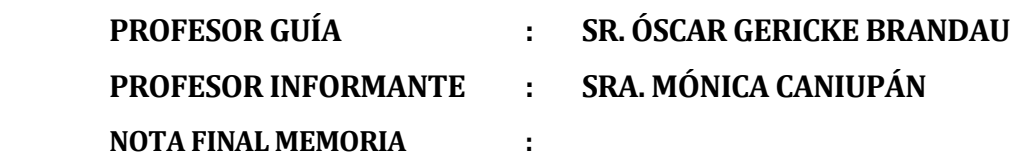

# **MEMORIA PARA OPTAR AL TÍTULO DE INGENIERO DE EJECUCIÓN EN COMPUTACIÓN E INFORMÁTICA**

*viernes, 27 de Diciembre de 2013* 

# **Resumen**

Este proyecto se presenta para dar conformidad a los requisitos exigidos por la Universidad del Biobío en el proceso de titulación para la carrera de "Ingeniería de Ejecución en Computación e Informática". El proyecto titulado "Sistema web para la gestión de socios Taiga Aiki Dojo Club de Aikido Concepción".

Ante la necesidad de automatizar los procesos relacionados con el registro de socios, pago de mensualidades para poder participar en clases, clases impartidas por los diferentes instructores, asistencia por parte de los socios a las clases y reuniones efectuadas por la directiva del club, se decide desarrollar e implementar un sistema web, bajo la arquitectura MVC, que permita el registro de esta información, con el objetivo de mejorar los tiempos de respuesta ante solicitudes de información por parte de los socios y la directiva del club.

El sistema se desarrolla bajo una metodología basada en los modelos evolutivos; precisamente en el modelo iterativo incremental, la cual nos permite un desarrollo modular. Junto a esto, el sistema está desarrollado utilizando el framework CakePHP, conectado con el sistema gestor de base de datos MYSQL y estilizado mediante hojas de estilo en cascada. En la etapa previa al desarrollo, se realiza una captura de requerimientos mediante entrevistas con el cliente y la aplicación de cuestionarios, siendo estos de gran ayuda para un mejor entendimiento de lo que realmente requiere el club.

La puesta en marcha del sistema favorece considerablemente a la institución, ya que, mantener el registro de esta forma; dejando de lado datos en papel y/o planillas Excel, entrega a los usuarios, mayor confianza respecto a los datos tratados y rapidez en la búsqueda de información.

# **Abstract**

This project appears to provide pursuant to the requirements of the Universidad del Biobío in the certification process for the title "Ingeniería de Ejecución en Computación e Informática". The project entitled "Sistema web para la gestión de socios Taiga Aiki Dojo Club de Aikido Concepción"

Given the need to automate processes related to the register of members , monthly payments to participate in classes taught by different instructors classes , assistance from partners to classes and meetings held by the club's board , it was decided develop and implement a web system under the MVC architecture, which allows the recording of this information in order to improve response times to requests for information from members and the club's board .

The system is developed under a methodology based on evolutionary models; precisely the incremental iterative model, which allows for a modular development. Alongside this, the system is developed using the CakePHP framework, connected to the transmission system MYSQL database and stylized by cascading style sheets. In the previous stage to development, requirements capture through interviews with the client and the application of questionnaires is done, these being of great help to a better understanding of what actually requires the club.

The implementation of the system greatly favors the institution because, keep track of this way , apart from data on paper and/or Excel spreadsheets , gives users greater confidence in the data processed and speed search for information.

# Índice General

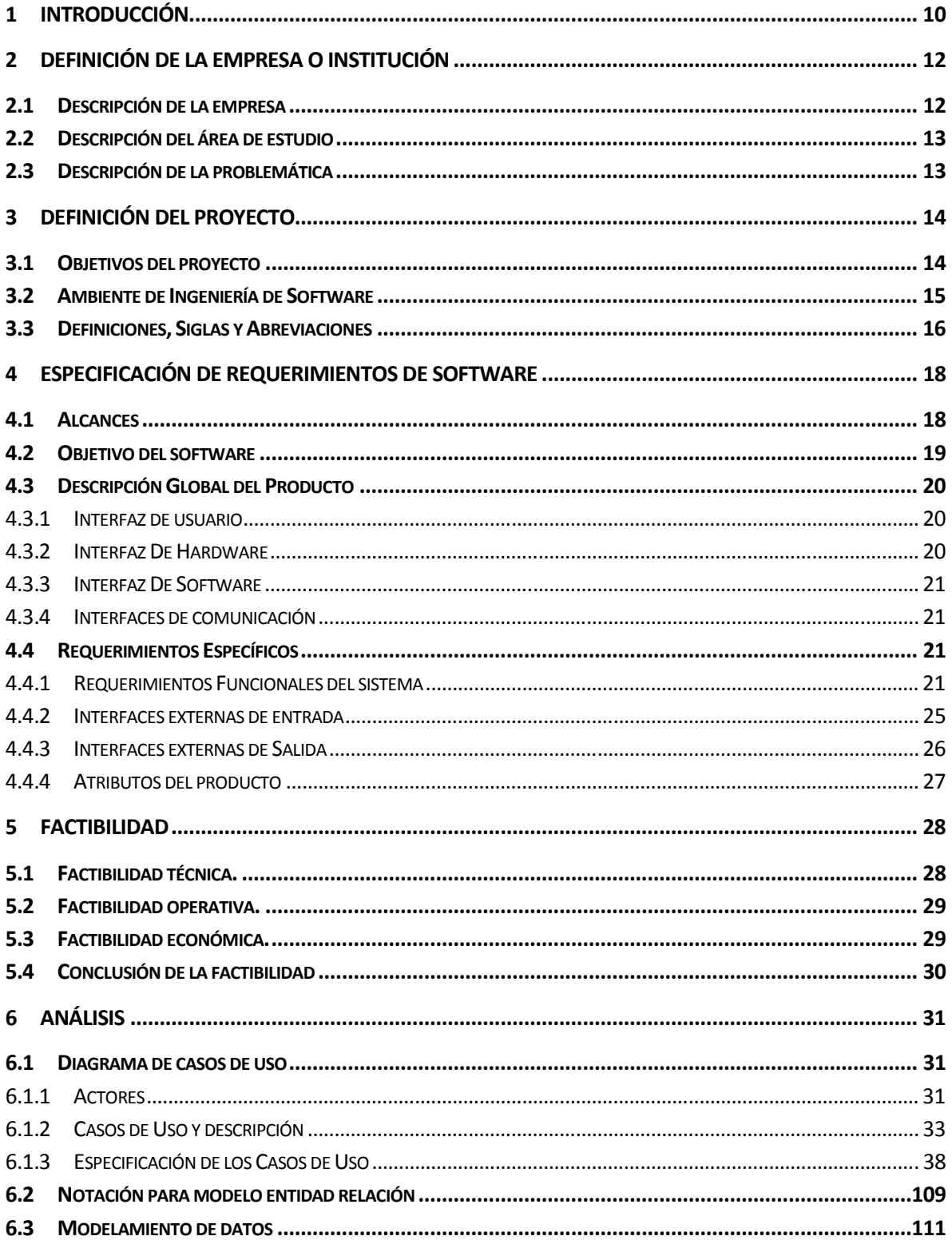

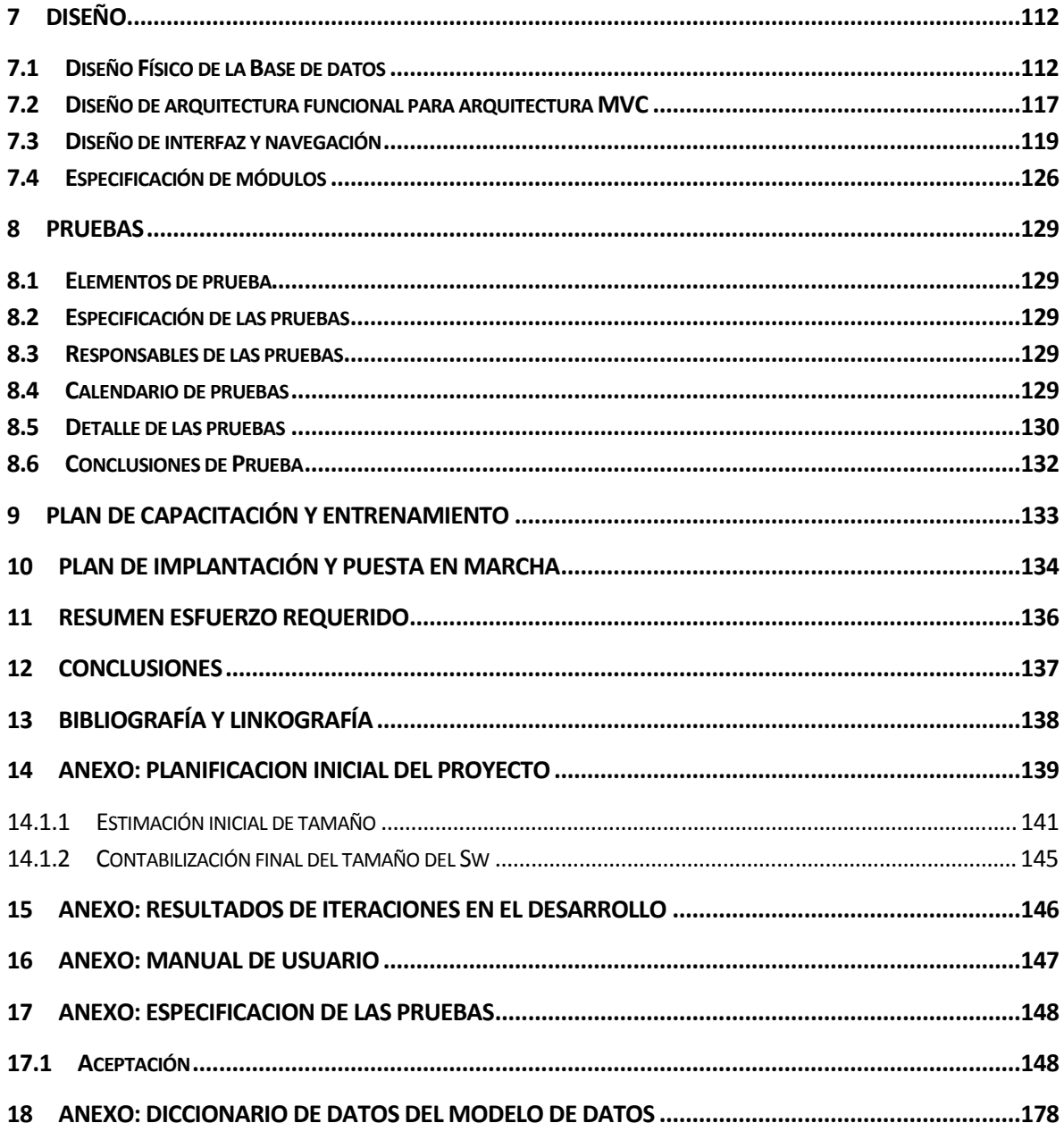

# **Índice Tablas**

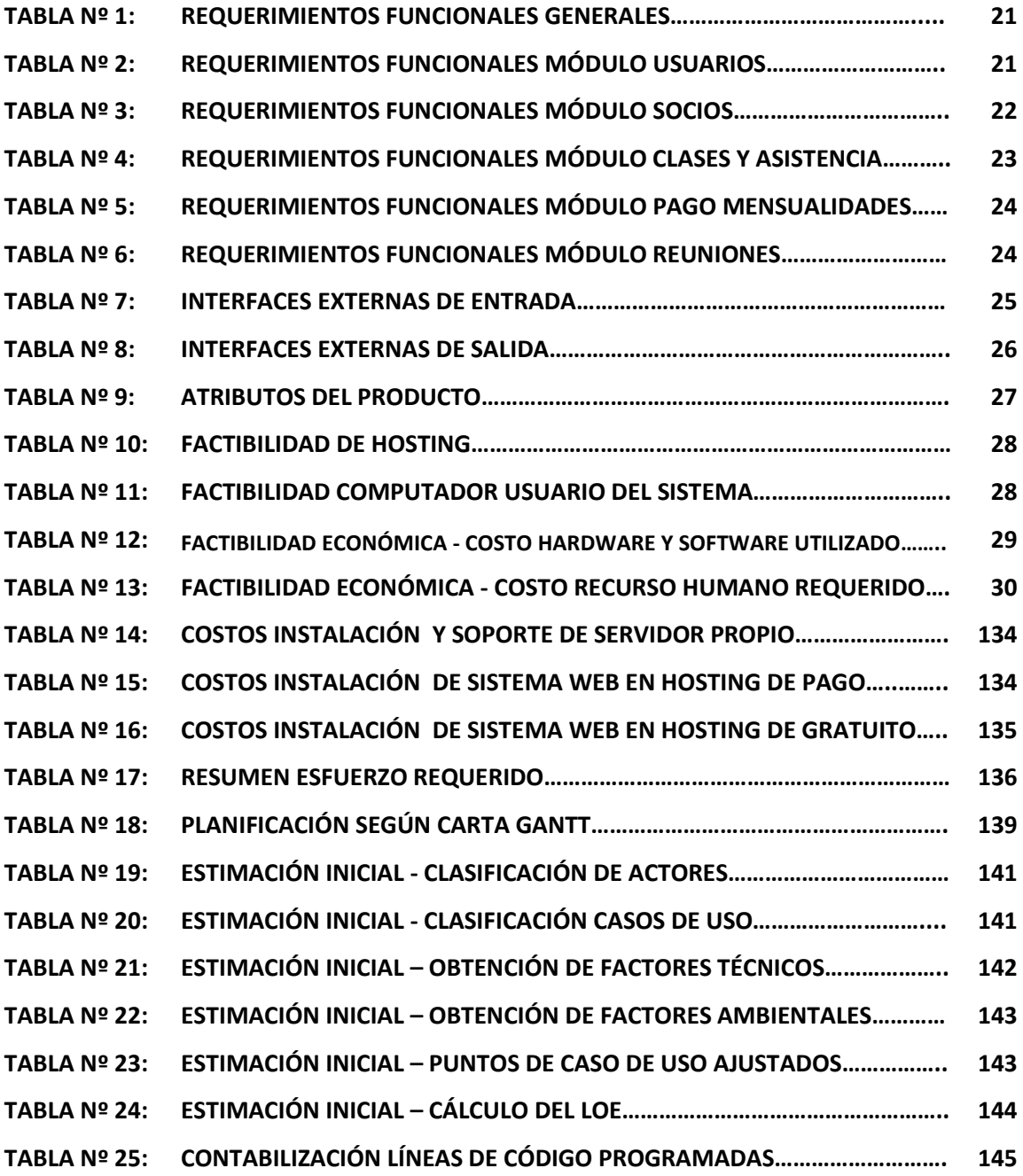

# **Índice Figuras**

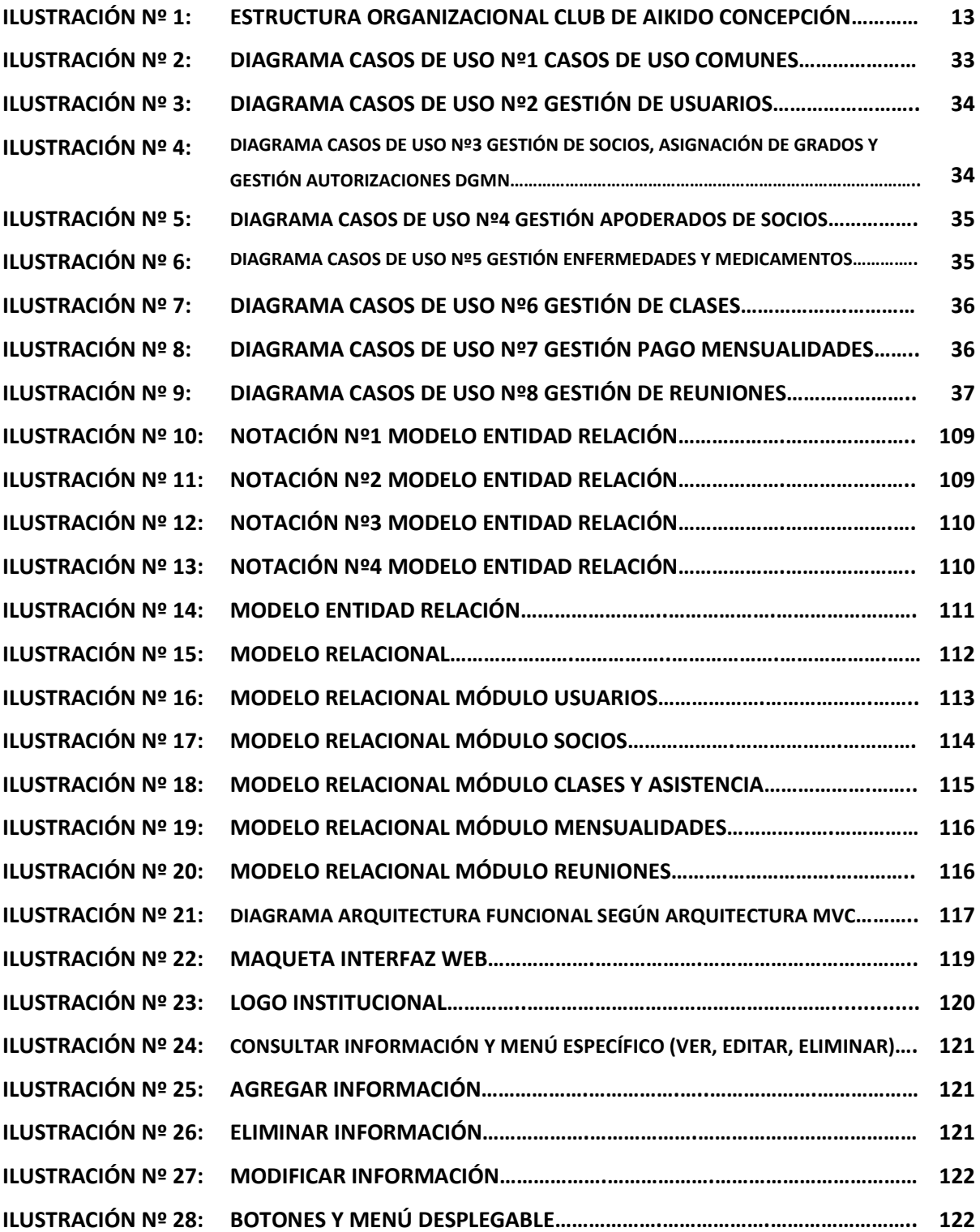

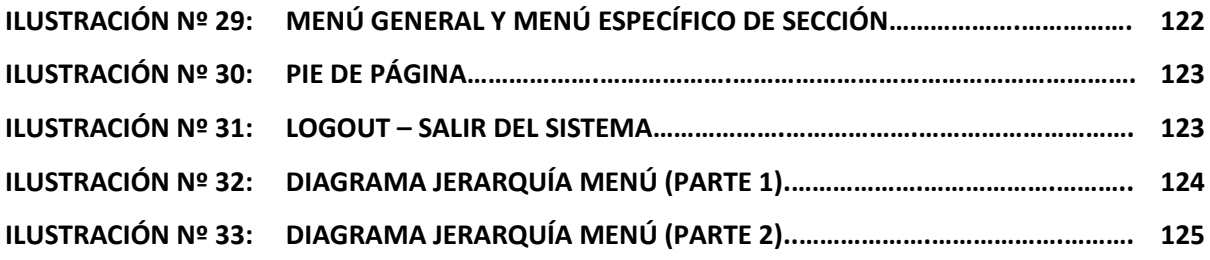

### **1 INTRODUCCIÓN**

En el presente documento, válido como informe final del proyecto de software aplicado, se dan a conocer las diferentes técnicas y herramientas utilizadas para la implementación y desarrollo del sistema web para la gestión de socios perteneciente al Club de Aikido Concepción.

Lo que respecta a datos propios de la empresa, descripción del área de estudio y la problemática actual, se analiza en sección nº2 **Definición de la empresa o institución**.

En la sección nº3 **Definición del proyecto**, se abordan los objetivos de proyecto; desde los objetivos generales hasta los específicos. Junto a esto, el detalle de la metodología utilizada para el desarrollo del sistema. También esta sección entrega un detalle de las herramientas de programación, modelado de información y ofimática utilizadas.

En la sección nº4 **Especificación de requerimientos de software** se da a conocer cada uno de los requerimientos, obtenidos en las diferentes entrevistas, planteados por el cliente. Esta sección está enfocada principalmente en los objetivos generales y específicos del software y la funcionalidad que se requiere para el sistema web.

La sección nº5 **Factibilidad,** se basa en el análisis de factibilidad para la realización del proyecto desde el punto de vista técnico, operativo y económico.

En la sección nº6 y nº7, **Análisis** y **Diseño** respectivamente, se detallan las diferentes formas de modelar la información. Desde el uso de diagramas de casos de uso, pasando por el modelo entidad relación, modelo relacional entre otros. Además en la sección hay un apartado que se enfoca en los aspectos visuales del sistema.

La sección nº8 **Pruebas** analiza el correcto funcionamiento del sistema realizando pruebas de aceptación a cada una las funcionalidades detalladas en la sección nº4.

La sección nº9 y nº10 **Plan de capacitación y entrenamiento** y **Plan de implantación y puesta en marcha** respectivamente, dan a conocer los pasos para dejar el sistema web operativo.

La sección nº11 **Resumen esfuerzo requerido** detalla las horas de trabajo según las diferentes etapas en el desarrollo del sistema.

La sección nº12 **Conclusiones** y sección nº13 **Bibliografía y Linkografía** muestran conclusiones desde el punto de vista académico-personal y textos-videos utilizados durante el desarrollo del sistema respectivamente.

Finalmente desde la sección nº14 a la nº17 se detallan estimaciones horas-hombre en el desarrollo e implementación del sistema, especificación de pruebas y diccionario de datos.

# **2 DEFINICIÓN DE LA EMPRESA O INSTITUCIÓN**

#### **2.1 Descripción de la empresa**

Taiga Aiki Dojo Club de Aikido Concepción es una institución dedicada a la prestación de servicios relacionados con las artes marciales; en especial, a impartir clases de Aikido.

Antecedentes generales de la Empresa

- **Nombre**: Taiga Aiki Dojo Club de Aikido Concepción
- **Dirección**: Rozas # 53, Concepción
- **Rubro:** Artes marciales
- **Servicios que ofrece**: Artes marciales Aikido
- **Teléfono**: +56 9 83659148
- **Correo Electrónico**: lvalenciadiaz@gmail.com

**Observación:** Bajo el marco de la captura de requerimientos, cabe resaltar que la institución no tiene definida la información relacionada a la visión, misión y objetivos estratégicos, por lo que esos puntos no podrán ser considerados para este documento.

(Fuente de observación: Presidente Taiga Aiki Dojo).

#### Entorno

- **Competencia directa**: No hay competencia directa
- **Cuota de mercado**: Al no existir competencia, la cuota de mercado alcanza el 100% (Información anterior basada en la ciudad de concepción)

#### **2.2 Descripción del área de estudio**

El proyecto se enfoca en las áreas de control de asistencia, pago de mensualidades y gestión de socios. Ésta última, la de mayor importancia, ya que a partir de ella, se realizarán los procesos de control respecto a la asistencia a clases y seminarios por parte de los socios. Junto a esto, se lleva registro de la cancelación de mensualidades por parte de los participantes del club.

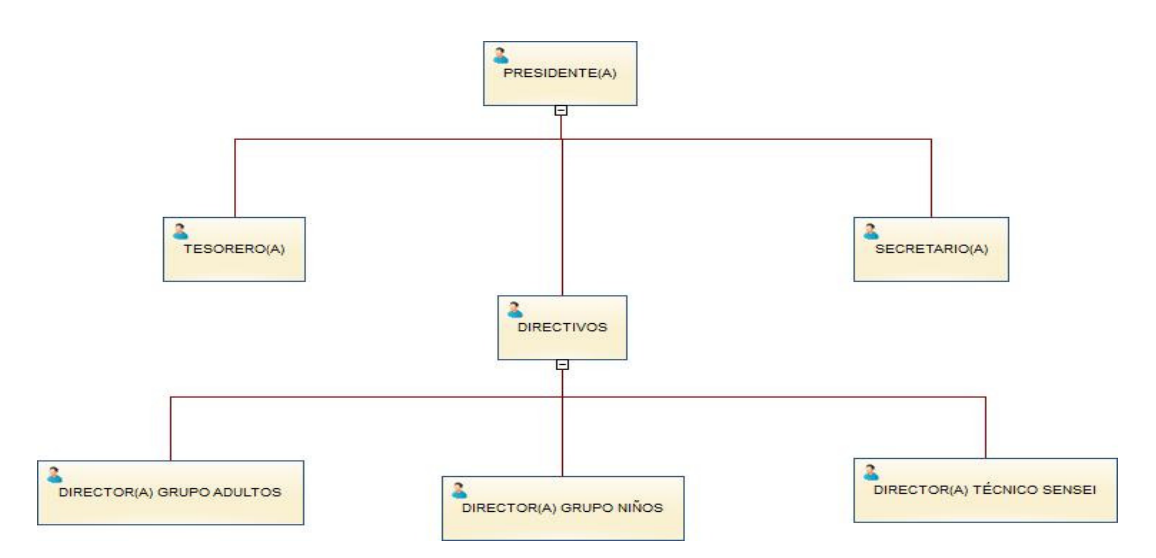

*Ilustración 1: Estructura organizacional Club de Aikido Concepción* 

#### **2.3 Descripción de la problemática**

La idea de implementar un sistema para tener un control preciso de los socios pertenecientes al club y actividades relacionadas con los mismos, surge por parte del actual presidente de Taiga Aiki Dojo Club de Aikido Concepción, señor Leonardo Valencia Díaz, quien comenta el pobre y poco automatizado control existente en la institución.

En la actualidad, la información personal relacionada con los socios se encuentra en planillas Excel, lo cual dificulta la búsqueda de información de acuerdo a ciertos criterios, considerando que no todos poseen conocimientos avanzados en Excel.

Respecto a la participación de los socios en las clases y/o seminarios dictados por el club y el pago de las cuotas sociales, también es controlado mediante planillas Excel, pero no es suficiente para lo que busca la directiva, pues los datos almacenados no son representativos de un socios, por lo que no son de mucha utilidad para la ayuda en la toma de decisiones.

# **3 DEFINICIÓN DEL PROYECTO**

### **3.1 Objetivos del proyecto**

#### Objetivos generales:

Desarrollar e implementar un sistema para la gestión de socios del Club de Aikido Concepción, mediante el uso de tecnologías web, que permita automatizar los procesos de registro de asistencia a clases y pago de mensualidades por parte de los socios.

#### Objetivos específicos:

- 1. Permitir la gestión de usuarios respecto al cargo que posean, para la posterior asignación de privilegios dentro del sistema.
- 2. Registrar información personal de los socios, siendo esta utilizada para la creación de una ficha electrónica de los mismos.
- 3. Controlar la asistencia a clases por parte de los socios del club.
- 4. Controlar el pago de las mensualidades por parte de los socios del club.
- 5. Obtener reportes de mensualidades pagadas por socios.
- 6. Obtener reportes respecto a la asistencia a clases por parte de los socios del club.

#### **3.2 Ambiente de Ingeniería de Software**

#### Metodología de desarrollo a utilizar:

La metodología a utilizar se basa en los modelos evolutivos, en donde los usuarios tienden a no saber cuál es el producto final que desean, por lo que los requisitos suelen cambiar mientras se desarrolla el sistema. Esta metodología propone dividir el sistema en pequeños módulos; cada uno de éstos funcionales, con el fin de disminuir la presión por parte del cliente y mostrarle los avances del producto mediante estos módulos.

En resumen, considerando que el sistema solicitado puede desarrollarse mediante la creación de módulos y la aparición de nuevos requerimientos por parte del cliente, se utilizara el **Modelo iterativo incremental.** 

#### Técnicas y notaciones:

Para la captura de requerimientos se realiza en primera instancia una entrevista para saber a grandes rasgos lo que necesita el cliente. Posteriormente se analiza en profundidad cada uno de los incrementos del sistema mediante nuevas entrevistas, haciendo uso de encuestas y/o formularios aplicados al cliente.

Para representar los requerimientos funcionales planteados por el cliente se utiliza el Diagrama de casos de uso. Luego, para el modelado de la información, se utiliza Modelo Entidad relación y Modelo relacional.

#### Estándares de documentación:

Adaptación basada en IEEE Software requirements Specifications Std 830-1998 ISO/IEC 9126: Tecnología de Información – Evaluación del producto de software.

#### Herramientas de apoyo al desarrollo de software que se utilizan:

- **Framework CakePHP Versión 2.4.1**: Conjunto de clases y librerías escritas en PHP que ayudan al rápido desarrollo de aplicaciones web.
- **Power designer**: Utilizado para la creación de diagramas de casos de uso, modelo entidad relación y modelo relacional.
- **Sublime text**: Editor texto utilizado para generar la codificación del sistema.
- **WampServer**: Servidor web local que gestiona el manejo de sitios web realizados en PHP. Dentro de sus principales características, tenemos a MYSQL como SGDB y el servidor web Apache.
- **Microsoft Office 2010**: Utilizado para la creación de informes.
- **Navegador Google Chrome Versión 30.0.1**: Utilizado para la visualización del contenido en las páginas web.

#### **3.3 Definiciones, Siglas y Abreviaciones**

#### Definiciones técnicas:

- **SGBD**: Sigla que significa "Sistema de Gestión de Base de Datos".
- **MYSQL**: Sistema gestor de bases de datos relacional, multi hilo y multiusuario.
- **SQL**: Sigla que significa "Structured query language" (Lenguaje de consulta estructurado).
- **HTML**: Sigla que significa "HyperText Markup Language" (lenguaje de marcado de hipertexto).
- **PHP**: Sigla que significa "PHP Hypertext Pre-processor". Es un lenguaje de programación por parte del servidor que permite la creación de páginas web dinámicas.
- **CSS:** Sigla que significa "Cascading Style Sheets" (Hojas de estilos en cascada). Es un lenguaje para aplicar mejoras visuales a nuestros sitios mediante el uso de etiquetas.
- **USB**: Universal Serial Bus (Bus universal en serie). Se utiliza para conectar, comunicar y proveer de alimentación eléctrica entre ordenadores y periféricos.
- **MVC**: Arquitectura de software (Modelo Vista Controlador) utilizada para separar la lógica de negocio y datos de la parte visual.
- **HOSTING**: Servicio web que permite el alojamiento de nuestro sitio web.

## Definiciones del negocio:

- **DGMN**: Sigla que significa "Dirección General de Movilización Nacional".
- **KYU**: Grado en Aikido asignado a socio de acuerdo a su nivel en la disciplina.
- **DAN**: Grado en Aikido asignado a socio de acuerdo a su nivel en la disciplina.
- **SENSEI:** Instructor de Aikido.
- **INFO**: Abreviatura para la palabra "Información".
- **LOGIN**: Página principal a la que acceden los usuarios del sistema.

## **4 ESPECIFICACIÓN DE REQUERIMIENTOS DE SOFTWARE**

#### **4.1 Alcances**

El Sistema gestor de socios para el Club de Aikido Concepción inicialmente dispondrá de los siguientes módulos:

- **Módulo de usuarios**: El sistema asignará y manejará los privilegios que tiene cada usuario respecto al cargo que éste posea.
- **Módulo de Socios**: El sistema llevará el control de cada socio mediante una ficha electrónica personal.
- **Módulo de Clases y Asistencia**: El sistema controlará el registro de clases y la asistencia de los socios a las mismas.
- **Módulo Mensualidades**: El sistema permitirá llevar el registro de los pagos realizados por los socios respecto a la mensualidad fijada por el club.
- **Módulo de Reuniones (Petición del cliente en toma de requerimientos específicos):** El sistema llevará registro de reuniones efectuadas por la directiva del club.

## **4.2 Objetivo del software**

#### Objetivo general del software:

Automatizar los procesos relacionados con el registro de socios, asistencia a clases y pago de mensualidades por parte de los socios del club, para una reducción en los tiempos de respuesta por parte de la directiva para con los socios; ya sea para otorgar información de los socios, mensualidades pagadas o clases a las que ha asistido.

#### Objetivos específico del software:

- Restringir el acceso de usuarios al sistema mediante la autentificación de los mismos, con el fin de proteger la información de los socios y el club.
- Administrar la información relacionada con los socios del club; ya sea, desde el ingreso hasta la modificación de la misma, siempre manteniendo su integridad.
- Controlar de manera simple y eficiente la asistencia a clases por parte de los socios, llevando el registro detallado en el sistema.
- Llevar un control preciso del pago de mensualidades por parte de los socios, para así evitar la evasión del pago de las mismas.
- Controlar reuniones realizadas por los directivos de la institución, manteniendo así el registro de las reuniones realizadas y cantidad de socios que participan de éstas.
- Visualizar de forma clara la información para que el usuario tenga una buena experiencia en el manejo del sistema del club.

## **4.3 Descripción Global del Producto**

#### **4.3.1 Interfaz de usuario**

El presidente del club planteó como requisito un aspecto visual simple, que sea fácil de entender para los usuarios y con ciertas características específicas que se detallan a continuación:

- Todas las páginas mantienen su formato dividido en 4 bloques. Cabecera, Cuerpo y Pie de página. Cuerpo se subdivide en menú y contenido.
- Los colores característicos del club son el rojo y el azul.
- El logo institucional es el de "Taiga Aiki Dojo" (Facilitado por el presidente).
- Pie de página debe llevar la siguiente información: "CLUB DE AIKIDO CONCEPCIÓN © **PARÁMETRO\_AÑO** - TODOS LOS DERECHOS RESERVADOS."

#### **Observación:**

**PARAMETRO\_AÑO** corresponde al año de la fecha actual.

**Los informes también deben contar con el logo institucional y el pie de página descrito** anteriormente.

#### **4.3.2 Interfaz De Hardware**

El sistema, para su correcto uso en ordenadores de escritorio y/o personales, requiere del siguiente hardware:

- Teclado estándar Puerto USB
- Mouse óptica estándar Puerto USB

#### **4.3.3 Interfaz De Software**

El sistema en la actualidad, desde el punto de vista de los medios de pago utilizados para el pago de mensualidades, no requiere interactuar con el sistema TRANSBANK, ya que solamente se utiliza efectivo, cheques y se aceptan transferencias electrónicas. Lo anterior no quiere decir que no se pueda realizar alguna conexión a futuro con el sistema para ampliar los medios de pago.

#### **4.3.4 Interfaces de comunicación**

- HTTP
- Protocolo TCP/IP

#### **4.4 Requerimientos Específicos**

#### **4.4.1 Requerimientos Funcionales del sistema**

En la tabla  $n^{\circ}1$  se presentan los requerimientos funcionales generales, es decir, los que tienen relación con el ingreso y egreso del sistema.

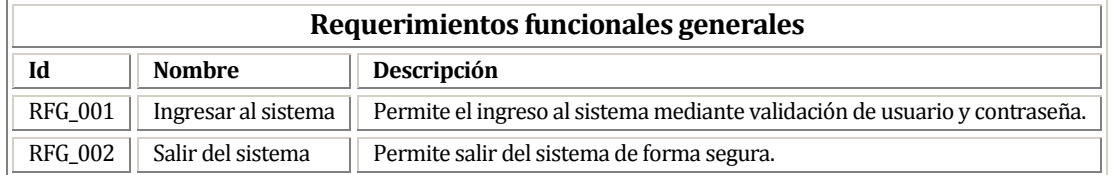

*Tabla nº 1: Requerimientos funcionales generales.* 

En la tabla nº2 se presentan los requerimientos funcionales del módulo usuarios, el cual consiste en el manejo de los usuarios del sistema.

| Requerimientos funcionales módulo usuarios |                    |                                                                               |  |  |  |  |
|--------------------------------------------|--------------------|-------------------------------------------------------------------------------|--|--|--|--|
| Id                                         | <b>Nombre</b>      | Descripción                                                                   |  |  |  |  |
| RFM_USU_001                                | Registrar usuario  | Permite registrar nuevos usuarios al sistema.                                 |  |  |  |  |
| RFM_USU_002                                | Modificar usuario  | Permite modificar usuarios del sistema.                                       |  |  |  |  |
| RFM_USU_003                                | Eliminar usuario   | Permite eliminar usuarios del sistema.                                        |  |  |  |  |
| RFM_USU_004                                | Consultar usuarios | Permite visualizar una lista de todos los usuarios registrados en el sistema. |  |  |  |  |

*Tabla nº 2: Requerimientos funcionales módulo usuarios.* 

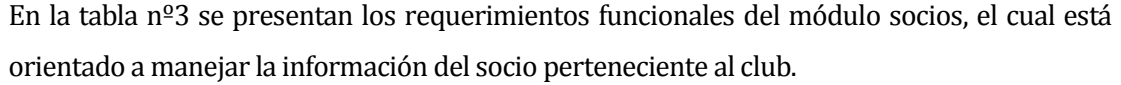

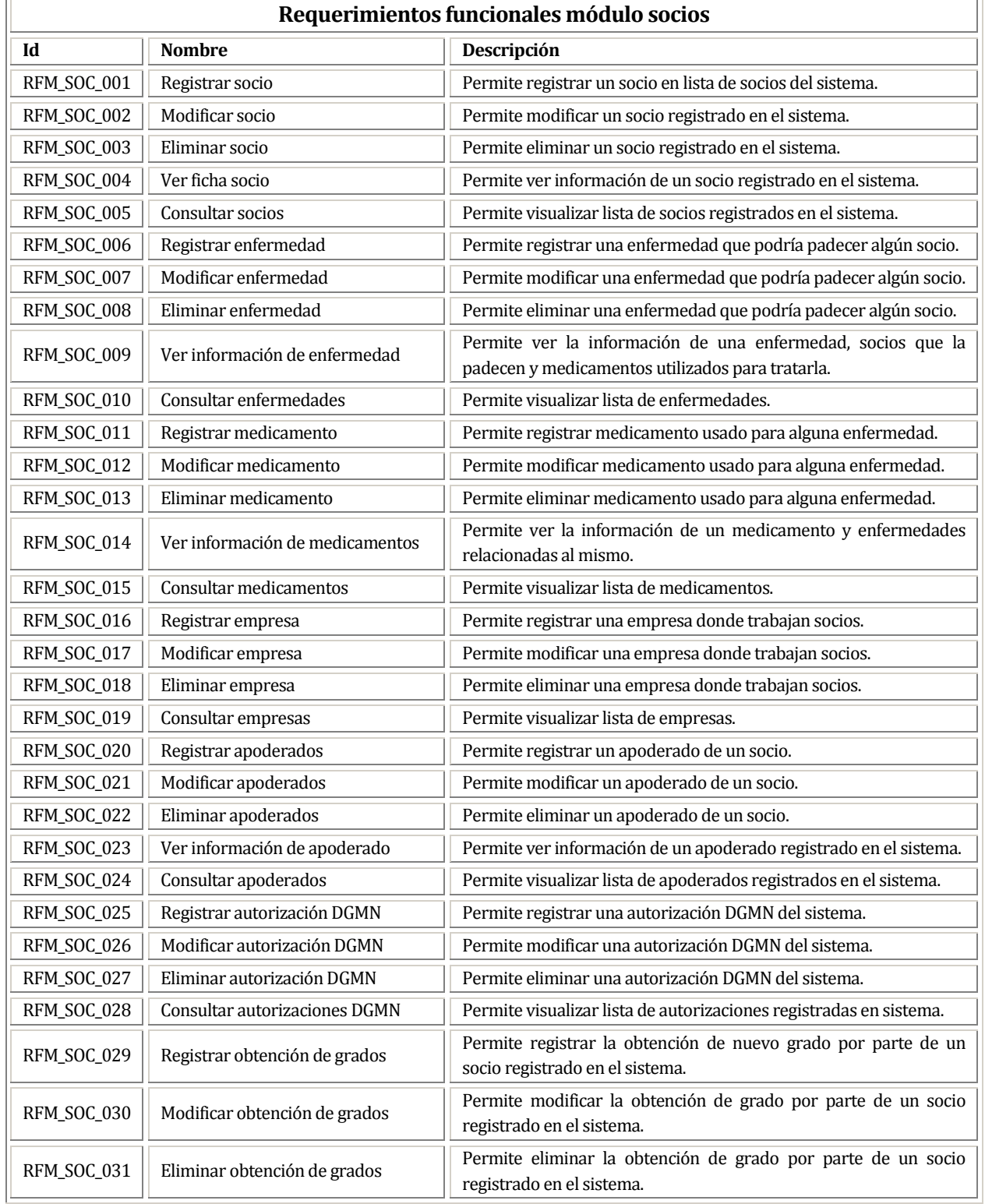

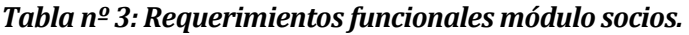

En la tabla nº4 se presentan los requerimientos funcionales del módulo de clases y asistencia, el cual está orientado a controlar la asistencia de los socios a las clases impartidas por la institución.

| Requerimientos funcionales módulo clases y asistencia |                                           |                                                                                                    |  |  |  |
|-------------------------------------------------------|-------------------------------------------|----------------------------------------------------------------------------------------------------|--|--|--|
| Id                                                    | <b>Nombre</b>                             | Descripción                                                                                        |  |  |  |
| RFM_CLA_001                                           | Registrar lugar de clase                  | Permite registrar un lugar donde se impartirá clases.                                              |  |  |  |
| RFM_CLA_002                                           | Modificar lugar de clase                  | Permite modificar un lugar donde se impartirá clases.                                              |  |  |  |
| RFM_CLA_003                                           | Eliminar lugar de clase                   | Permite eliminar un lugar donde se impartirá clases.                                               |  |  |  |
| RFM_CLA_004                                           | Consultar lugares de clases               | Permite visualizar lista de lugares donde se imparten clases.                                      |  |  |  |
| RFM_CLA_005                                           | Registrar instructor                      | Permite registrar un instructor que imparte clases.                                                |  |  |  |
| RFM_CLA_006                                           | Modificar instructor                      | Permite modificar un instructor que imparte clases.                                                |  |  |  |
| RFM_CLA_007                                           | Eliminar instructor                       | Permite eliminar un instructor que imparte clases.                                                 |  |  |  |
| RFM_CLA_008                                           | Ver información de instructor             | Permite ver información de clases impartidas por un instructor.                                    |  |  |  |
| RFM_CLA_009                                           | Consultar instructores                    | Permite visualizar lista de instructores que imparten clases.                                      |  |  |  |
| RFM_CLA_010                                           | Registrar clase                           | Permite registrar una clase en el sistema.                                                         |  |  |  |
| RFM_CLA_011                                           | Modificar clase                           | Permite modificar una clase del sistema.                                                           |  |  |  |
| RFM_CLA_012                                           | Eliminar clase                            | Permite eliminar una clase del sistema.                                                            |  |  |  |
| RFM_CLA_013                                           | Ver asistencia a clase                    | Permite visualizar información de una clase y su respectiva<br>asistencia por parte de los socios. |  |  |  |
| RFM_CLA_014                                           | Consultar clases                          | Permite visualizar lista de clases impartidas por el club.                                         |  |  |  |
| RFM_CLA_015                                           | Registrar asistencia a clases             | Permite registrar asistencia a clases por parte de los socios.                                     |  |  |  |
| RFM_CLA_016                                           | Modificar asistencia a clases             | Permite modificar asistencia a clases por parte de los socios.                                     |  |  |  |
| RFM_CLA_017                                           | Generar informe de asistencia a<br>clases | Permite generar informe de asistencia a clases.                                                    |  |  |  |

*Tabla nº 4: Requerimientos funcionales módulo clases y asistencia.* 

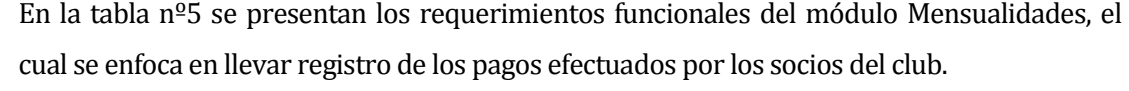

| Requerimientos funcionales módulo mensualidades |                                             |                                                                                 |  |  |  |  |  |
|-------------------------------------------------|---------------------------------------------|---------------------------------------------------------------------------------|--|--|--|--|--|
| Id                                              | <b>Nombre</b>                               | Descripción                                                                     |  |  |  |  |  |
| RFM_PCS_001                                     | Registrar mensualidad                       | Permite registrar mensualidad a cobrar por la institución.                      |  |  |  |  |  |
| RFM PCS 002                                     | Modificar mensualidad                       | Permite modificar mensualidad a cobrar por la institución.                      |  |  |  |  |  |
| RFM PCS 003                                     | Eliminar mensualidad                        | Permite eliminar mensualidad a cobrar por la institución.                       |  |  |  |  |  |
| RFM_PCS_004                                     | Consultar mensualidades                     | Permite visualizar lista mensualidades.                                         |  |  |  |  |  |
| RFM_PCS_005                                     | Registrar pago mensualidad                  | Permite registrar un pago de mensualidad.                                       |  |  |  |  |  |
| RFM_PCS_006                                     | Modificar pago mensualidad                  | Permite modificar un pago de mensualidad.                                       |  |  |  |  |  |
| RFM PCS 007                                     | Eliminar pago mensualidad                   | Permite eliminar un pago de mensualidad.                                        |  |  |  |  |  |
| RFM PCS 008                                     | Consultar pagos mensualidad                 | Permite visualizar una lista de pagos de mensualidades.                         |  |  |  |  |  |
| RFM_PCS_009                                     | informe<br>Generar<br>pago<br>mensualidades | Permite generar informe mensual de Pago de Cuotas registradas<br>en el sistema. |  |  |  |  |  |

*Tabla nº 5: Requerimientos funcionales módulo mensualidades.* 

En la tabla nº6 se presentan los requerimientos funcionales del módulo de reuniones, el cual está orientado a recopilar la información tratada en las reuniones fijadas por la directiva.

| Requerimientos funcionales módulo reuniones |                                                     |    |                                                                                                    |  |  |  |  |
|---------------------------------------------|-----------------------------------------------------|----|----------------------------------------------------------------------------------------------------|--|--|--|--|
| Id                                          | <b>Nombre</b>                                       |    | Descripción                                                                                                    |  |  |  |  |
| RFM REU 001                                 | Registrar reunión                                   |    | Permite registrar una reunión en el sistema.                                                                            |  |  |  |  |
| RFM REU 002                                 | Modificar reunión                                   |    | Permite modificar una reunión en el sistema.                                                                            |  |  |  |  |
| RFM REU 003                                 | Eliminar reunión                                    |    | Permite eliminar una reunión en el sistema.                                                                             |  |  |  |  |
| RFM REU 004                                 | Ver asistencia a reunión                            |    | Permite ver información de una reunión registrada en el sistema y la<br>asistencia a ella por parte de los socios.      |  |  |  |  |
| RFM REU 005                                 | Consultar reunión                                   |    | Permite visualizar una lista de reuniones registradas en el sistema.                                                    |  |  |  |  |
| RFM_REU_006                                 | Registrar<br>asistencia<br>reuniones                | a  | Permite registrar la asistencia de los socios a las reuniones.                                                          |  |  |  |  |
| RFM REU 007                                 | Modificar<br>asistencia<br>reuniones                | a  | Permite modificar la asistencia de los socios a las reuniones fijadas por la<br>directiva de la institución.            |  |  |  |  |
| RFM REU 008                                 | Estadística<br>porcentaje<br>asistencia a reuniones | de | Visualiza el porcentaje de participación por parte de los socios en las<br>reuniones fijadas por la directiva del club. |  |  |  |  |

*Tabla nº 6: Requerimientos funcionales módulo reuniones.* 

# **4.4.2 Interfaces externas de entrada**

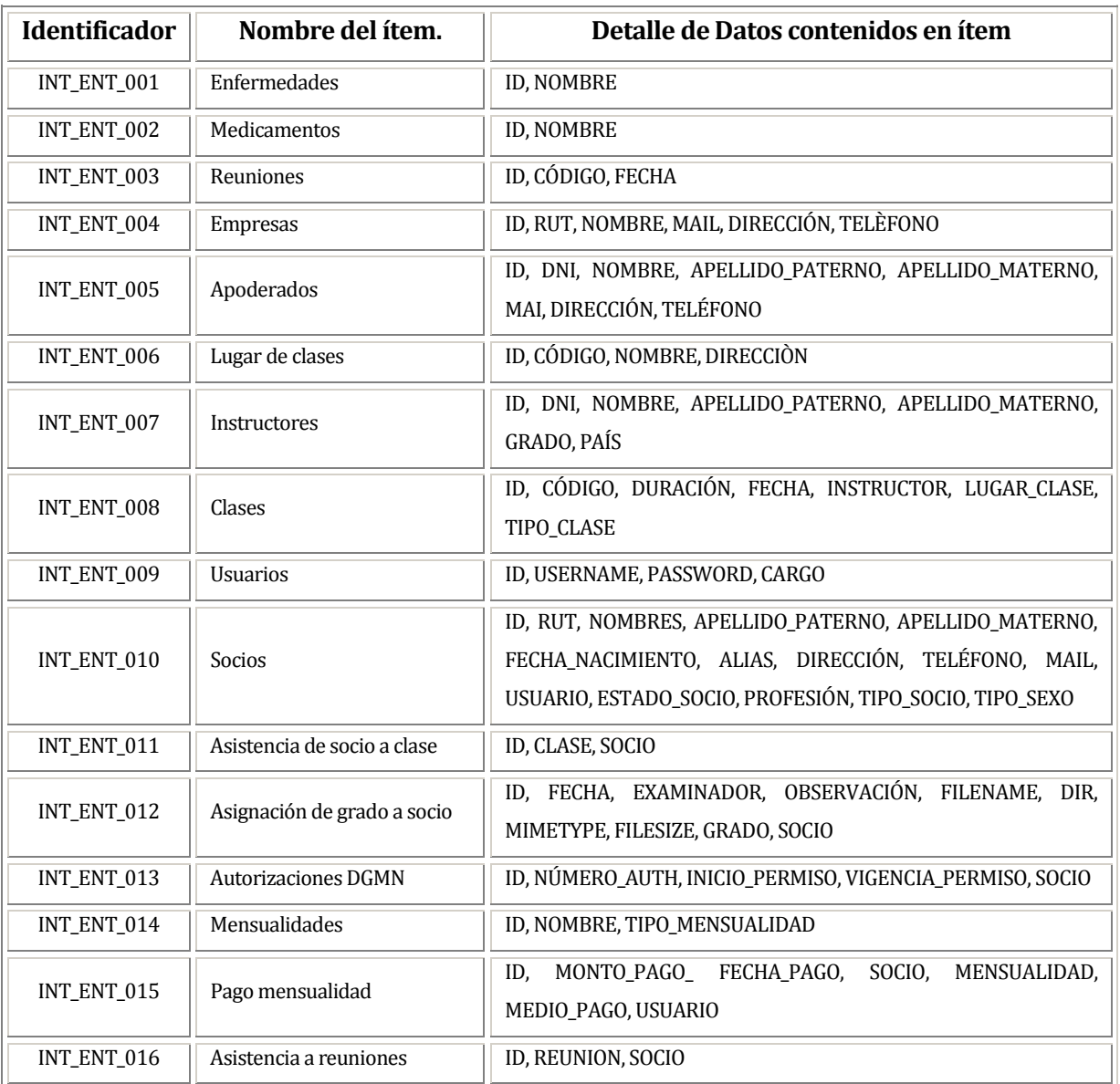

A continuación se presentan en la tabla nº7 las interfaces de entrada que posee el sistema.

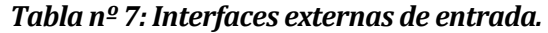

# **4.4.3 Interfaces externas de Salida**

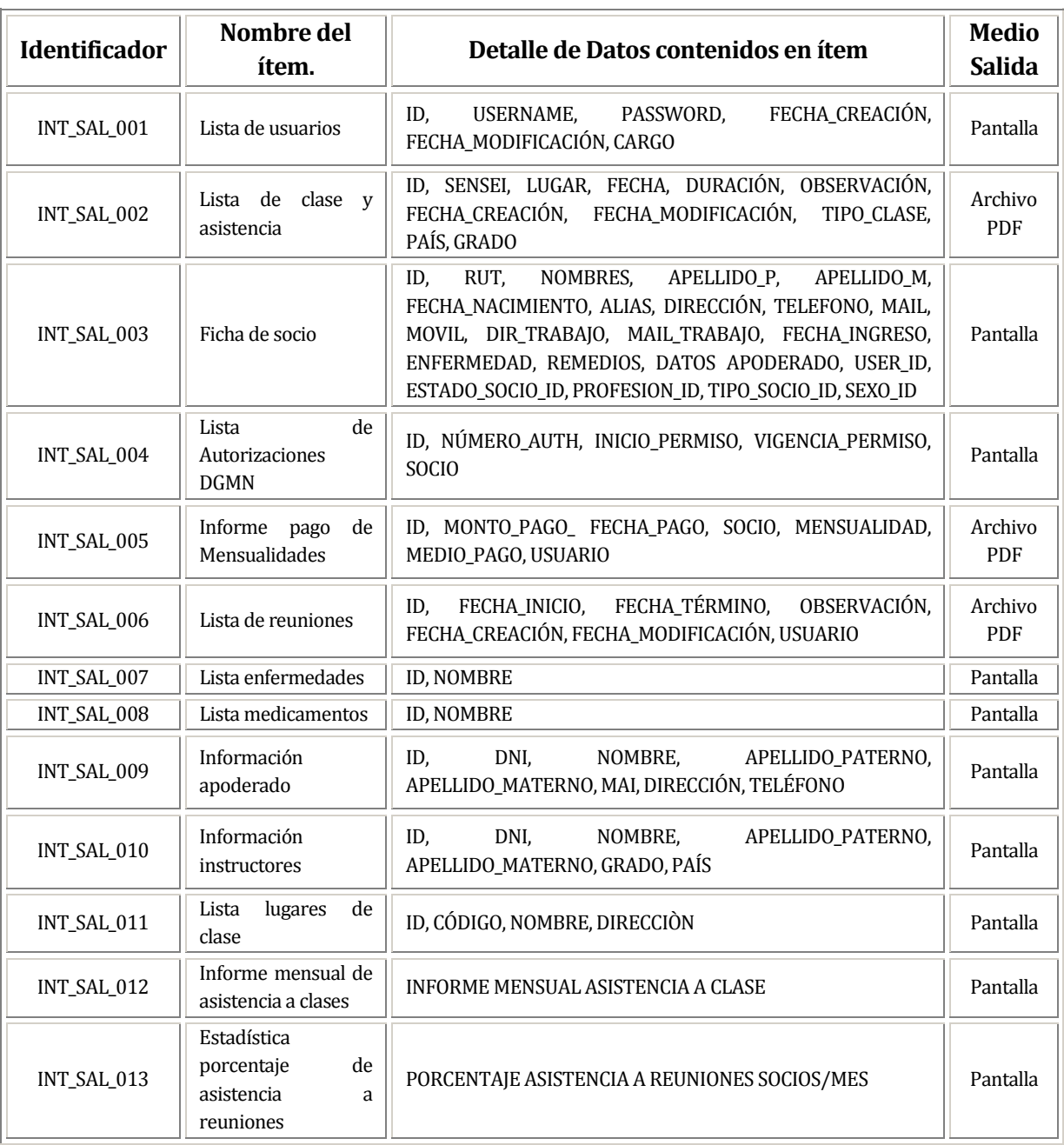

A continuación se presentan en la tabla nº8 las interfaces de salida que posee el sistema.

*Tabla nº 8: Interfaces externas de salida.* 

# **4.4.4 Atributos del producto**

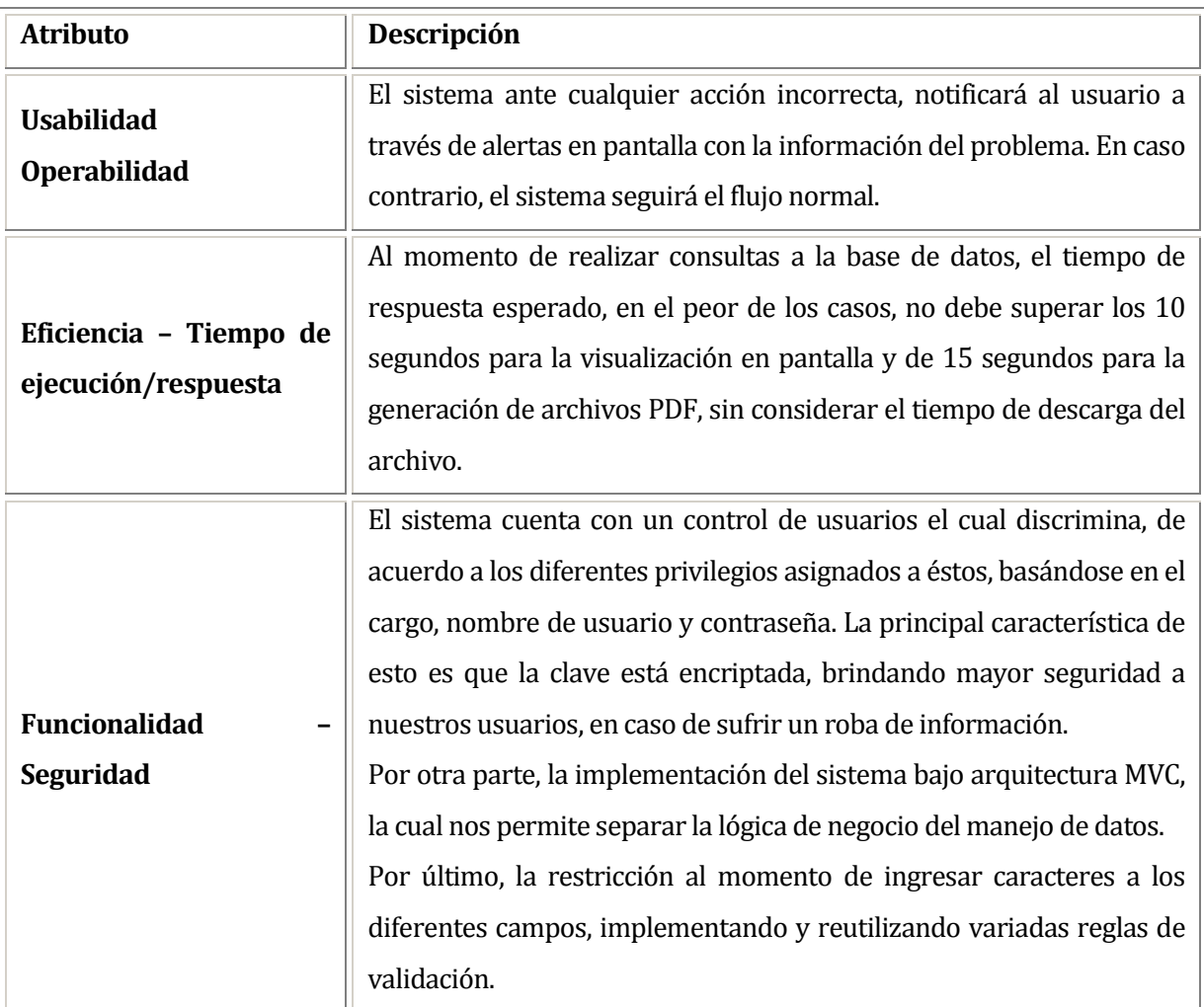

*Tabla nº 9: Atributos del producto.* 

# **5 FACTIBILIDAD**

## **5.1 Factibilidad técnica.**

Analizando la factibilidad técnica del proyecto, considerando cada detalle mencionado en la entrevista con el cliente, se han identificado los siguientes hardware/software para el funcionamiento correcto del sistema.

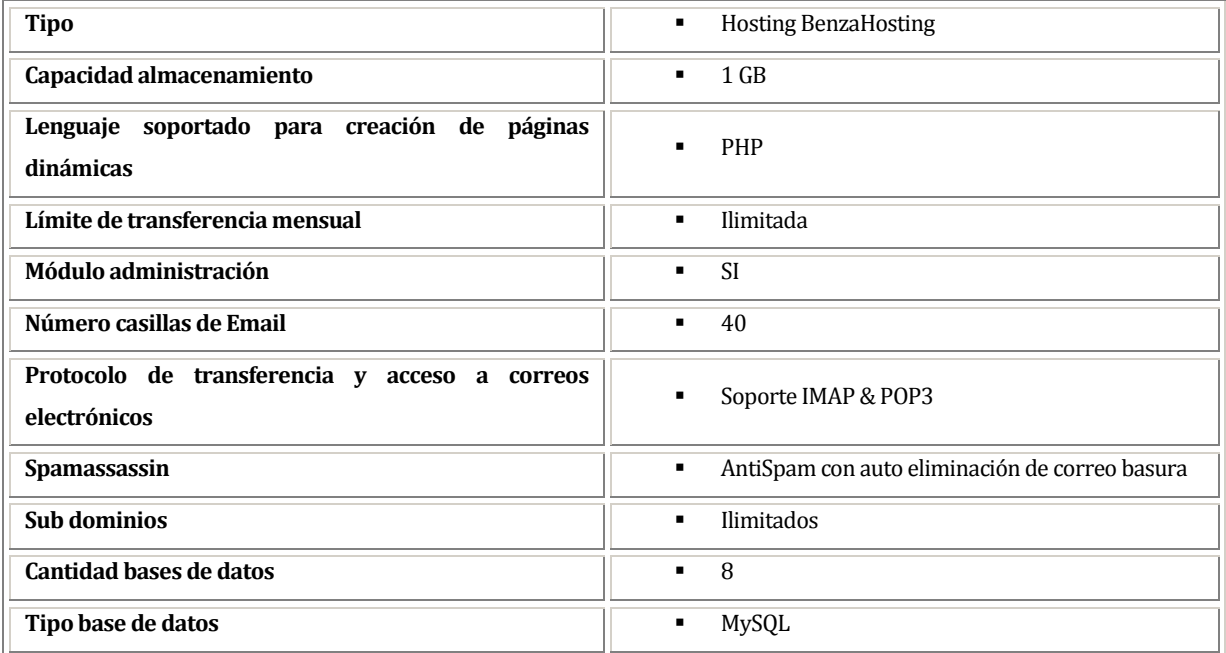

### *Tabla nº 10: Factibilidad de Hosting.*

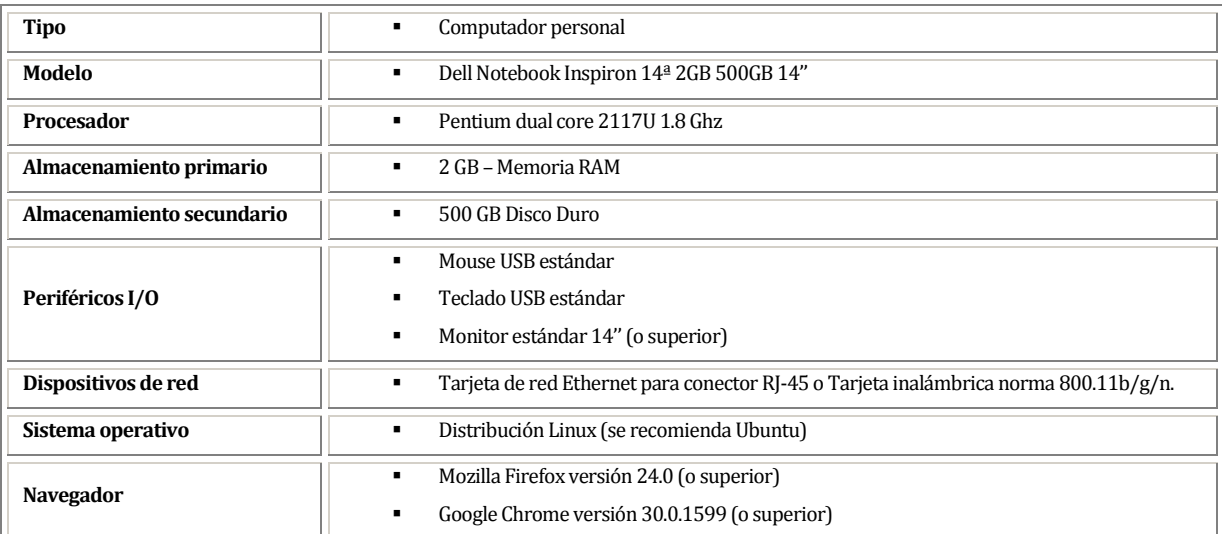

#### *Tabla nº 11: Factibilidad computador usuario del sistema.*

### **5.2 Factibilidad operativa.**

El sistema, además de brindar un control preciso respecto a la información de socios, pagos de cuotas y control de asistencia a clases, mejorará notablemente los tiempos de respuesta ante solicitudes de información por parte de la directiva, lo cual es un punto positivo a considerar.

Los usuarios del sistema deben contar con los conocimientos técnicos necesarios para un buen manejo de éste. Para esto, considerando que el cliente ya posee conocimientos en el manejo de computadores y navegación por sitios web, se le capacitará brevemente en el manejo del sistema en cuestión.

Además de los aspectos mencionados anteriormente se considera que el suministro eléctrico, la conexión a internet y el servicio de Hosting deben estar operativos para el correcto funcionamiento del sistema.

#### **5.3 Factibilidad económica.**

Los beneficios tangibles que se obtienen del sistema no se pueden cuantificar, pues es sabido que el sistema es el único que la empresa posee. Por lo tanto no se puede considerar ahorros u otros beneficios según estadísticas de años anteriores

A continuación la Tabla nº12 detalla los costos de hardware y software requerido para la implementación del sistema.

| Detalle artículo                                                                    | Precio IVA incluido           |  |
|-------------------------------------------------------------------------------------|-------------------------------|--|
| Arriendo anual de Hosting para almacenamiento de sitio web con soporte MySQL y PHP. | $$9.900-$<br>$\blacksquare$   |  |
| Dell Notebook Inspiron 14° 2GB 500GB 14" Ubuntu Linux negro                         | $$199.990-$<br>$\blacksquare$ |  |

*Tabla nº 12: Factibilidad económica - Costo hardware y software utilizado.* 

.

A continuación la Tabla nº13 detalla los costos por recurso humano requerido para la implementación del sistema, siendo estos solamente utilizados para estimación y no un costo real para la empresa.

*Tabla nº 13: Factibilidad económica - Costos recurso humano requerido.* 

**Observación**: El costo de recurso humano está expresado de forma líquida y mensual.

## **5.4 Conclusión de la factibilidad**

Considerando el análisis técnico, operativo y económico visto en los puntos 5.1, 5.2 y 5.3 respectivamente, comparado con la captura de requerimientos concretada a través de las entrevistas con el cliente, el Club de Aikido Concepción aprueba en un 100% la elaboración de proyecto, ya que están disponibles los recursos necesarios para éste.

## **6 ANÁLISIS**

#### **6.1 Diagrama de casos de uso**

#### **6.1.1 Actores**

- **Presidente(a)** 
	- o Usuario encargado del correcto funcionamiento del sistema en los módulos que tienen relación con el negocio.
	- o Requiere conocimientos básicos en computación y avanzados respecto al manejo del sistema.
	- $\circ$  Los privilegios para este tipo de usuario son totales respecto a los módulos relacionados con el negocio.
- **Tesorero(a)** 
	- o Usuario encargado del correcto funcionamiento de los módulos de Pago Mensualidades y Asistencia a clases.
	- o Requiere conocimientos básicos en computación y avanzados respecto al manejo del sistema.
	- o Los privilegios para este tipo de usuario están enfocados en el módulo de Pago de Mensualidades, permitiendo llevar el registro y control de los pagos efectuados por los socios del club y el módulo de clases y asistencia, el cual registra la participación de los socios en las clases y/o seminarios dictados por la institución.

#### **Secretario(a)**

- o Usuario encargado del correcto funcionamiento del módulo Clases y Asistencia, junto al módulo de Socios y módulo de reuniones.
- o Requiere conocimientos básicos en computación y avanzados respecto al manejo del sistema.
- o Los privilegios para este tipo de usuario están enfocados en el módulo de Clases y Asistencia, el cual registra la participación de los socios en las clases y/o seminarios dictados por la institución, el módulo de socios, enfocado en la

ficha de cada socio y el módulo de reuniones, donde se registran las reuniones efectuadas por la directiva junto a la asistencia a éstas.

#### **Director(a) grupo adultos**

- o Usuario encargado del correcto funcionamiento del módulo Clases y Asistencia, junto al módulo de Socios y módulo de reuniones.
- o Requiere conocimientos básicos en computación y avanzados respecto al manejo del sistema.
- o Los privilegios para este tipo de usuario están enfocados en el módulo de Clases y Asistencia, el cual registra la participación de los socios en las clases y/o seminarios dictados por la institución, el módulo de socios, enfocado en la ficha de cada socio y el módulo de reuniones, donde se registran las reuniones efectuadas por la directiva junto a la asistencia a éstas.

#### **Director(a) grupo niños**

- o Usuario encargado del correcto funcionamiento del módulo Clases y Asistencia, junto al módulo de Socios y módulo de reuniones.
- o Requiere conocimientos básicos en computación y avanzados respecto al manejo del sistema.
- o Los privilegios para este tipo de usuario están enfocados en el módulo de Clases y Asistencia, el cual registra la participación de los socios en las clases y/o seminarios dictados por la institución, el módulo de socios, enfocado en la ficha de cada socio y el módulo de reuniones, donde se registran las reuniones efectuadas por la directiva junto a la asistencia a éstas.

## **Director(a) técnico sensei**

- o Usuario encargado del correcto funcionamiento del módulo Clases y Asistencia, junto a una parte del módulo de Socios y Pago mensualidades.
- o Requiere conocimientos básicos en computación y avanzados respecto al manejo del sistema.
- o Los privilegios para este tipo de usuario están enfocados en el módulo de Clases y Asistencia, el cual registra la participación de los socios en las clases y/o seminarios dictados por la institución, el módulo de socios, enfocado en la

consulta de información de los usuarios en sus fichas y el módulo de Pago de Mensualidades, enfocado en la consulta de información relacionada con los pagos realizados por los socios del club.

#### **6.1.2 Casos de Uso y descripción**

A continuación y considerando la cantidad de casos de uso del sistema, se presenta un diagrama de casos de uso general de manera segmentada, lo cual queda representado en las siguientes ilustraciones.

La ilustración nº2 muestra los casos de usos comunes para los usuario del sistema. Estos tienen relación con el ingreso y la salida del mismo.

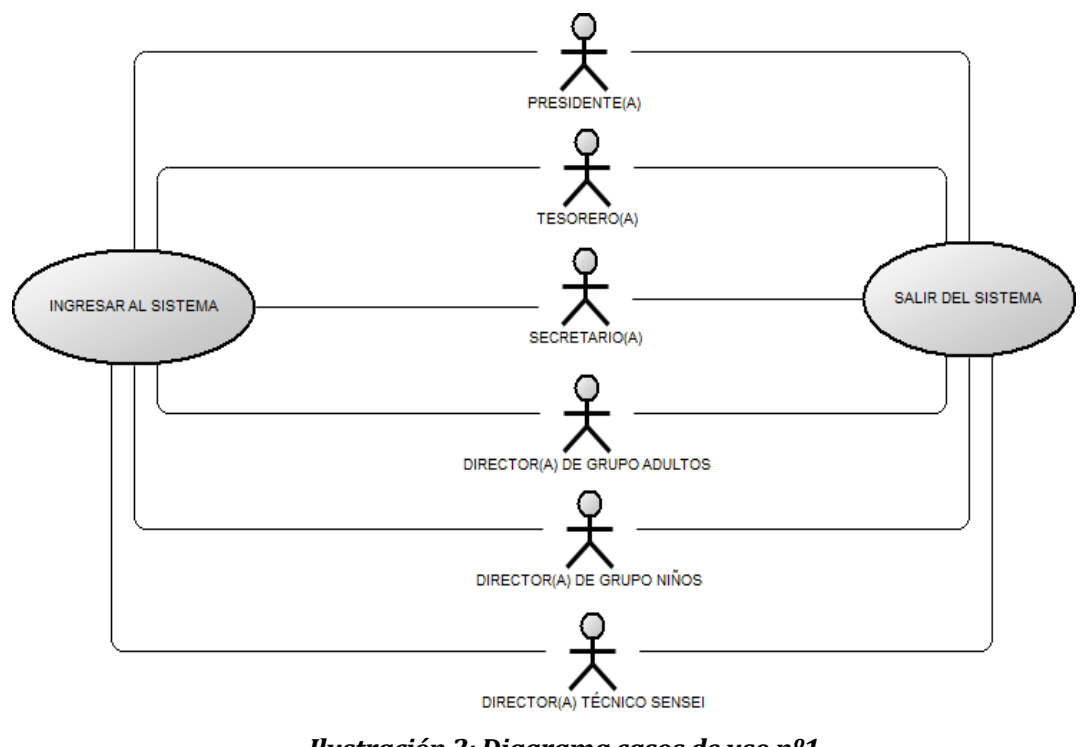

*Ilustración 2: Diagrama casos de uso nº1 Casos de uso comunes.* 

La ilustración nº3 muestra los casos de uso vinculados al presidente y relacionados con la gestión de usuarios registrados en el sistema.

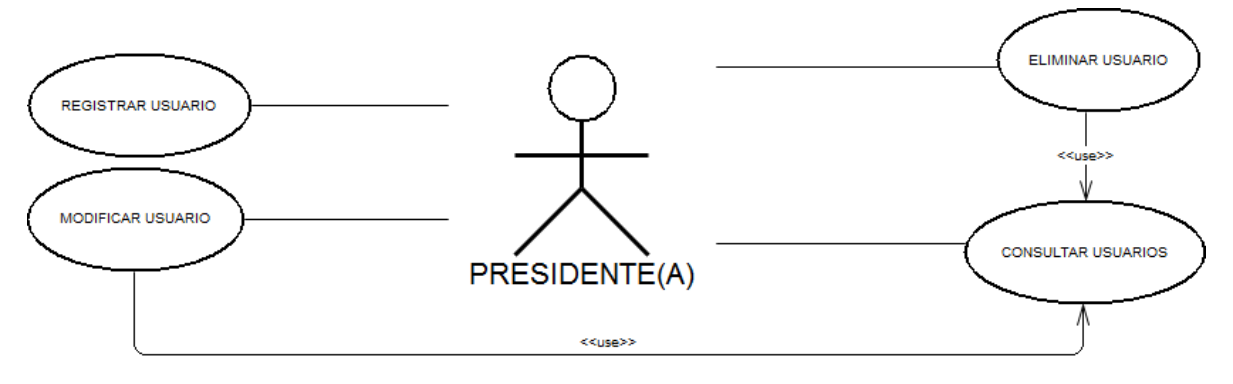

*Ilustración 3: Diagrama casos de uso nº2 Gestión de usuarios.* 

La ilustración nº4 muestra los casos de uso vinculados al presidente y relacionados con la gestión de socios, autorizaciones DGMN y la asignación y/o modificación de los grados obtenidos por los socios.

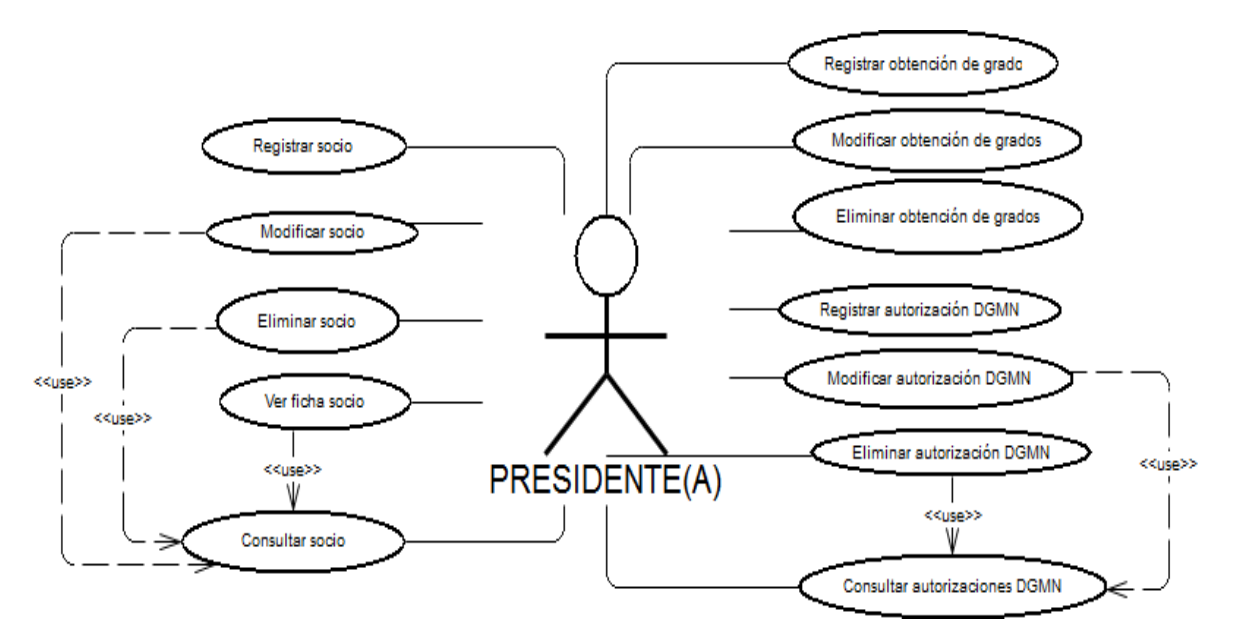

*Ilustración 4: Diagrama casos de uso nº3 Gestión de socios, asignación de grados y gestión Autorizaciones DGMN.* 

La ilustración nº5 muestra los casos de uso vinculados al presidente y relacionados con la gestión de apoderados de los socios del club.

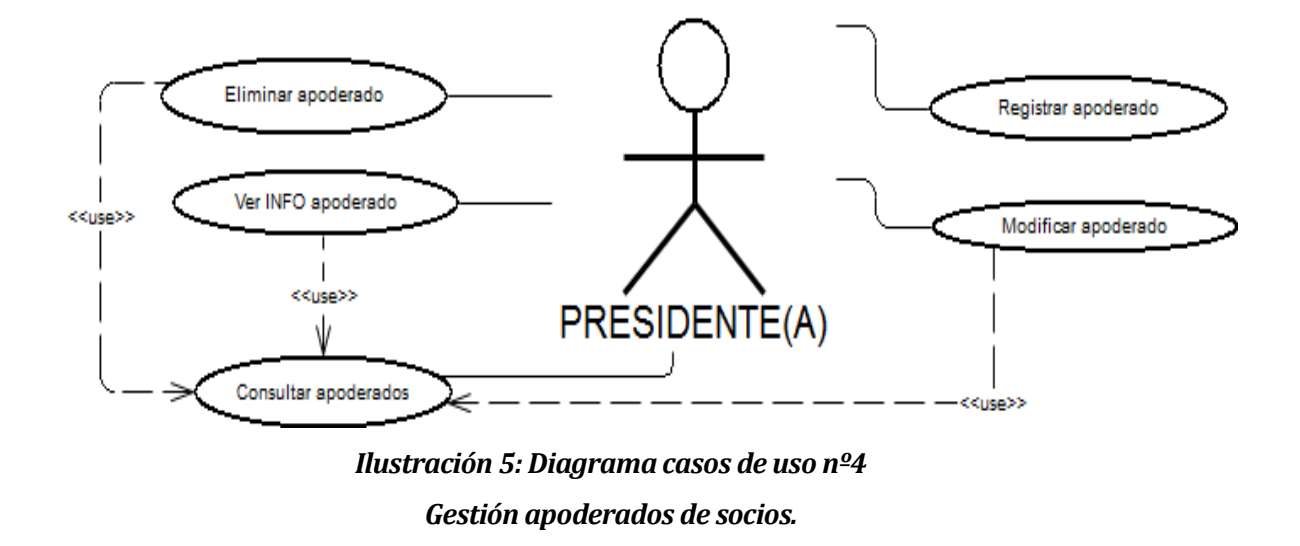

La ilustración nº6 muestra los casos de uso vinculados al presidente y relacionados con la gestión de enfermedades y medicamentos. Además el diagrama cuenta con casos de uso orientados a la gestión de la empresa donde trabaja el socio.

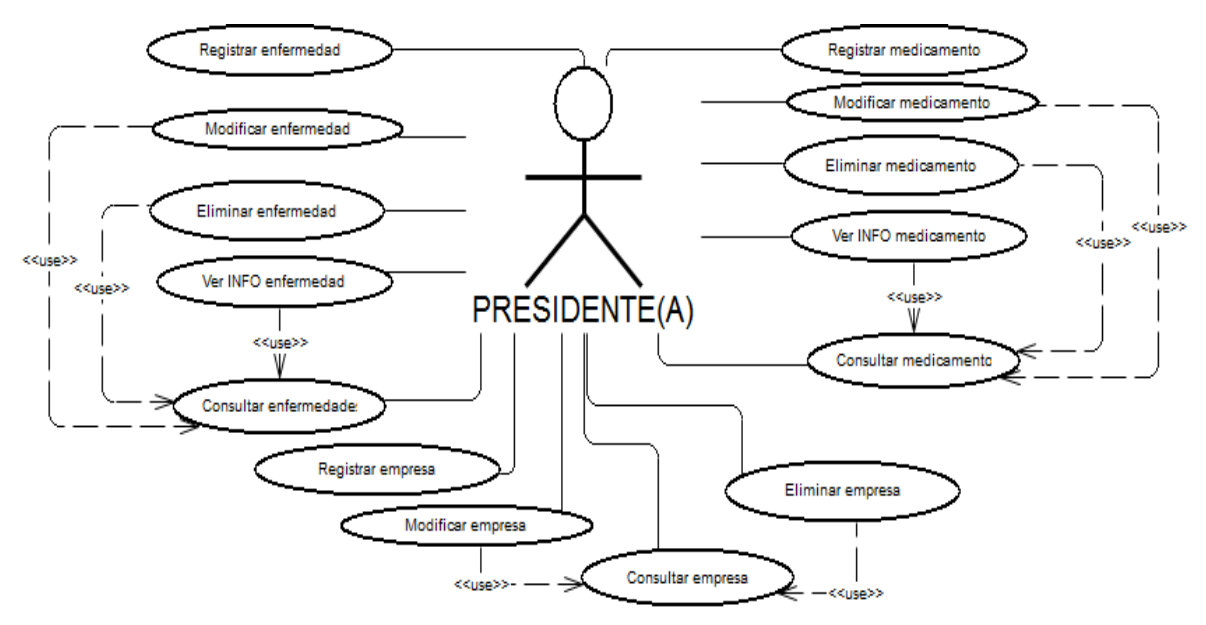

*Ilustración 6: Diagrama casos de uso nº5 Gestión enfermedades y medicamentos.* 

La ilustración nº7 muestra los casos de uso vinculados al presidente y relacionados con la gestión de instructores que imparten clases en diferentes lugares donde asisten los socios del club.

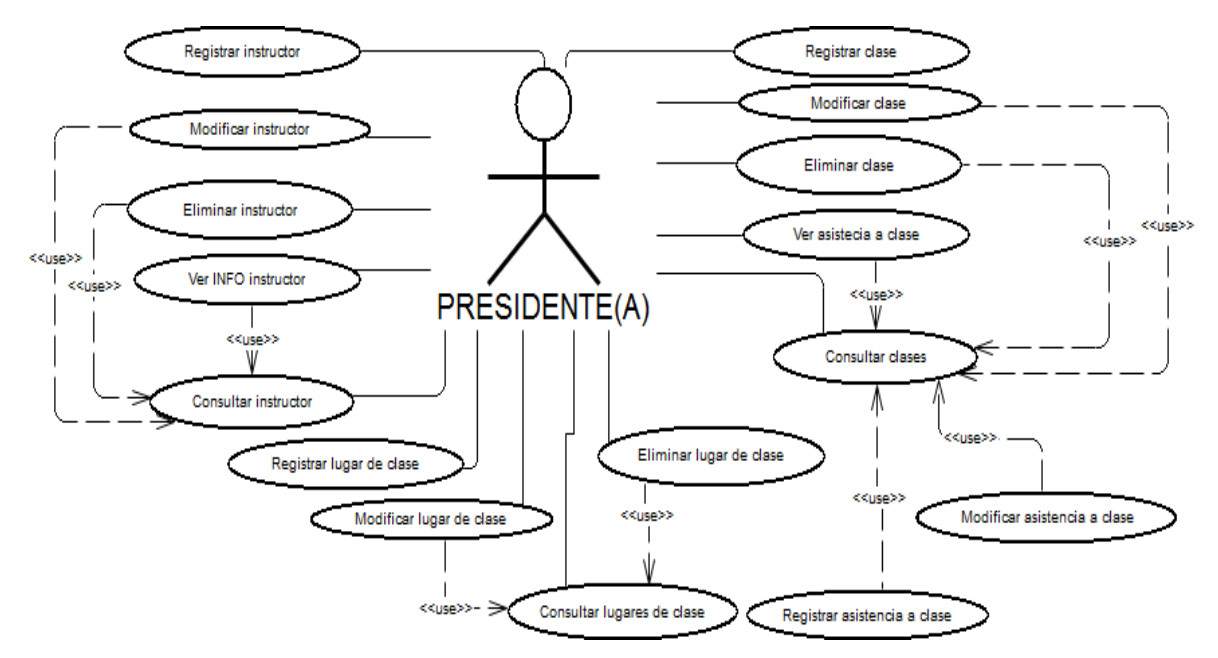

*Ilustración 7: Diagrama casos de uso nº6 Gestión de clases.* 

La ilustración nº8 muestra los casos de uso vinculados al presidente y relacionados con la gestión de mensualidades y los pagos efectuados por los socios.

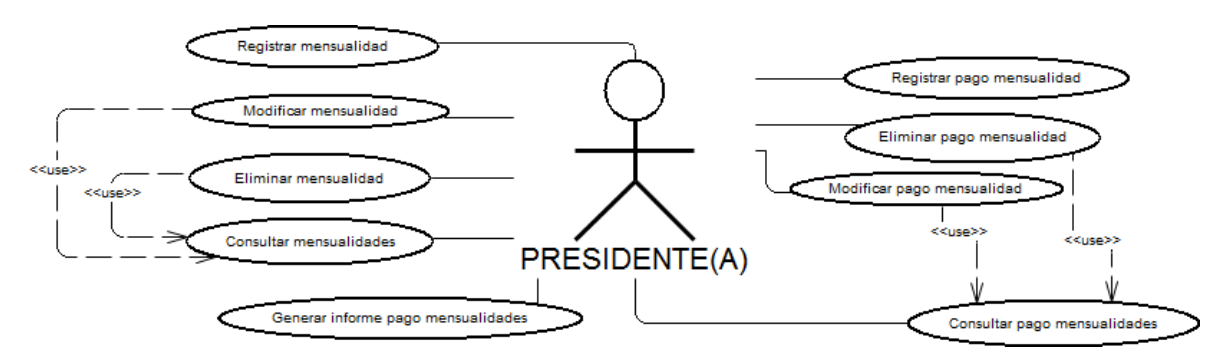

*Ilustración 8: Diagrama casos de uso nº7 Gestión pago mensualidades.*
La ilustración nº9 muestra los casos de uso vinculados al tesorero y relacionados con la gestión de clases y la asistencia a ellas por parte de los socios. Además existe la posibilidad de generar informes de asistencia a clases.

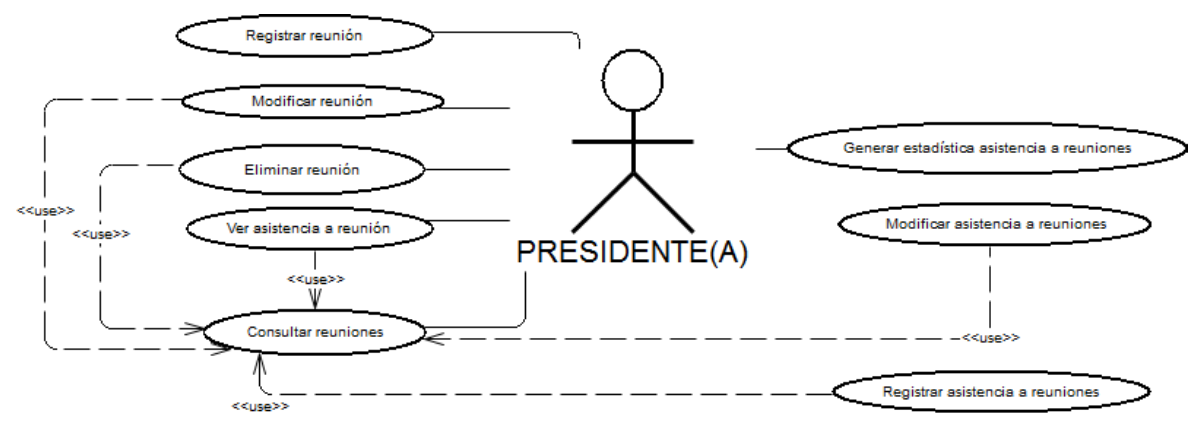

*Ilustración 9: Diagrama casos de uso nº8 Gestión de reuniones.* 

**Observación:** El usuario especificado en cada diagramada de caso de uso (Presidente(a)) es quien cuenta con todos los privilegios del sistema desde el punto de vista de la lógica de negocio. Los demás usuarios intervienen sólo en fragmentos de los casos de uso especificados, por lo que no son mencionados para evitar repetición excesiva de diagramas.

- Módulos accesibles por los demás usuarios:
	- o **Tesorero(a)** 
		- Módulo mensualidades
	- o **Secretario(a)** 
		- Módulo socios y asistencia a clases/reuniones
	- o **Director(a) grupo adultos** 
		- Módulo socios y asistencia a clases
	- o **Director(a) grupo niños** 
		- Módulo socios y asistencia a clases
	- o **Director técnico sensei** 
		- Módulo socios, asistencia a clases y módulo mensualidades

## **6.1.3 Especificación de los Casos de Uso**

#### **6.1.3.1 Caso de Uso: <INGRESAR AL SISTEMA>**

#### **Descripción:**

Permite ingresar al sistema ingresando el nombre y la contraseña del usuario.

### **Pre-Condiciones:**

1- El usuario debe tener una cuenta en el sistema.

# **Flujo de Eventos Básicos:**

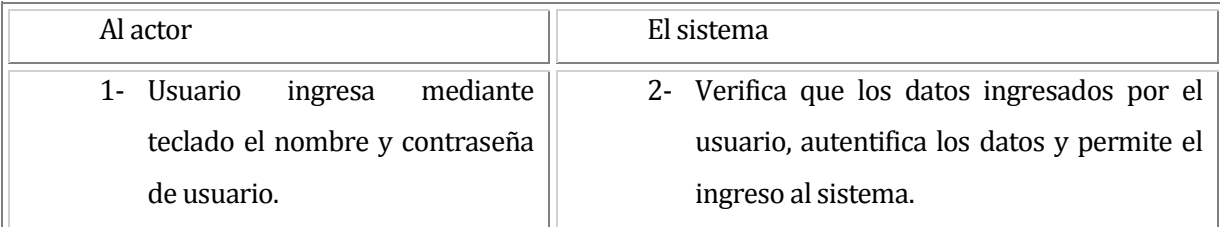

# **Flujo de Eventos Alternativo:**

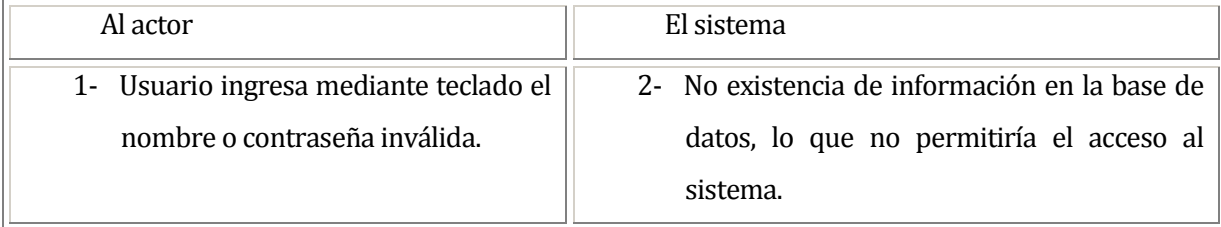

### **Post-Condiciones:**

El usuario ingresa exitosamente al sistema.

#### **6.1.3.2 Caso de Uso: <SALIR DEL SISTEMA>**

#### **Descripción:**

Permite salir del sistema, cerrando la sesión de usuario.

### **Pre-Condiciones:**

1- El usuario debe ingresar al sistema.

### **Flujo de Eventos Básicos:**

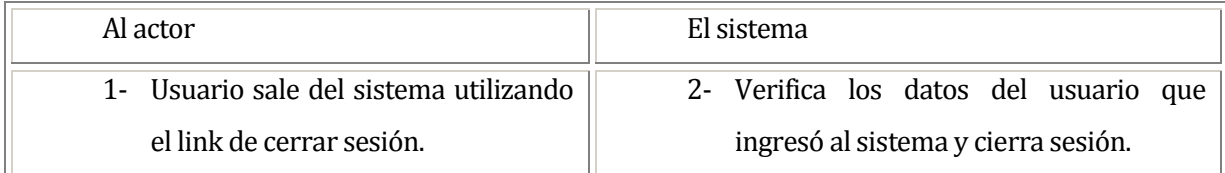

# **Flujo de Eventos Alternativo:**

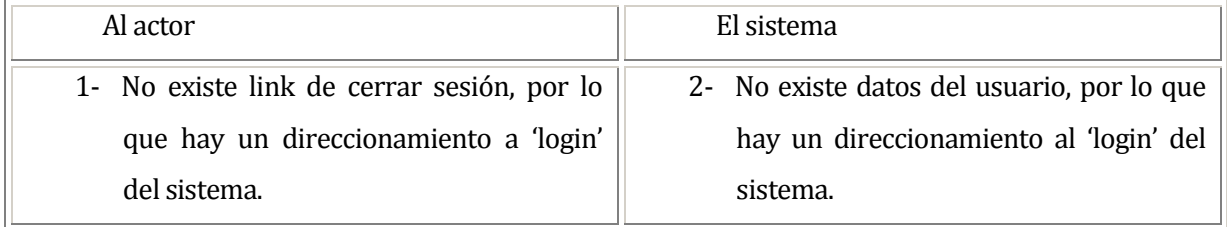

### **Post-Condiciones:**

El usuario abandona exitosamente el sistema.

#### **6.1.3.3 Caso de Uso: <REGISTRAR USUARIO>**

#### **Descripción:**

El usuario registra un nuevo usuario en el sistema.

### **Pre-Condiciones:**

- 1- El usuario debe ingresar al sistema.
- 2- Debe existir al menos un cargo registrado en el sistema.

# **Flujo de Eventos Básicos:**

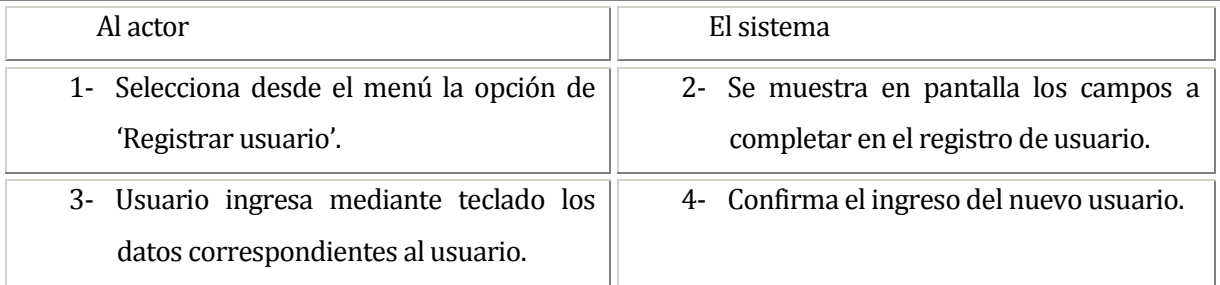

# **Flujo de Eventos Alternativo:**

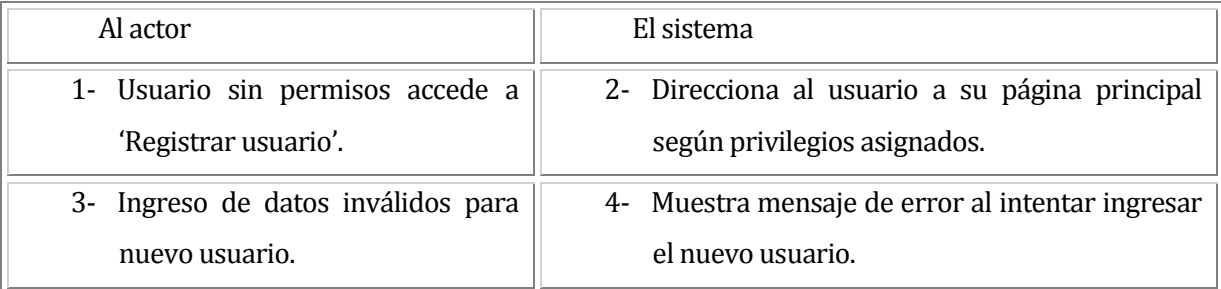

### **Post-Condiciones:**

El usuario registra exitosamente un nuevo usuario en el sistema.

#### **6.1.3.4 Caso de Uso: <MODIFICAR USUARIO>**

### **Descripción:**

El usuario modifica un usuario ya registrado en el sistema.

## **Pre-Condiciones:**

- 1- El usuario debe ingresar al sistema.
- 2- El usuario que se desea modificar debe existir en el sistema.
- 3- Debe existir al menos un cargo registrado en el sistema.

## **Flujo de Eventos Básicos:**

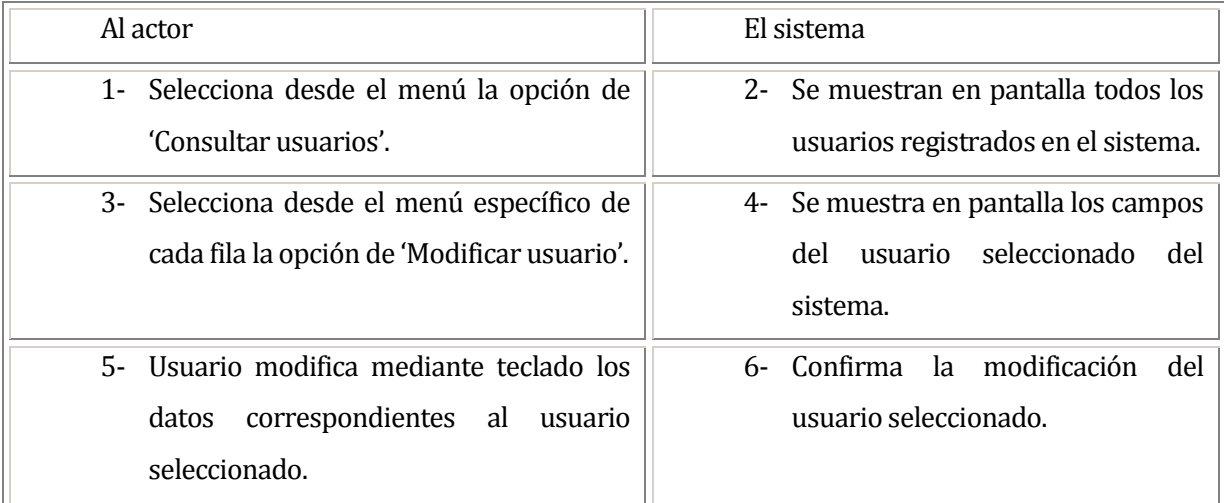

## **Flujo de Eventos Alternativo:**

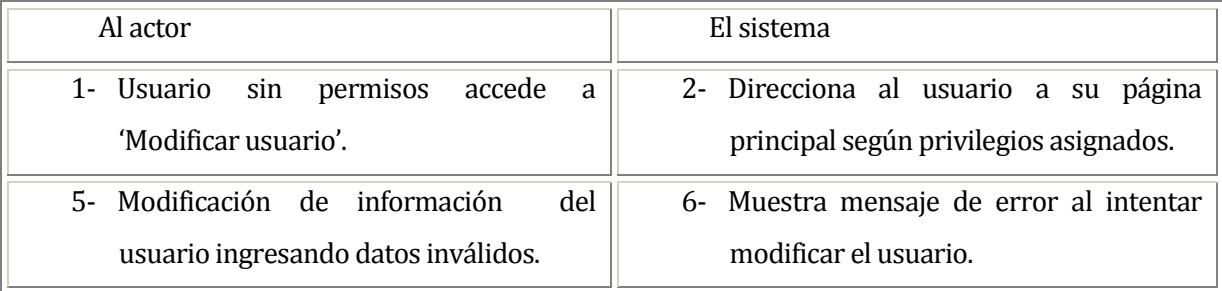

# **Post-Condiciones:**

El usuario modifica exitosamente un usuario seleccionado del sistema.

#### **6.1.3.5 Caso de Uso: <ELIMINAR USUARIO>**

#### **Descripción:**

El usuario elimina un usuario seleccionado del sistema.

### **Pre-Condiciones:**

- 1- El usuario debe ingresar al sistema.
- 2- El usuario que se desea eliminar debe existir en el sistema.

# **Flujo de Eventos Básicos:**

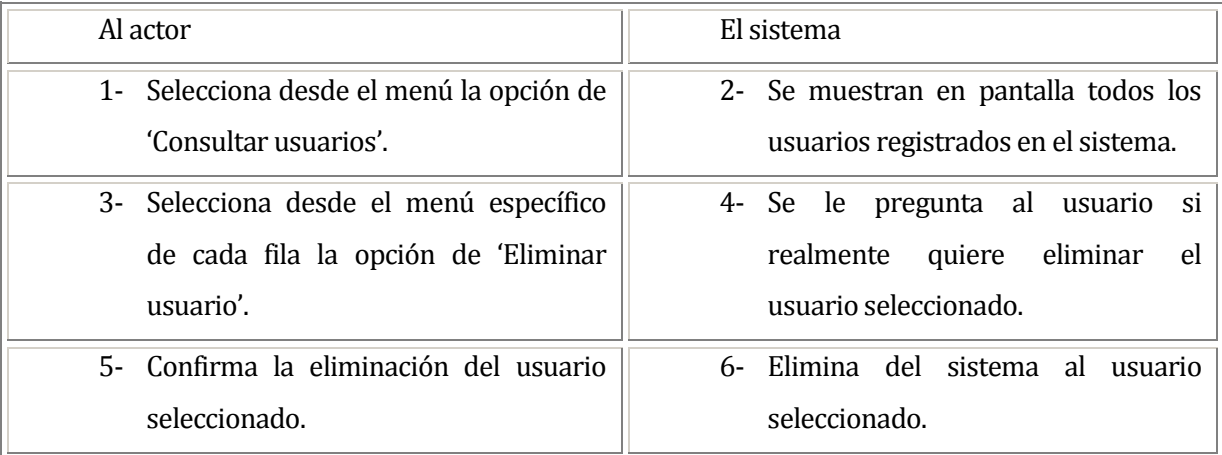

# **Flujo de Eventos Alternativo:**

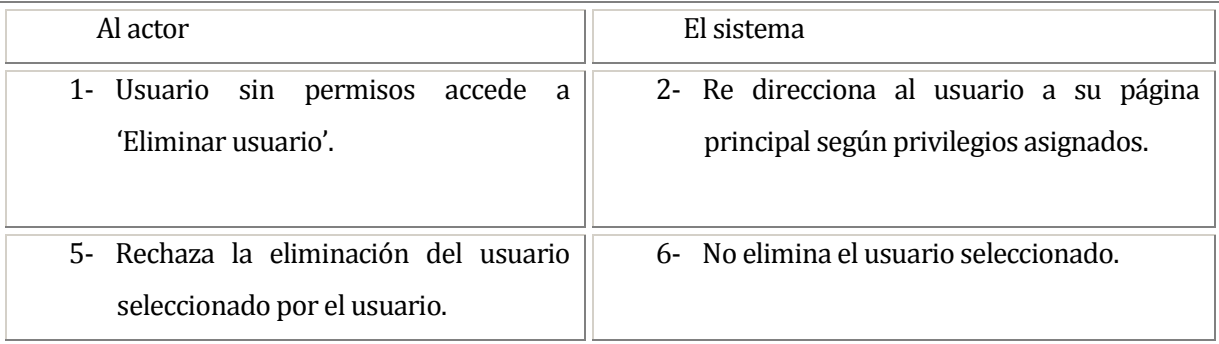

## **Post-Condiciones:**

El usuario elimina exitosamente un usuario seleccionado del sistema.

#### **6.1.3.6 Caso de Uso: <CONSULTAR USUARIOS>**

#### **Descripción:**

El usuario consulta todos los usuarios disponibles en el sistema.

## **Pre-Condiciones:**

1- El usuario debe ingresar al sistema.

## **Flujo de Eventos Básicos:**

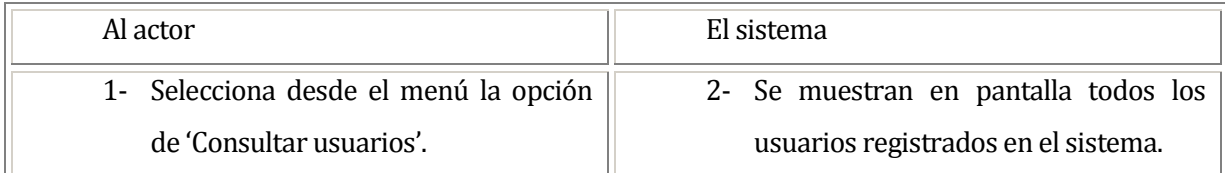

# **Flujo de Eventos Alternativo:**

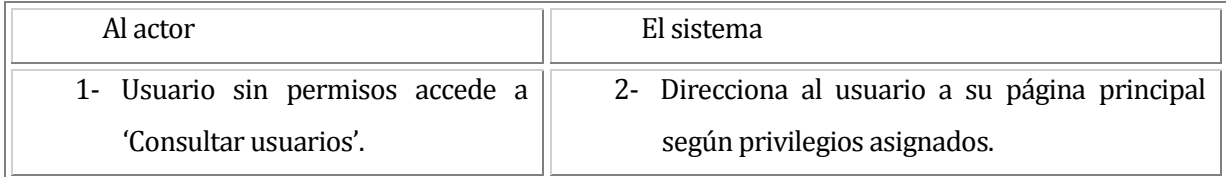

## **Post-Condiciones:**

El usuario consulta exitosamente todos los usuarios disponibles en el sistema.

#### **6.1.3.7 Caso de Uso: <REGISTRAR SOCIO>**

### **Descripción:**

El usuario registra un nuevo socio en el sistema.

## **Pre-Condiciones:**

- 1- El usuario debe ingresar al sistema.
- 2- Debe existir al menos un estado de socio registrado en el sistema.
- 3- Debe existir al menos una profesión registrada en el sistema.
- 4- Debe existir al menos un tipo de socio registrado en el sistema.

## **Flujo de Eventos Básicos:**

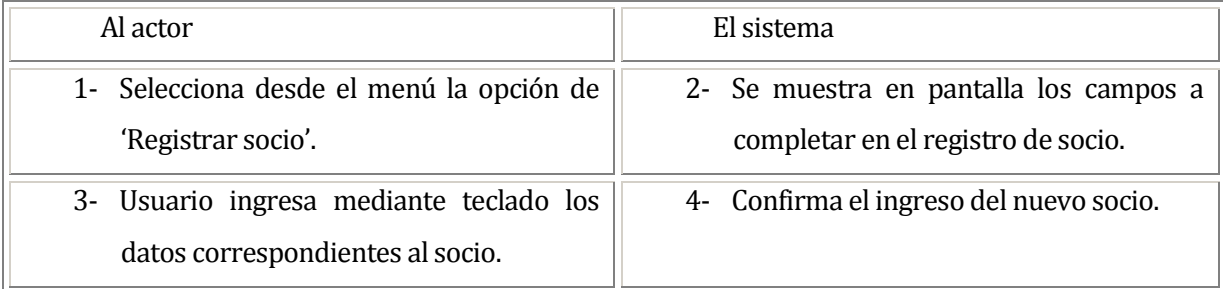

# **Flujo de Eventos Alternativo:**

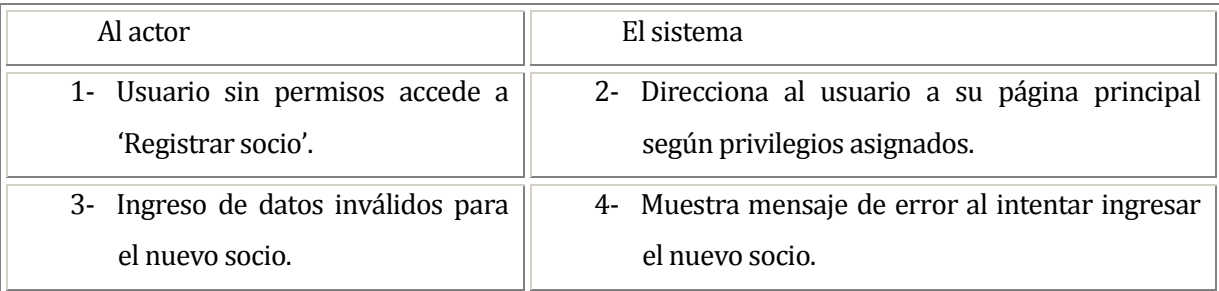

## **Post-Condiciones:**

El usuario registra exitosamente un nuevo socio en el sistema.

#### **6.1.3.8 Caso de Uso: <MODIFICAR SOCIO>**

### **Descripción:**

El usuario modifica un socio seleccionado del sistema.

## **Pre-Condiciones:**

- 1- El usuario debe ingresar al sistema.
- 2- El socio que se desea modificar debe existir en el sistema.
- 3- Debe existir al menos un estado de socio registrado en el sistema.
- 4- Debe existir al menos una profesión registrada en el sistema.
- 5- Debe existir al menos un tipo de socio registrado en el sistema.

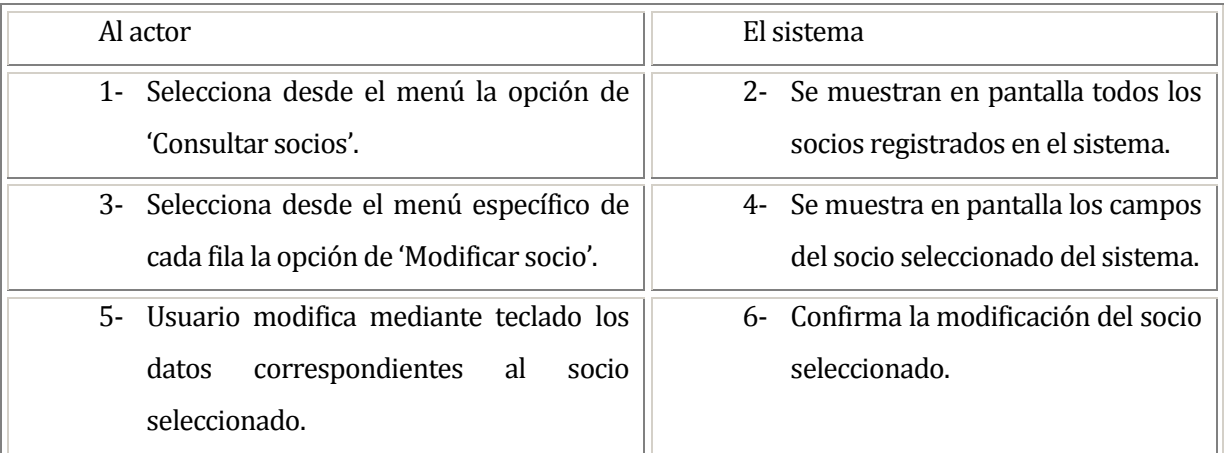

## **Flujo de Eventos Básicos:**

## **Flujo de Eventos Alternativo:**

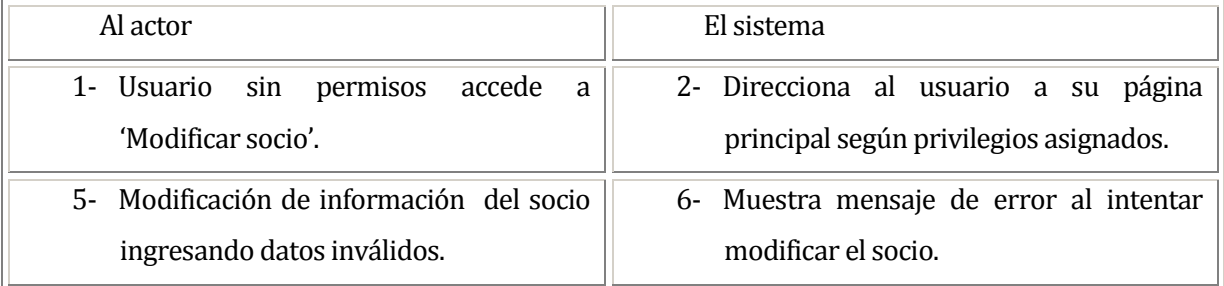

# **Post-Condiciones:**

El usuario modifica exitosamente un socio seleccionado del sistema.

#### **6.1.3.9 Caso de Uso: <ELIMINAR SOCIO>**

#### **Descripción:**

El usuario elimina un socio seleccionado del sistema.

## **Pre-Condiciones:**

- 1- El usuario debe ingresar al sistema.
- 2- El socio que se desea eliminar debe existir en el sistema.

# **Flujo de Eventos Básicos:**

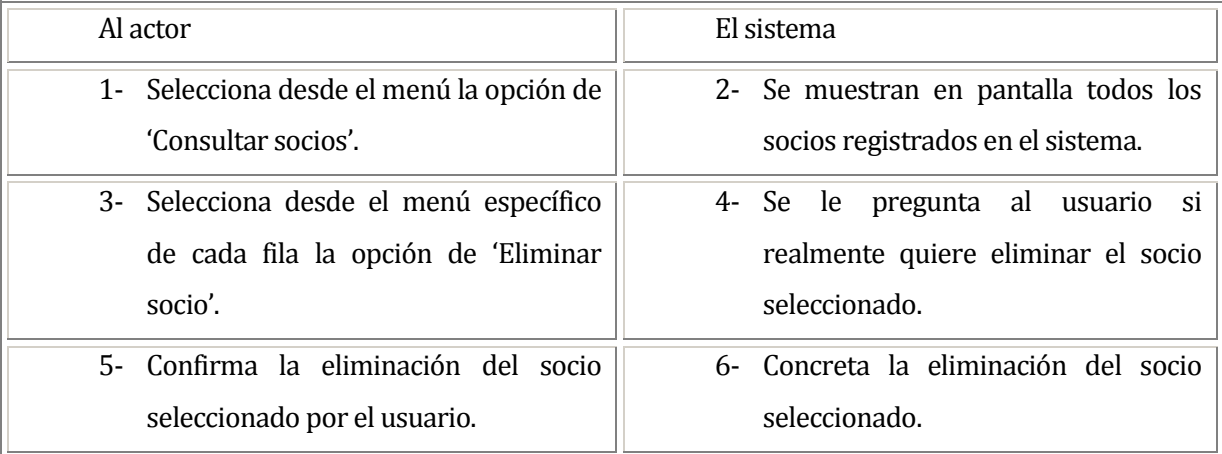

## **Flujo de Eventos Alternativo:**

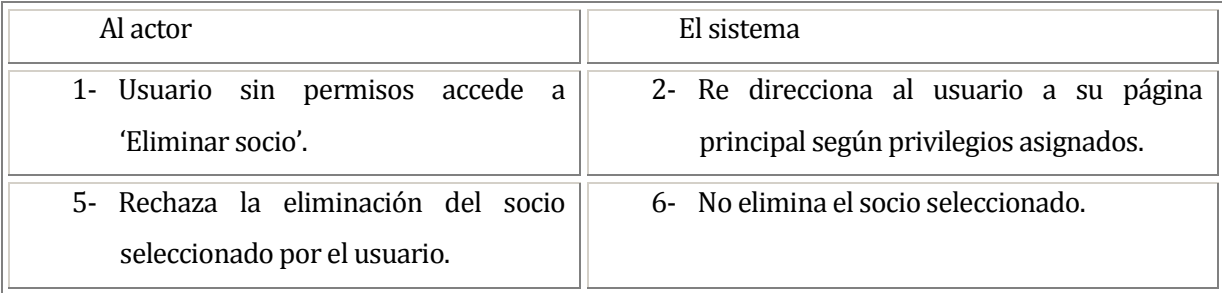

## **Post-Condiciones:**

El usuario elimina exitosamente un socio seleccionado del sistema.

#### **6.1.3.10 Caso de Uso: <VER FICHA SOCIO>**

### **Descripción:**

El usuario observa la ficha de un socio seleccionado del sistema.

## **Pre-Condiciones:**

- 1- El usuario debe ingresar al sistema.
- 2- Debe existir el socio del cual se desea ver su ficha personal.

# **Flujo de Eventos Básicos:**

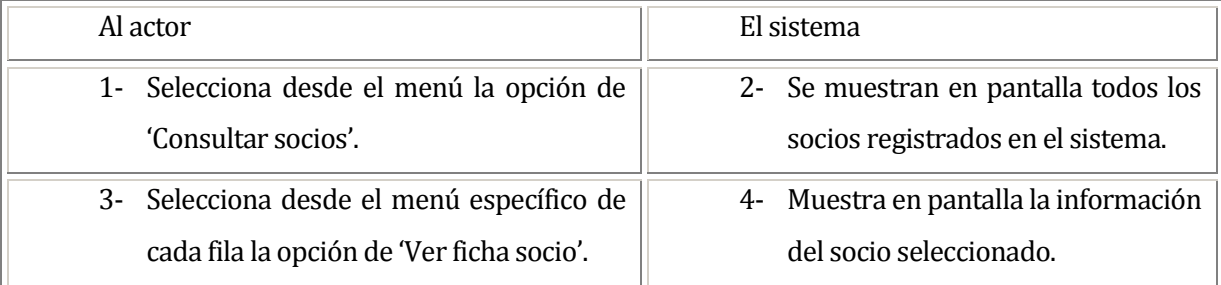

## **Flujo de Eventos Alternativo:**

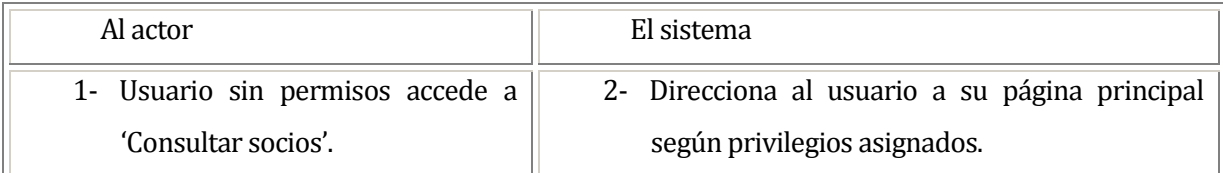

# **Post-Condiciones:**

El usuario observa exitosamente la ficha de un socio seleccionado del sistema.

#### **6.1.3.11 Caso de Uso: <CONSULTAR SOCIOS>**

#### **Descripción:**

El usuario consulta todos los socios disponibles en el sistema.

## **Pre-Condiciones:**

1- El usuario debe ingresar al sistema.

## **Flujo de Eventos Básicos:**

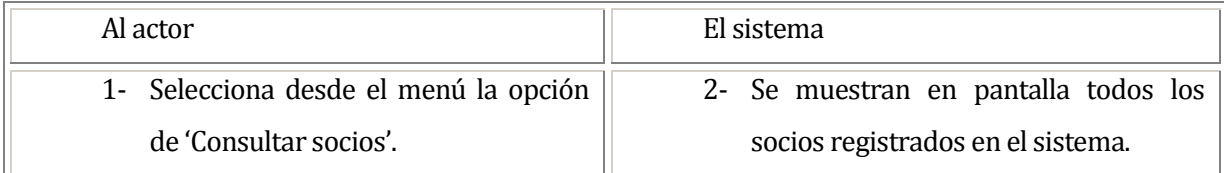

# **Flujo de Eventos Alternativo:**

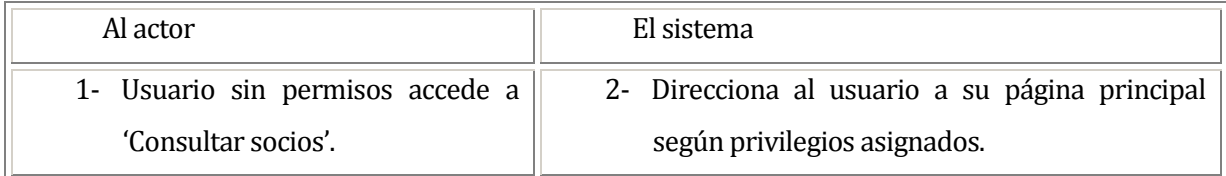

## **Post-Condiciones:**

El usuario consulta exitosamente todos los socios disponibles en el sistema.

#### **6.1.3.12Caso de Uso: <REGISTRAR ENFERMEDAD>**

#### **Descripción:**

El usuario registra una nueva enfermedad en el sistema.

## **Pre-Condiciones:**

1- El usuario debe ingresar al sistema.

## **Flujo de Eventos Básicos:**

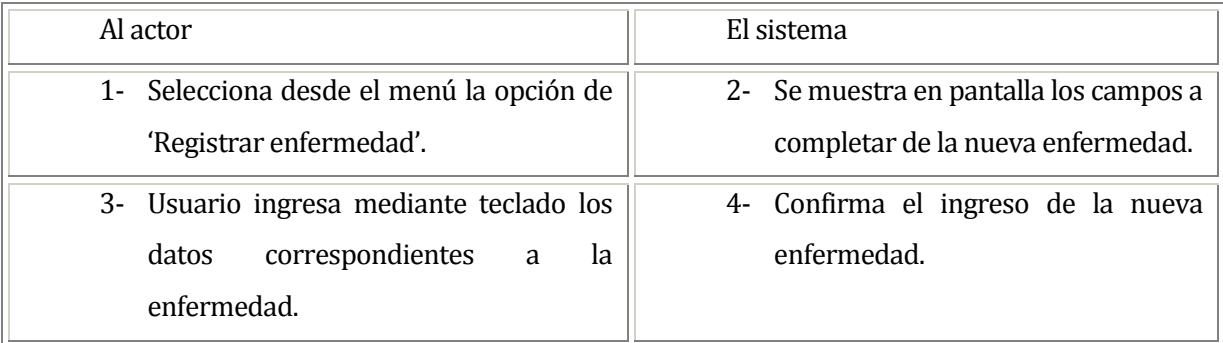

### **Flujo de Eventos Alternativo:**

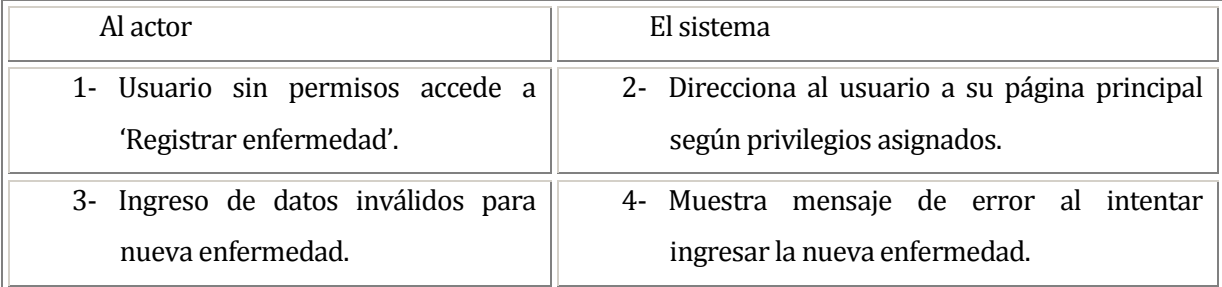

### **Post-Condiciones:**

El usuario registra exitosamente la nueva enfermedad en el sistema.

#### **6.1.3.13Caso de Uso: <MODIFICAR ENFERMEDAD>**

### **Descripción:**

El usuario modifica los datos de una enfermedad registrada en el sistema.

## **Pre-Condiciones:**

- 1- El usuario debe ingresar al sistema.
- 2- La enfermedad que se desea modificar debe existir en el sistema.

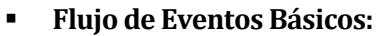

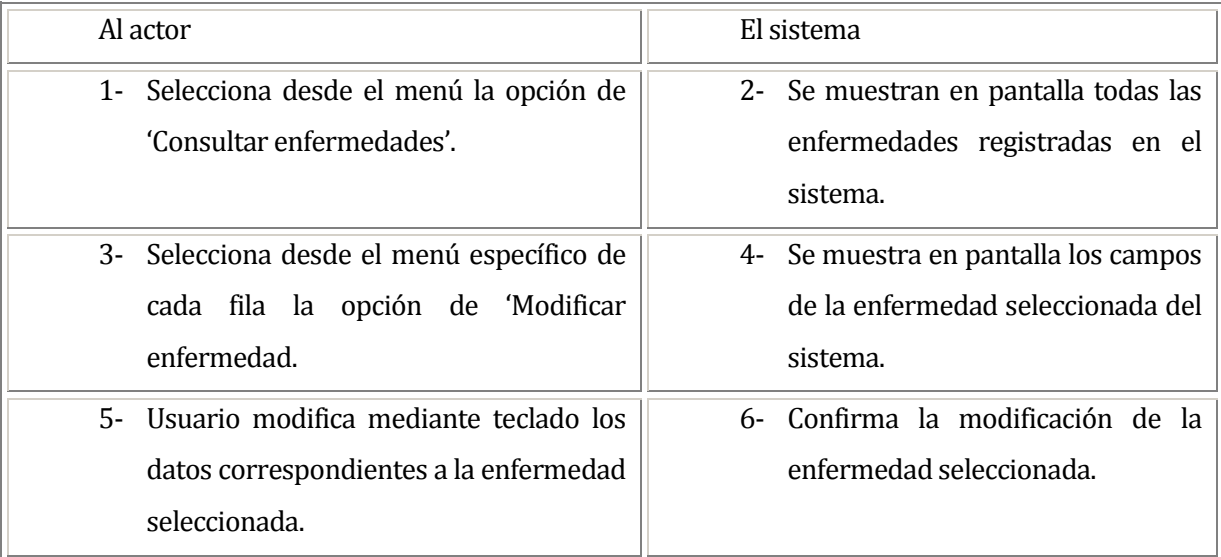

# **Flujo de Eventos Alternativo:**

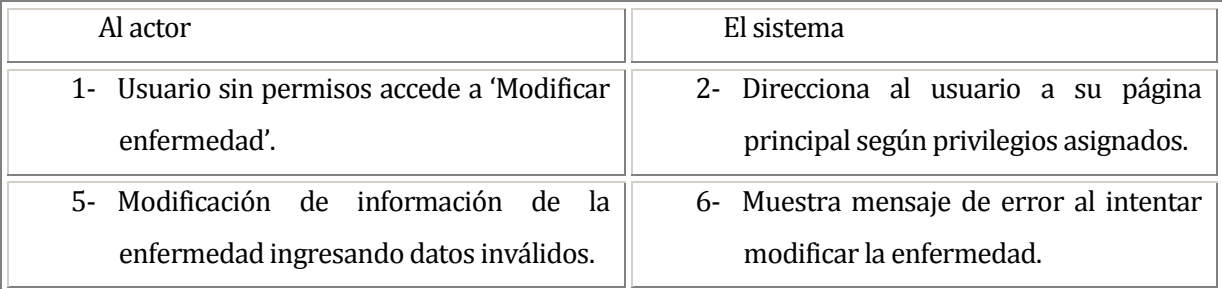

# **Post-Condiciones:**

El usuario modifica exitosamente la enfermedad seleccionada.

#### **6.1.3.14Caso de Uso: <ELIMINAR ENFERMEDAD>**

#### **Descripción:**

El usuario elimina una enfermedad del sistema.

## **Pre-Condiciones:**

- 1- El usuario debe ingresar al sistema.
- 2- La enfermedad que se desea eliminar debe existir en el sistema.

# **Flujo de Eventos Básicos:**

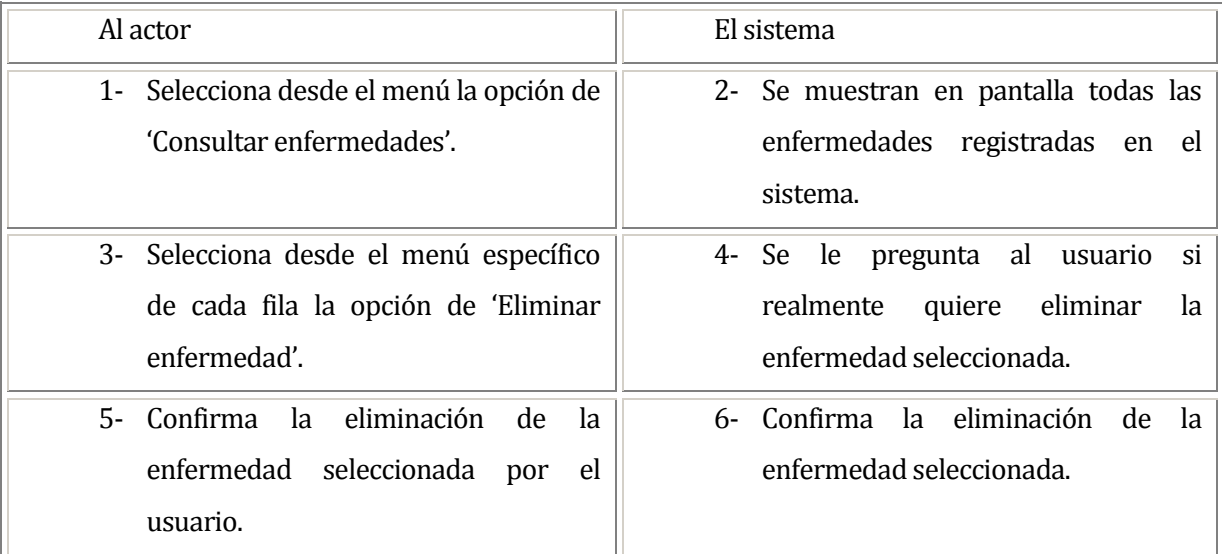

# **Flujo de Eventos Alternativo:**

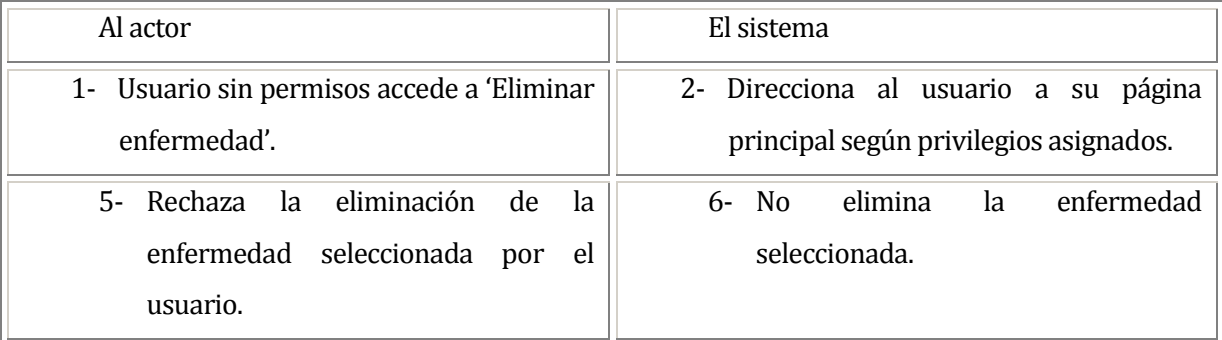

# **Post-Condiciones:**

El usuario elimina exitosamente la enfermedad seleccionada.

#### **6.1.3.15Caso de Uso: <VER INFO ENFERMEDAD>**

#### **Descripción:**

El usuario observa la información de la enfermedad seleccionada del sistema y los medicamentos que alivian la misma.

## **Pre-Condiciones:**

1- El usuario debe ingresar al sistema.

# **Flujo de Eventos Básicos:**

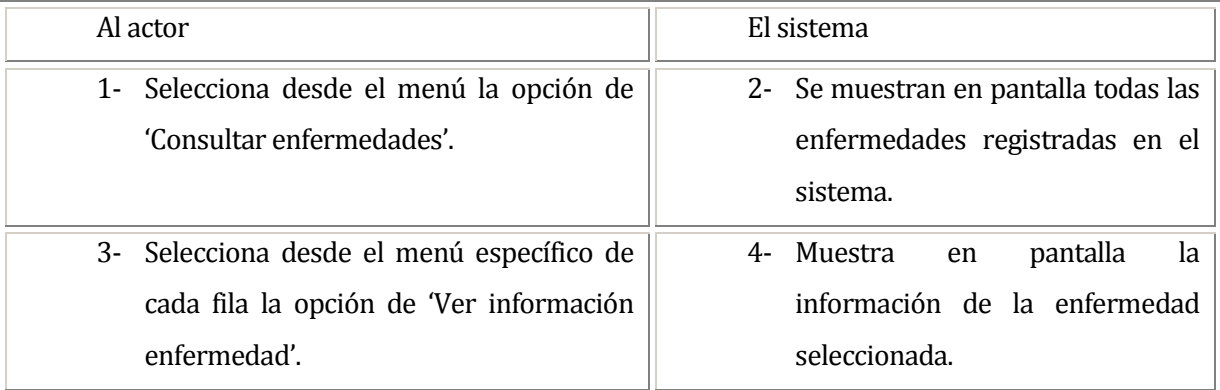

# **Flujo de Eventos Alternativo:**

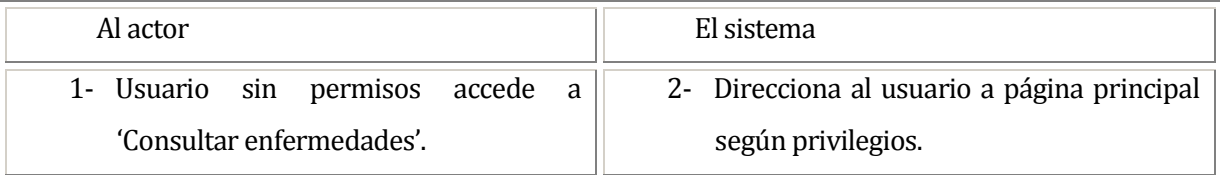

## **Post-Condiciones:**

El usuario observa exitosamente la información de la enfermedad seleccionada.

#### **6.1.3.16Caso de Uso: <CONSULTAR ENFERMEDADES>**

### **Descripción:**

El usuario consulta todas las enfermedades disponibles en el sistema.

## **Pre-Condiciones:**

1- El usuario debe ingresar al sistema.

## **Flujo de Eventos Básicos:**

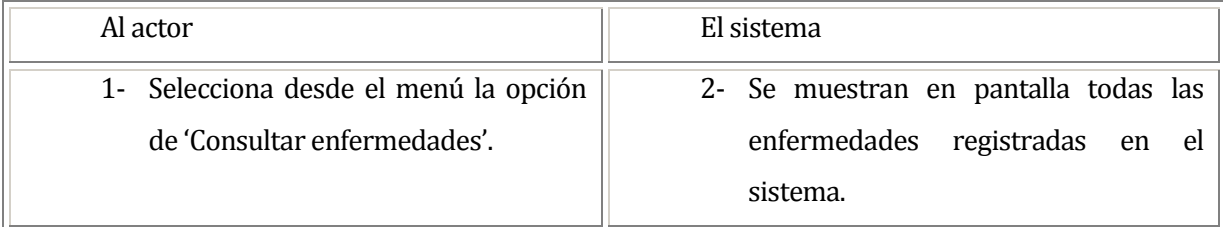

# **Flujo de Eventos Alternativo:**

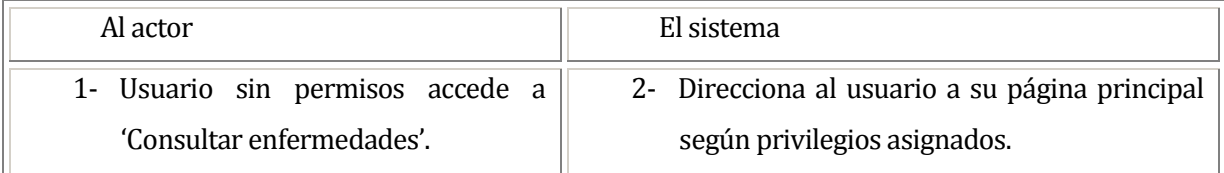

## **Post-Condiciones:**

El usuario consulta exitosamente todas las enfermedades disponibles en el sistema.

#### **6.1.3.17Caso de Uso: <REGISTRAR MEDICAMENTO>**

## **Descripción:**

El usuario registra un nuevo medicamento en el sistema.

### **Pre-Condiciones:**

1- El usuario debe ingresar al sistema.

# **Flujo de Eventos Básicos:**

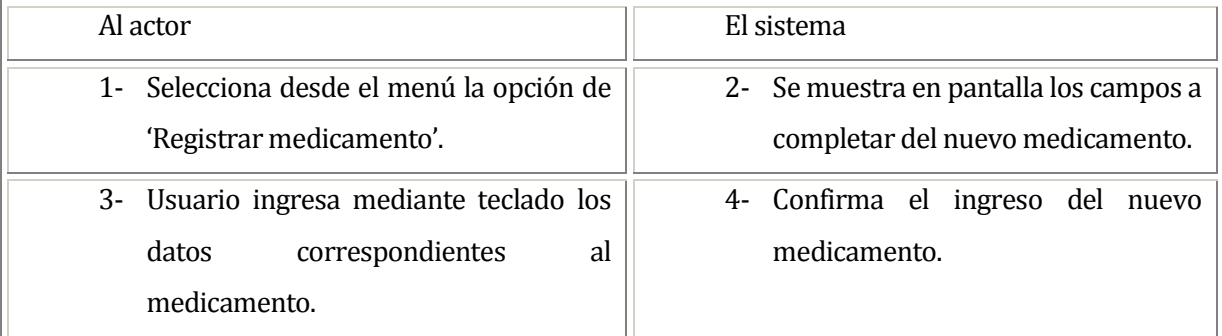

# **Flujo de Eventos Alternativo:**

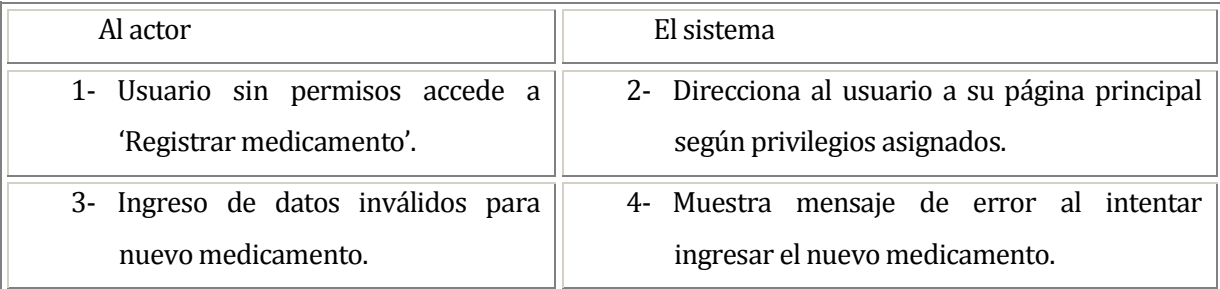

# **Post-Condiciones:**

El usuario registra exitosamente el nuevo medicamento en el sistema.

#### **6.1.3.18Caso de Uso: <MODIFICAR MEDICAMENTO>**

### **Descripción:**

El usuario modifica los datos del medicamento registrado en el sistema.

## **Pre-Condiciones:**

- 1- El usuario debe ingresar al sistema.
- 2- El medicamento que se desea modificar debe existir en el sistema.

# **Flujo de Eventos Básicos:**

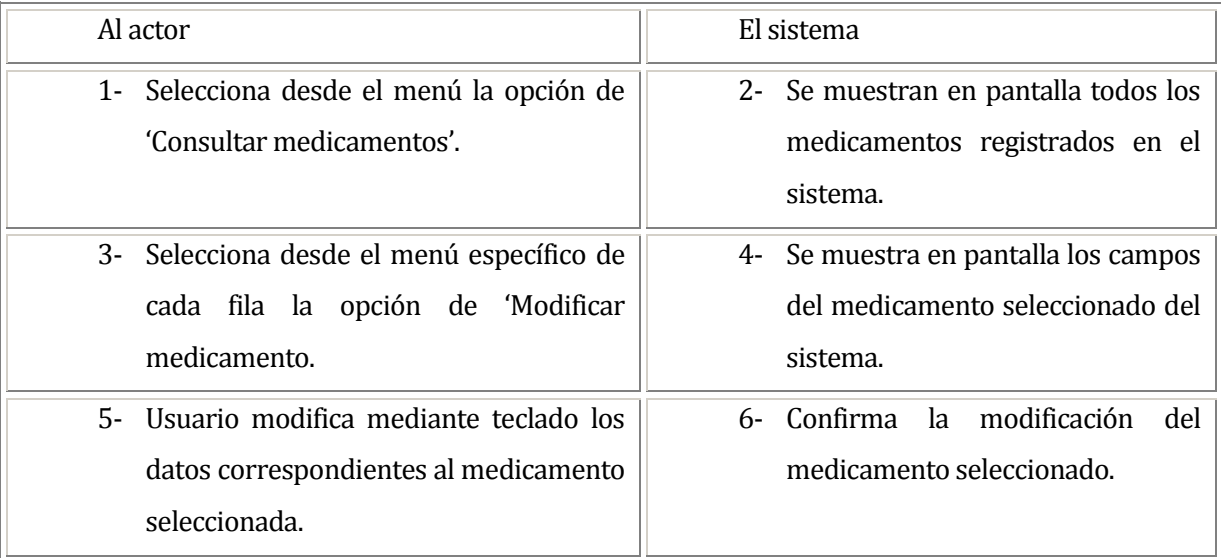

# **Flujo de Eventos Alternativo:**

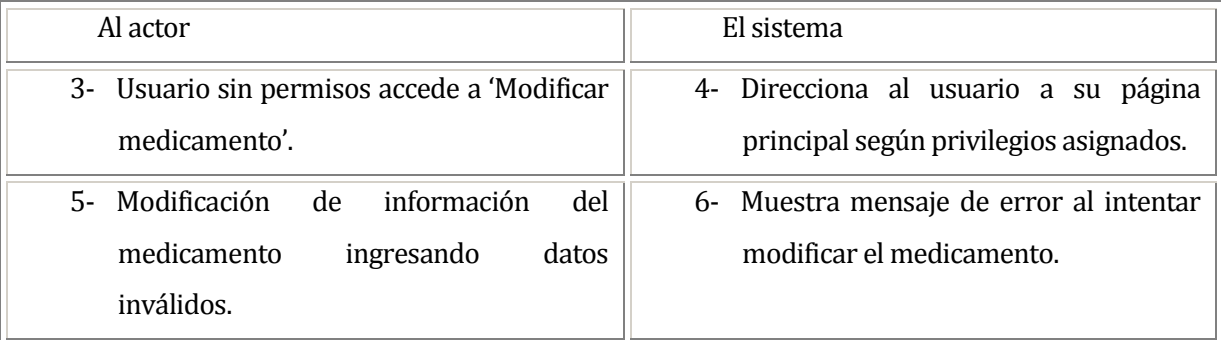

# **Post-Condiciones:**

El usuario modifica exitosamente el medicamento seleccionado.

#### **6.1.3.19Caso de Uso: <ELIMINAR MEDICAMENTO>**

### **Descripción:**

El usuario elimina un medicamento seleccionado del sistema.

## **Pre-Condiciones:**

- 1- El usuario debe ingresar al sistema.
- 2- El medicamento que se desea eliminar debe existir en el sistema.

# **Flujo de Eventos Básicos:**

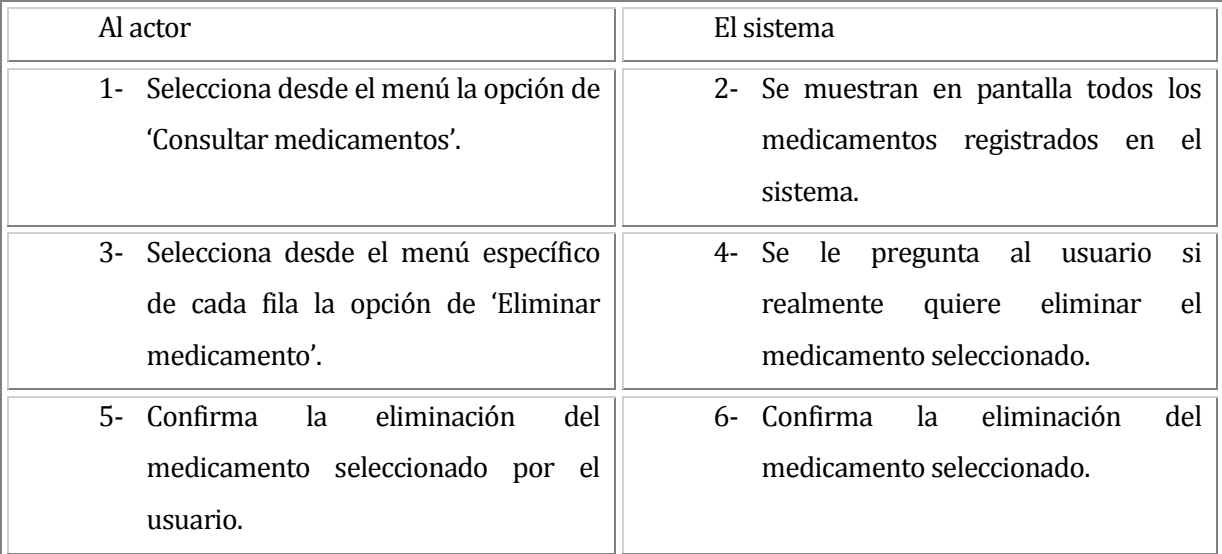

# **Flujo de Eventos Alternativo:**

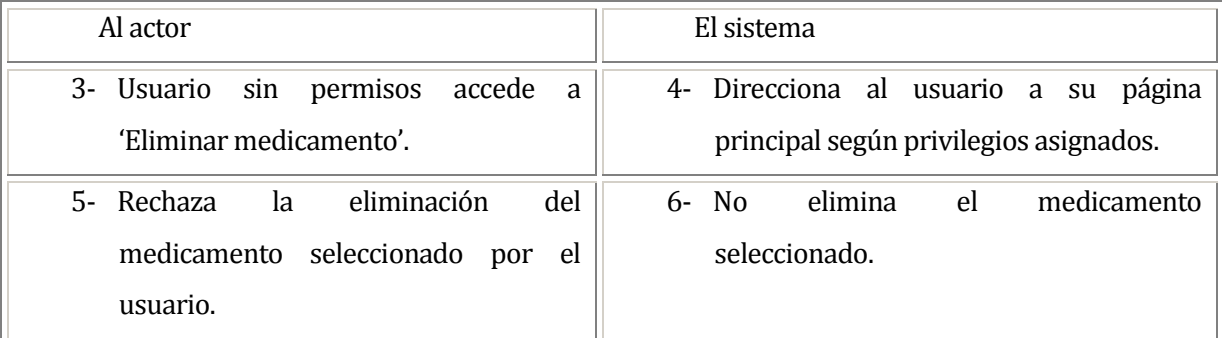

# **Post-Condiciones:**

El usuario elimina exitosamente el medicamento seleccionado.

#### **6.1.3.20Caso de Uso: <VER INFO MEDICAMENTO>**

### **Descripción:**

El usuario observa la información de un medicamento seleccionado del sistema.

## **Pre-Condiciones:**

1- El usuario debe ingresar al sistema.

## **Flujo de Eventos Básicos:**

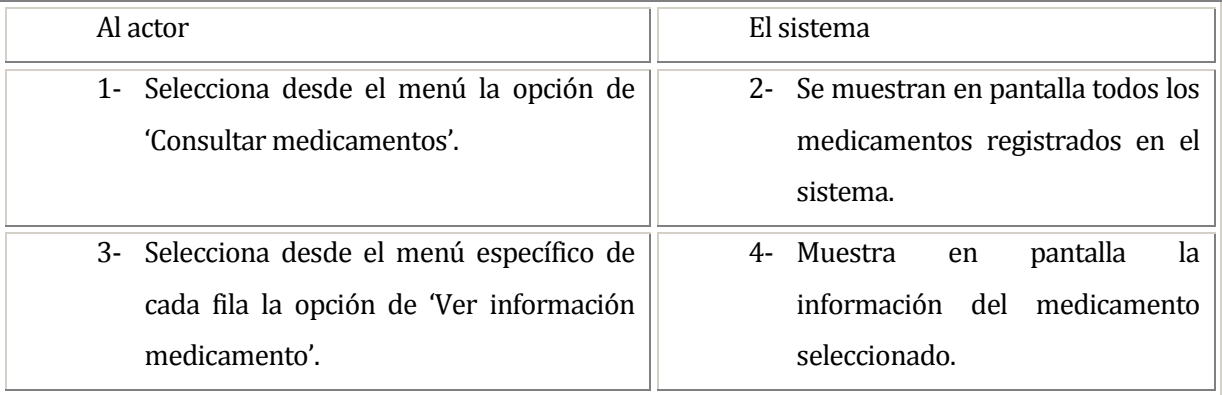

## **Flujo de Eventos Alternativo:**

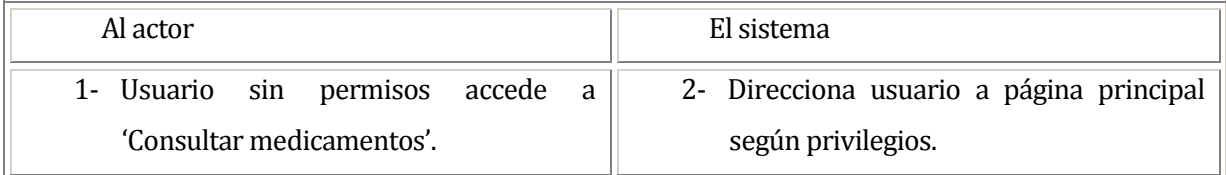

## **Post-Condiciones:**

El usuario observa exitosamente la información del medicamento seleccionado.

### **6.1.3.21Caso de Uso: <CONSULTAR MEDICAMENTOS>**

### **Descripción:**

El usuario consulta todos los medicamentos disponibles en el sistema.

## **Pre-Condiciones:**

1- El usuario debe ingresar al sistema.

## **Flujo de Eventos Básicos:**

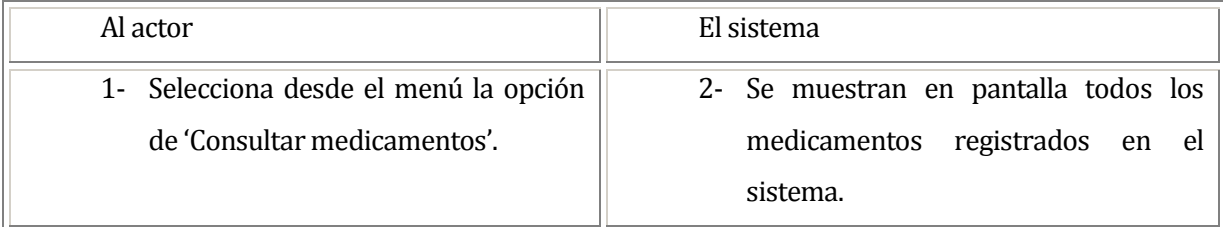

# **Flujo de Eventos Alternativo:**

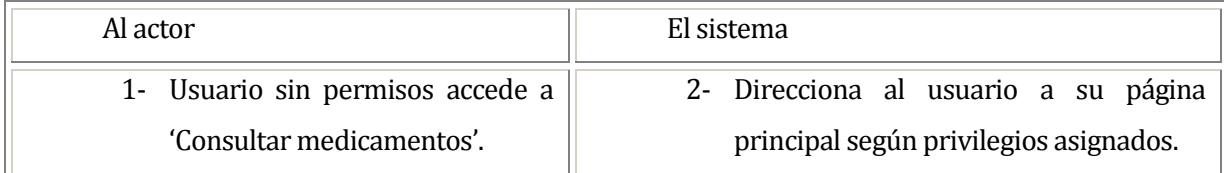

## **Post-Condiciones:**

El usuario consulta exitosamente todos los medicamentos disponibles en el sistema.

#### **6.1.3.22Caso de Uso: <REGISTRAR EMPRESA>**

#### **Descripción:**

El usuario registra una nueva empresa en el sistema.

### **Pre-Condiciones:**

- 1- El usuario debe ingresar al sistema.
- 2- Debe existir al menos una comuna registrada en el sistema.
- 3- Debe existir al menos un tipo de teléfono registrado en el sistema.
- 4- Debe existir al menos una compañía de teléfono registrada en el sistema.

### **Flujo de Eventos Básicos:**

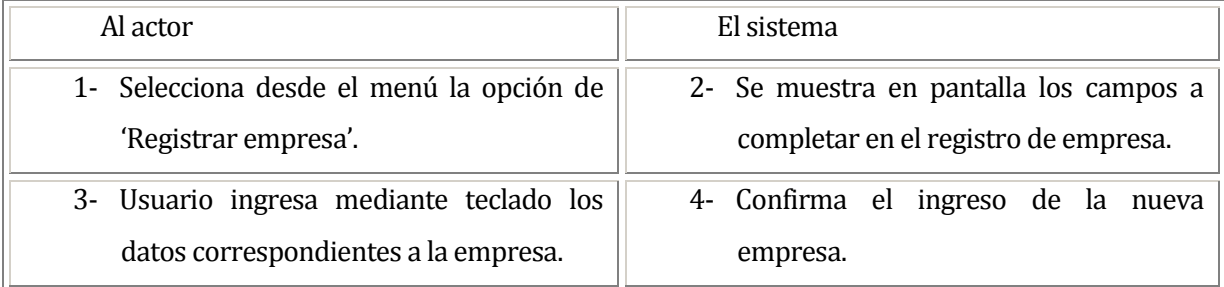

## **Flujo de Eventos Alternativo:**

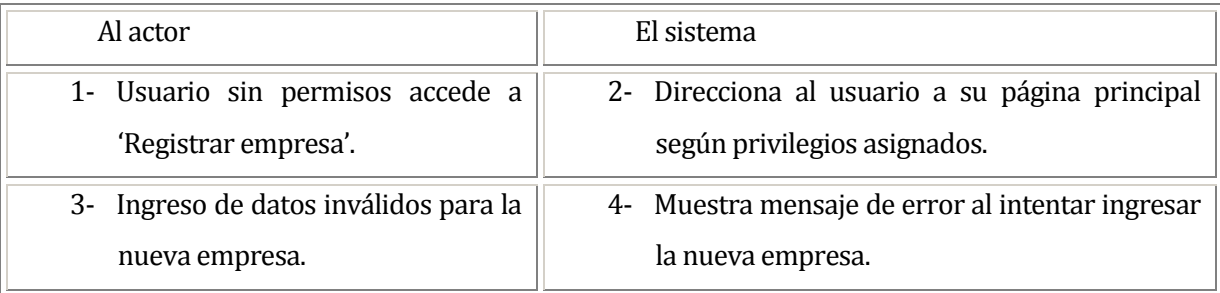

#### **Post-Condiciones:**

El usuario registra exitosamente una nueva empresa en el sistema.

#### **6.1.3.23 Caso de Uso: <MODIFICAR EMPRESA>**

#### **Descripción:**

El usuario modifica una empresa ya registrada en el sistema.

## **Pre-Condiciones:**

- 1- El usuario debe ingresar al sistema.
- 2- El usuario que se desea modificar debe existir en el sistema.
- 3- Debe existir al menos una comuna registrada en el sistema.
- 4- Debe existir al menos un tipo de teléfono registrado en el sistema.
- 5- Debe existir al menos una compañía de teléfono registrada en el sistema.

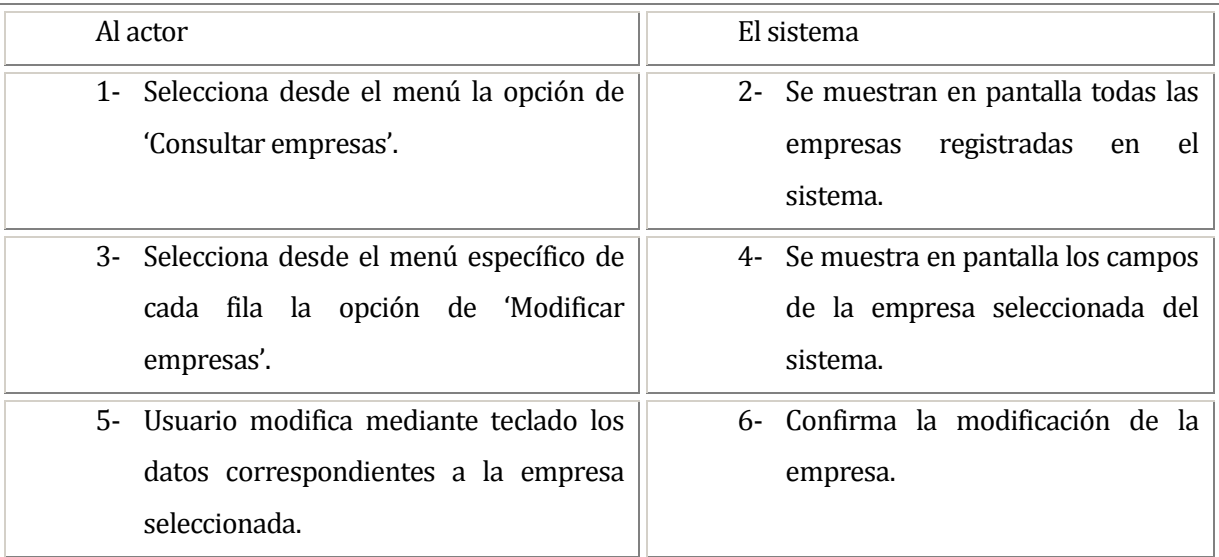

# **Flujo de Eventos Básicos:**

## **Flujo de Eventos Alternativo:**

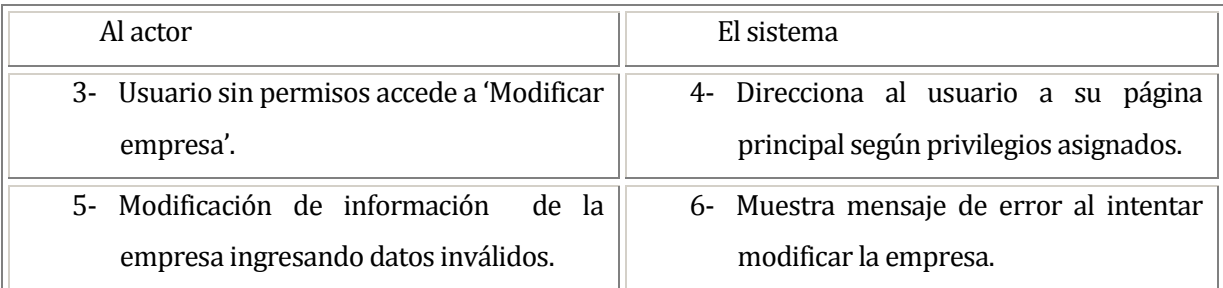

# **Post-Condiciones:**

El usuario modifica exitosamente la empresa seleccionada del sistema.

#### **6.1.3.24Caso de Uso: <ELIMINAR EMPRESA >**

#### **Descripción:**

El usuario elimina una empresa del sistema.

### **Pre-Condiciones:**

- 1- El usuario debe ingresar al sistema.
- 2- La empresa que se desea eliminar debe existir en el sistema.

# **Flujo de Eventos Básicos:**

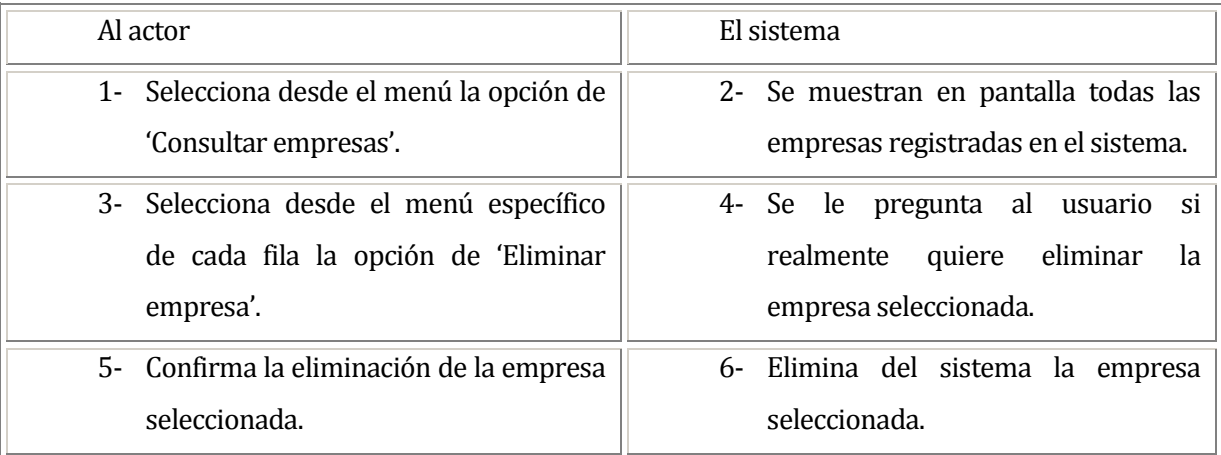

# **Flujo de Eventos Alternativo:**

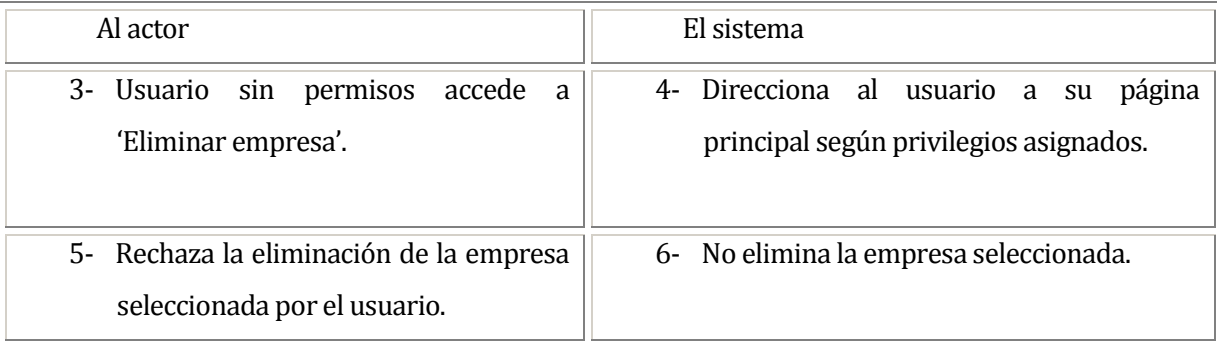

## **Post-Condiciones:**

El usuario elimina exitosamente una empresa del sistema.

#### **6.1.3.25 Caso de Uso: <CONSULTAR EMPRESAS>**

### **Descripción:**

El usuario consulta todas las empresas disponibles en el sistema.

## **Pre-Condiciones:**

1- El usuario debe ingresar al sistema.

## **Flujo de Eventos Básicos:**

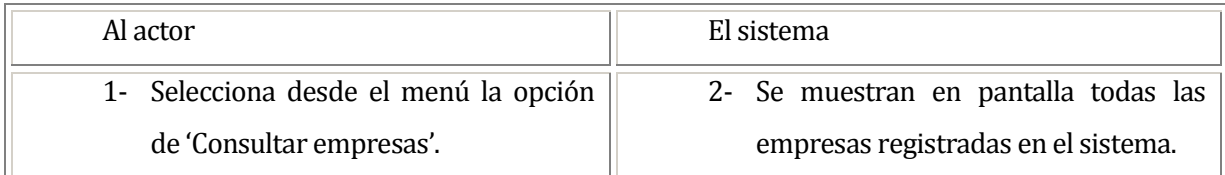

# **Flujo de Eventos Alternativo:**

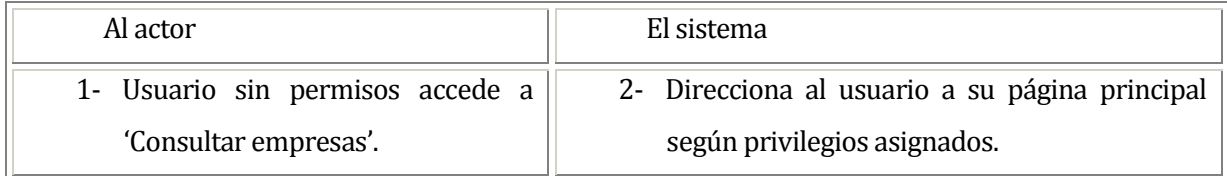

## **Post-Condiciones:**

El usuario consulta exitosamente todas las empresas disponibles en el sistema.

#### **6.1.3.26Caso de Uso: <REGISTRAR APODERADO>**

#### **Descripción:**

El usuario registra un nuevo apoderado en el sistema.

## **Pre-Condiciones:**

- 1- El usuario debe ingresar al sistema.
- 2- Debe existir al menos una comuna registrada en el sistema.
- 3- Debe existir al menos un tipo de teléfono registrado en el sistema.
- 4- Debe existir al menos una compañía de teléfonos registrada en el sistema.

### **Flujo de Eventos Básicos:**

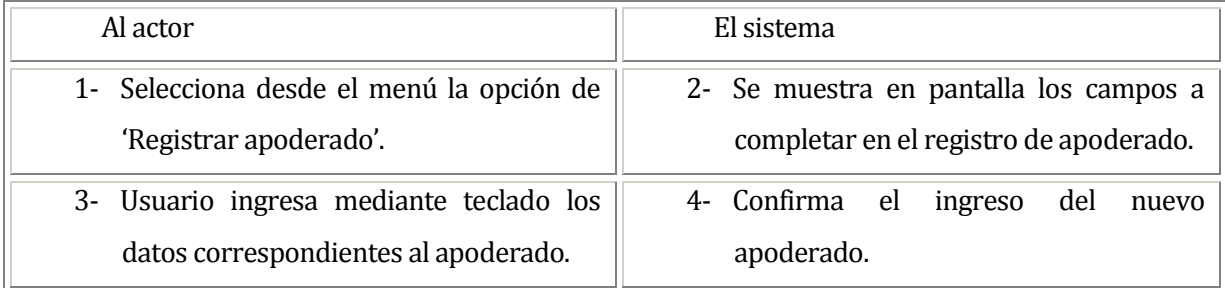

## **Flujo de Eventos Alternativo:**

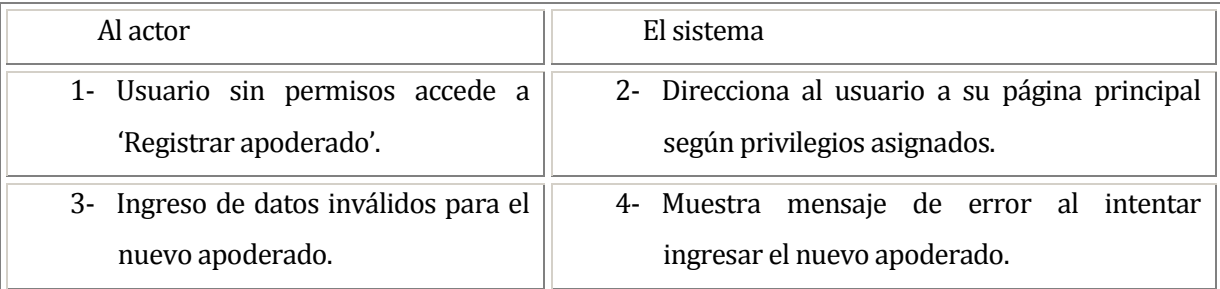

#### **Post-Condiciones:**

El usuario registra exitosamente un nuevo apoderado en el sistema.

#### **6.1.3.27 Caso de Uso: <MODIFICAR APODERADO>**

### **Descripción:**

El usuario modifica un apoderado seleccionado del sistema.

## **Pre-Condiciones:**

- 1- El usuario debe ingresar al sistema.
- 2- El apoderado que se desea modificar debe existir en el sistema.
- 3- Debe existir al menos una comuna registrada en el sistema.
- 4- Debe existir al menos un tipo de teléfono registrado en el sistema.
- 5- Debe existir al menos una compañía de teléfonos registrada en el sistema.

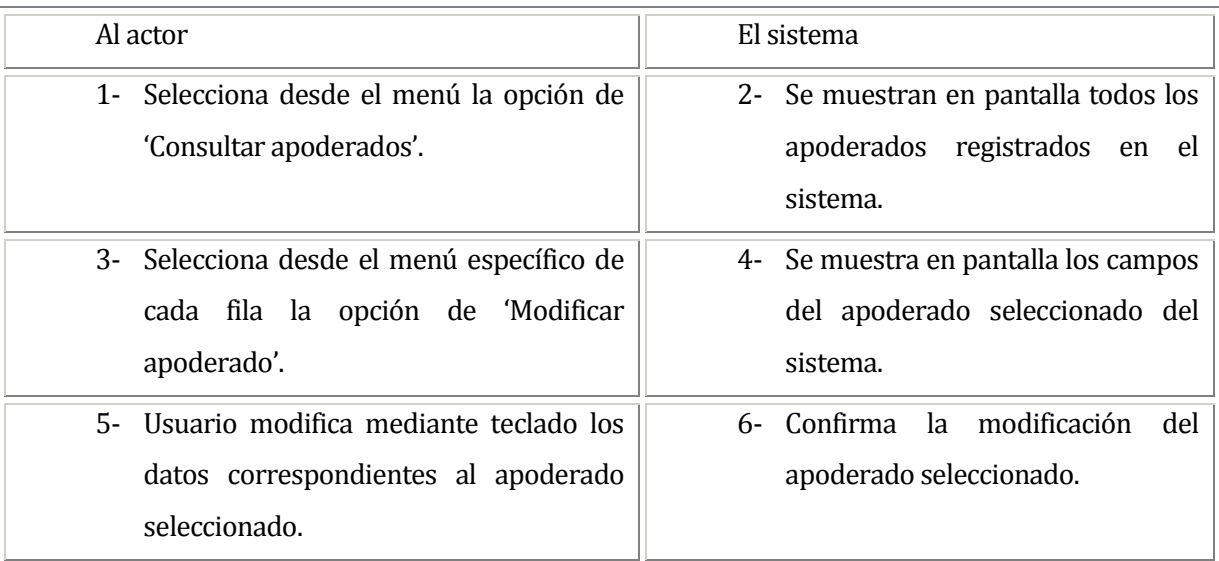

# **Flujo de Eventos Básicos:**

# **Flujo de Eventos Alternativo:**

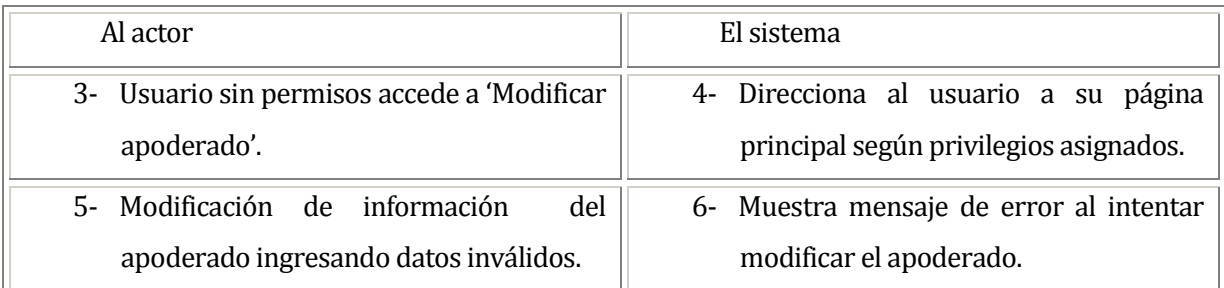

# **Post-Condiciones:**

El usuario modifica exitosamente un apoderado seleccionado del sistema.

#### **6.1.3.28 Caso de Uso: <ELIMINAR APODERADO>**

#### **Descripción:**

El usuario elimina un apoderado seleccionado del sistema.

## **Pre-Condiciones:**

- 1- El usuario debe ingresar al sistema.
- 2- El apoderado que se desea eliminar debe existir en el sistema.

# **Flujo de Eventos Básicos:**

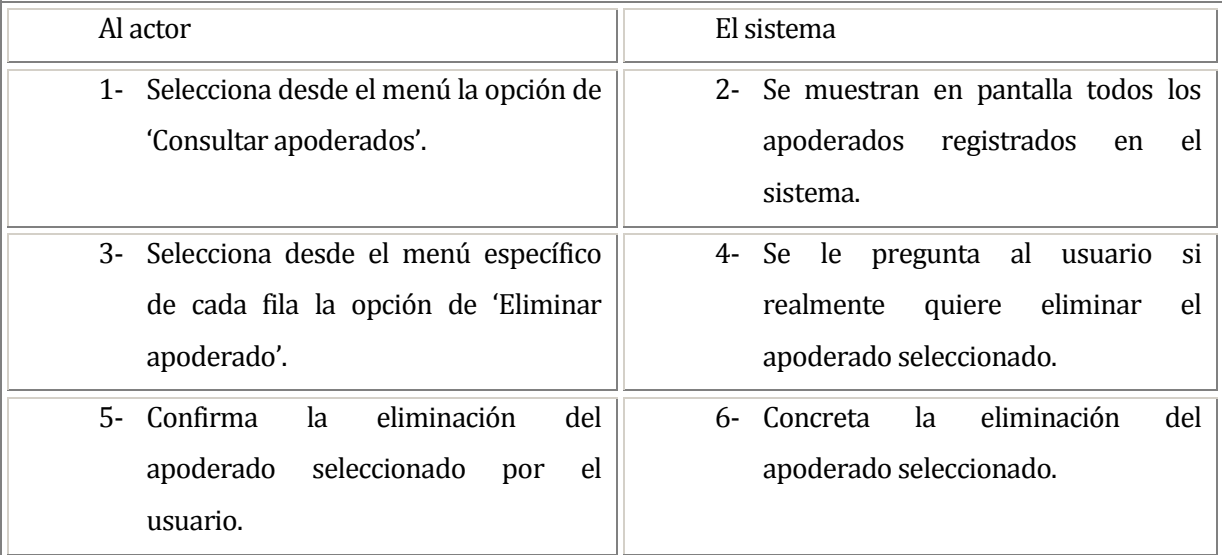

# **Flujo de Eventos Alternativo:**

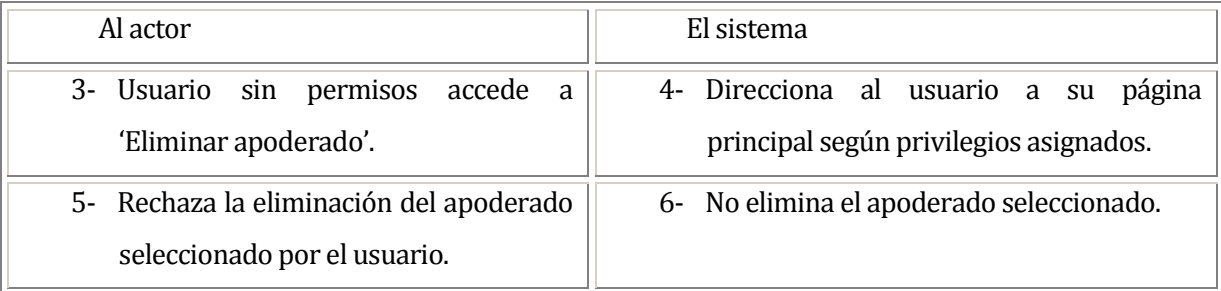

## **Post-Condiciones:**

El usuario elimina exitosamente un apoderado seleccionado del sistema.

#### **6.1.3.29 Caso de Uso: <VER INFO APODERADO>**

#### **Descripción:**

El usuario observa la información de un apoderado seleccionado del sistema.

### **Pre-Condiciones:**

- 1- El usuario debe ingresar al sistema.
- 2- Debe existir el apoderado del cual se desea ver su información.

# **Flujo de Eventos Básicos:**

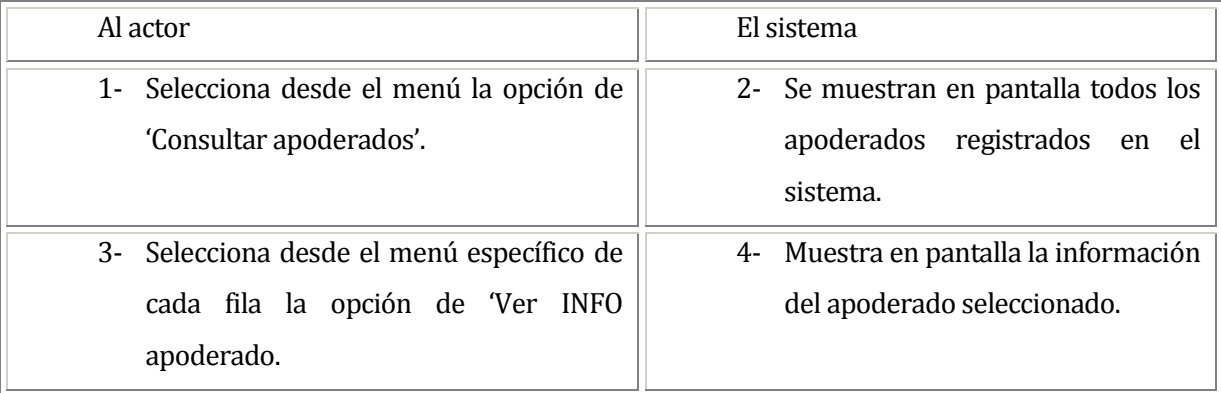

# **Flujo de Eventos Alternativo:**

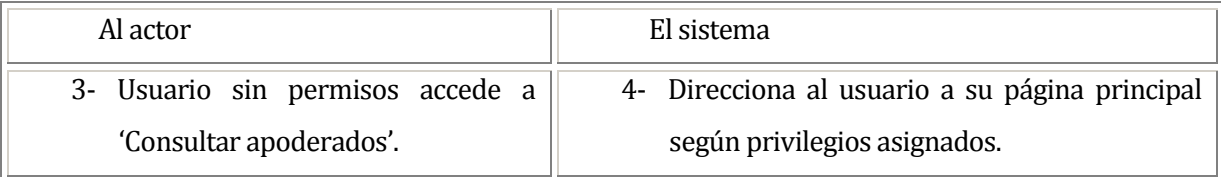

## **Post-Condiciones:**

El usuario observa exitosamente la información del apoderado seleccionado.

#### **6.1.3.30 Caso de Uso: <CONSULTAR APODERADOS>**

### **Descripción:**

El usuario consulta todos los apoderados disponibles en el sistema.

## **Pre-Condiciones:**

1- El usuario debe ingresar al sistema.

## **Flujo de Eventos Básicos:**

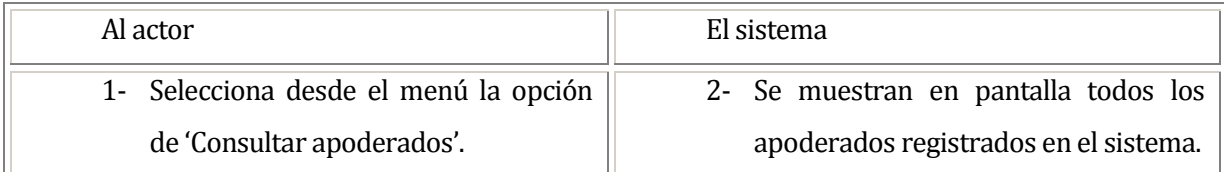

# **Flujo de Eventos Alternativo:**

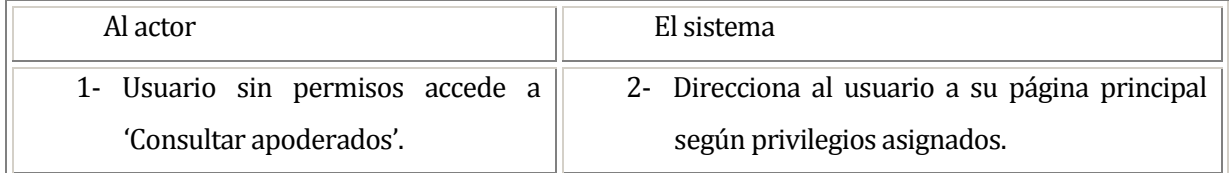

## **Post-Condiciones:**

El usuario consulta exitosamente todos los apoderados disponibles en el sistema.

### **6.1.3.31Caso de Uso: <REGISTRAR AUTORIZACIÓN DGMN>**

### **Descripción:**

El usuario registra una nueva autorización DGMN en el sistema.

## **Pre-Condiciones**:

- 1- El usuario debe ingresar al sistema.
- 2- Debe existir al menos un socio a quien asignarle la autorización DGMN.

# **Flujo de Eventos Básicos:**

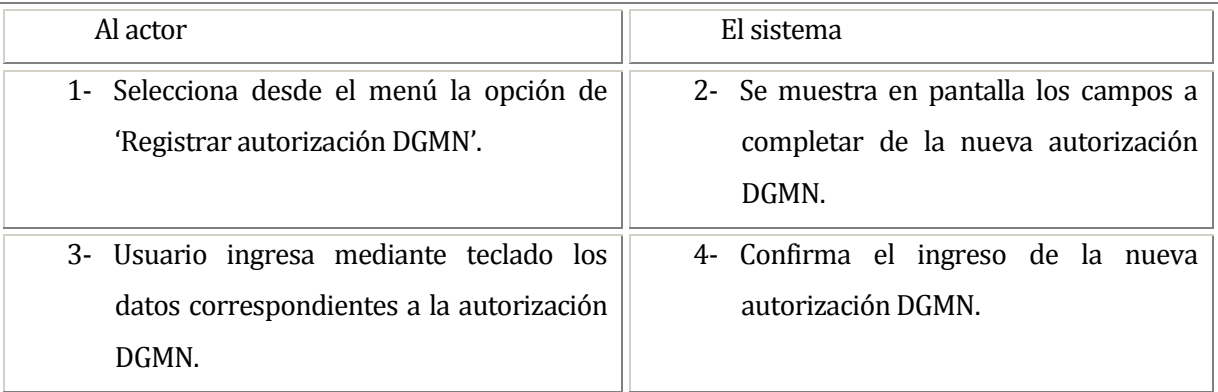

# **Flujo de Eventos Alternativo:**

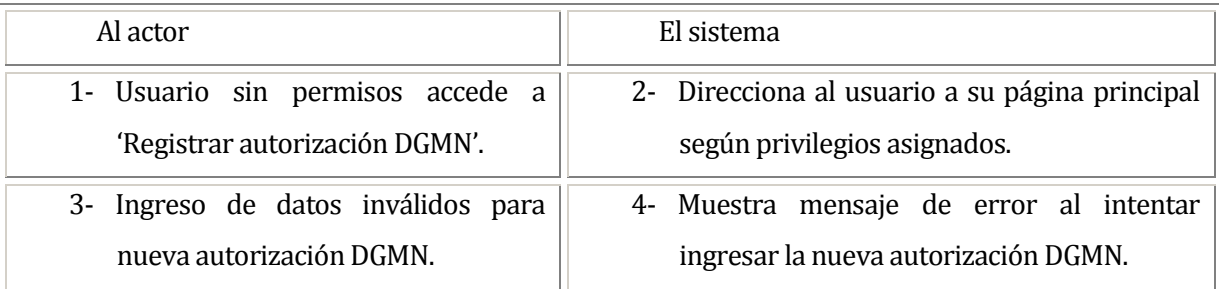

## **Post-Condiciones:**

El usuario registra exitosamente la nueva autorización DGMN en el sistema.

### **6.1.3.32 Caso de Uso: <MODIFICAR AUTORIZACIÓN DGMN>**

### **Descripción:**

El usuario modifica una autorización DGMN seleccionada del sistema.

## **Pre-Condiciones:**

- 1- El usuario debe ingresar al sistema.
- 2- La autorización DGMN que se desea modificar debe existir en el sistema.
- 3- Debe existir al menos un socio a quien asignarle la autorización DGMN.

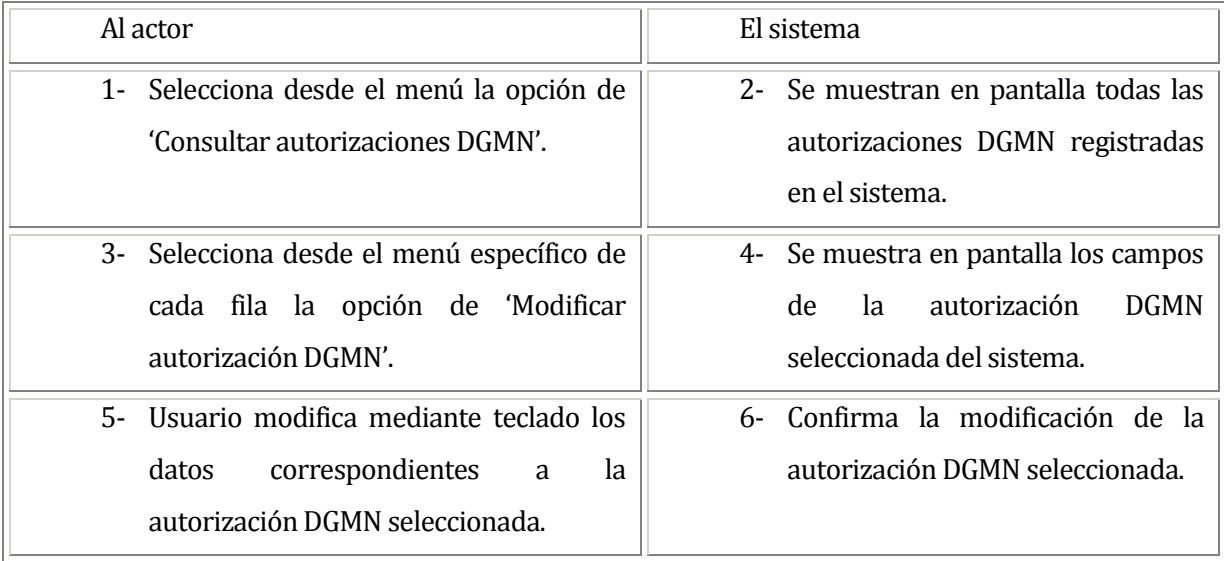

## **Flujo de Eventos Básicos:**

## **Flujo de Eventos Alternativo:**

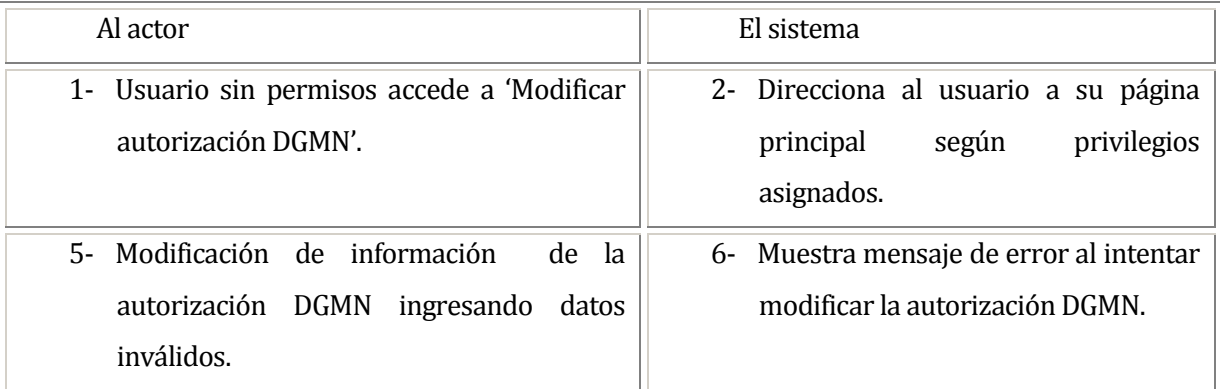

# **Post-Condiciones:**

El usuario modifica exitosamente la autorización DGMN seleccionada.

### **6.1.3.33 Caso de Uso: <ELIMINAR AUTORIZACIÓN DGMN>**

### **Descripción:**

El usuario elimina una autorización DGMN seleccionada del sistema.

## **Pre-Condiciones:**

- 1- El usuario debe ingresar al sistema.
- 2- La autorización DGMN que se desea eliminar debe existir en el sistema.

# **Flujo de Eventos Básicos:**

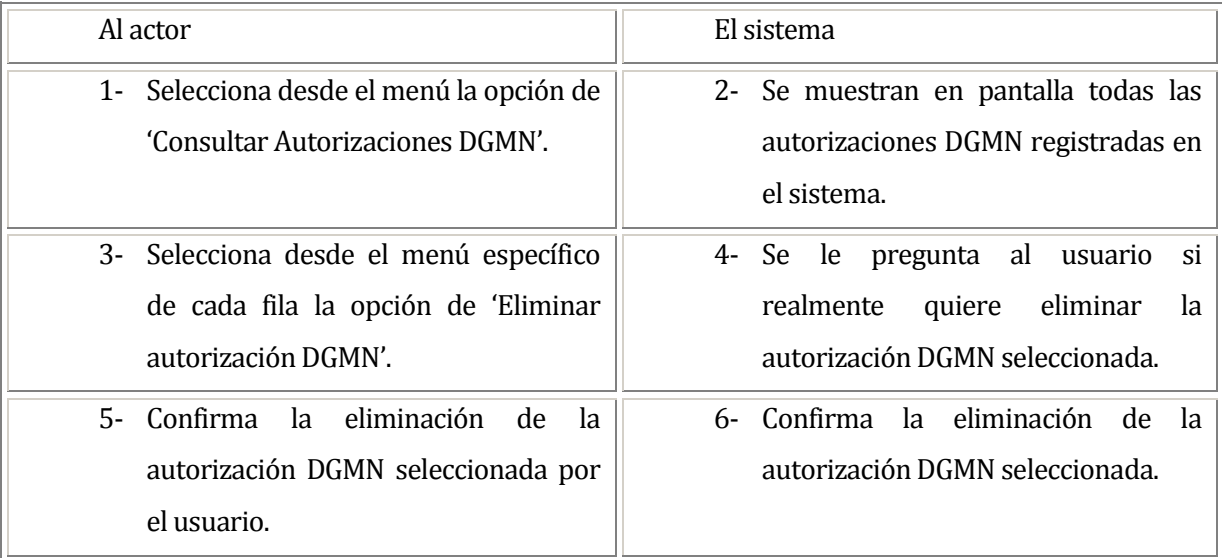

## **Flujo de Eventos Alternativo:**

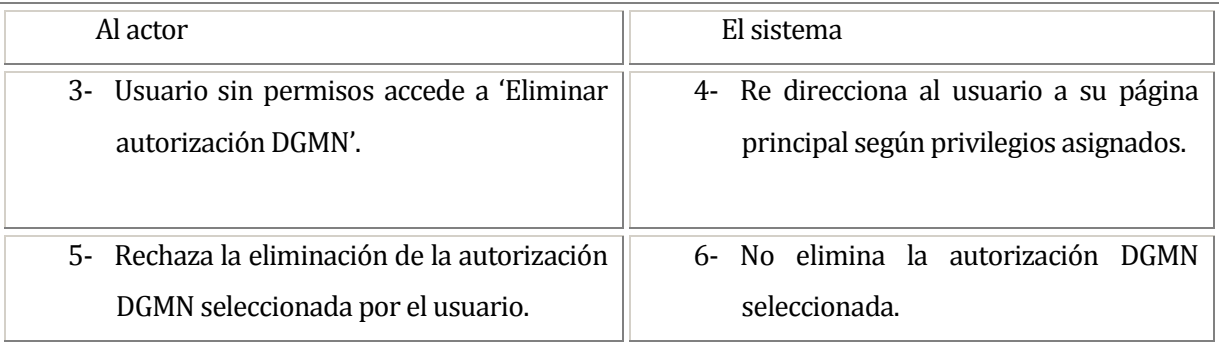

# **Post-Condiciones:**

El usuario elimina exitosamente una autorización DGMN seleccionada del sistema.

#### **6.1.3.34 Caso de Uso: <CONSULTAR AUTORIZACIONES DGMN>**

### **Descripción:**

El usuario consulta todas las autorizaciones DGMN disponibles en el sistema.

## **Pre-Condiciones:**

1- El usuario debe ingresar al sistema.

## **Flujo de Eventos Básicos:**

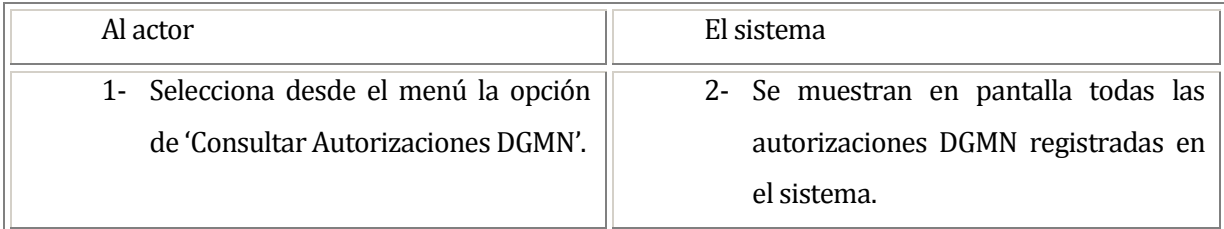

### **Flujo de Eventos Alternativo:**

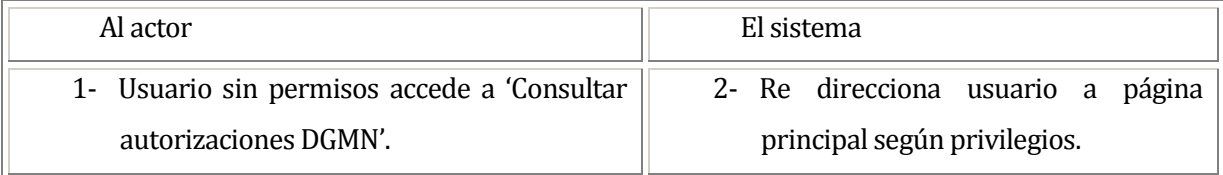

## **Post-Condiciones:**

El usuario consulta exitosamente todas las autorizaciones DGMN disponibles en el sistema.

#### **6.1.3.35Caso de Uso: <REGISTRAR OBTENCIÓN DE GRADOS>**

### **Descripción:**

El usuario registra un nuevo grado asignado a un socio del sistema.

## **Pre-Condiciones:**

- 1- El usuario debe ingresar al sistema.
- 2- Debe existir al menos un socio registrado en el sistema.
- 3- Debe existir al menos un grado registrado en el sistema.
- 4- Debe existir al menos un instructor registrado en el sistema.

## **Flujo de Eventos Básicos:**

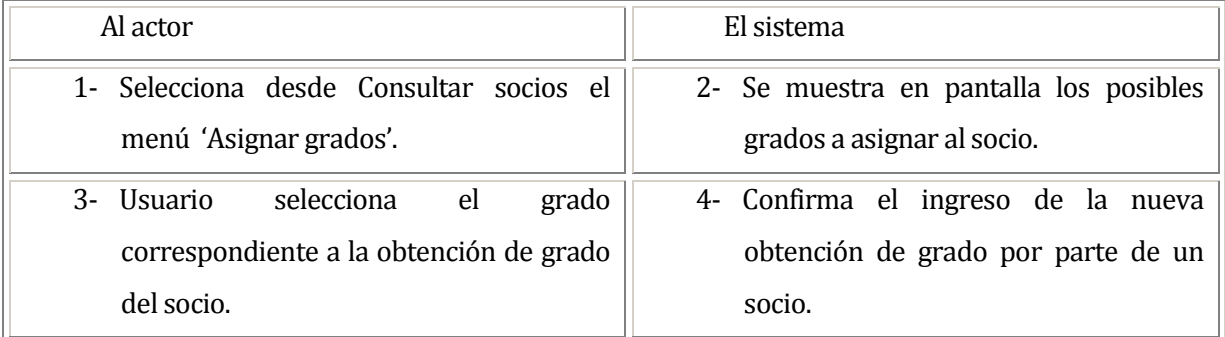

## **Flujo de Eventos Alternativo:**

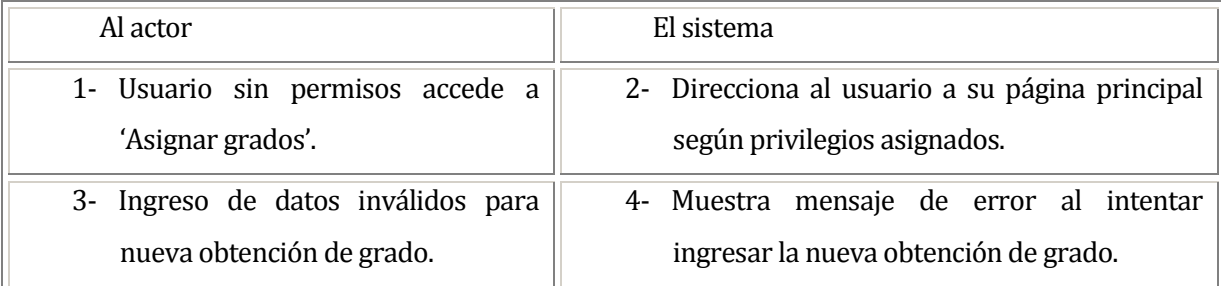

## **Post-Condiciones:**

El usuario registra exitosamente un nuevo grado asignado a un socio.
### **6.1.3.36 Caso de Uso: <MODIFICAR OBTENCIÓN DE GRADOS>**

### **Descripción:**

El usuario modifica un grado asignado a un socio del sistema.

## **Pre-Condiciones:**

- 1- El usuario debe ingresar al sistema.
- 2- Debe existir al menos una asignación de grado para modificarla en el sistema.
- 3- Debe existir al menos un socio registrado en el sistema.
- 4- Debe existir al menos un grado registrado en el sistema.
- 5- Debe existir al menos un instructor registrado en el sistema.

## **Flujo de Eventos Básicos:**

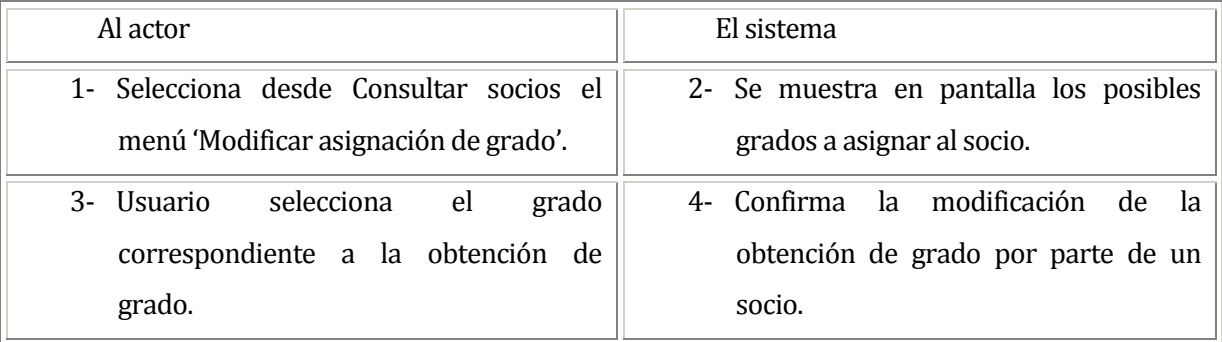

## **Flujo de Eventos Alternativo:**

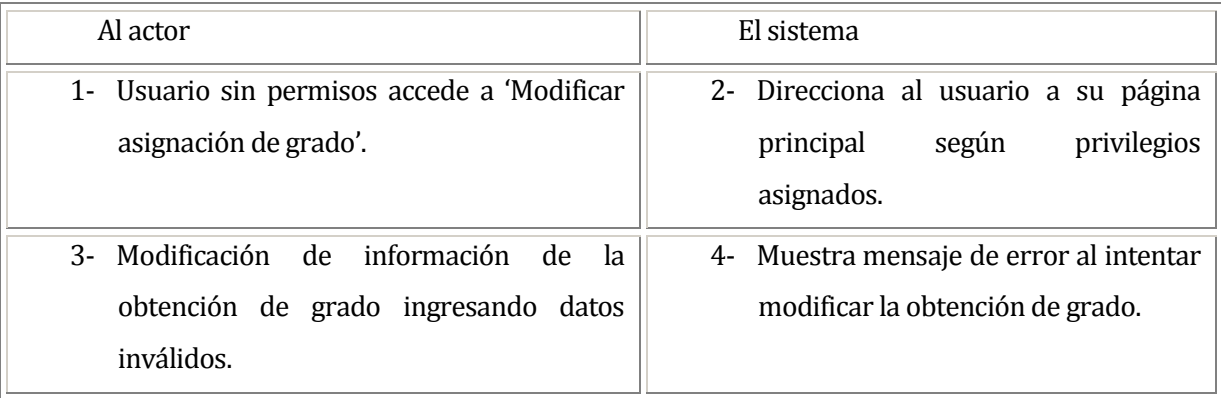

# **Post-Condiciones:**

El usuario modifica exitosamente un grado asignado a un socio del sistema.

### **6.1.3.37Caso de Uso: <ELIMINAR OBTENCIÓN DE GRADO>**

### **Descripción:**

El usuario elimina un grado asignado a un socio del sistema.

## **Pre-Condiciones:**

1- El usuario debe ingresar al sistema.

# **Flujo de Eventos Básicos:**

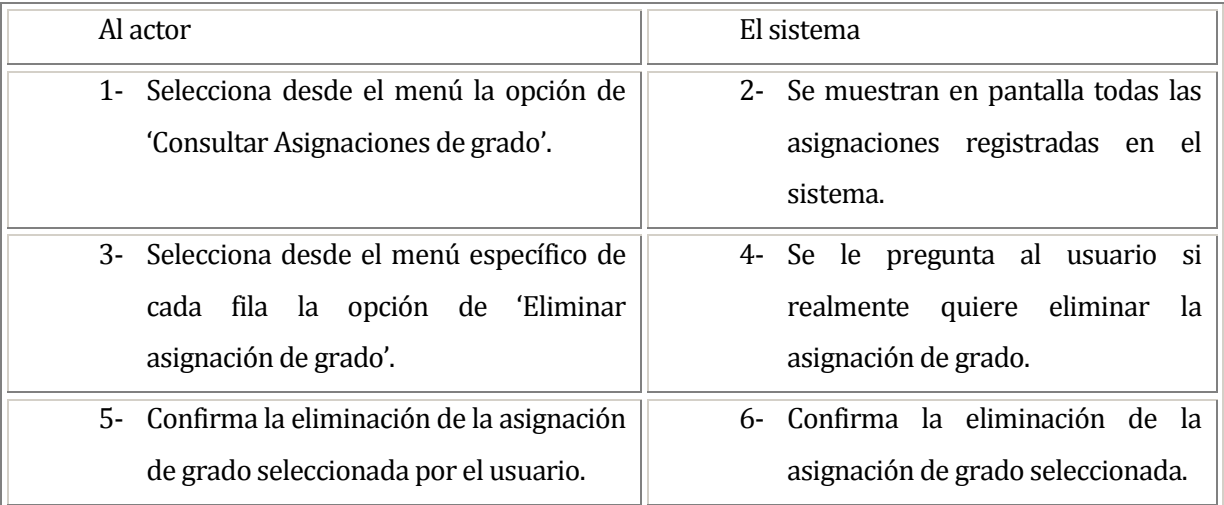

# **Flujo de Eventos Alternativo:**

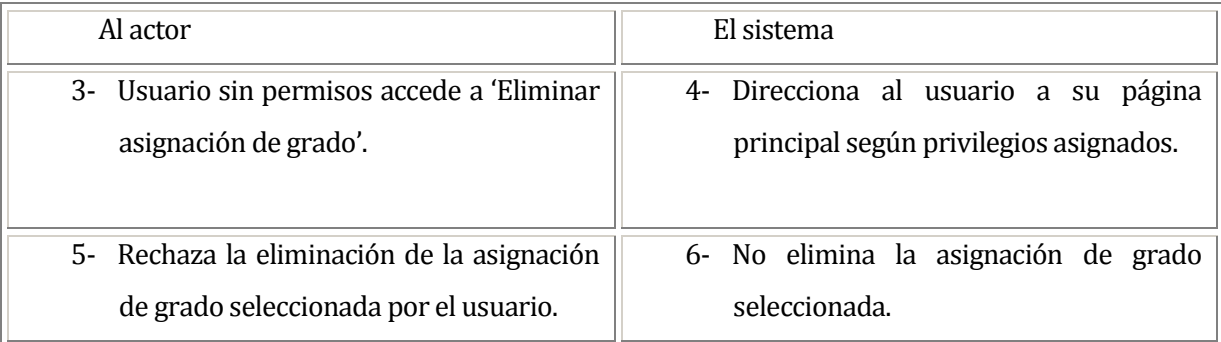

# **Post-Condiciones:**

El usuario elimina exitosamente una asignación de grado del sistema.

### **6.1.3.38Caso de Uso: <REGISTRAR LUGAR DE CLASE>**

### **Descripción:**

El usuario registra un nuevo lugar donde se imparten clases en el sistema.

## **Pre-Condiciones:**

- 1- El usuario debe ingresar al sistema.
- 2- Debe existir al menos una comuna registrada en el sistema.

# **Flujo de Eventos Básicos:**

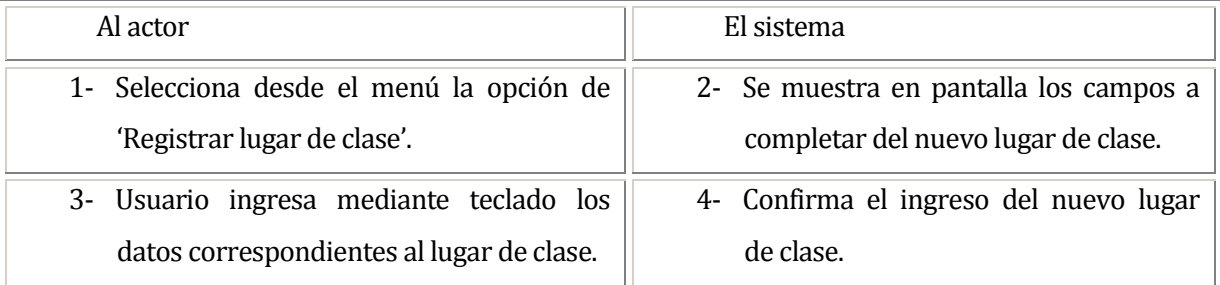

# **Flujo de Eventos Alternativo:**

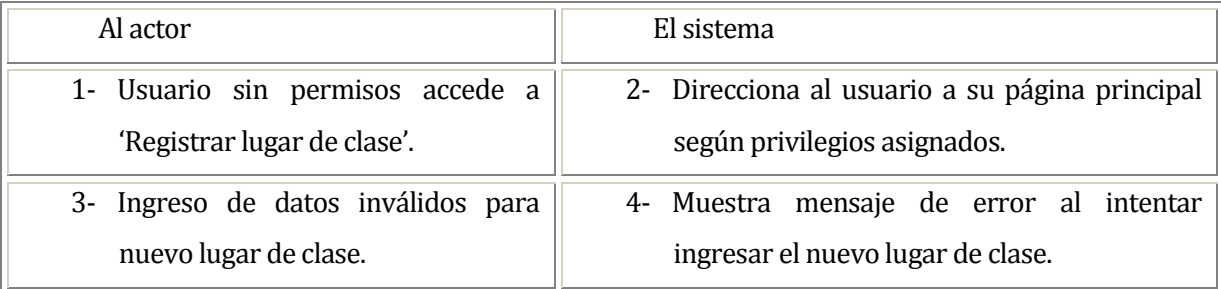

## **Post-Condiciones:**

El usuario registra exitosamente el nuevo lugar de clase en el sistema.

### **6.1.3.39 Caso de Uso: <MODIFICAR LUGAR DE CLASE>**

### **Descripción:**

El usuario modifica un lugar de clase seleccionado del sistema.

# **Pre-Condiciones:**

- 1- El usuario debe ingresar al sistema.
- 2- El lugar de clase que se desea modificar debe existir en el sistema.
- 3- Debe existir al menos una comuna registrada en el sistema.

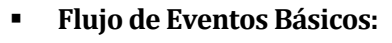

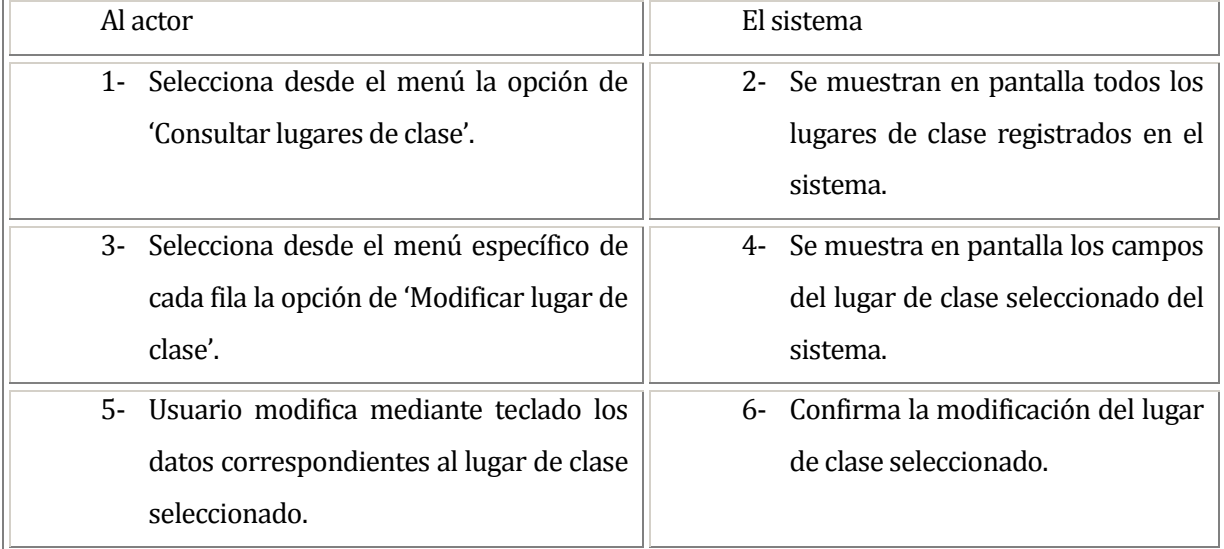

# **Flujo de Eventos Alternativo:**

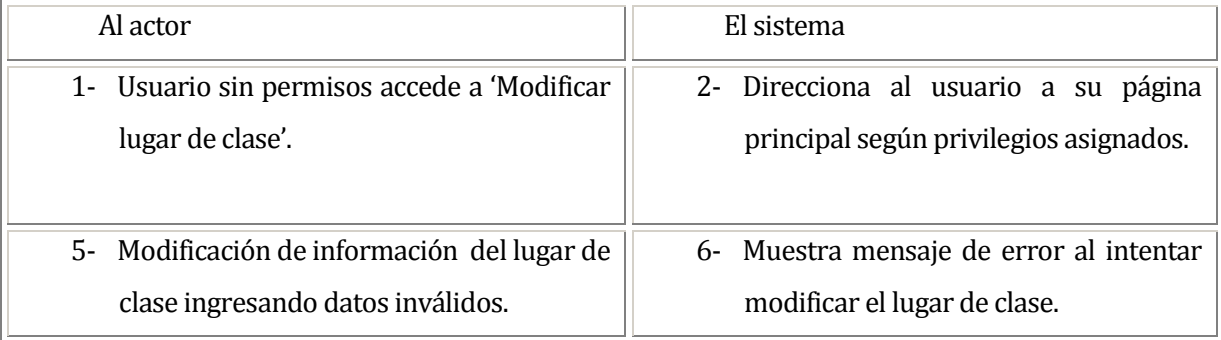

# **Post-Condiciones:**

El usuario modifica exitosamente el lugar de clase seleccionado del sistema.

### **6.1.3.40 Caso de Uso: <ELIMINAR LUGAR DE CLASE>**

### **Descripción:**

El usuario elimina un lugar de clase seleccionado del sistema.

## **Pre-Condiciones:**

- 1- El usuario debe ingresar al sistema.
- 2- El lugar de clase que se desea eliminar debe existir en el sistema.

# **Flujo de Eventos Básicos:**

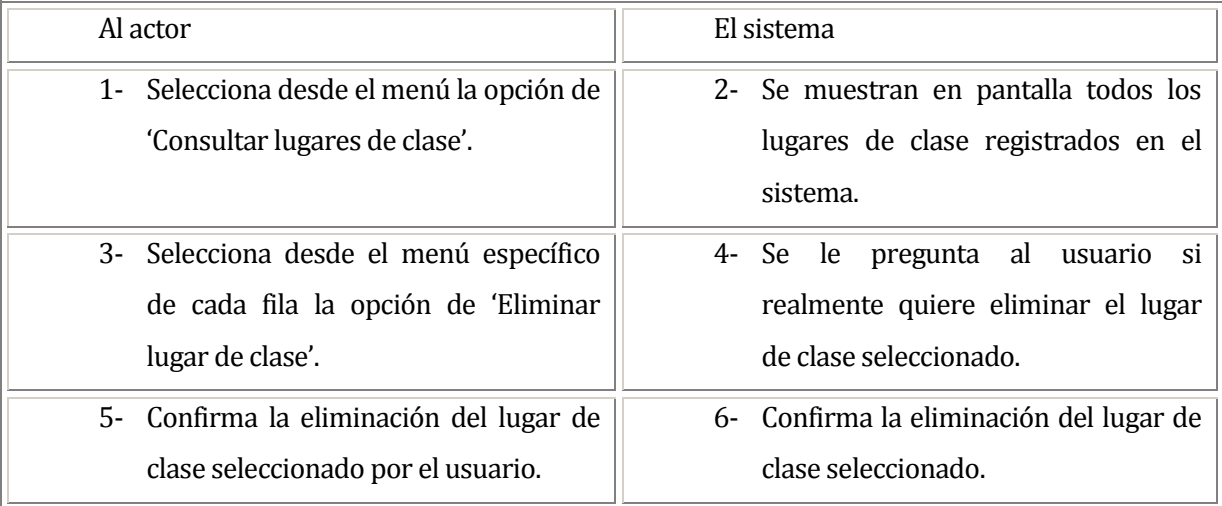

# **Flujo de Eventos Alternativo:**

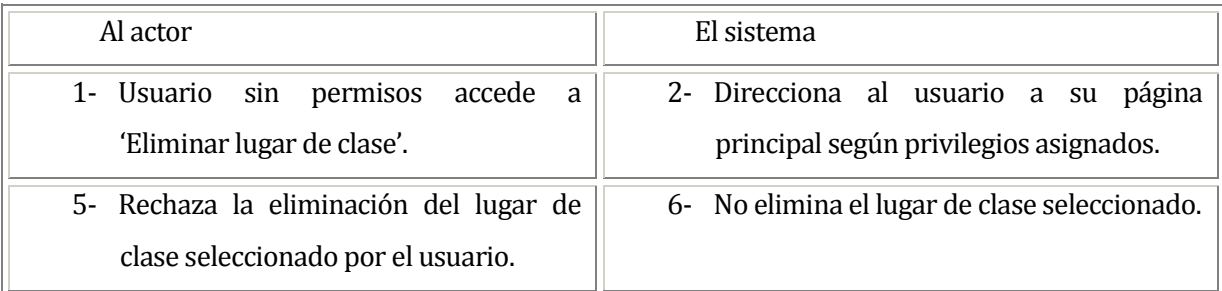

# **Post-Condiciones:**

El usuario elimina exitosamente un lugar de clase seleccionado del sistema.

### **6.1.3.41Caso de Uso: <CONSULTAR LUGARES DE CLASE>**

### **Descripción:**

El usuario consulta todos los lugares de clase disponibles en el sistema.

## **Pre-Condiciones:**

1- El usuario debe ingresar al sistema.

# **Flujo de Eventos Básicos:**

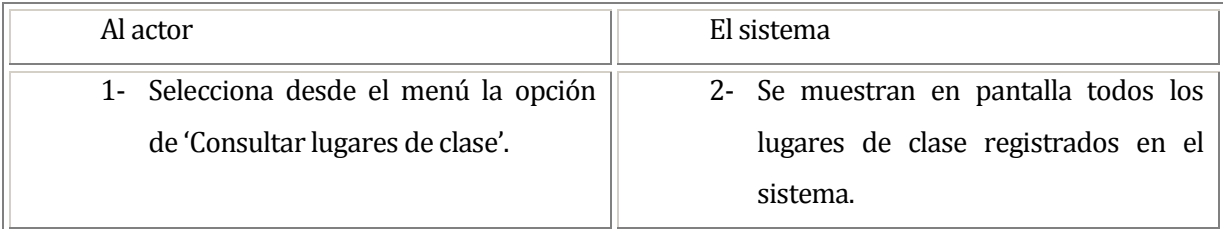

# **Flujo de Eventos Alternativo:**

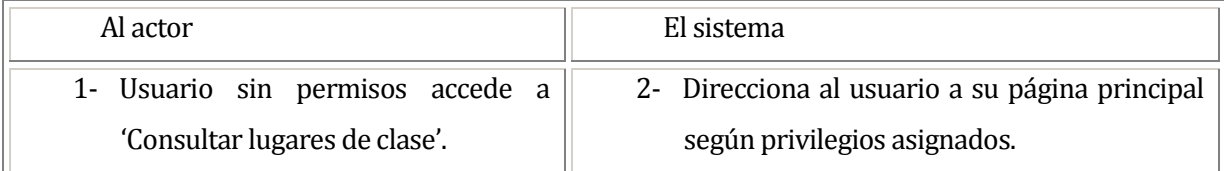

## **Post-Condiciones:**

El usuario consulta exitosamente todos los lugares de clase disponibles en el sistema.

### **6.1.3.42Caso de Uso: <REGISTRAR INSTRUCTOR>**

### **Descripción:**

El usuario registra un nuevo instructor en el sistema.

## **Pre-Condiciones:**

- 1- El usuario debe ingresar al sistema.
- 2- Debe existir al menos un grado registrado en el sistema.
- 3- Debe existir al menos un país registrado en el sistema.

# **Flujo de Eventos Básicos:**

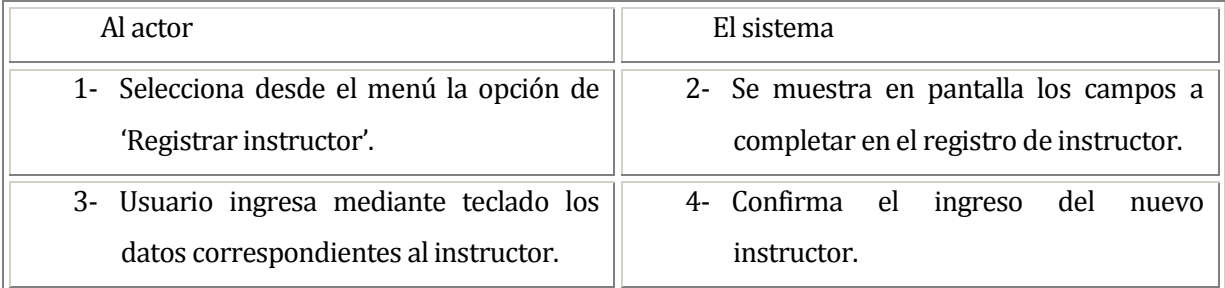

# **Flujo de Eventos Alternativo:**

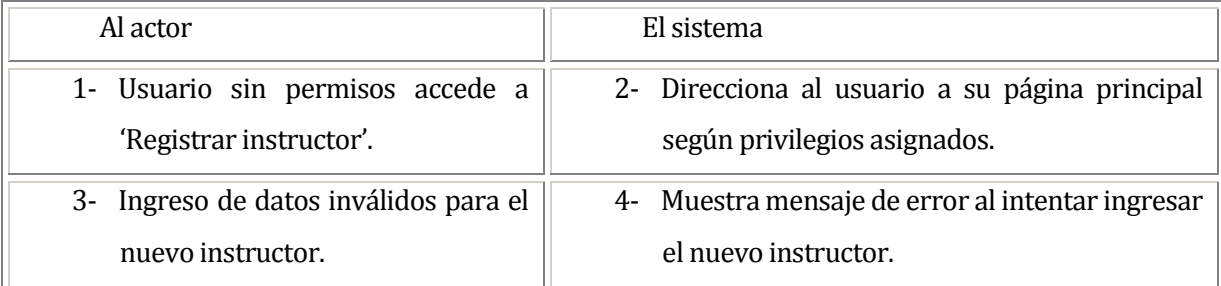

# **Post-Condiciones:**

El usuario registra exitosamente un nuevo instructor en el sistema.

### **6.1.3.43 Caso de Uso: <MODIFICAR INSTRUCTOR>**

### **Descripción:**

El usuario modifica un instructor seleccionado del sistema.

# **Pre-Condiciones:**

- 1- El usuario debe ingresar al sistema.
- 2- El instructor que se desea modificar debe existir en el sistema.
- 3- Debe existir al menos un grado registrado en el sistema.
- 4- Debe existir al menos un país registrado en el sistema.

# **Flujo de Eventos Básicos:**

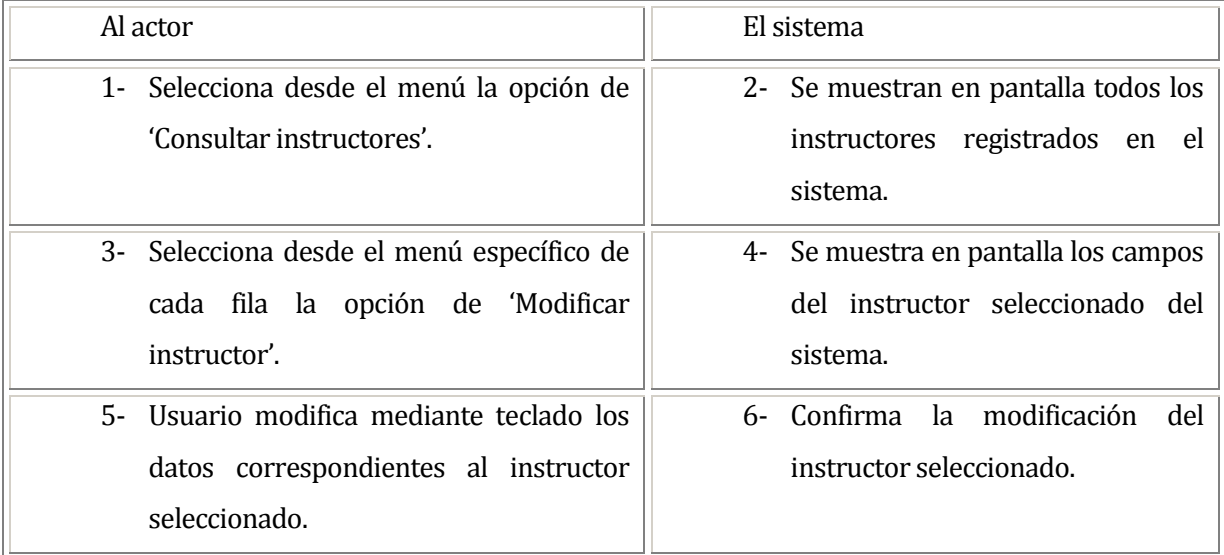

## **Flujo de Eventos Alternativo:**

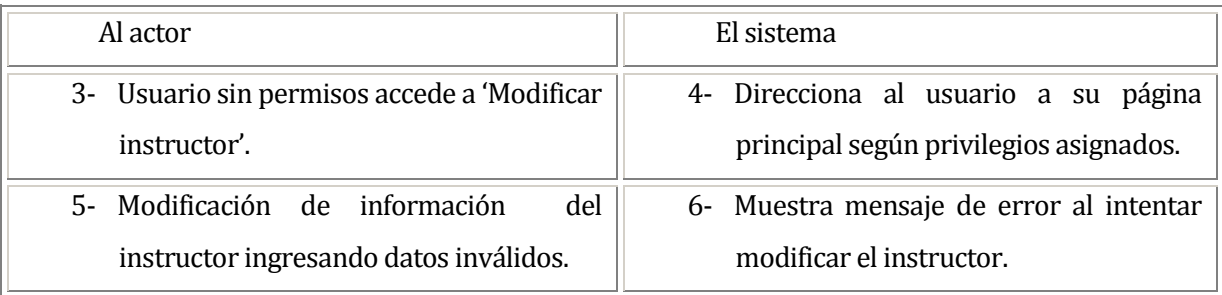

# **Post-Condiciones:**

El usuario modifica exitosamente un instructor seleccionado del sistema.

#### **6.1.3.44 Caso de Uso: <ELIMINAR INSTRUCTOR>**

### **Descripción:**

El usuario elimina un instructor seleccionado del sistema.

## **Pre-Condiciones:**

- 1- El usuario debe ingresar al sistema.
- 2- El instructor que se desea eliminar debe existir en el sistema.

# **Flujo de Eventos Básicos:**

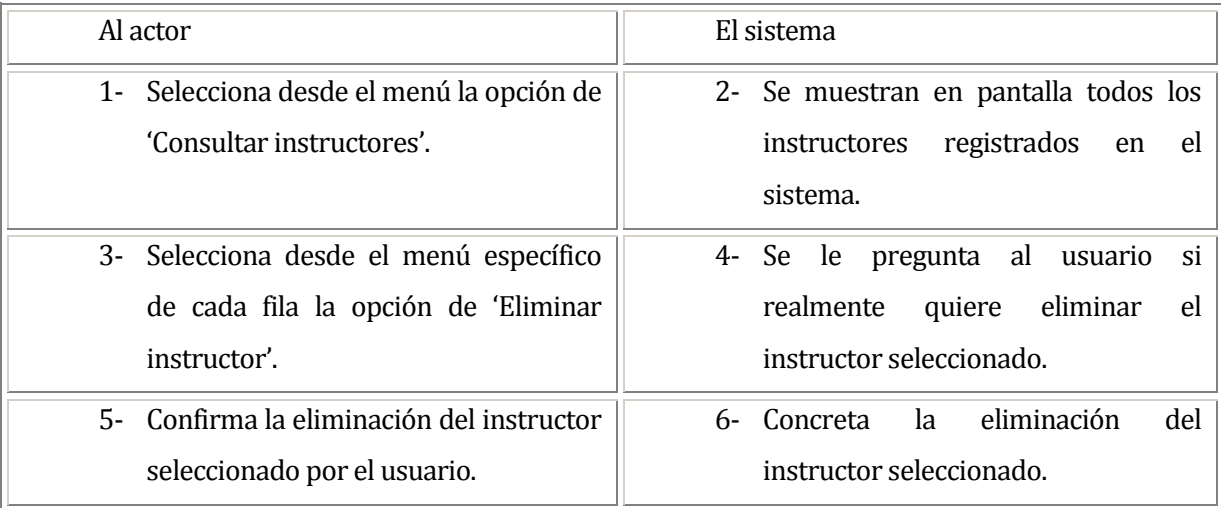

# **Flujo de Eventos Alternativo:**

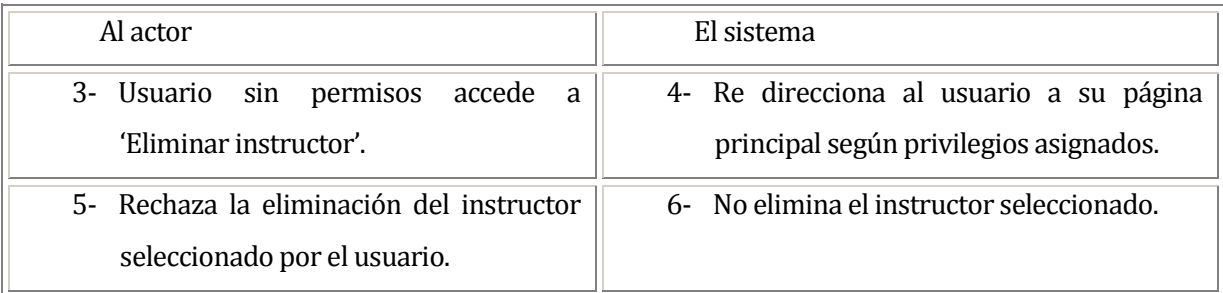

# **Post-Condiciones:**

El usuario elimina exitosamente un instructor seleccionado del sistema.

#### **6.1.3.45 Caso de Uso: <VER INFO INSTRUCTOR>**

### **Descripción:**

El usuario observa la información de un instructor seleccionado del sistema.

## **Pre-Condiciones:**

- 1- El usuario debe ingresar al sistema.
- 2- Debe existir el instructor del cual se desea ver su ficha personal.

# **Flujo de Eventos Básicos:**

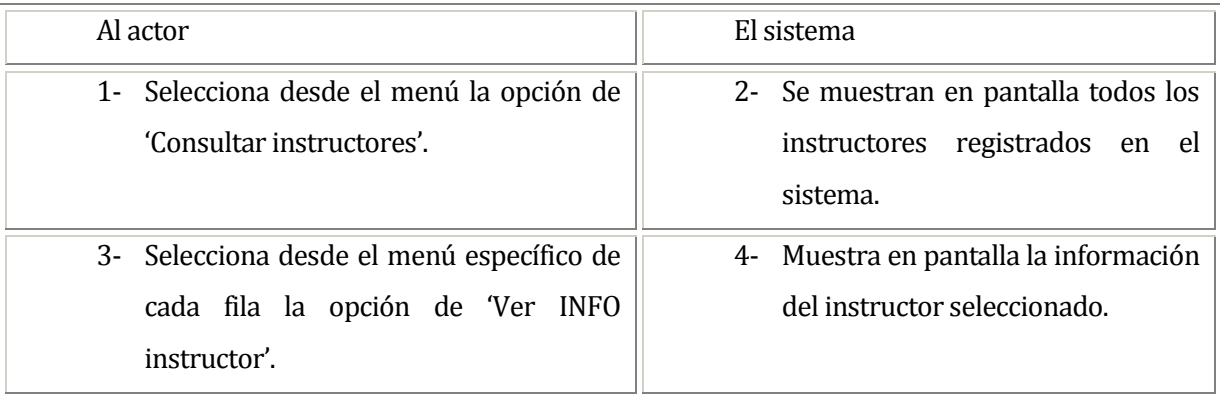

# **Flujo de Eventos Alternativo:**

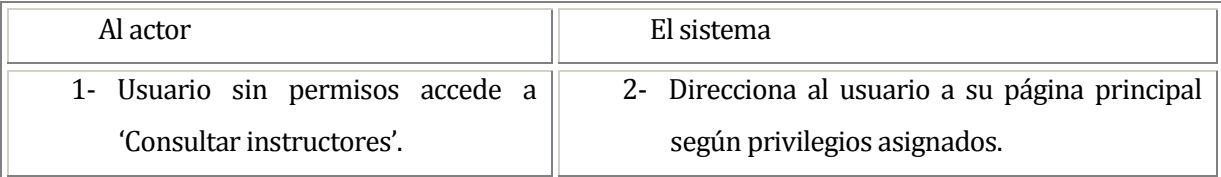

## **Post-Condiciones:**

El usuario observa exitosamente la ficha de un instructor seleccionado del sistema.

### **6.1.3.46 Caso de Uso: <CONSULTAR INSTRUCTORES>**

### **Descripción:**

El usuario consulta todos los instructores disponibles en el sistema.

## **Pre-Condiciones:**

1- El usuario debe ingresar al sistema.

# **Flujo de Eventos Básicos:**

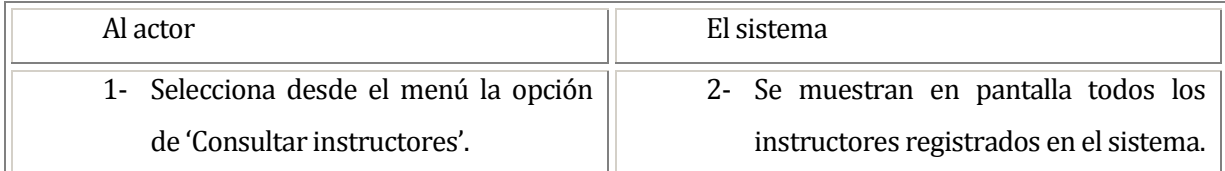

# **Flujo de Eventos Alternativo:**

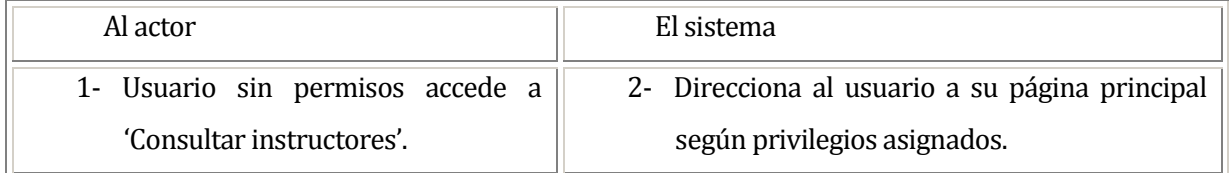

## **Post-Condiciones:**

El usuario consulta exitosamente todos los instructores disponibles en el sistema.

#### **6.1.3.47Caso de Uso: <REGISTRAR CLASE>**

#### **Descripción:**

El usuario registra una nueva clase en el sistema.

## **Pre-Condiciones:**

- 1- El usuario debe ingresar al sistema.
- 2- Debe existir al menos un instructor de clase.
- 3- Debe existir al menos un lugar de clase.
- 4- Debe existir al menos un tipo de clase.

### **Flujo de Eventos Básicos:**

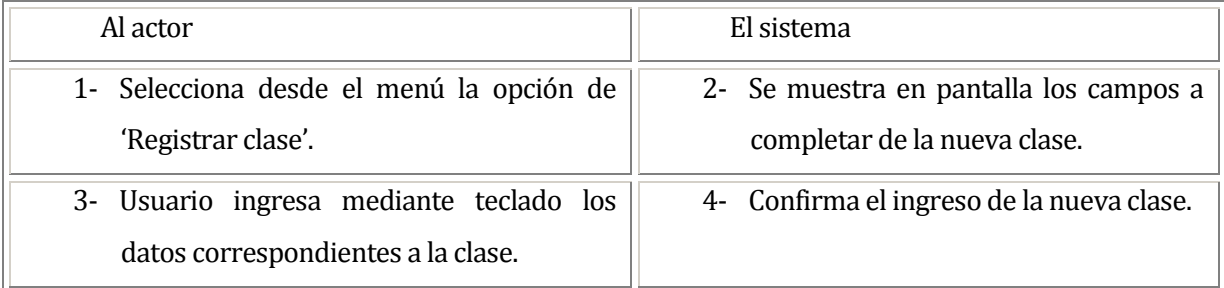

# **Flujo de Eventos Alternativo:**

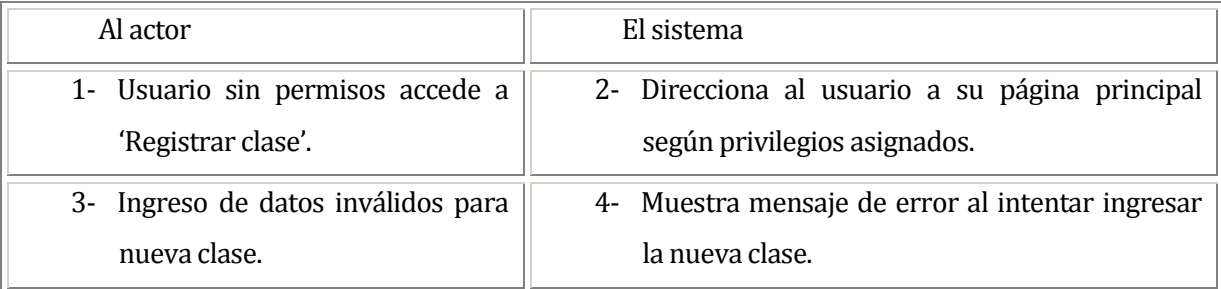

#### **Post-Condiciones:**

El usuario registra exitosamente la nueva clase en el sistema.

#### **6.1.3.48 Caso de Uso: <MODIFICAR CLASE>**

#### **Descripción:**

El usuario modifica una clase seleccionada del sistema.

## **Pre-Condiciones:**

- 1- El usuario debe ingresar al sistema.
- 2- La clase que se desea modificar debe existir en el sistema.
- 3- Debe existir al menos un instructor de clase.
- 4- Debe existir al menos un lugar de clase.
- 5- Debe existir al menos un tipo de clase.

### Al actor **El sistema** 1- Selecciona desde el menú la opción de 'Consultar clases'. 2- Se muestran en pantalla todas las clases registradas en el sistema. 3- Selecciona desde el menú específico de cada fila la opción de 'Modificar clase'. 4- Se muestra en pantalla los campos de la clase seleccionada del sistema. 5- Usuario modifica mediante teclado los datos correspondientes a la clase seleccionada. 6- Confirma la modificación de la clase seleccionada.

# **Flujo de Eventos Básicos:**

# **Flujo de Eventos Alternativo:**

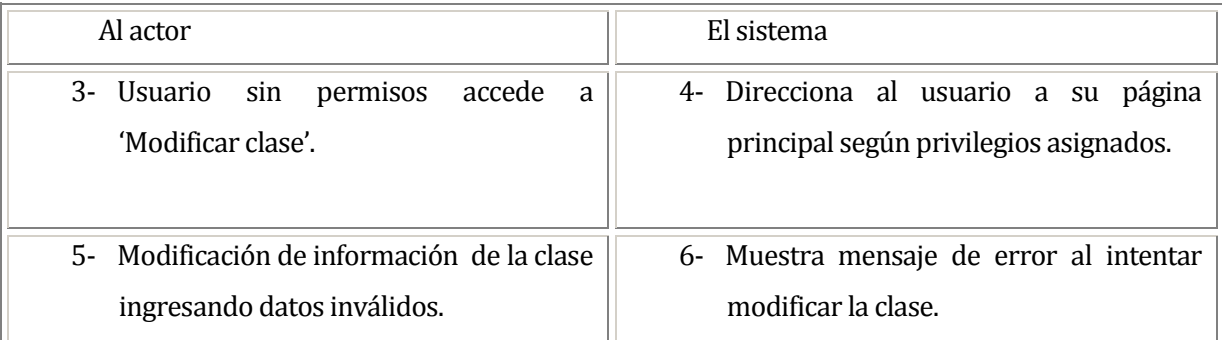

# **Post-Condiciones:**

El usuario modifica exitosamente una clase seleccionada del sistema.

#### **6.1.3.49 Caso de Uso: <ELIMINAR CLASE>**

#### **Descripción:**

El usuario elimina una clase seleccionada del sistema.

## **Pre-Condiciones:**

- 1- El usuario debe ingresar al sistema.
- 2- La clase que se desea eliminar debe existir en el sistema.

# **Flujo de Eventos Básicos:**

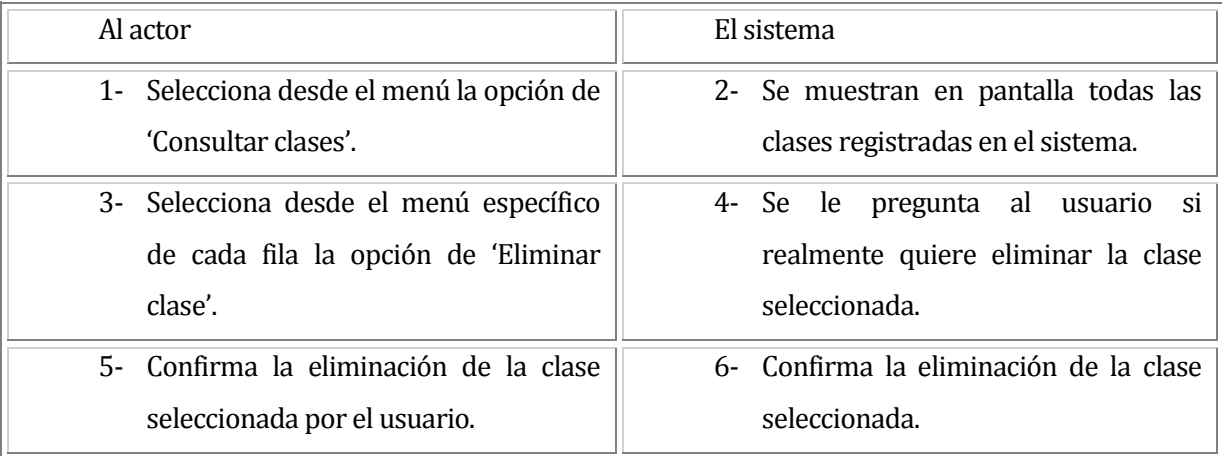

## **Flujo de Eventos Alternativo:**

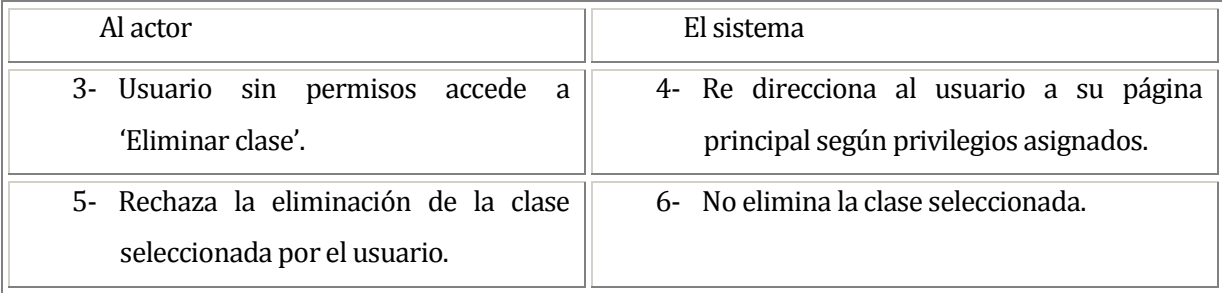

## **Post-Condiciones:**

El usuario elimina exitosamente una clase seleccionada del sistema.

### **6.1.3.50Caso de Uso: <VER ASISTENCIA A CLASE>**

### **Descripción:**

El usuario observa la asistencia por parte de los socios a una clase.

## **Pre-Condiciones:**

- 1- El usuario debe ingresar al sistema.
- 2- La clase que se quiere observar debe existir en el sistema.

# **Flujo de Eventos Básicos:**

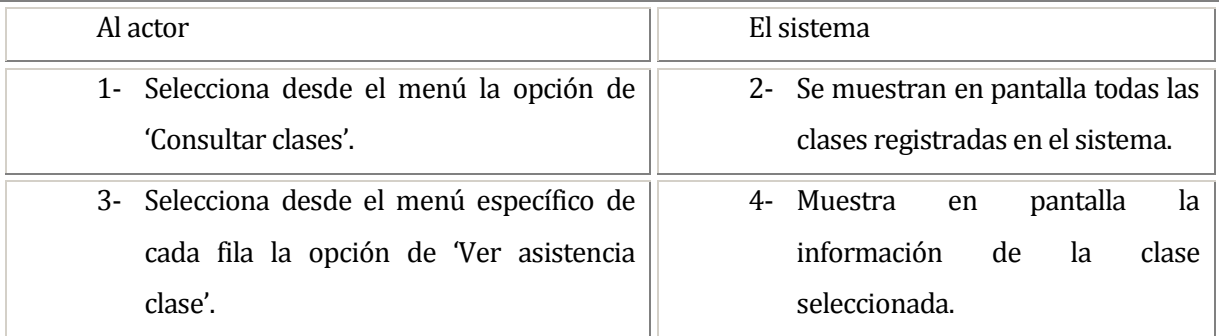

# **Flujo de Eventos Alternativo:**

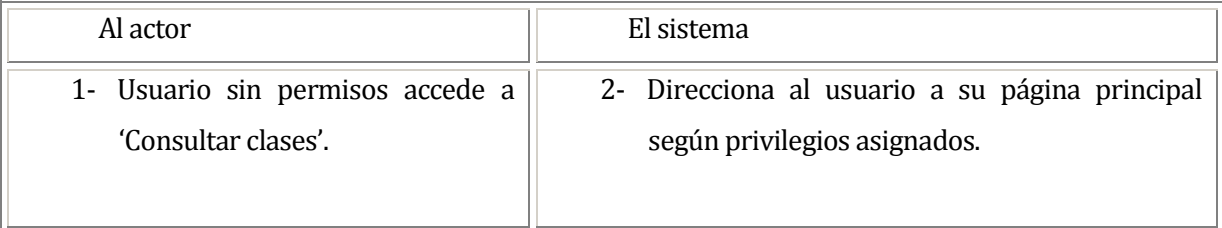

# **Post-Condiciones:**

El usuario observa exitosamente la asistencia por parte de los socios a la clase seleccionada.

#### **6.1.3.51Caso de Uso: <CONSULTAR CLASES>**

#### **Descripción:**

El usuario consulta todas las clases disponibles en el sistema.

### **Pre-Condiciones:**

1- El usuario debe ingresar al sistema.

### **Flujo de Eventos Básicos:**

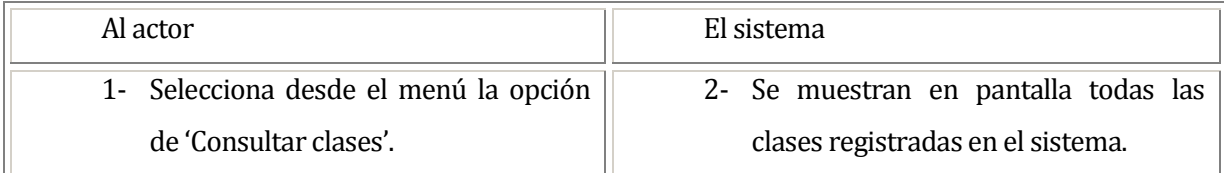

# **Flujo de Eventos Alternativo:**

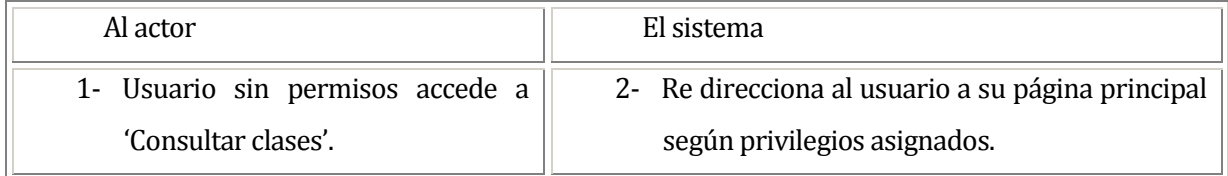

## **Post-Condiciones:**

El usuario consulta exitosamente todas las clases disponibles en el sistema.

### **6.1.3.52 Caso de Uso: <REGISTRAR ASISTENCIA A CLASES>**

#### **Descripción:**

El usuario registra la asistencia a clases de los socios en el sistema.

### **Pre-Condiciones:**

- 1- El usuario debe ingresar al sistema.
- 2- Debe existir al menos un socio para registrar asistencia.
- 3- Debe existir al menos una clase para registrar asistencia.

## **Flujo de Eventos Básicos:**

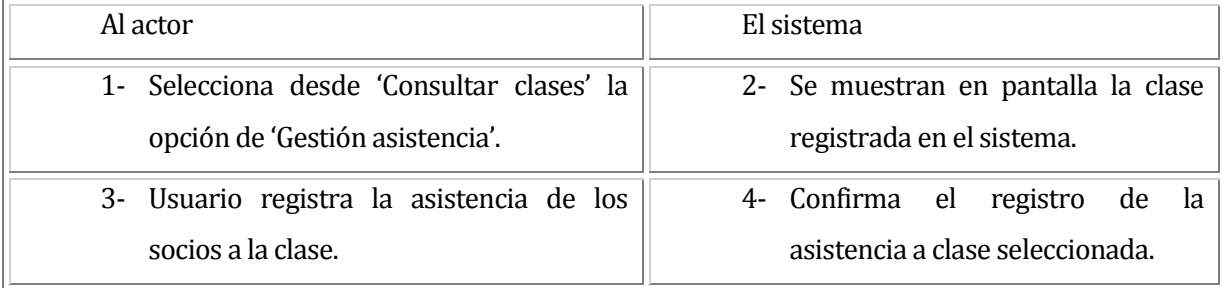

# **Flujo de Eventos Alternativo:**

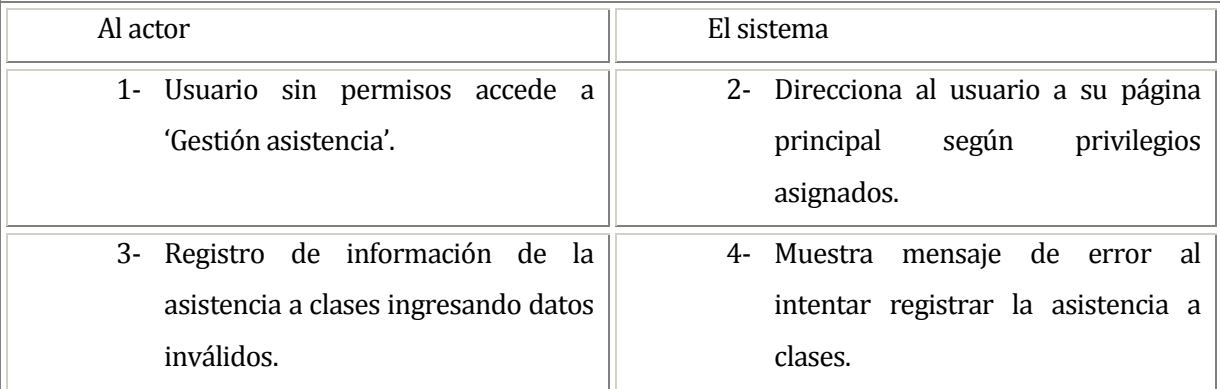

### **Post-Condiciones:**

El usuario registra exitosamente la asistencia a clases por parte de los socios.

### **6.1.3.53 Caso de Uso: <MODIFICAR ASISTENCIA A CLASES>**

#### **Descripción:**

El usuario modifica la asistencia a clases de los socios en el sistema.

## **Pre-Condiciones:**

- 1- El usuario debe ingresar al sistema.
- 2- Debe existir al menos un socio para registrar asistencia.
- 3- Debe existir al menos una clase para registrar asistencia.

# **Flujo de Eventos Básicos:**

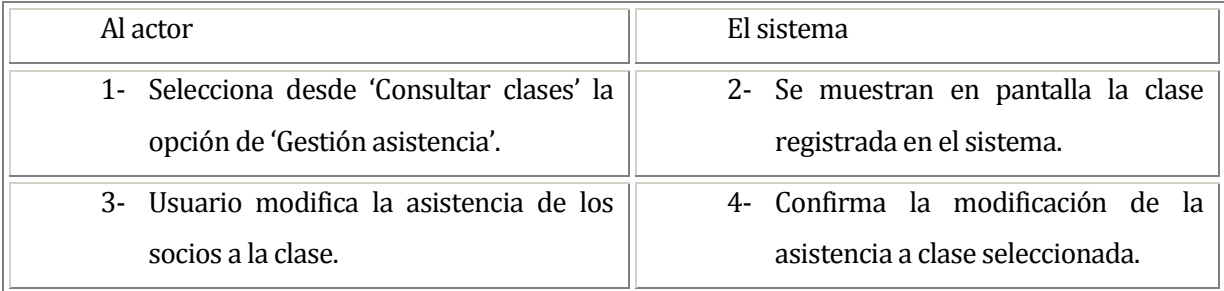

# **Flujo de Eventos Alternativo:**

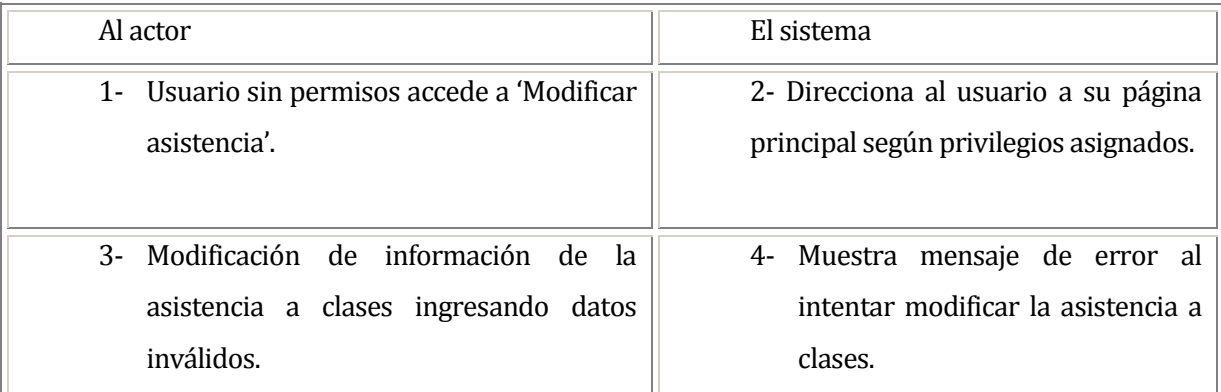

## **Post-Condiciones:**

El usuario modifica exitosamente la asistencia a clases de los socios en el sistema.

#### **6.1.3.54Caso de Uso: <GENERAR INFORMES DE ASISTENCIA>**

### **Descripción:**

El usuario genera el informe mensual de asistencia por tipo de clase.

## **Pre-Condiciones:**

- 1- El usuario debe ingresar al sistema.
- 2- Debe existir al menos una clase.

# **Flujo de Eventos Básicos:**

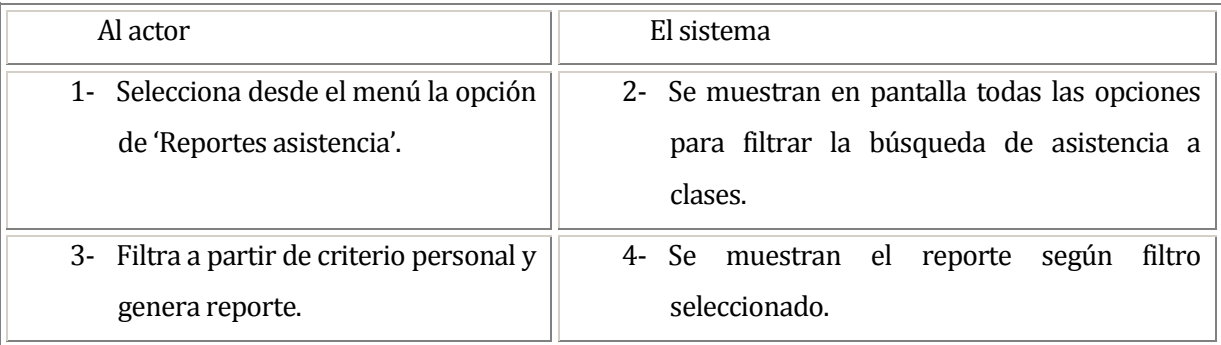

# **Flujo de Eventos Alternativo:**

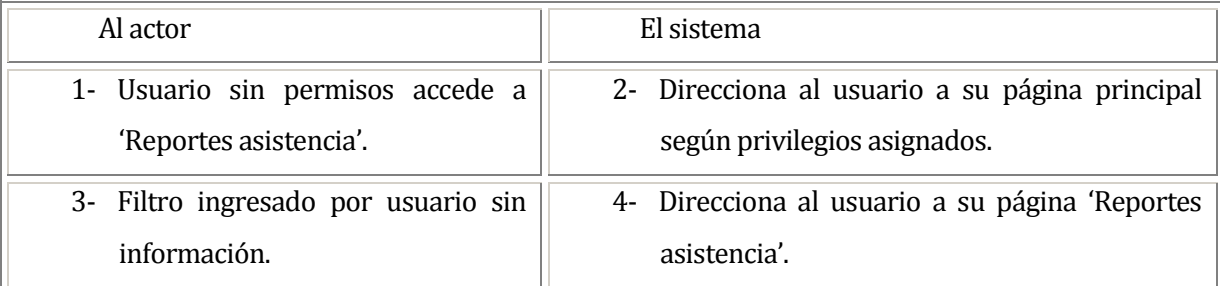

## **Post-Condiciones:**

El usuario genera exitosamente el informe de asistencia seleccionado.

#### **6.1.3.55Caso de Uso: <REGISTRAR MENSUALIDAD>**

### **Descripción:**

.

El usuario registra una nueva mensualidad en el sistema, la cual es cancelada por los socios del club.

# **Pre-Condiciones:**

- 1- El usuario debe ingresar al sistema.
- 2- Debe existir al menos un tipo de mensualidad.

# **Flujo de Eventos Básicos:**

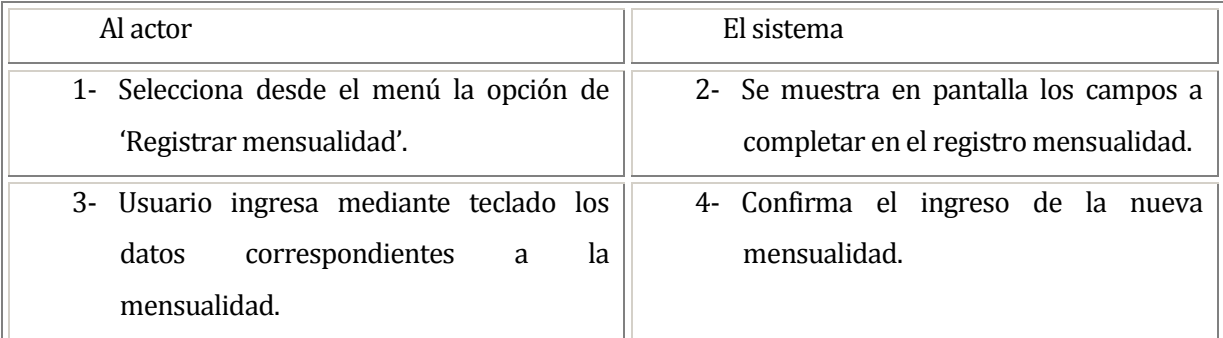

# **Flujo de Eventos Alternativo:**

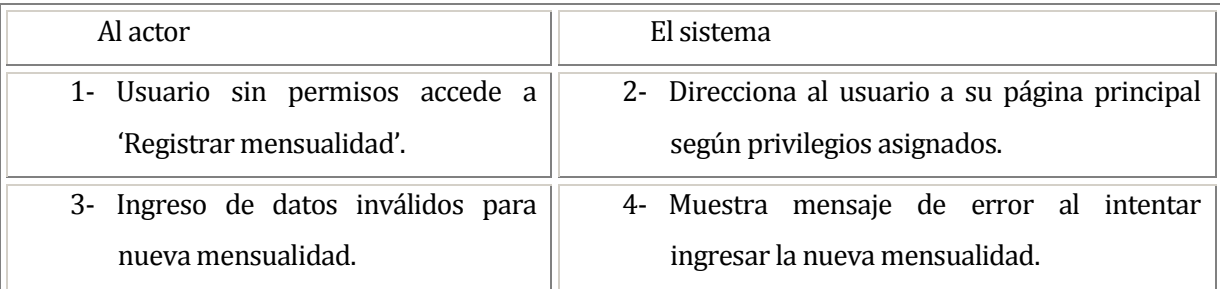

## **Post-Condiciones:**

El usuario registra exitosamente la nueva mensualidad en el sistema.

### **6.1.3.56 Caso de Uso: <MODIFICAR MENSUALIDAD>**

### **Descripción:**

El usuario modifica una mensualidad del sistema.

# **Pre-Condiciones:**

- 1- El usuario debe ingresar al sistema.
- 2- La mensualidad que se desea modificar debe existir en el sistema.
- 3- Debe existir al menos un tipo de mensualidad.

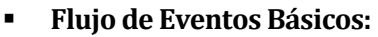

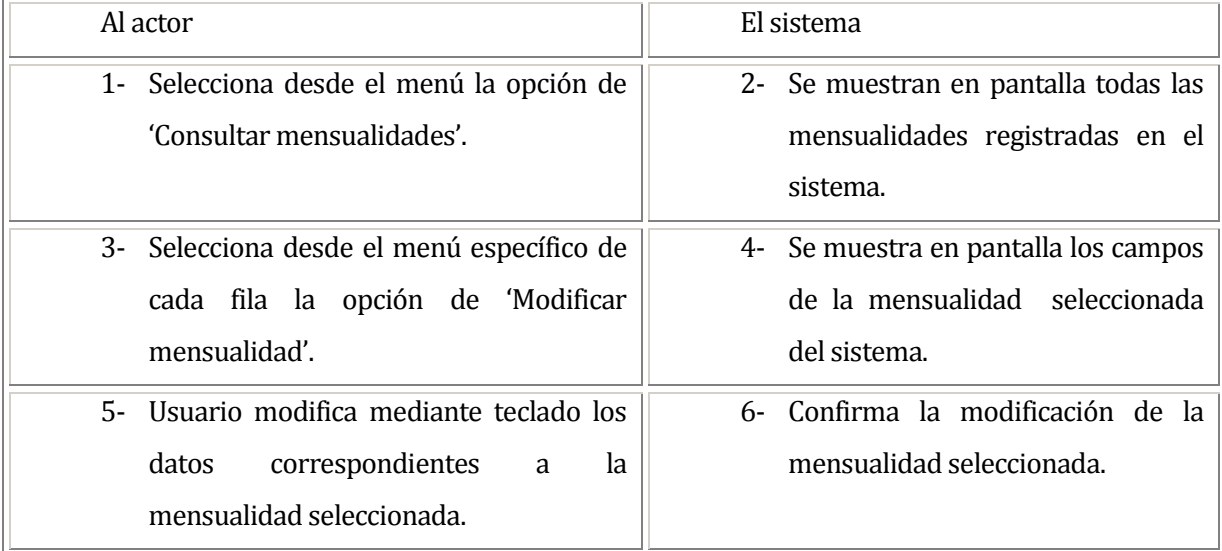

# **Flujo de Eventos Alternativo:**

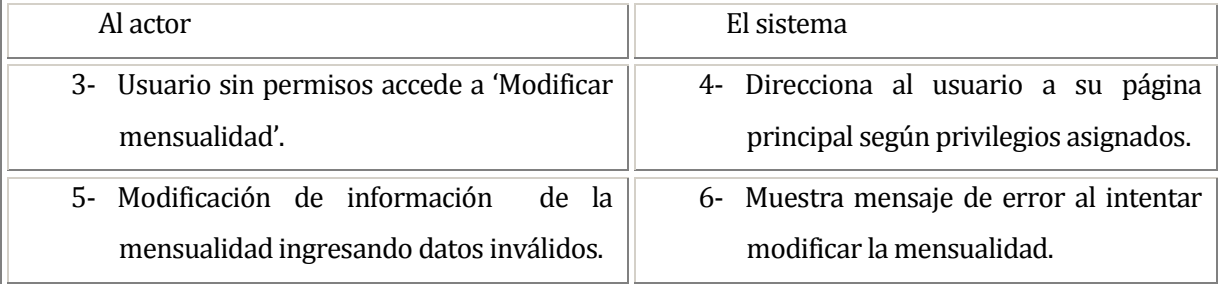

# **Post-Condiciones:**

El usuario modifica exitosamente una mensualidad seleccionada del sistema.

#### **6.1.3.57 Caso de Uso: <ELIMINAR MENSUALIDAD>**

### **Descripción:**

El usuario elimina una mensualidad del sistema.

## **Pre-Condiciones:**

- 1- El usuario debe ingresar al sistema.
- 2- La mensualidad que se desea eliminar debe existir en el sistema.

# **Flujo de Eventos Básicos:**

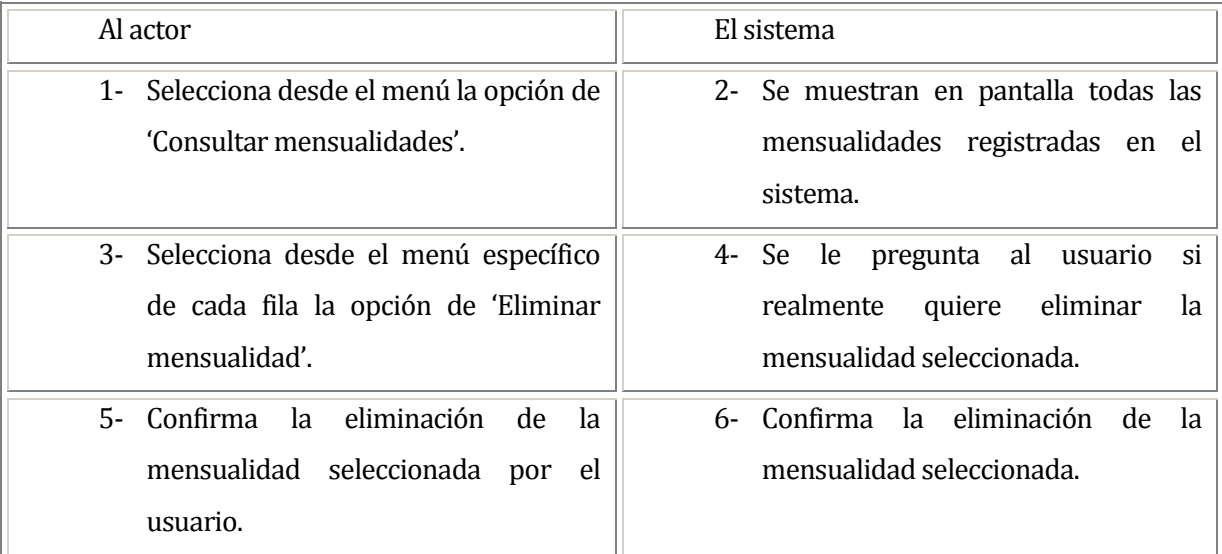

# **Flujo de Eventos Alternativo:**

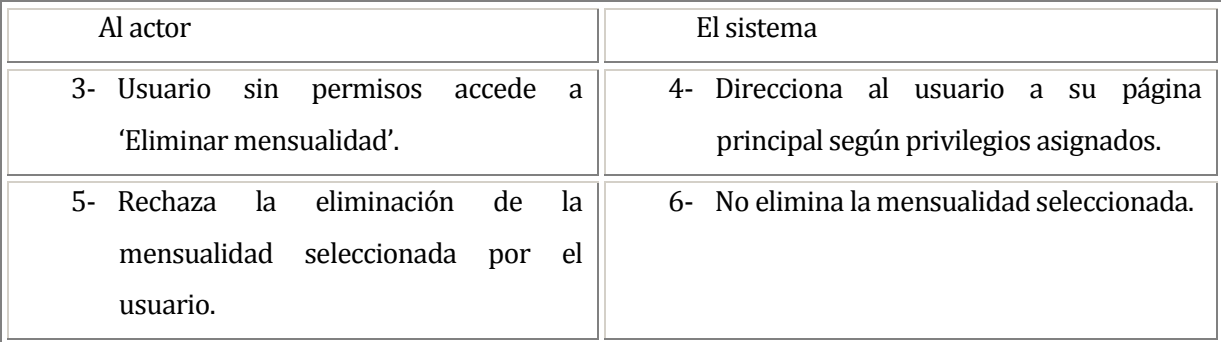

# **Post-Condiciones:**

El usuario elimina exitosamente la mensualidad seleccionada en el sistema.

#### **6.1.3.58 Caso de Uso: <CONSULTAR MENSUALIDADES>**

### **Descripción:**

El usuario consulta todas las mensualidades disponibles en el sistema.

## **Pre-Condiciones:**

1- El usuario debe ingresar al sistema.

# **Flujo de Eventos Básicos:**

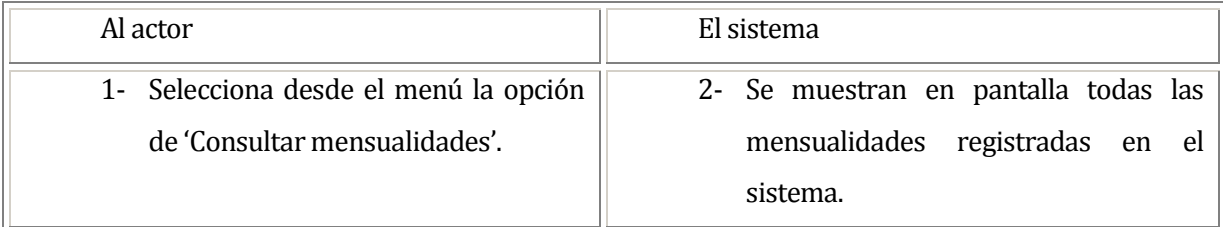

# **Flujo de Eventos Alternativo:**

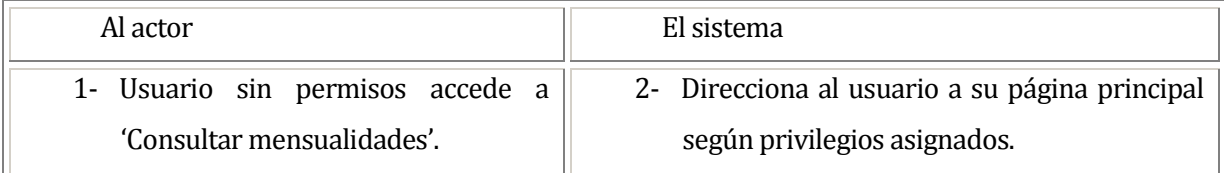

## **Post-Condiciones:**

El usuario consulta exitosamente las mensualidades disponibles en el sistema.

#### **6.1.3.59Caso de Uso: <REGISTRAR PAGO MENSUALIDAD>**

### **Descripción:**

.

El usuario registra un nuevo pago de mensualidad en el sistema

# **Pre-Condiciones:**

- 1- El usuario debe ingresar al sistema.
- 2- Debe existir al menos un socio para registrar el pago de cuota.
- 3- Debe existir al menos una mensualidad a pagar.
- 4- Debe existir al menos un medio de pago.

# **Flujo de Eventos Básicos:**

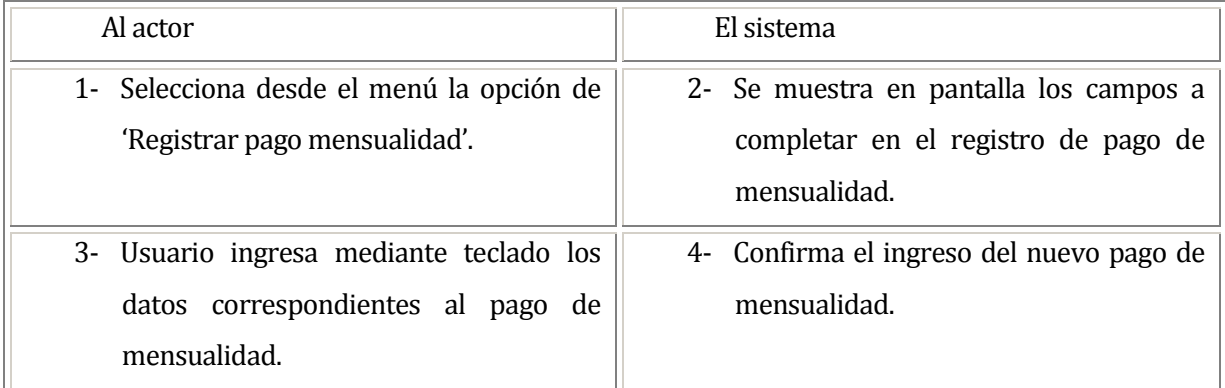

# **Flujo de Eventos Alternativo:**

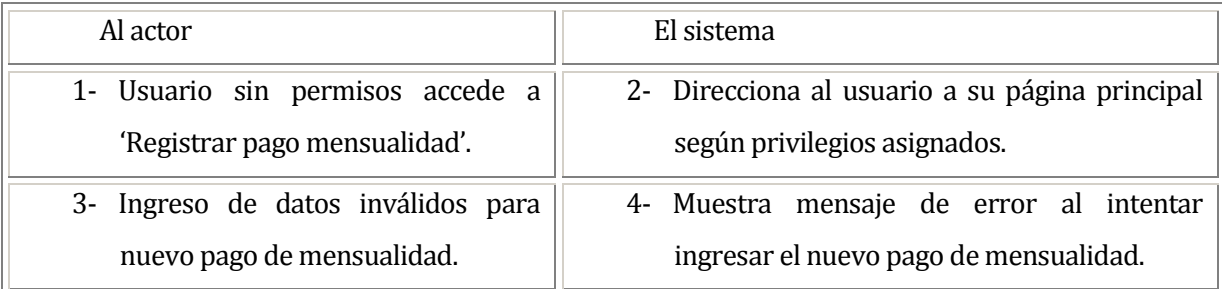

# **Post-Condiciones:**

El usuario registra exitosamente el nuevo pago de mensualidad en el sistema.

### **6.1.3.60 Caso de Uso: <MODIFICAR PAGO MENSUALIDAD>**

### **Descripción:**

El usuario modifica un pago de cuota seleccionado del sistema.

## **Pre-Condiciones:**

- 1- El usuario debe ingresar al sistema.
- 2- El pago de mensualidad que se desea modificar debe existir en el sistema.
- 3- Debe existir al menos un socio para registrar el pago de cuota.
- 4- Debe existir al menos una mensualidad a pagar.
- 5- Debe existir al menos un medio de pago.

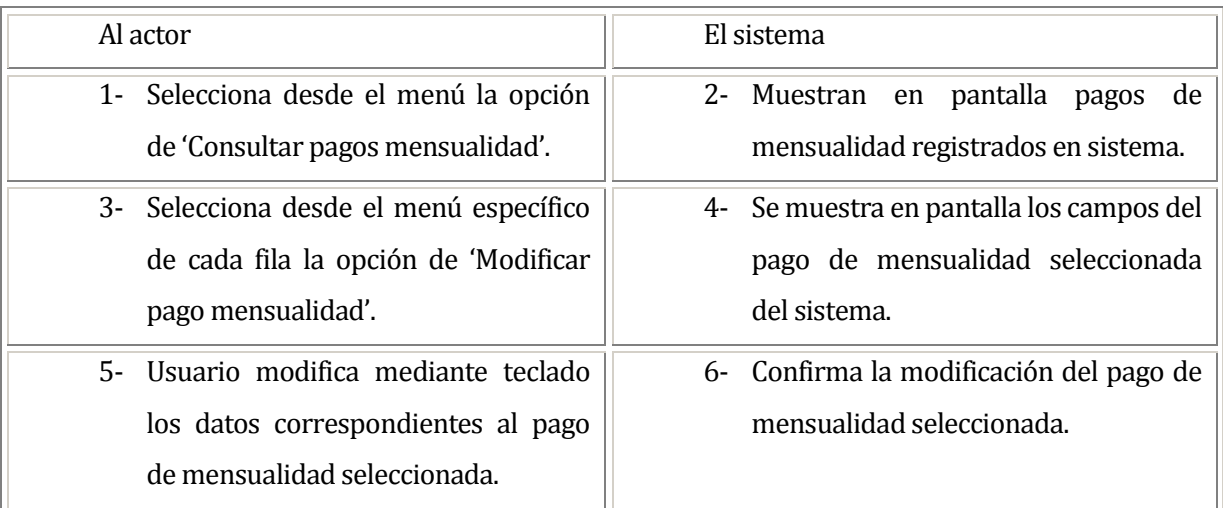

## **Flujo de Eventos Básicos:**

## **Flujo de Eventos Alternativo:**

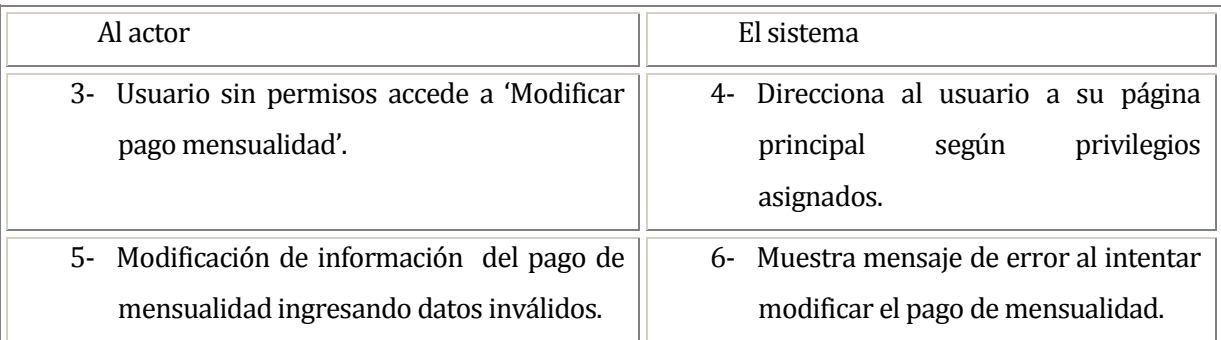

# **Post-Condiciones:**

El usuario modifica exitosamente un pago de mensualidad en el sistema.

### **6.1.3.61 Caso de Uso: <ELIMINAR PAGO MENSUALIDAD>**

### **Descripción:**

El usuario elimina un pago de mensualidad seleccionado del sistema.

## **Pre-Condiciones:**

- 1- El usuario debe ingresar al sistema.
- 2- El pago de mensualidad que se desea eliminar debe existir en el sistema.

# **Flujo de Eventos Básicos:**

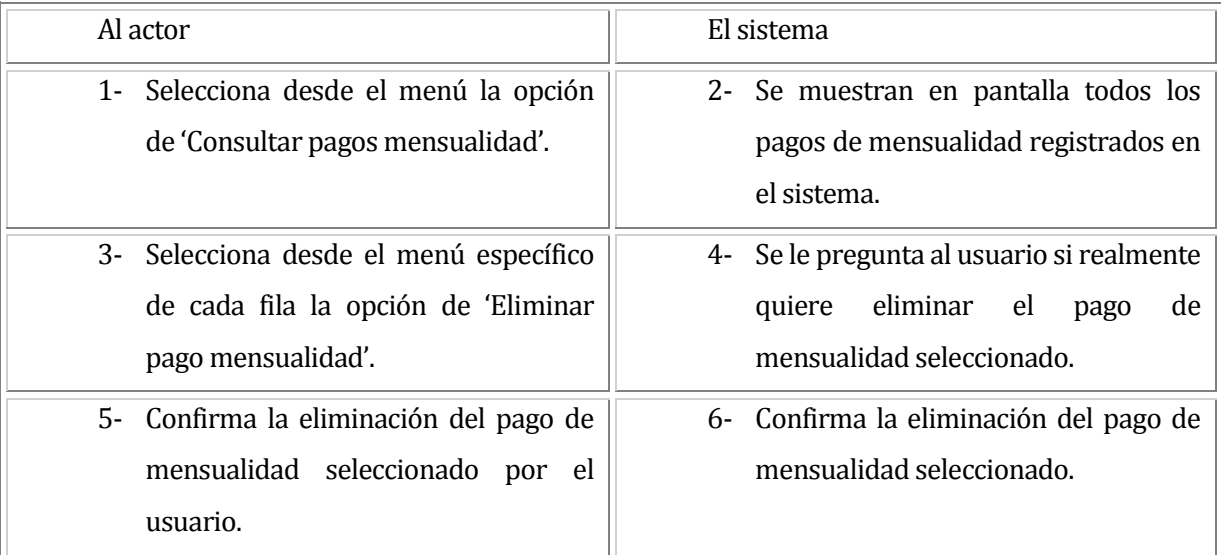

# **Flujo de Eventos Alternativo:**

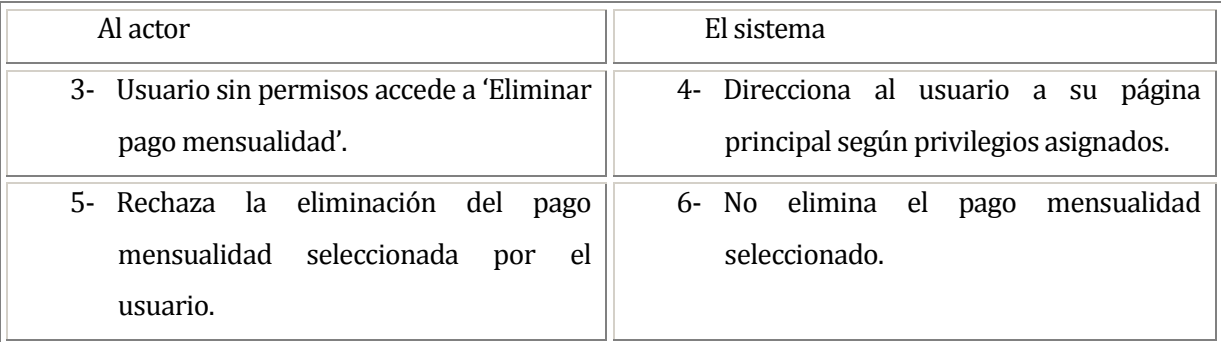

# **Post-Condiciones:**

El usuario elimina exitosamente un pago de mensualidad seleccionado del sistema.

#### **6.1.3.62 Caso de Uso: <CONSULTAR PAGOS MENSUALIDAD>**

### **Descripción:**

El usuario consulta todos los pagos de mensualidad disponibles en el sistema.

## **Pre-Condiciones:**

1- El usuario debe ingresar al sistema.

# **Flujo de Eventos Básicos:**

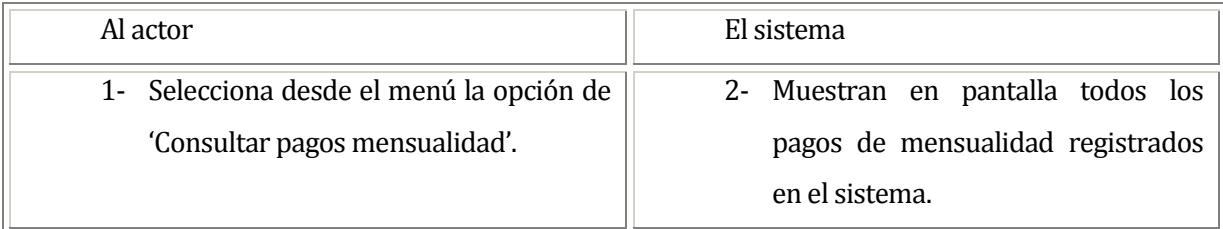

# **Flujo de Eventos Alternativo:**

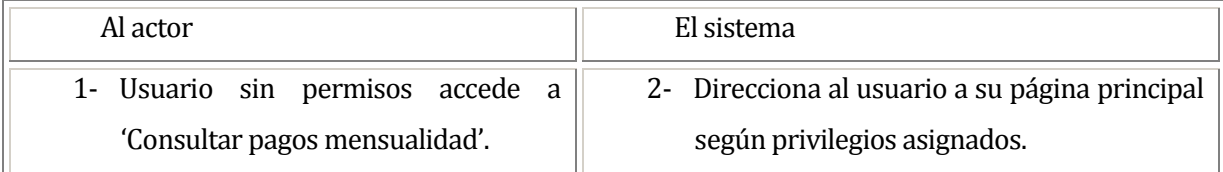

## **Post-Condiciones:**

El usuario consulta exitosamente los pagos de mensualidad disponibles en el sistema.

#### **6.1.3.63Caso de Uso: <GENERAR INFORMES PAGO MENSUALIDADES>**

### **Descripción:**

El usuario genera el informe mensual de pago de mensualidades.

## **Pre-Condiciones:**

1- El usuario debe ingresar al sistema.

# **Flujo de Eventos Básicos:**

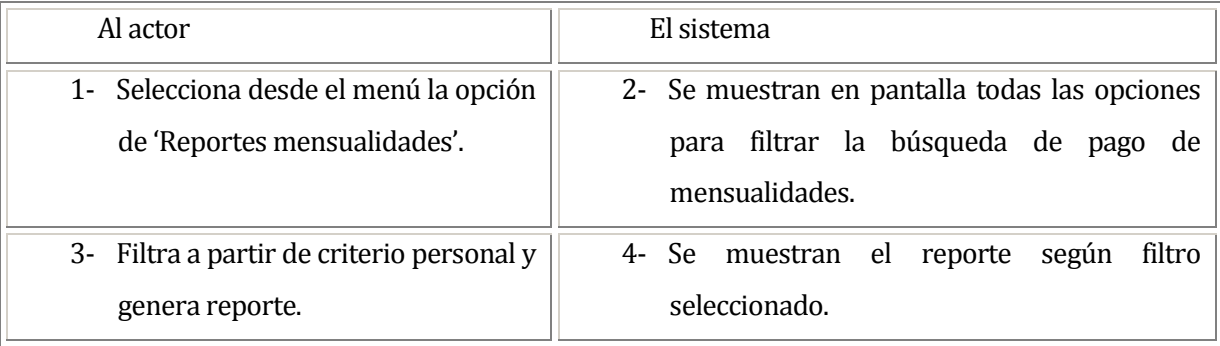

## **Flujo de Eventos Alternativo:**

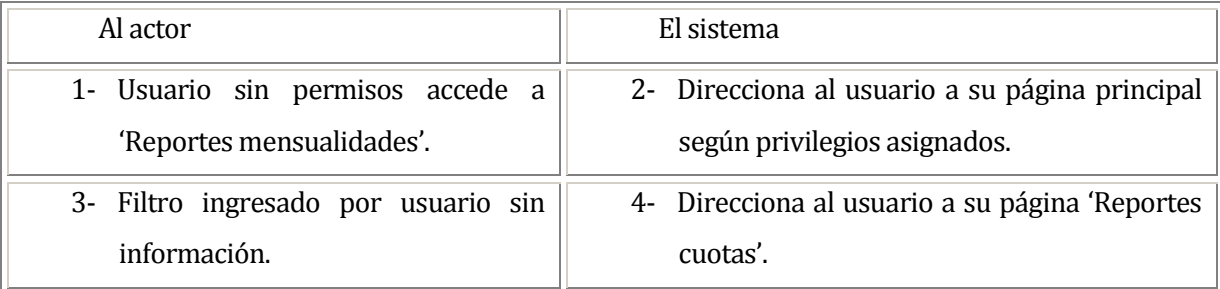

## **Post-Condiciones:**

El usuario genera exitosamente el informe de pago de mensualidades seleccionado.

### **6.1.3.64Caso de Uso: <REGISTRAR REUNIÓN>**

### **Descripción:**

El usuario registra una nueva reunión en el sistema.

## **Pre-Condiciones:**

1- El usuario debe ingresar al sistema.

# **Flujo de Eventos Básicos:**

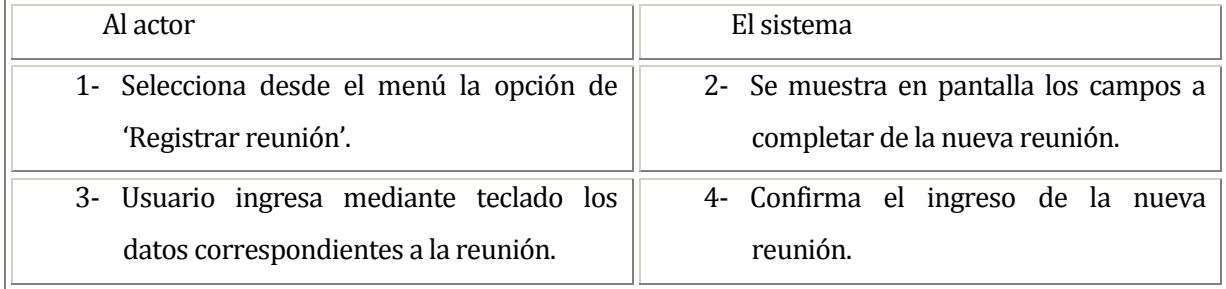

## **Flujo de Eventos Alternativo:**

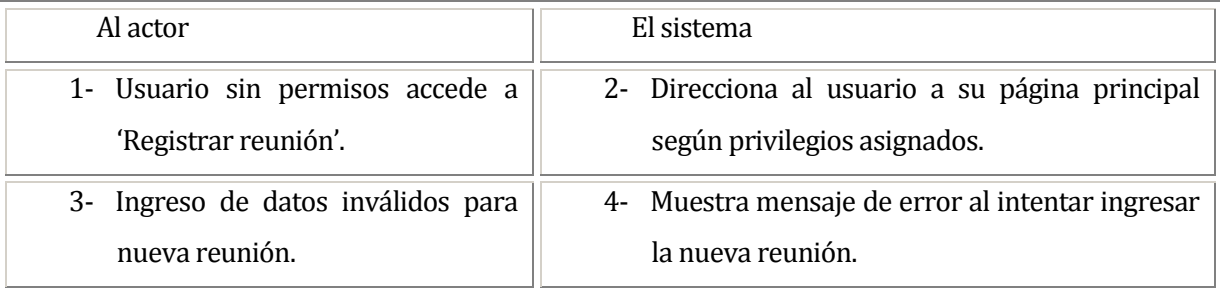

# **Post-Condiciones:**

El usuario registra exitosamente la nueva reunión en el sistema.

### **6.1.3.65Caso de Uso: <MODIFICAR REUNIÓN>**

### **Descripción:**

El usuario modifica los datos de una reunión registrada en el sistema.

## **Pre-Condiciones:**

- 1- El usuario debe ingresar al sistema.
- 2- La reunión que se desea modificar debe existir en el sistema.

# **Flujo de Eventos Básicos:**

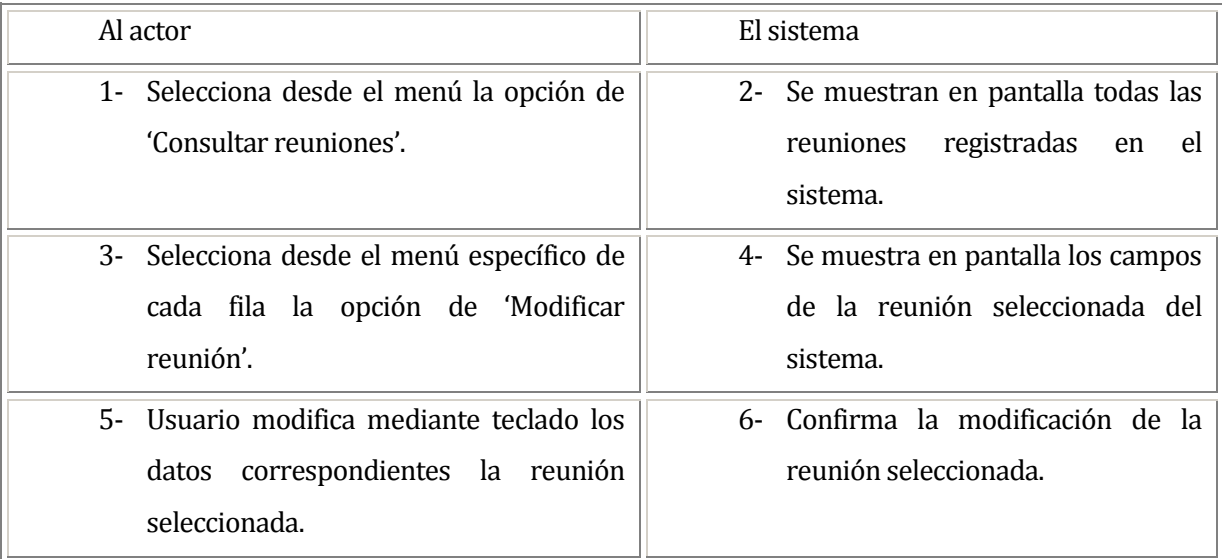

# **Flujo de Eventos Alternativo:**

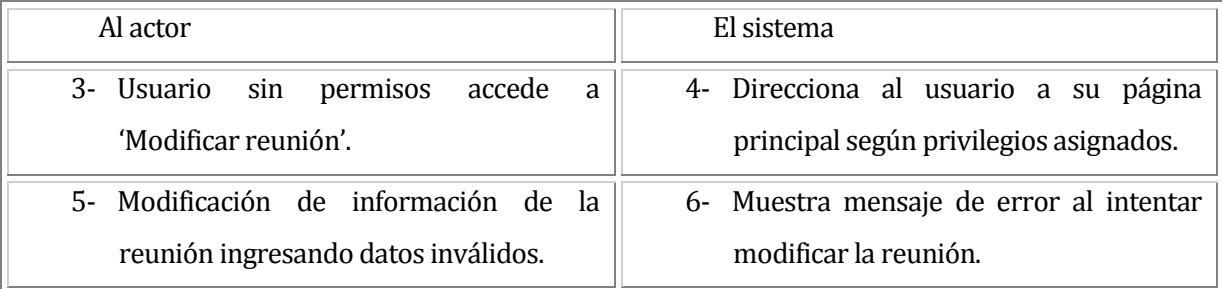

## **Post-Condiciones:**

El usuario modifica exitosamente la reunión seleccionada

### **6.1.3.66Caso de Uso: <ELIMINAR REUNIÓN>**

### **Descripción:**

El usuario elimina una reunión seleccionada del sistema.

# **Pre-Condiciones:**

- 1- El usuario debe ingresar al sistema.
- 2- La reunión que se desea eliminar debe existir en el sistema.

# **Flujo de Eventos Básicos:**

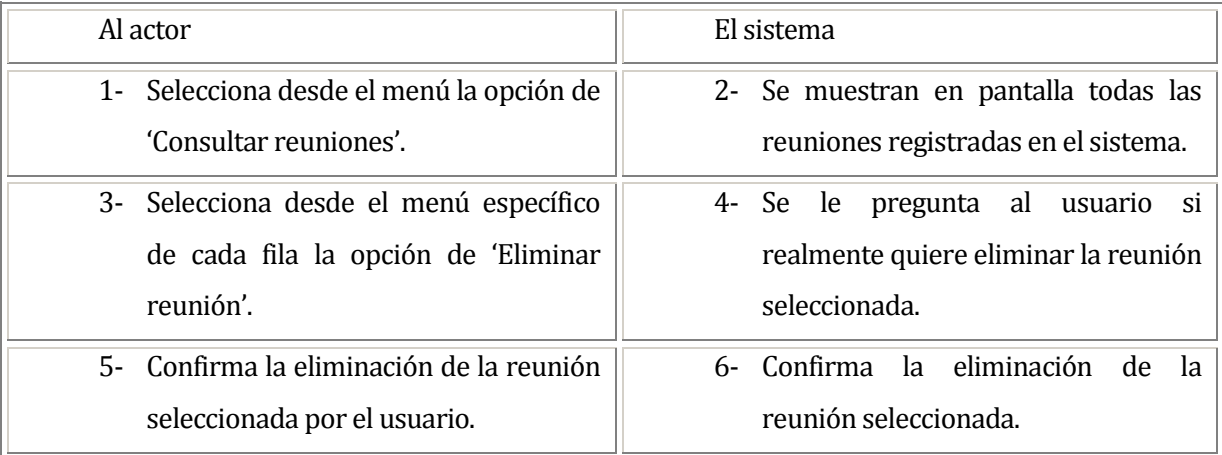

# **Flujo de Eventos Alternativo:**

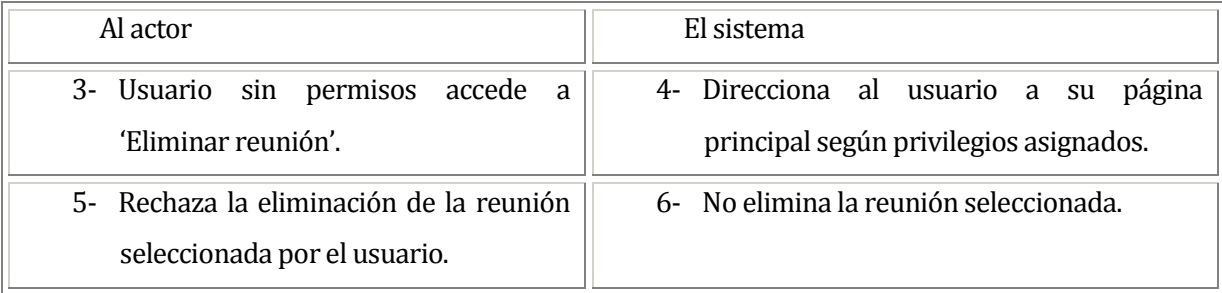

# **Post-Condiciones:**

El usuario elimina exitosamente la reunión seleccionada.

### **6.1.3.67Caso de Uso: <VER ASISTENCIA A REUNIÓN>**

### **Descripción:**

El usuario observa la asistencia a la reunión seleccionada del sistema.

## **Pre-Condiciones:**

1- El usuario debe ingresar al sistema.

# **Flujo de Eventos Básicos:**

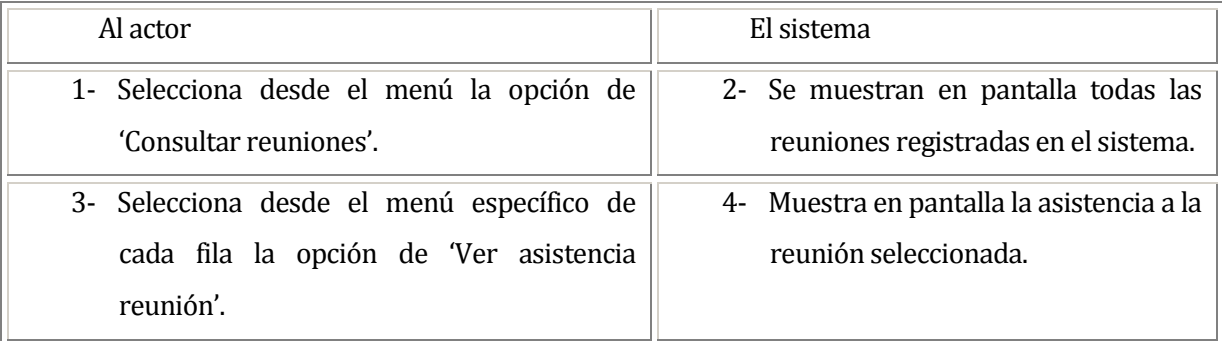

## **Flujo de Eventos Alternativo:**

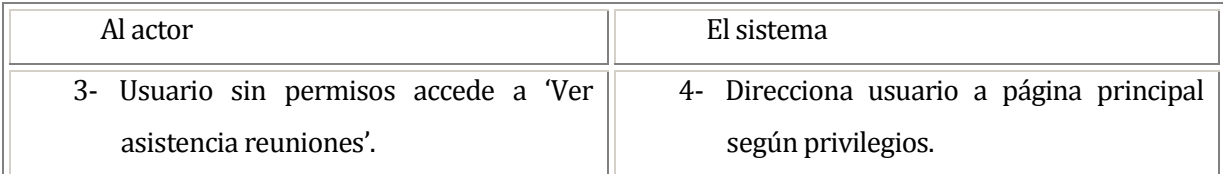

## **Post-Condiciones:**

El usuario observa exitosamente la asistencia a la reunión seleccionada.

### **6.1.3.68Caso de Uso: <CONSULTAR REUNIONES>**

### **Descripción:**

El usuario consulta todas las reuniones disponibles en el sistema.

## **Pre-Condiciones:**

1- El usuario debe ingresar al sistema.

# **Flujo de Eventos Básicos:**

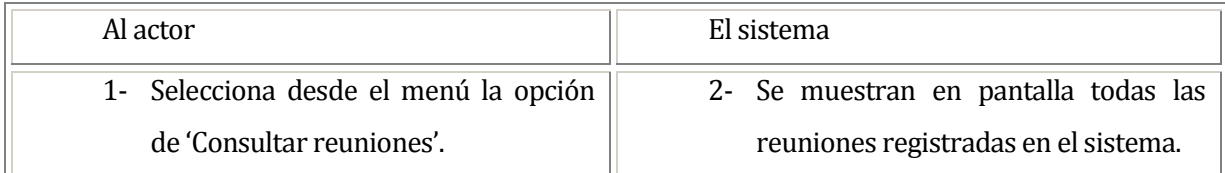

# **Flujo de Eventos Alternativo:**

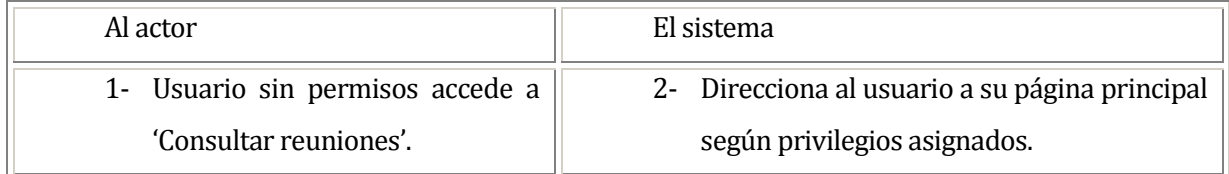

# **Post-Condiciones:**

El usuario consulta exitosamente todas las reuniones disponibles en el sistema.

#### **6.1.3.69Caso de Uso: <REGISTRAR ASISTENCIA A REUNIONES EN REUNIONES>**

#### **Descripción:**

El usuario registra la asistencia por parte de los socios a las reuniones en actas.

### **Pre-Condiciones:**

- 1- El usuario debe ingresar al sistema.
- 2- Debe existir al menos un acta donde registrar la asistencia.
- 3- Debe existir al menos un socio para registrar la asistencia.

### **Flujo de Eventos Básicos:**

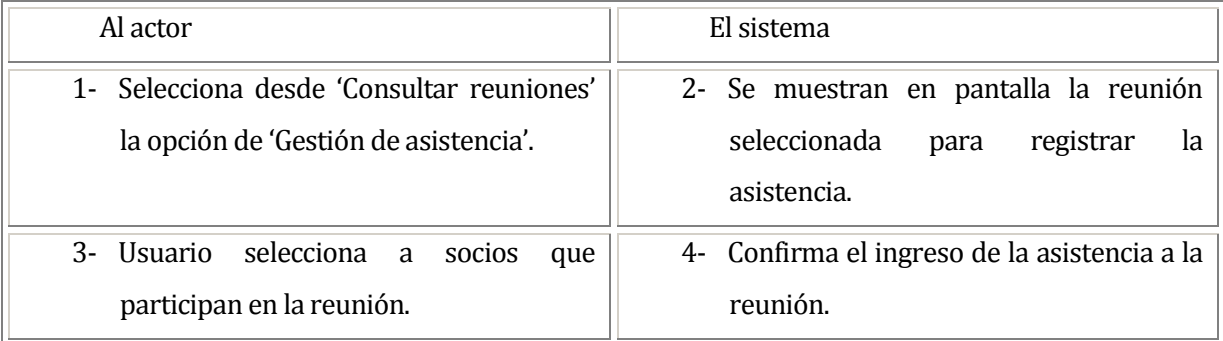

# **Flujo de Eventos Alternativo:**

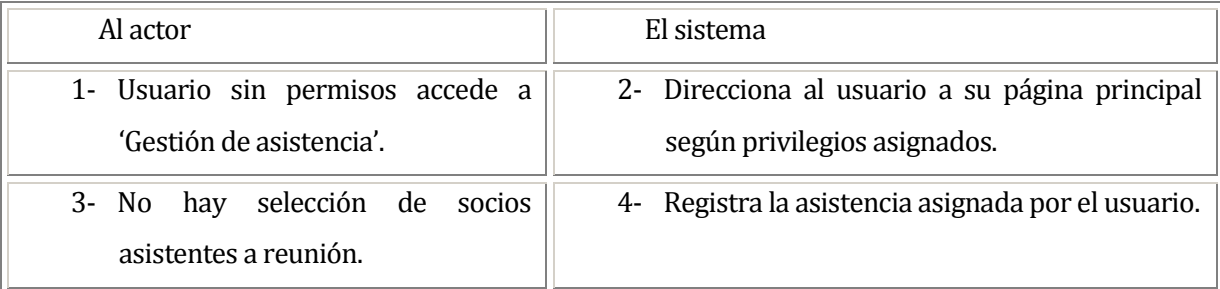

#### **Post-Condiciones:**

El usuario registra exitosamente la asistencia a reuniones por parte de los socios.

#### **6.1.3.70Caso de Uso: REGISTRAR ASISTENCIA A REUNIONES EN REUNIONES >**

#### **Descripción:**

El usuario modifica el registro de asistencia de socios a las reuniones.

### **Pre-Condiciones:**

- 1- El usuario debe ingresar al sistema.
- 2- El acta a la cual quiere modificar la asistencia debe existir en el sistema.

# **Flujo de Eventos Básicos:**

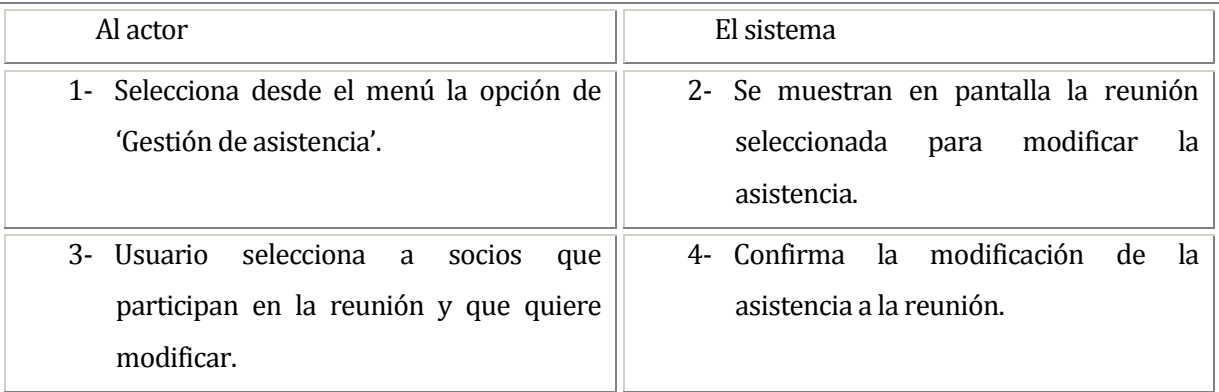

# **Flujo de Eventos Alternativo:**

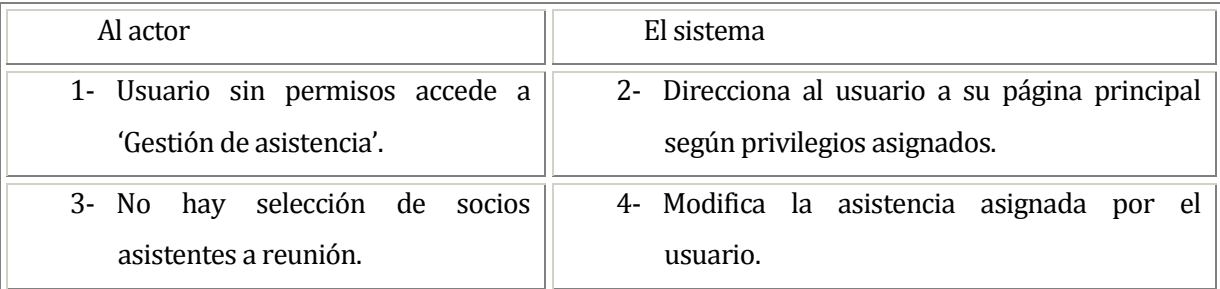

#### **Post-Condiciones:**

El usuario modifica exitosamente la asistencia a reuniones por parte de los socios.

### **6.1.3.71 Caso de Uso: <Estadística porcentaje de asistencia a reuniones>**

### **Descripción:**

El usuario obtiene los porcentajes de asistencia a clase por parte de los socios.

### **Pre-Condiciones:**

- 1- El usuario debe ingresar al sistema.
- 2- Debe existir al menos una reunión.
- 3- Debe existir registro de asistencia a reuniones por parte de los socios

### **Flujo de Eventos Básicos:**

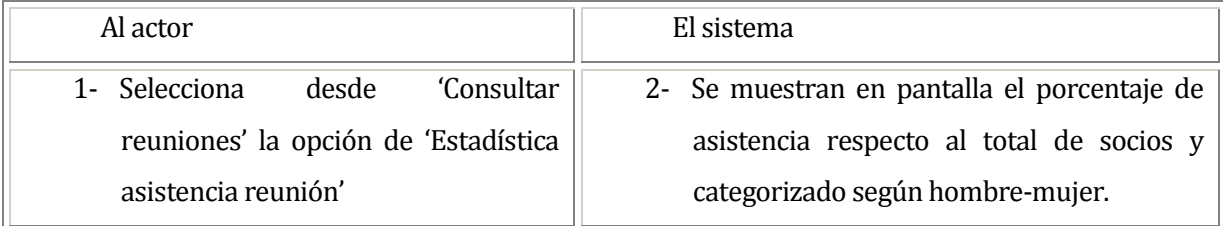

## **Flujo de Eventos Alternativo:**

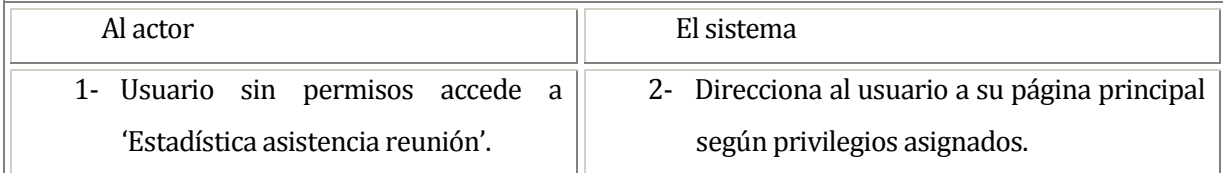

## **Post-Condiciones:**

El usuario genera exitosamente la estadística de la clase seleccionada.
## **6.2 Notación para modelo entidad relación**

La siguiente ilustración se utiliza para dar a conocer la notación utilizada en el modelo mediante la misma propuesta por **James Martin**, quien plantea la utilización de líneas para representar las relaciones entre las entidades. Junto a esto, en los extremos se simboliza la cardinalidad de la relación.

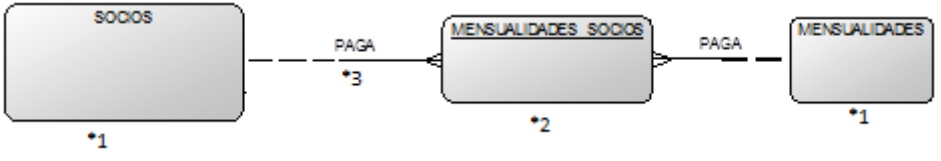

**Ilustración 10: Notación nº1 Modelo Entidad Relación.** 

**ITEM \*1**: SOCIOS y MENSUALIDADES representan entidades en el modelo entidad relación. **ITEM \*2**: MENSUALIDADES\_SOCIO representa una relación N a N entre la entidad socio y la entidad mensualidades. El nombre de la relación va subrayado.

> "Un socio puede pagar 1 o N mensualidades" "Un mensualidad puede ser paga por 0 o N socios"

**ITEM \*3**: LINEAS que unen entidades y relaciones, con sus respectivas cardinalidades.

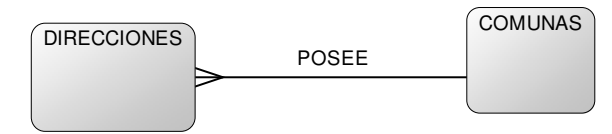

**Ilustración 11: Notación nº2 Modelo Entidad Relación.** 

Esta relación es de 1 a N y está representada con la notación de Martin. Con palabras naturales queda de la siguiente forma:

> "Una Dirección posee una y sólo una Comuna" "Una Comuna posee 1 o muchas Direcciones"

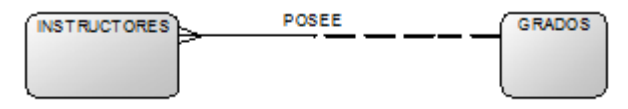

**Ilustración 12: Notación nº3 Modelo Entidad Relación.** 

Esta relación es de 0 a N y está representada con la notación de Martin. Con palabras naturales queda de la siguiente forma:

> "Un instructor posee 1 y sólo 1 grado" "Un grado lo poseen muchos o ningún instructor"

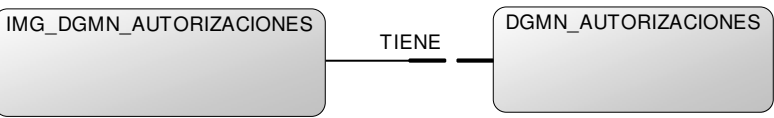

**Ilustración 13: Notación nº4 Modelo Entidad Relación.** 

Esta relación es de 0 a 1 y está representada con la notación de Martin. Con palabras naturales queda de la siguiente forma:

"Un autorización DGMN tiene 0 o 1 imagen de autorización DGMN" "Una imagen de autorización DGMN tiene 1 y sólo 1 autorización DGMN"

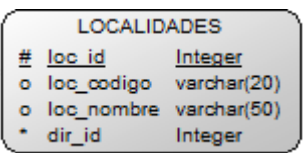

**Ilustración 14: Notación nº5 Modelo Entidad Relación.** 

La tabla Localidades posee los siguientes atributos con sus respectivas claves.

- **# loc\_id** : Es la clave primaria de la tabla
- **loc\_codigo :** Atributos propios de la tabla
- **\* dir\_id** : Clave foránea de la tabla

**Observación**: Esta notación se utiliza en todas las tablas de modelo entidad relación.

#### **6.3Modelamiento de datos**

La ilustración nº14 muestra el modelo entidad relación del sistema web, el cual nos ayuda a representar las entidades del sistema junto a sus relaciones. Además sirve de base para el diseño del modelo relacional.

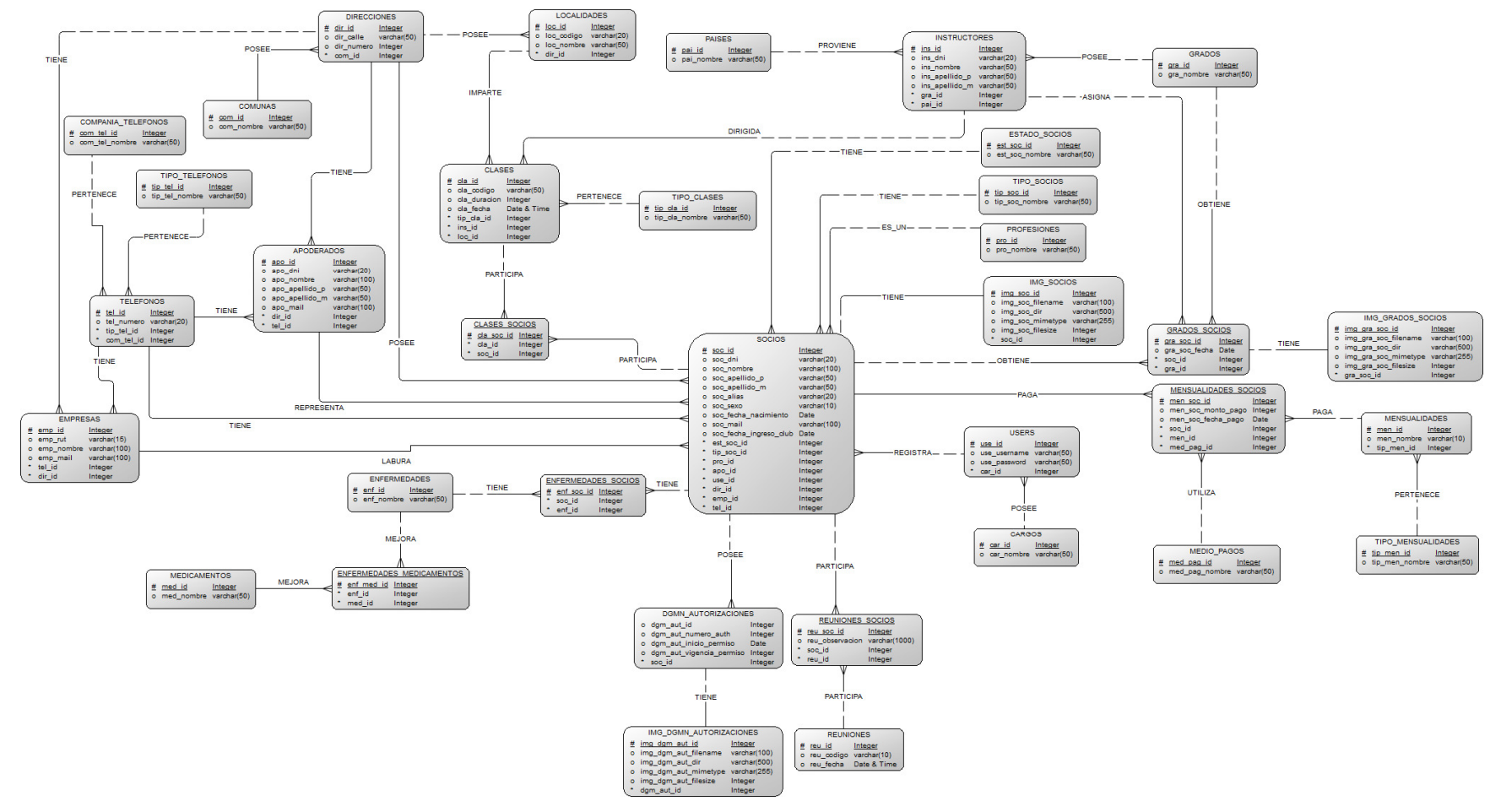

**Ilustración 14: Modelo Entidad Relación.**

#### **7DISEÑO**

# **7.1 Diseño Físico de la Base de datos**

La ilustración nº15 muestra el modelo físico del sistema web generado a partir del modelo entidad relación mostrado en la ilustración nº14.

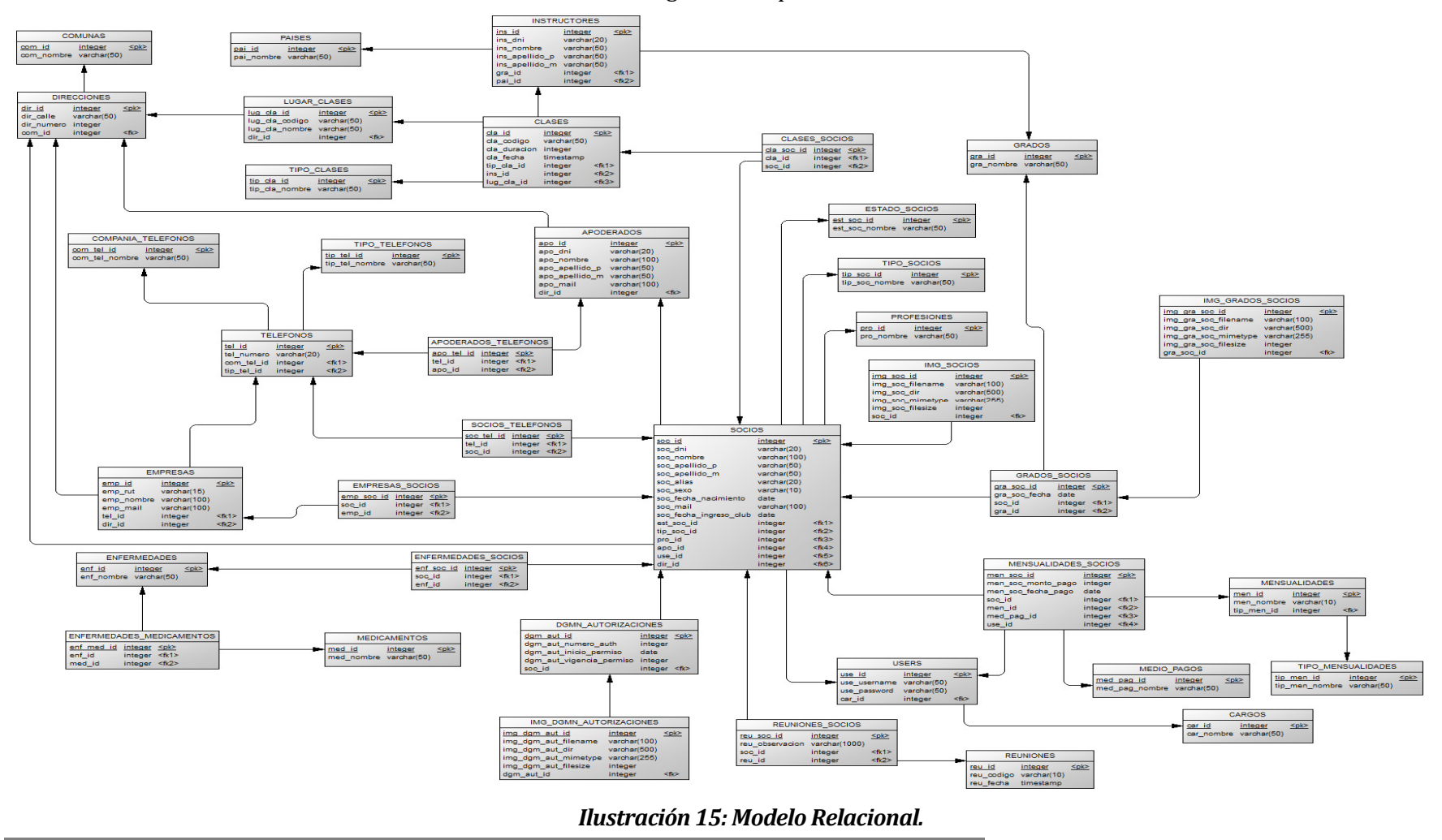

**112**

# **Detalle módulo usuarios**

o Este módulo es el encargado de la gestión de usuarios que tienen acceso al sistema. Cada uno de los usuarios posee diferentes privilegios, los que se asignan a partir del cargo que ellos posean.

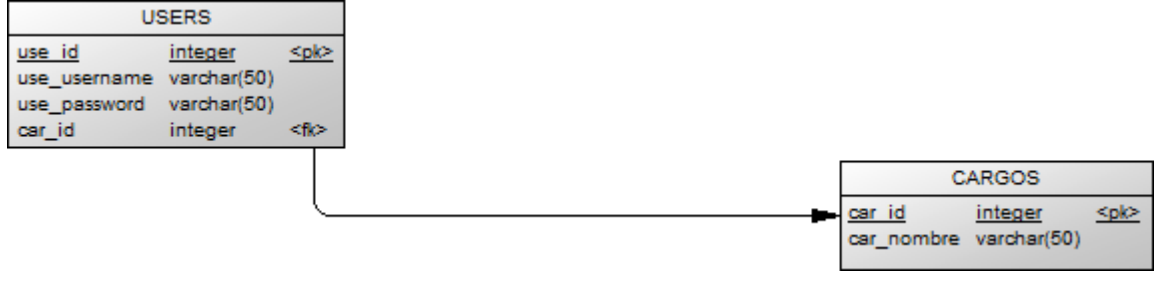

*Ilustración 16: Modelo Relacional Módulo usuarios.* 

# **Detalle módulo socios**

o Este módulo es el encargado de la gestión de socios del club. Junto a esto, el socio posee además información relacionada con su estado dentro de la institución, actividad profesional, tipo de socio, grados obtenidos durante su permanencia en el club autorizaciones DGMN que son necesarias para mantener en orden el ámbito legal.

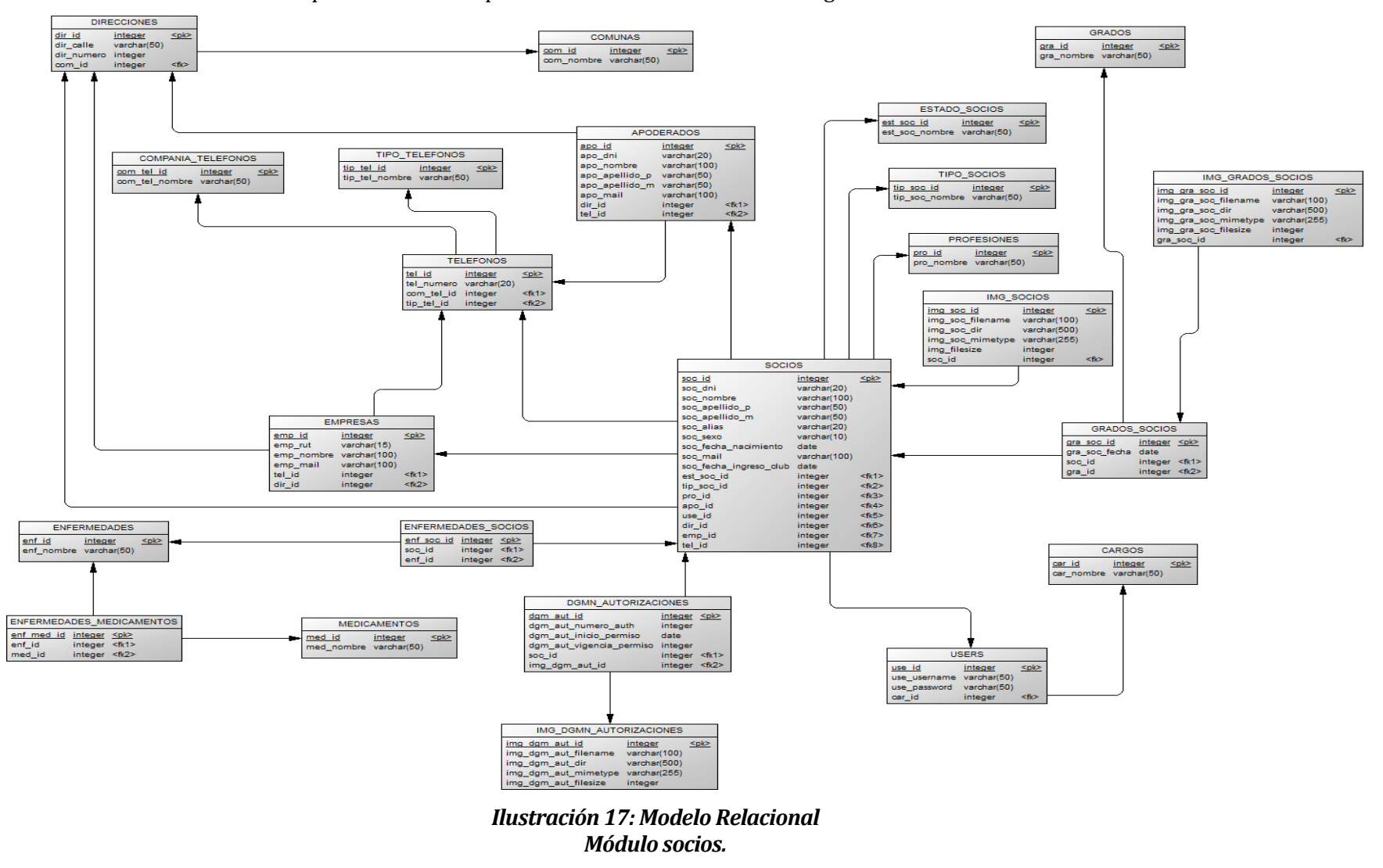

- $\blacksquare$  **Detalle módulo asistencia a clases** 
	- o Este módulo es el encargado de la gestión de clases y asistencia a las mismas por parte de los socios del club. Junto a esto, éstas son clasificadas por tipo (Clases niños, clases adultos y seminarios) y son dictadas por el instructor o maestro el cual posee una nacionalidad.

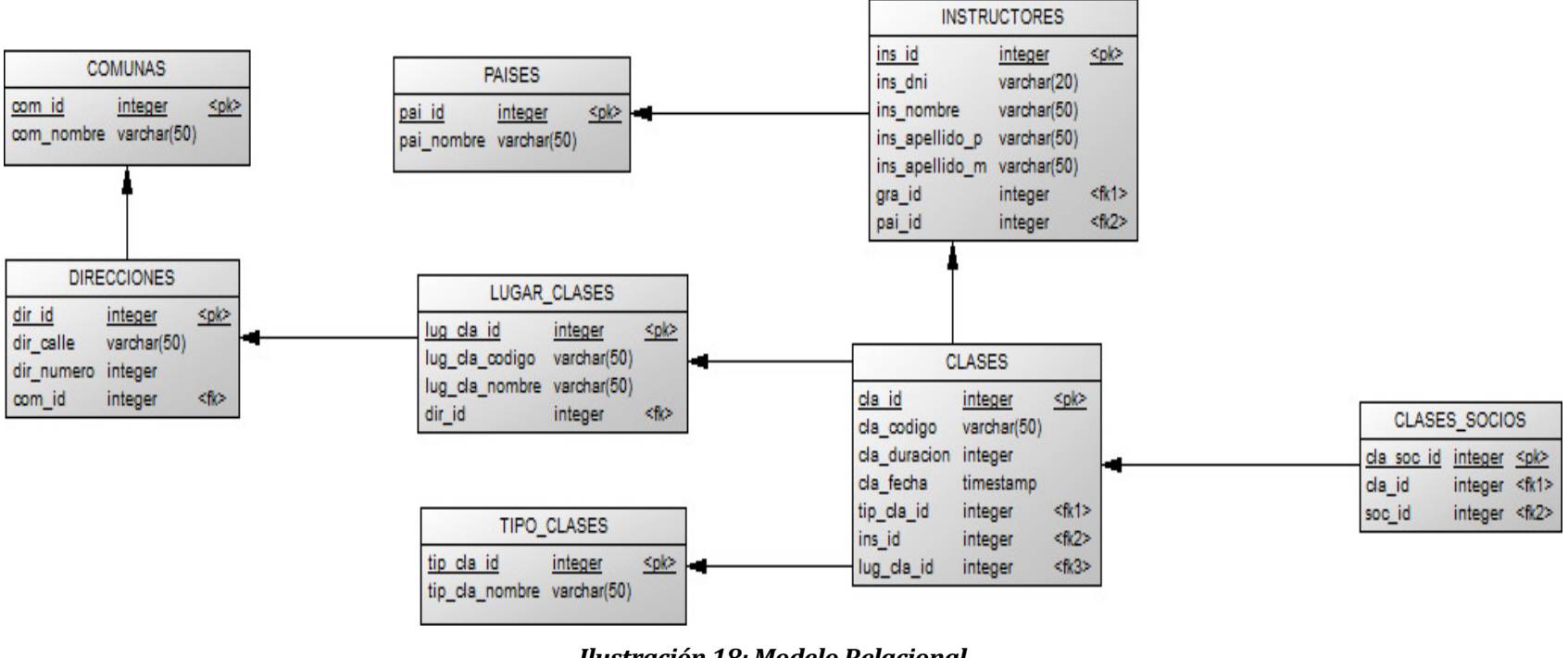

*Ilustración 18: Modelo Relacional Módulo clases y asistencia.*

# **Detalle módulo mensualidades**

o Este módulo es el encargado de la gestión de mensualidades por parte de los socios del club. Junto a esto, existen diferentes tipos de cuotas y se da la posibilidad de cancelar las mismas con diferentes medios de pago.

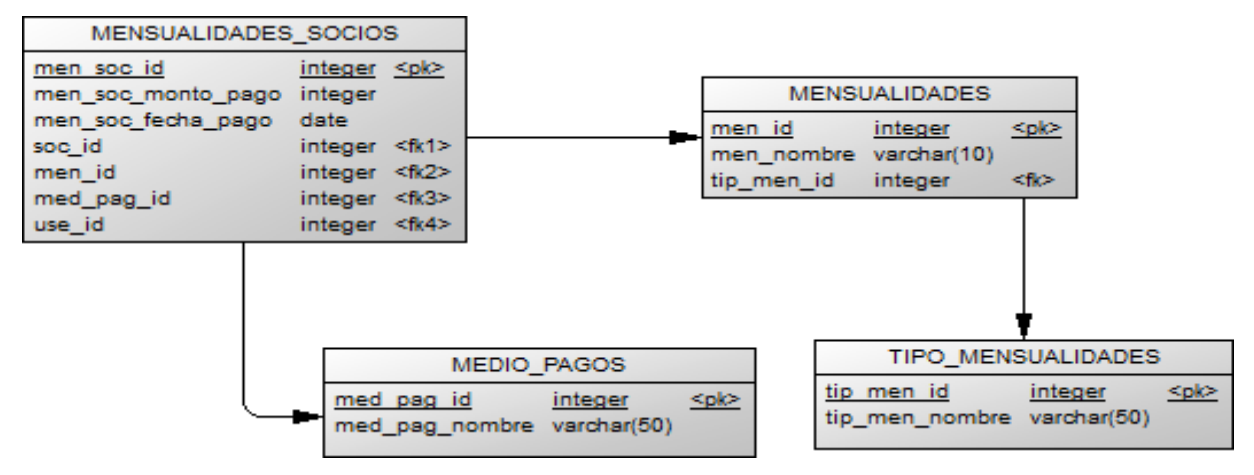

*Ilustración 19: Modelo Relacional Módulo Mensualidades.* 

## **Detalle módulo reuniones**

o Este módulo es el encargado de la gestión de reuniones coordinadas por la directiva de la institución. Junto a esto, se lleva el registro de la participación por parte de los socios en las reuniones mediante el control de asistencia.

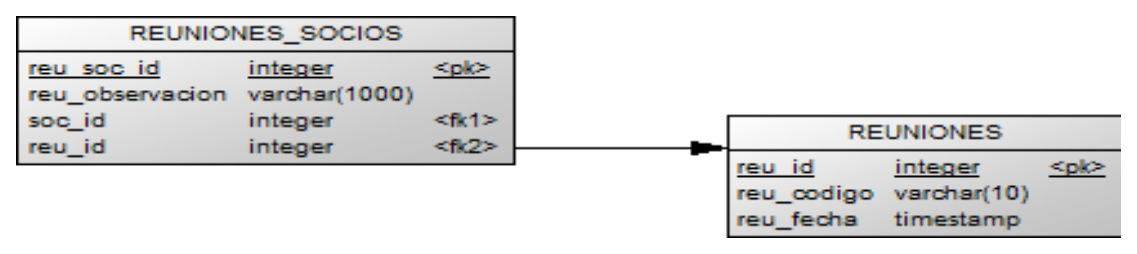

*Ilustración 20: Modelo Relacional Módulo reuniones.* 

# **7.2 Diseño de arquitectura funcional para arquitectura MVC**

Considerando que, crear un diseño de arquitectura funcional utilizando arquitectura MVC no es viable porque la mayoría de las validaciones vienen codificadas en el framework (siendo éstas el último nivel de descomposición), se diseña este modelo de arquitectura funcional a partir de los controladores del sistema y sus respectivos métodos implementados. Cabe mencionar que se seleccionan estos tres controladores que son los más representativos y que abarcan el resto de controladores existentes.

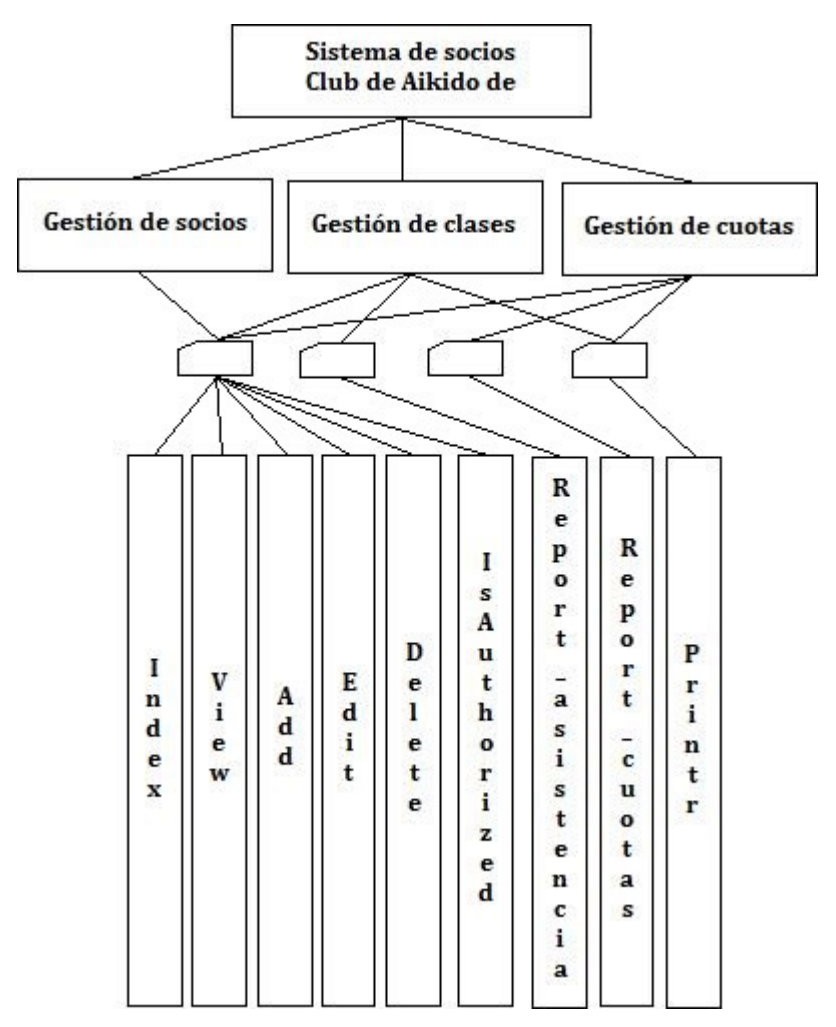

*Ilustración 21: Diagrama arquitectura funcional según arquitectura MVC.* 

#### Detalle último nivel de descomposición:

- o **Index**: Método encargado de mostrar una lista con los datos del controlador que se le designe. Según ilustración 32, el controlador socios, clases y cuotas están enviando un array con los datos de cada uno de ellos para ser visualizado a través de este método al usuario.
- o **View**: Método encargado de mostrar los datos provenientes de su respectivo controlador, pero filtrados de acuerdo al identificador seleccionado por el usuario.
- o **Add**: Método encargado de capturar los datos ingresas por el usuario para registrar la información en la base de datos, previamente procesada por el controlador respectivo.
- o **Edit**: Método encargado de mostrar la información de cierta entidad filtrada por su identificador, con el fin de modificar los datos existentes.
- o **Delete**: Método que permite la eliminación de fila de alguna entidad a partir de la selección del usuario.
- o **IsAuthorized**: Método que verifica los permisos del usuario que ingresó al sistema y re direcciona de acuerdo a los mismos a su respectivo sitio.
- o **Report\_asistencia**: Método encargado de visualizar al usuario los 3 tipos de filtros disponibles con el fin de generar informe de asistencia.
- o **Report\_cuotas**: Método encargado de visualizar al usuario los 2 tipos de filtros disponibles con el fin de generar informe de mensualidades.
- o **Printr**: Método encargado de la generación del informe en formato PDF de acuerdo al filtro aplicado por el usuario.

# **7.3 Diseño de interfaz y navegación**

A continuación se presenta el esquema general estándar que tiene el sistema web, basado en los requerimientos del cliente.

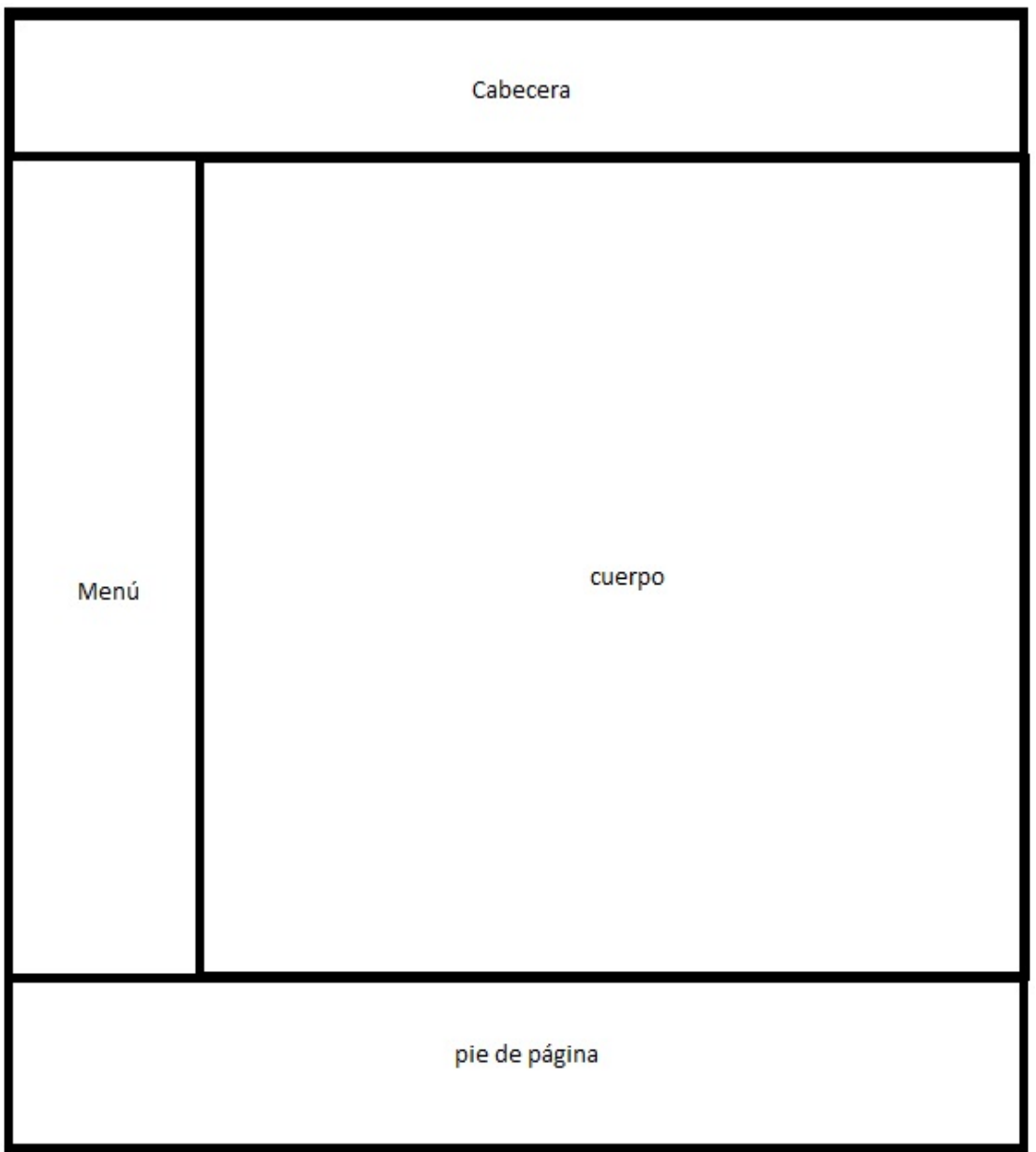

*Ilustración 22: Maqueta interfaz web.* 

- **Detalle de contenedores maqueta web** 
	- o **Cabecera**: Contiene el título y el logo de la institución.
	- o **Cuerpo:** Contiene información relacionada con la sección en la que se encuentra y la acción que lleva a cabo (Agregar, modificar, eliminar, mostrar).
	- o **Pie de página**: Contiene exactamente "CLUB DE AIKIDO CONCEPCIÓN © 2013 - TODOS LOS DERECHOS RESERVADOS."
	- o **Menú**: Cada usuario tiene un menú de acuerdo a los privilegios que posea.
- **Ilustraciones de maqueta web**

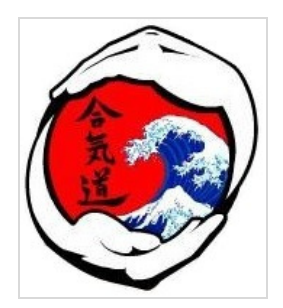

*Ilustración 23: Logo institucional.* 

| Id             | Rut       | <b>Nombres</b>   | Apellido paterno                        | <b>Apellido materno</b> | <b>Alias</b> |              |
|----------------|-----------|------------------|-----------------------------------------|-------------------------|--------------|--------------|
| 1              | 67695828  | Juan Andrés      | Pérez                                   | Díaz                    | jperez       | $Q \times x$ |
| $\overline{2}$ | 130240747 | Josefa Antonia   | Salas                                   | Salas                   | jsalas       | $Q \times x$ |
| 3              | 116514311 | Juan Carlos      | Herrera                                 | Luco                    | jherrera     | $Q \times x$ |
| 4              | 92464873  | María José       | Urra                                    | Correo                  | murra        | $Q \times x$ |
| 5              | 106058555 | Camilo Alejandro | Silva                                   | Caro                    | casilva      | $Q \times x$ |
| 6              | 170008502 | Pamela Javiera   | Aravena                                 | Caceres                 | paravena     | $Q \times x$ |
| 7              | 133993495 | Carlos Esteban   | Araneda                                 | Vidal                   | caravena     | $Q \times x$ |
| 8              | 88771460  | Carolina Andrea  | Solar                                   | Valenzuela              | casolar      | $Q \times x$ |
| 9              | 55395578  | Inés Carolina    | Silva                                   | Silva                   | isilva       | $Q \times x$ |
| 10             | 191484207 | Pablo Andrés     | Avendaño                                | Cancino                 | pavenda      | $Q \times x$ |
|                |           |                  | $\overline{2}$<br>3<br>< Anterior<br>1. | Siguiente $>$           |              |              |

*Ilustración 24: Consultar información y menú específico (Ver, Editar, Eliminar).* 

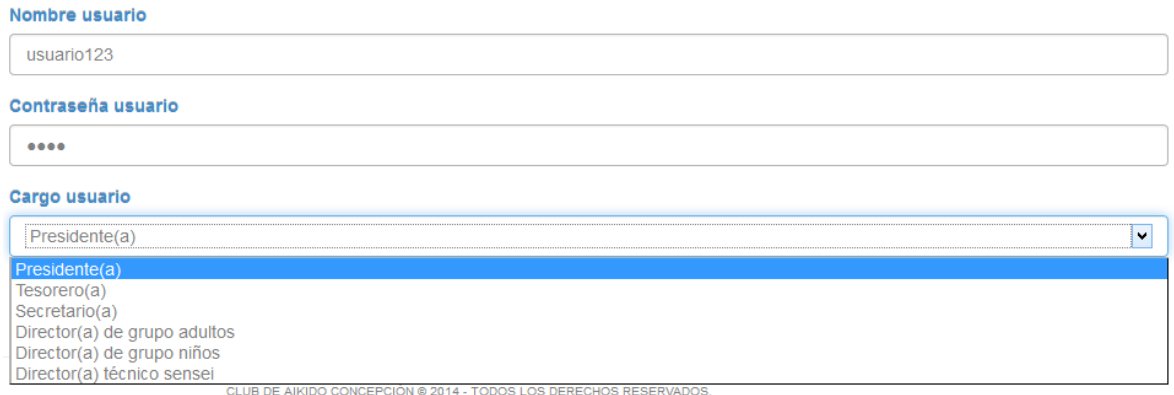

# *Ilustración 25: Agregar información.*

| Id             | <b>Rut</b> | <b>No</b>                   | ¿Seguro que desea eliminar el Socio # 1? | Apellido materno | <b>Alias</b>    |            |  |
|----------------|------------|-----------------------------|------------------------------------------|------------------|-----------------|------------|--|
|                | 67695828   | Juar                        |                                          | Diaz             | jperez          | $Q \neq X$ |  |
| $\overline{2}$ | 130240747  | Josef                       | Aceptar<br>Cancelar                      | Salas            | <i>isalas</i>   | $Q \neq X$ |  |
| $\overline{3}$ | 116514311  | Juai-<br><b>SCALE ISLAM</b> | <b>I IUI I UI UI</b>                     | Luco             | <i>iherrera</i> | $Q \neq X$ |  |
| 4              | 92464873   | María José                  | Urra                                     | Correo           | murra           | $Q \neq X$ |  |

*Ilustración 26: Eliminar información.* 

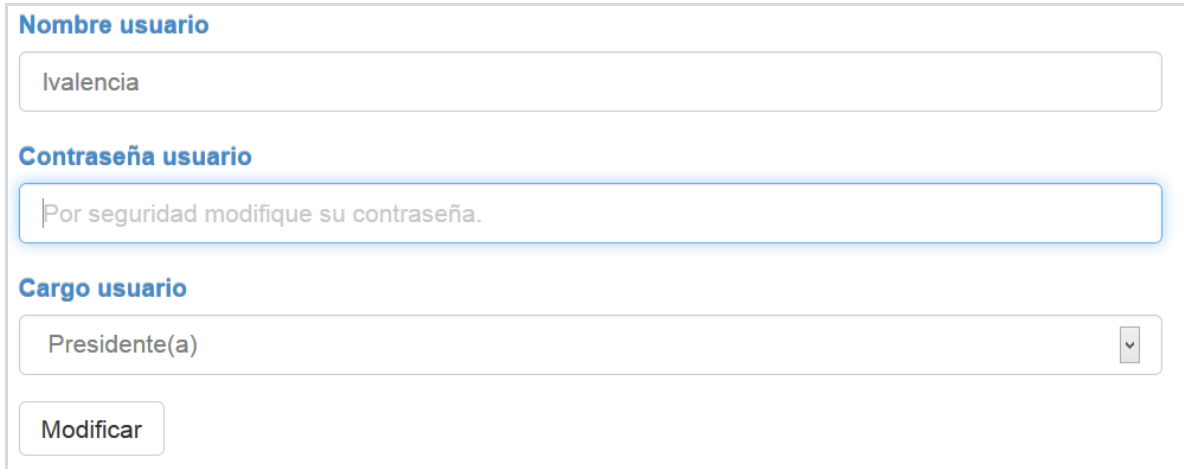

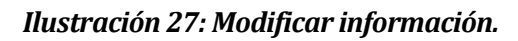

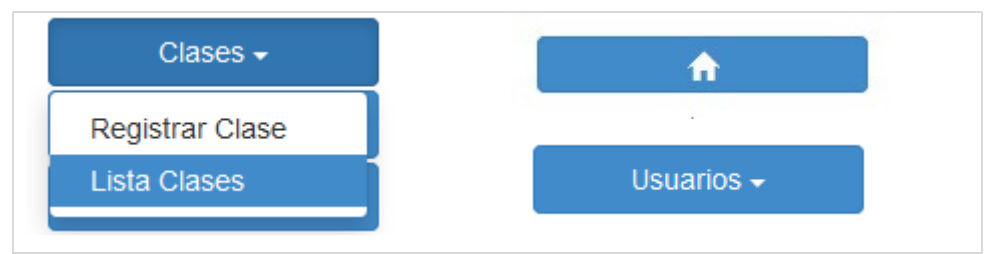

*Ilustración 28: Botones y menú desplegable.* 

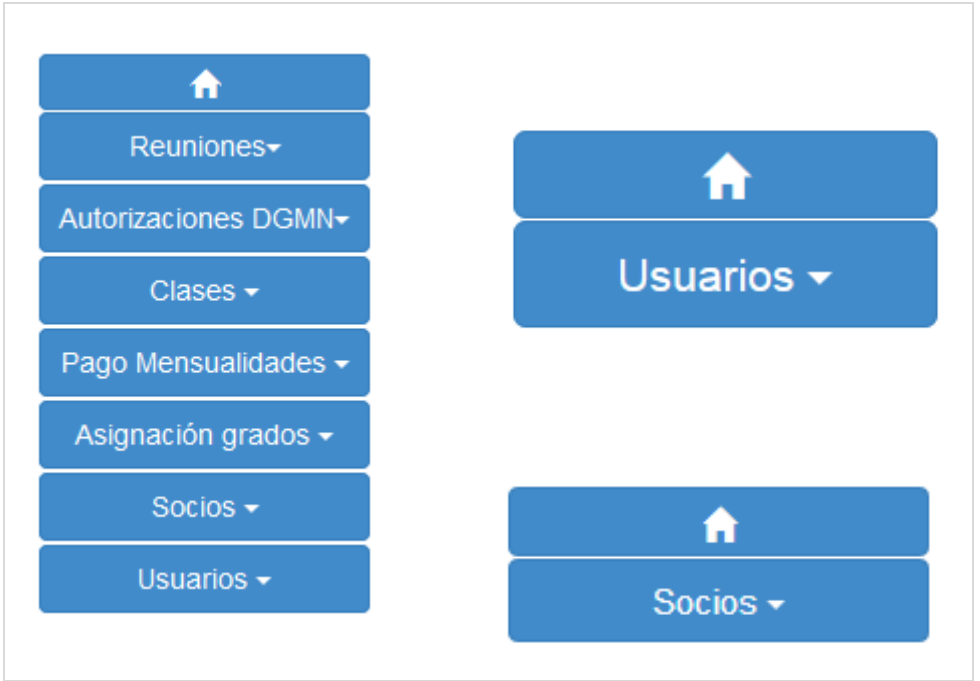

*Ilustración 29: Menú general y menú específico de sección.* 

CLUB DE AIKIDO CONCEPCIÓN @ 2013 - TODOS LOS DERECHOS RESERVADOS.

# *Ilustración 30: Pie de página.*

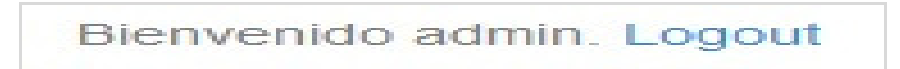

*Ilustración 31: Logout – Salir del sistema.* 

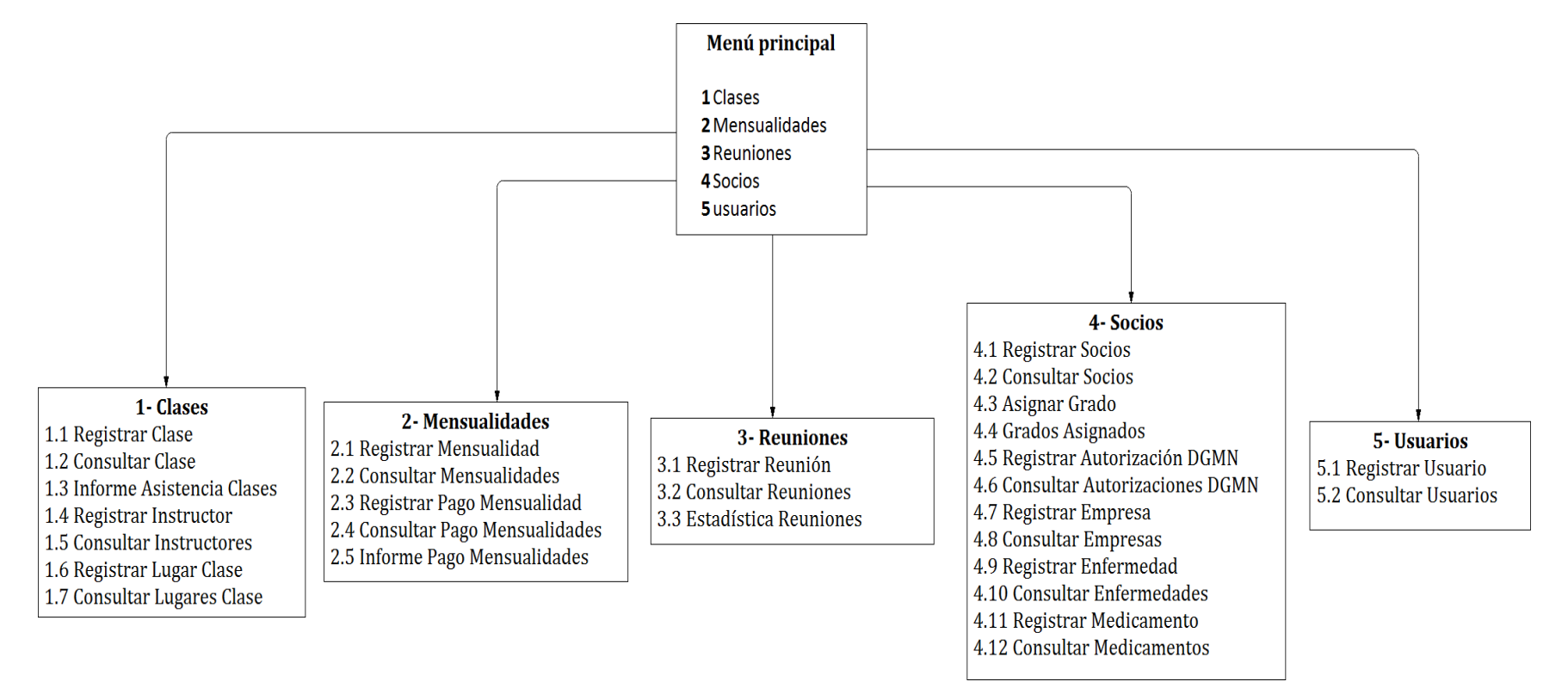

*Ilustración 32: Diagrama Jerarquía Menú (Parte 1).* 

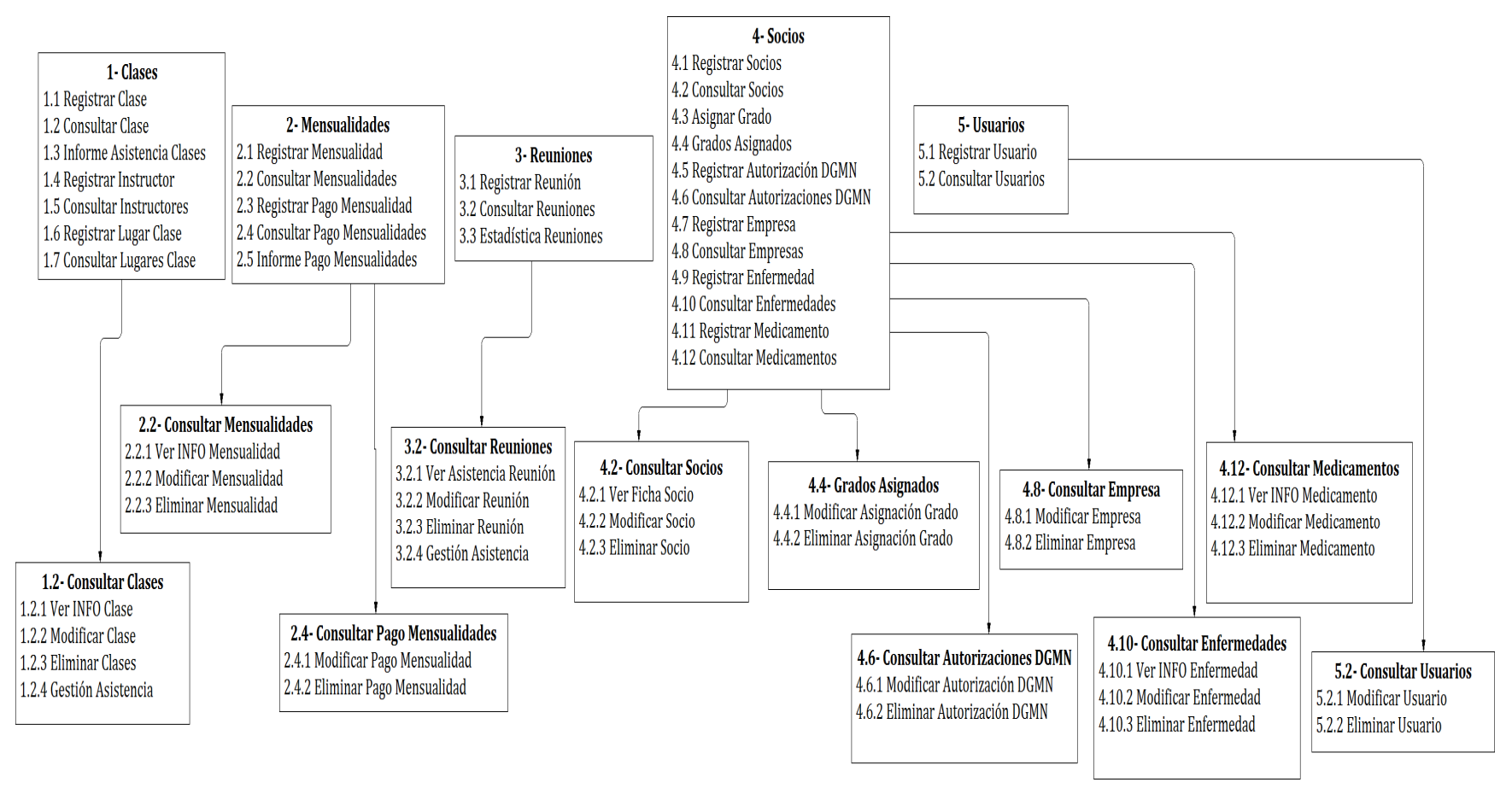

**Ilustración 33:** *Diagrama Jerarquía Menú (Parte 2).*

# **7.4 Especificación de módulos**

A continuación se detalla el último nivel de descomposición del diseño arquitectónico funcional bajo arquitectura MVC. El detalle se realiza utilizando el controlador socios a excepción de **report\_asistencia** que corresponde al controlador clases, **report\_cuotas** que corresponde a controlador cuotas. **Printr** corresponde al controlador clases y cuotas.

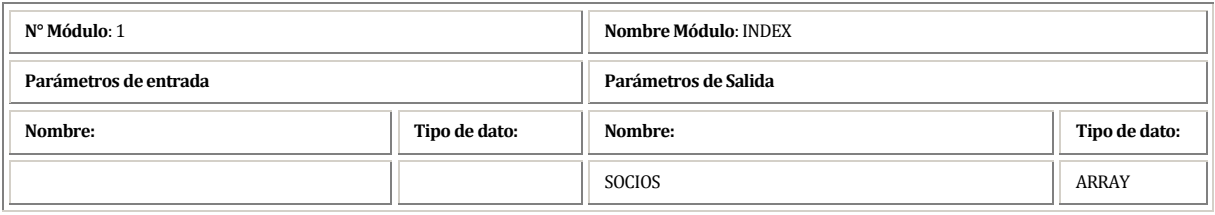

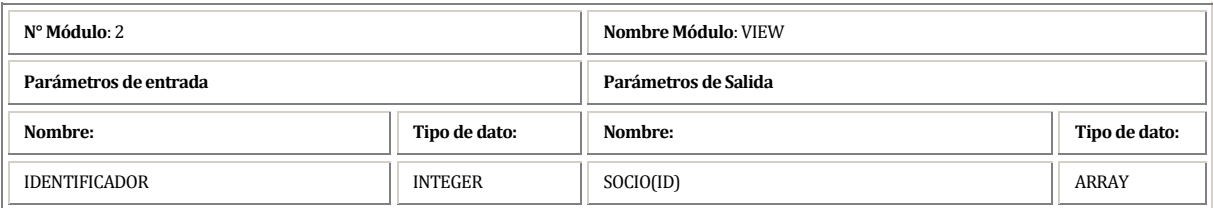

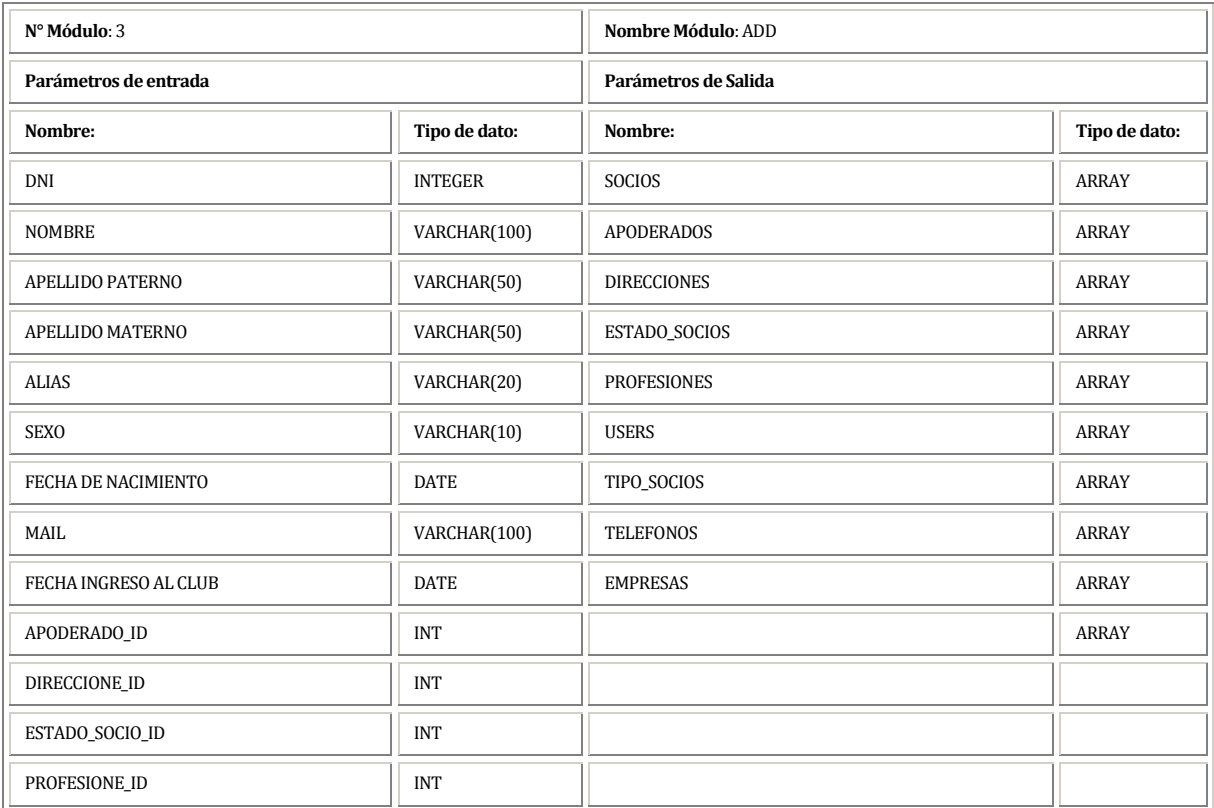

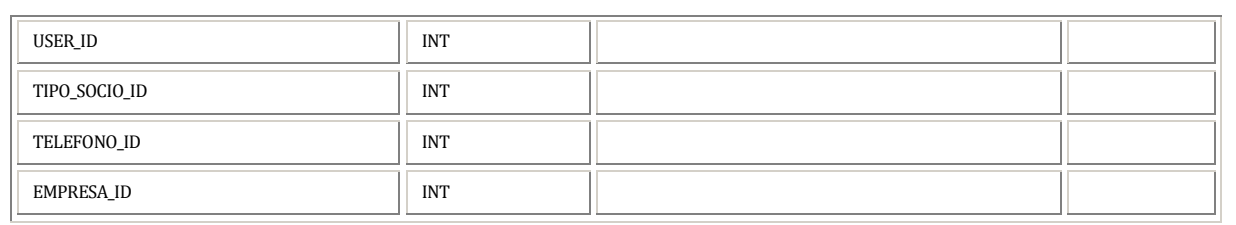

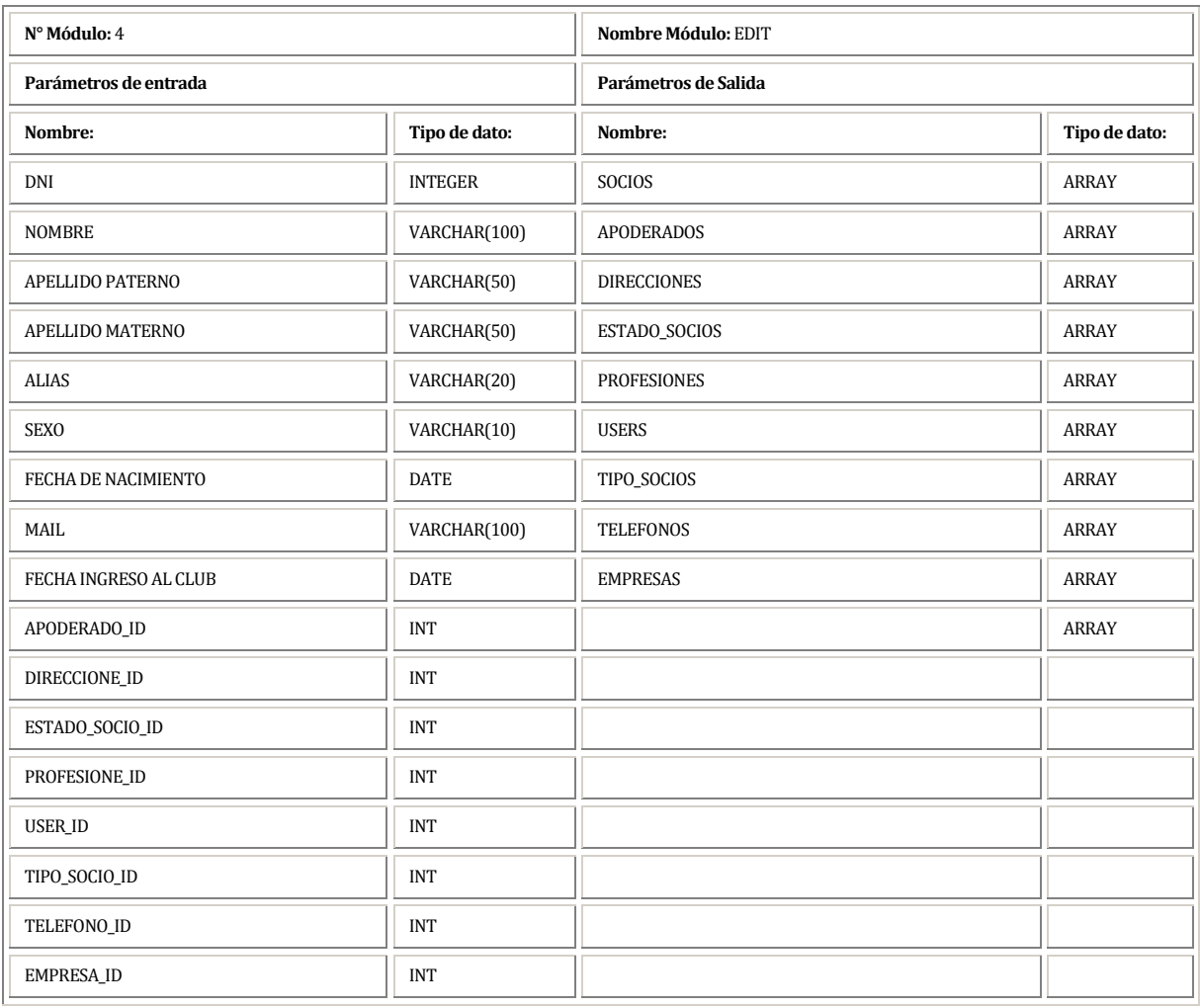

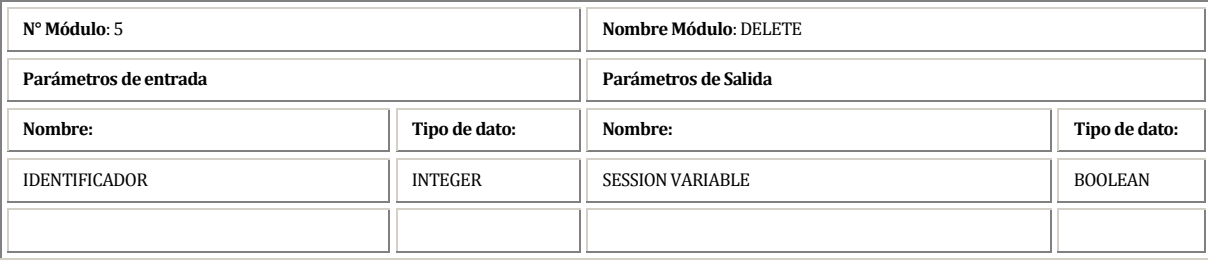

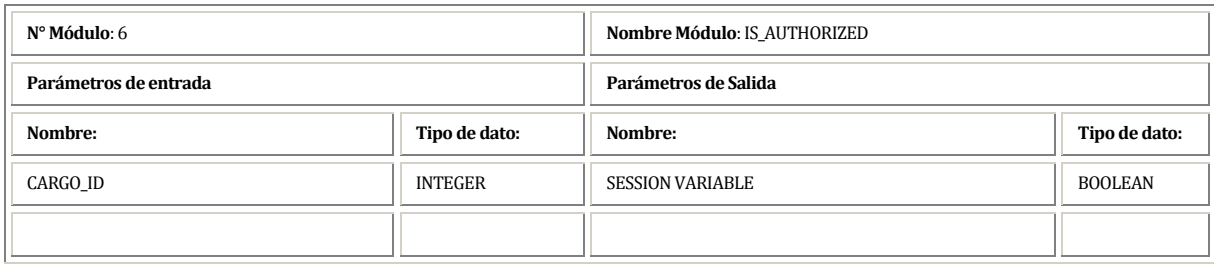

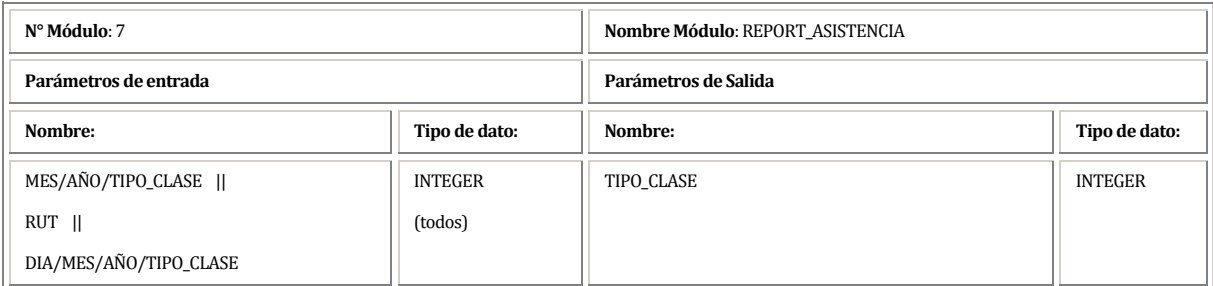

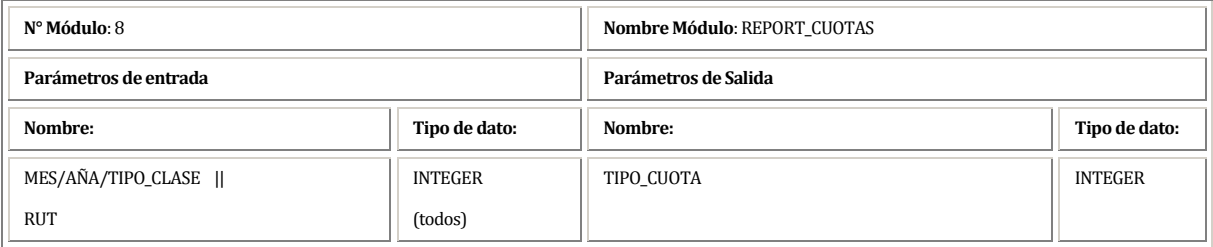

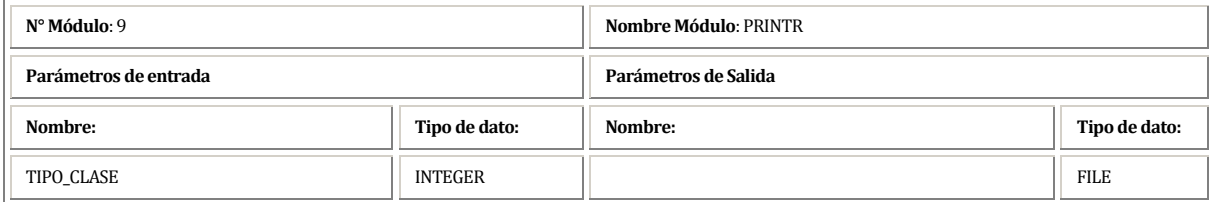

# **8 PRUEBAS**

#### **8.1 Elementos de prueba**

Los elementos de pruebas a considerar se basan en los requerimientos descritos en el ítem nº 4.4.1 "Requerimientos funcionales del sistema".

#### **8.2 Especificación de las pruebas**

A continuación se especifica las pruebas a realizar en el sistema:

- Se prueba la funcionalidad del sistema mediante pruebas de aceptación.
- Se busca demostrar el correcto funcionamiento del sistema ante la interacción con el usuario del club.
- En esta ocasión se utiliza, considerando el menor tiempo que requiere, el enfoque de Caja Negra.
- Valores límite es la técnica utilizada para la definición de casos de prueba.
- El criterio de cumplimiento se mide de acuerdo a través del correcto funcionamiento ante la interacción de los usuarios con el sistema.

#### **8.3 Responsables de las pruebas**

**II** Juan Alcides Vira Ortuvia

#### **8.4 Calendario de pruebas**

La calendarización queda detallada en el anexo nº14 "Planificación inicial del proyecto".

## **8.5 Detalle de las pruebas**

Considerando que el principal módulo dentro del sistema es el módulo de socios, a continuación se presenta el esquema para formalizar las pruebas y detallan las pruebas realizadas al módulo de gestión de socio:

#### **Datos evaluados para requerimiento funcional RFM\_SOC\_001**

- D1: DNI del socio (RUT)
- D2: Nombre del socio
- D3: Apellido paterno del socio
- D4: Apellido materno del socio
- D5: Alias
- D6: Sexo
- D7: Día fecha de nacimiento del socio
- D8: Mes fecha de nacimiento del socio
- D9: Año fecha de nacimiento del
- D10: Correo electrónico del socio
- D11: Día fecha de ingreso al club
- D12: Mes fecha de ingreso al club
- D13: Año fecha de ingreso al club
- D14: Apoderado del socio
- D15: Nombre calle de dirección
- D16: Número de dirección
- D17: Comuna de la dirección
- D18: Estado del socio
- D19: Profesión del socio
- D20: Tipo de socio
- D21: Número de teléfono del socio
- D22: Tipo de teléfono del socio
- D23: Compañía del teléfono del socio
- D24: Empresa del socio

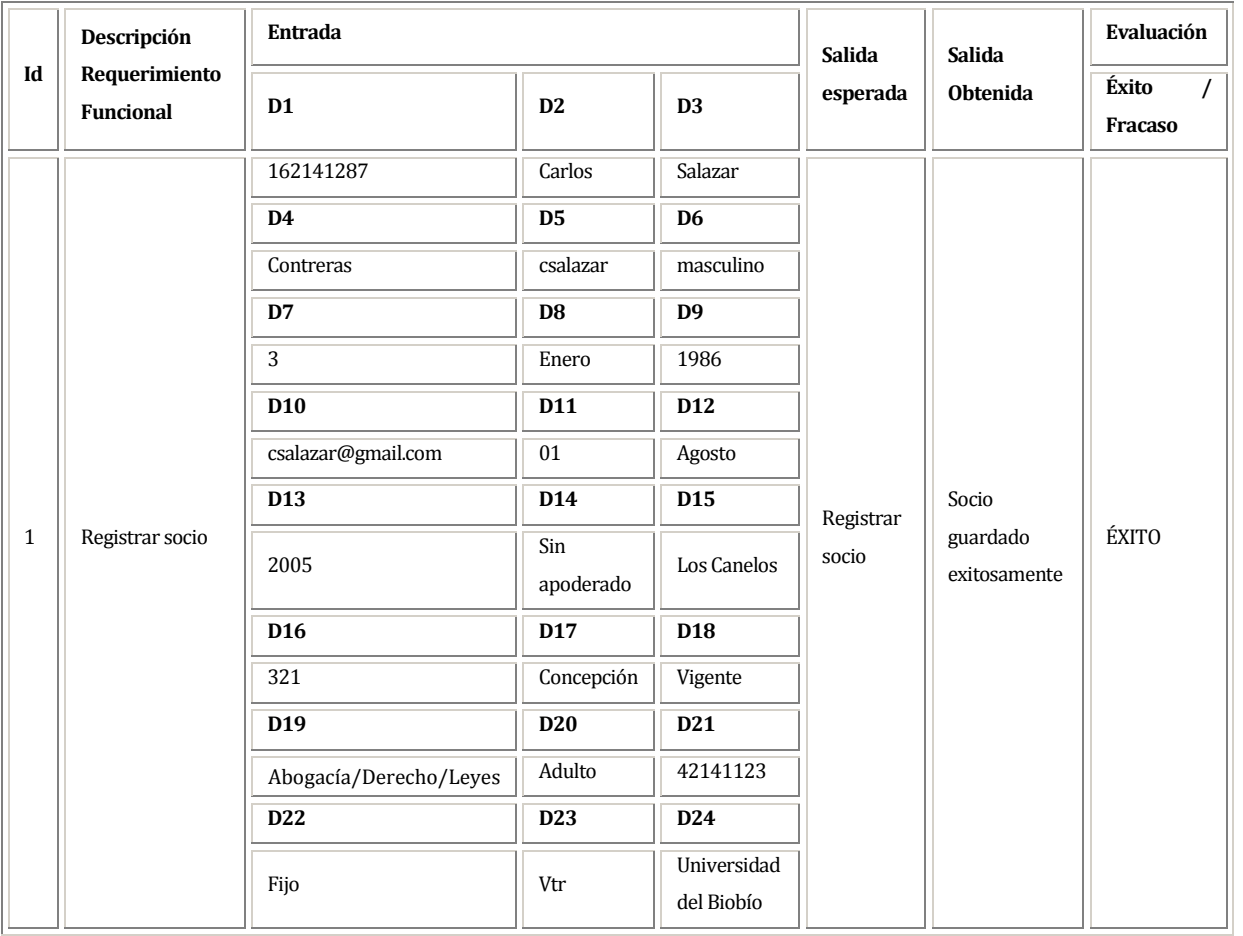

#### **Datos evaluados para requerimiento funcional RFM\_SOC\_002**

- D1: DNI del socio (RUT)
- D2: Nombre del socio
- D3: Apellido paterno del socio
- D4: Apellido materno del socio
- D5: Alias
- D6: Sexo
- D7: Día fecha de nacimiento del socio
- D8: Mes fecha de nacimiento del socio
- D9: Año fecha de nacimiento del
- D10: Correo electrónico del socio
- D11: Día fecha de ingreso al club
- $\blacksquare$  D12: Mes fecha de ingreso al club
- D13: Año fecha de ingreso al club
- D14: Apoderado del socio
- D15: Nombre calle de dirección
- D16: Número de dirección
- D17: Comuna de la dirección
- D18: Estado del socio
- D19: Profesión del socio
- D20: Tipo de socio
- D21: Número de teléfono del socio
- D22: Tipo de teléfono del socio
- D23: Compañía del teléfono del socio
- D24: Empresa del socio

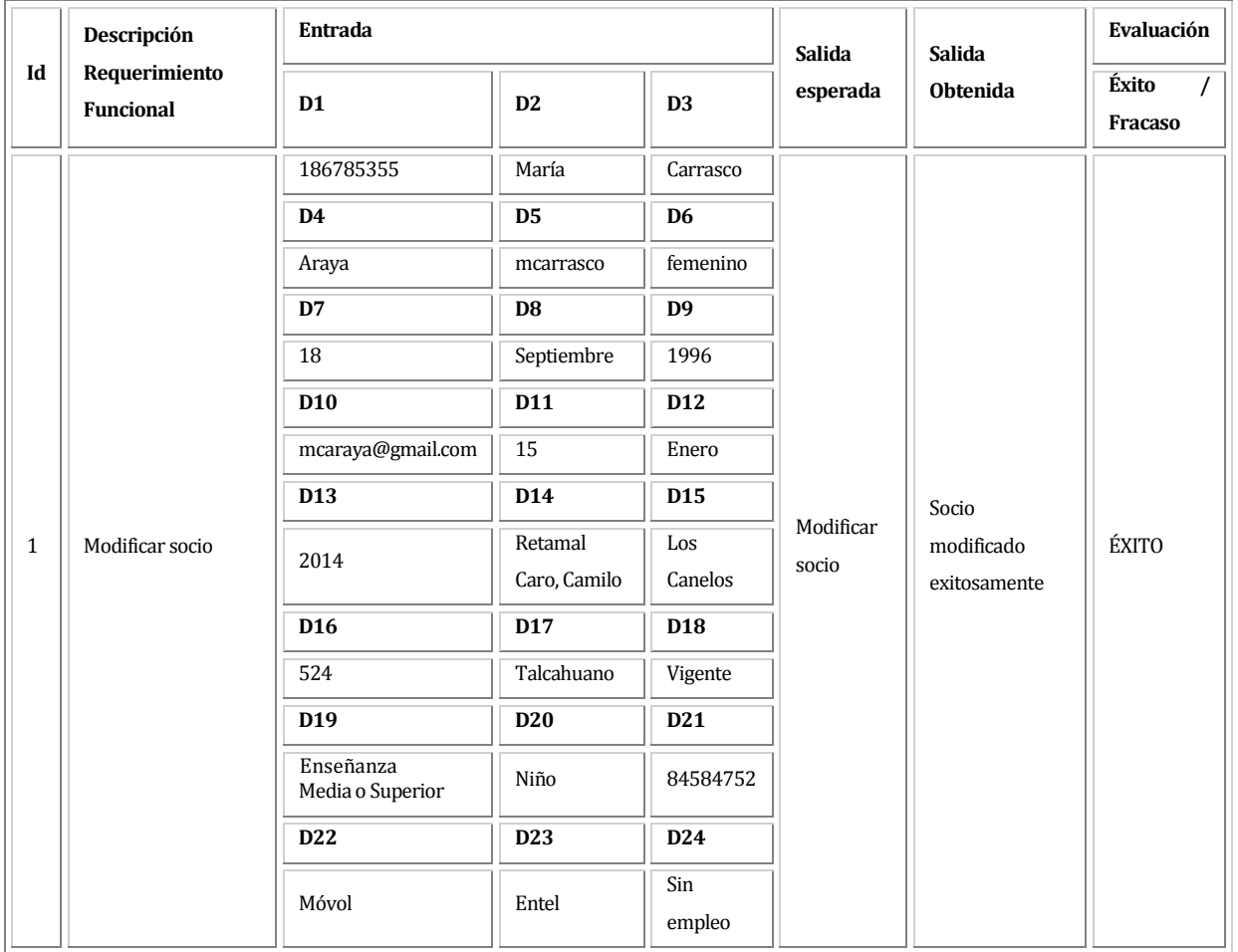

## **Datos evaluados para requerimiento funcional RFM\_SOC\_003**

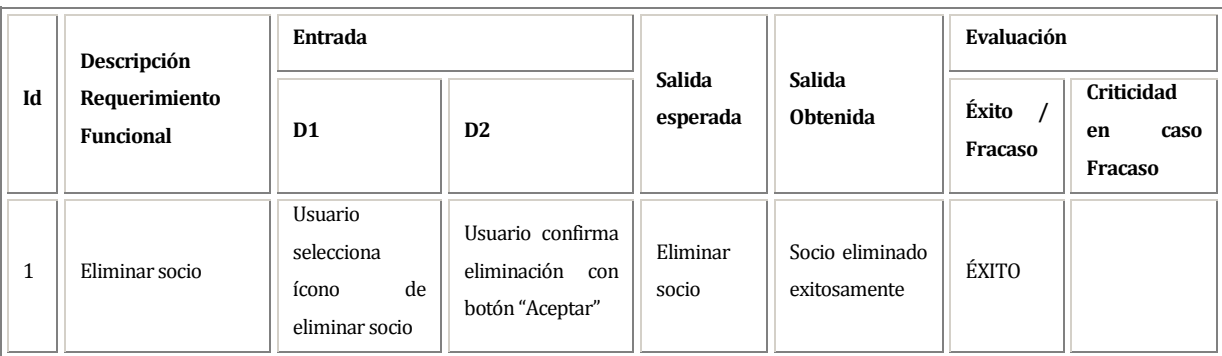

# **Datos evaluados para requerimiento funcional RFM\_SOC\_004**

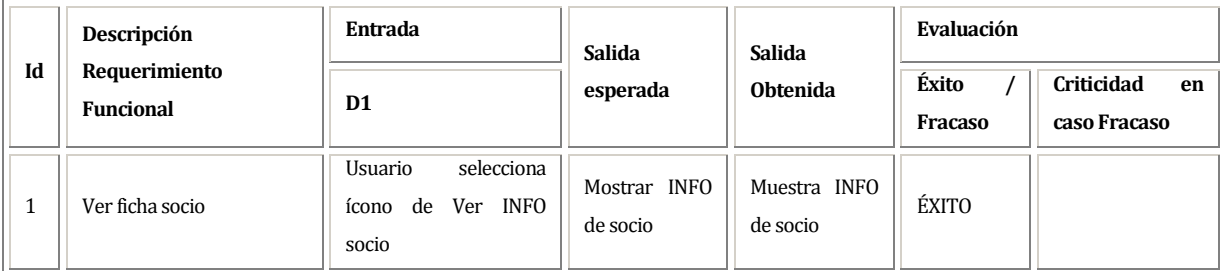

**Datos evaluados para requerimiento funcional RFM\_SOC\_005** 

| Id | Descripción                       | <b>Entrada</b>                                              | Salida                        | <b>Salida</b>                 | Evaluación       |                                  |  |
|----|-----------------------------------|-------------------------------------------------------------|-------------------------------|-------------------------------|------------------|----------------------------------|--|
|    | Requerimiento<br><b>Funcional</b> | D1                                                          | esperada                      | <b>Obtenida</b>               | Éxito<br>Fracaso | Criticidad<br>en<br>caso Fracaso |  |
|    | Consultar socios-                 | Usuario<br>selecciona<br>"Lista<br>socios"<br>desde<br>menú | lista<br>Mostrar<br>de socios | Muestra<br>lista<br>de socios | ÉXITO            |                                  |  |

# **8.6 Conclusiones de Prueba**

Considerando los resultados de las pruebas realizadas al módulo gestión de socios especificadas en el punto 8.5 y las pruebas especificadas en el anexo nº17, se concluye que se cumple con las expectativas por parte del cliente, respecto a las características funcionales del sistema.

# **9 PLAN DE CAPACITACIÓN Y ENTRENAMIENTO**

En un principio se planteó la capacitación al presidente de Taiga Aiki Dojo Club de Aikido Concepción, pero considerando la aparición de nuevos requerimientos solicitados por el cliente, se acuerda incluir tres nuevos usuarios y el módulo de reuniones al sistema y no considerar en esta etapa del proyecto la capacitación y entrenamiento.

# **10 PLAN DE IMPLANTACIÓN Y PUESTA EN MARCHA**

El sistema web para Taiga Aiki Dojo Club de Aikido Concepción; orientado a la gestión de socios, control de asistencia a clases y pago de mensualidades, se implementa solamente mediante software; dejando de lado todo lo relacionado con hardware.

Al considerar la posibilidad de instalación y posterior soporte de un servidor propio, se acuerda con el cliente la implementación del sistema a través de un servicio de hosting de pago para el almacenamiento de sistema, lo cual es considerablemente favorable respecto a los costos que tiene este último en comparación con la adquisición y soporte de un servidor propio.

La comparación de costos se detalla a continuación:

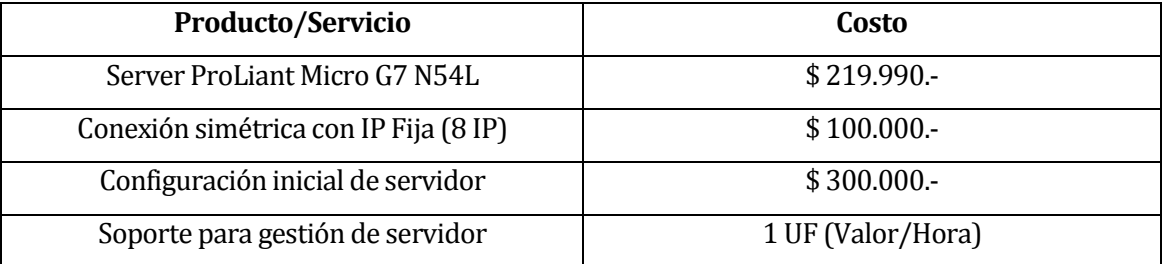

#### **Costos instalación y soporte de servidor propio**

**Tabla 14: Costos instalación y soporte de servidor propio.** 

#### **Costos instalación de sistema web en Hosting de pago**

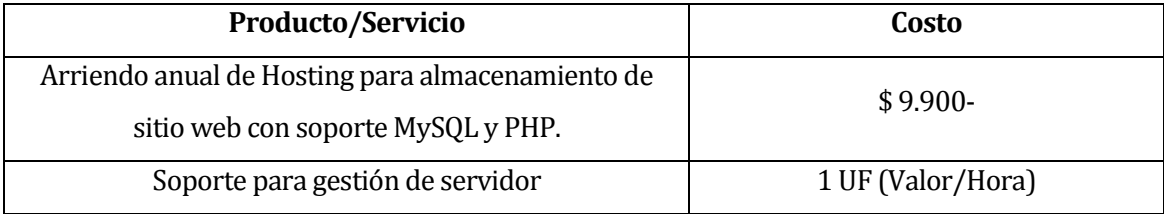

#### **Tabla 15: Costos instalación de sistema web en Hosting de pago.**

#### **Costos instalación de sistema web en Hosting gratuito**

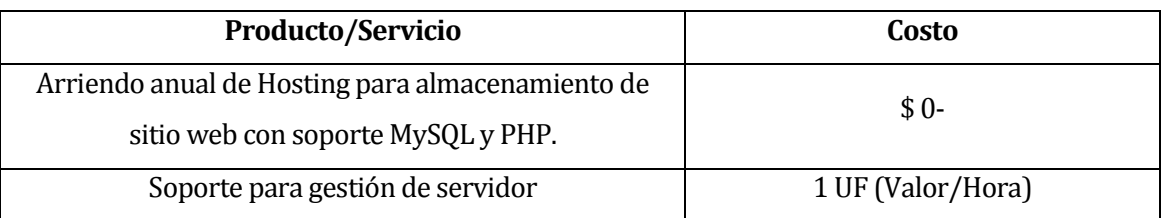

**Tabla 16: Costos instalación de sistema web en Hosting de gratuito.** 

Se plantea una tercera alternativa, la cual consiste en la implantación del sistema en un servidor gratuito ofrecido por "000WebHost"; alternativa que es rápidamente descartada por el cliente ya que los sitios registrados en esos servidores, son vulnerables a ataques de denegación de servicio.

Finalmente la directiva de la institución toma la decisión, considerando la disminución de costos y la seguridad de su información, de implementar el sistema en un hosting de pago.

# **11 RESUMEN ESFUERZO REQUERIDO**

A continuación se detalla el esfuerzo requerido para el desarrollo e implementación del sistema web para socios.

| <b>Actividades/fases</b>                                  | N° Horas |
|-----------------------------------------------------------|----------|
| Análisis y especificación de requerimientos               | 40       |
| Diseño de modelos                                         | 77       |
| Diseño de interfaz de usuario                             | 83       |
| Codificación del sistema                                  | 135      |
| Realización de pruebas                                    | 17       |
| Instalación del sistema en servidor                       | 10       |
| Estudio de material necesario para desarrollo del sistema | 40       |
| Desarrollo de informe                                     | 70       |
| <b>TOTAL</b>                                              | 472      |

*Tabla nº 17: Resumen esfuerzo requerido.* 

Si contrastamos este resultado con los de la estimación inicial del proyecto, detallados en el ítem nº14.1.1, se aprecia una considerable diferencia respecto a las horas hombre necesarias para la implementación y desarrollo del sistema.

La razón principal en la disminución de tiempo de desarrollo es la utilización del framework CakePHP, el cual, además de imponer un estándar para el desarrollo, reduce considerablemente los costos de tiempo en validaciones.

## **12 CONCLUSIONES**

Embarcarse en el desarrollo e implementación de un sistema informático implica un análisis minucioso y trabajo constante; siendo esto lo que lo que marca la diferencia entre el fracaso o el éxito de un proyecto. Ahora bien, alcanzar el éxito implica cumplir a cabalidad con cada uno de los requerimientos planteados en cada una de las entrevistas concretadas con el cliente; éxito representado en el "Sistema web para la gestión de socios Taiga Aiki Dojo Club de Aikido Concepción".

Sin duda, en la actualidad, el uso de métodos y herramientas es una ventaja para quien desarrolla un sistema; más aún cuando se disminuyen los tiempos de desarrollo y fomenta un estándar en la codificación. Principalmente se hace referencia al uso del framework CakePHP bajo la arquitectura MVC, el cual fomenta de buena forma las características antes mencionadas.

Junto a esto, el uso de metodologías basadas en modelos evolutivos; específicamente el modelo iterativo incremental, en donde los usuarios tienden a no saber cuál es el producto final que desean, por lo que los requisitos suelen cambiar mientras se desarrolla el sistema, propone dividir el sistema en pequeños módulos completamente funcionales, lo cual es beneficioso a la hora de presentar avances a los usuarios finales.

Finalmente, considerando cada una de las características antes mencionadas, se logra registrar la información relacionada con los socios del club, su asistencia a clases y el pago de mensualidades, brindando un producto de calidad y dentro de los plazos estimados; pero principalmente hay un aspecto importante a resaltar y es el preciso control del sistema respecto a la información registrada, lo cual brinda mayor orden y rapidez en la gestión de los procesos por parte de la directiva del club.

# **13 BIBLIOGRAFÍA Y LINKOGRAFÍA**

- Documentación oficial PHP  *http://www.php.net*
- Documentación oficial CakePHP *http://www.cakephp.org*
- Curso CakePHP Jesús Conde Núñez  *http://www.youtube.com/watch?v=YfIWFfEJGl0&list=PL5C6050FF4BBACAF5*

# **14 ANEXO: PLANIFICACION INICIAL DEL PROYECTO**

A continuación se presenta la Carta Gantt la cual representa la planificación inicial estimada por el desarrollador del sistema, quien opta, considerando la modularidad del proyecto, por una metodología basada en modelos evolutivos, específicamente el modelo iterativo incremental.

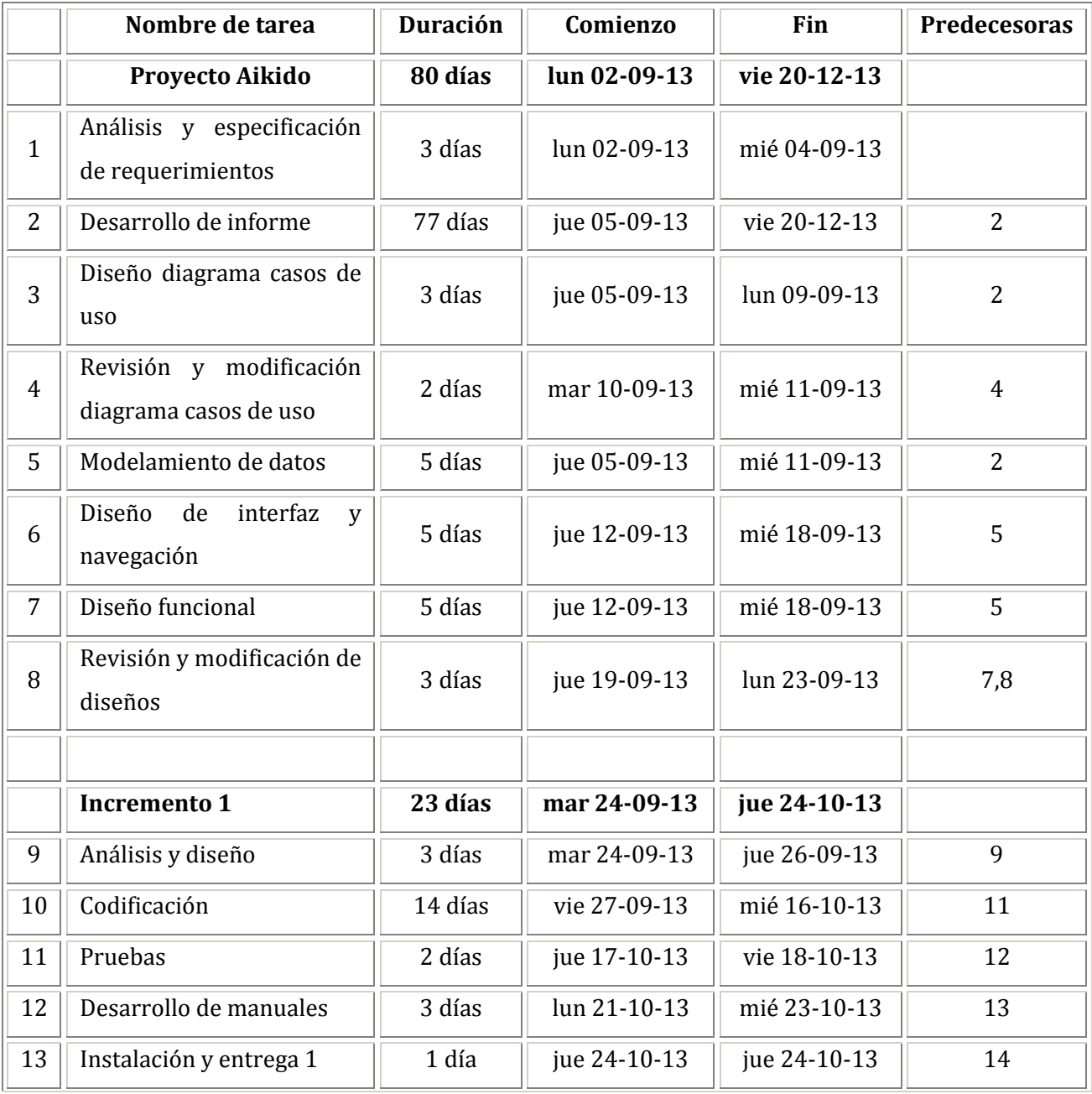

|    | <b>Término Incremento 1</b> |         |              |              |    |
|----|-----------------------------|---------|--------------|--------------|----|
|    | <b>Incremento 2</b>         | 23 días | jue 17-10-13 | lun 18-11-13 |    |
| 14 | Análisis y diseño           | 3 días  | jue 17-10-13 | lun 21-10-13 | 12 |
| 15 | Codificación                | 14 días | mar 22-10-13 | vie 08-11-13 | 17 |
| 16 | Pruebas                     | 2 días  | lun 11-11-13 | mar 12-11-13 | 18 |
| 17 | Desarrollo de manuales      | 3 días  | mié 13-11-13 | vie 15-11-13 | 19 |
| 18 | Instalación y entrega 2     | 1 día   | lun 18-11-13 | lun 18-11-13 | 20 |
|    | <b>Término Incremento 2</b> |         |              |              |    |
|    | <b>Incremento 3</b>         | 23 días | lun 11-11-13 | mié 11-12-13 |    |
| 19 | Análisis y diseño           | 3 días  | lun 11-11-13 | mié 13-11-13 | 18 |
| 20 | Codificación                | 14 días | jue 14-11-13 | mar 03-12-13 | 23 |
| 21 | Pruebas                     | 2 días  | mié 04-12-13 | jue 05-12-13 | 24 |
|    | <b>Término Incremento 3</b> |         |              |              |    |
| 22 | Desarrollo de manuales      | 3 días  | vie 06-12-13 | mar 10-12-13 | 25 |
| 23 | Instalación y entrega final | 1 día   | mié 11-12-13 | mié 11-12-13 | 26 |
| 24 | Capacitación                | 2 días  | jue 12-12-13 | vie 13-12-13 | 27 |
| 25 | Pruebas de aceptación       | 2 días  | lun 16-12-13 | mar 17-12-13 | 28 |

*Tabla nº 18: Planificación según Carta Gantt.* 

#### **14.1.1 Estimación inicial de tamaño**

Con el fin de tener un parámetro de referencia respecto a cuánto podría durar el desarrollo e implementación de sistema web, se utiliza el método de estimación "Puntos de caso de uso", el cual arroja una estimación (Horas-Hombre) de esfuerzo requerido para el desarrollo del sistema.

A continuación el detalle de la aplicación del método antes mencionado:

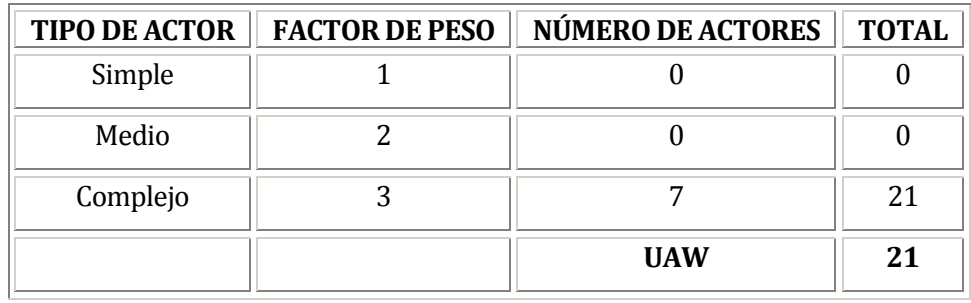

#### **Clasificación de actores:**

*Tabla nº 19: Estimación inicial - Clasificación de actores.* 

## **Clasificación de casos de uso:**

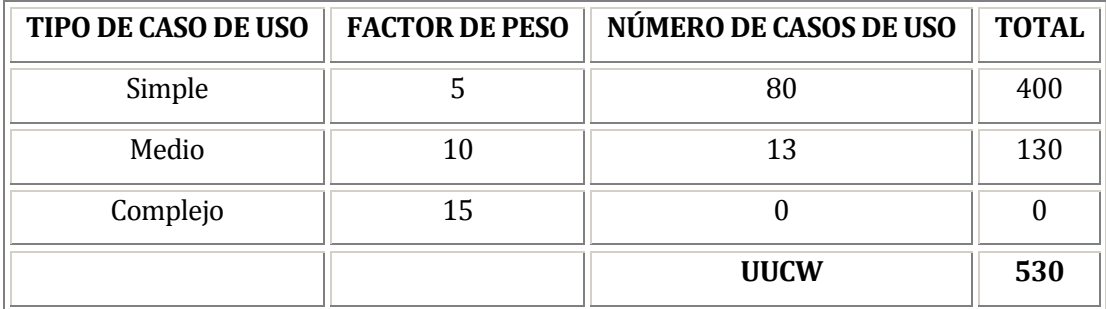

*Tabla nº 20: Estimación inicial - Clasificación casos de uso.* 

# **Factores técnicos:**

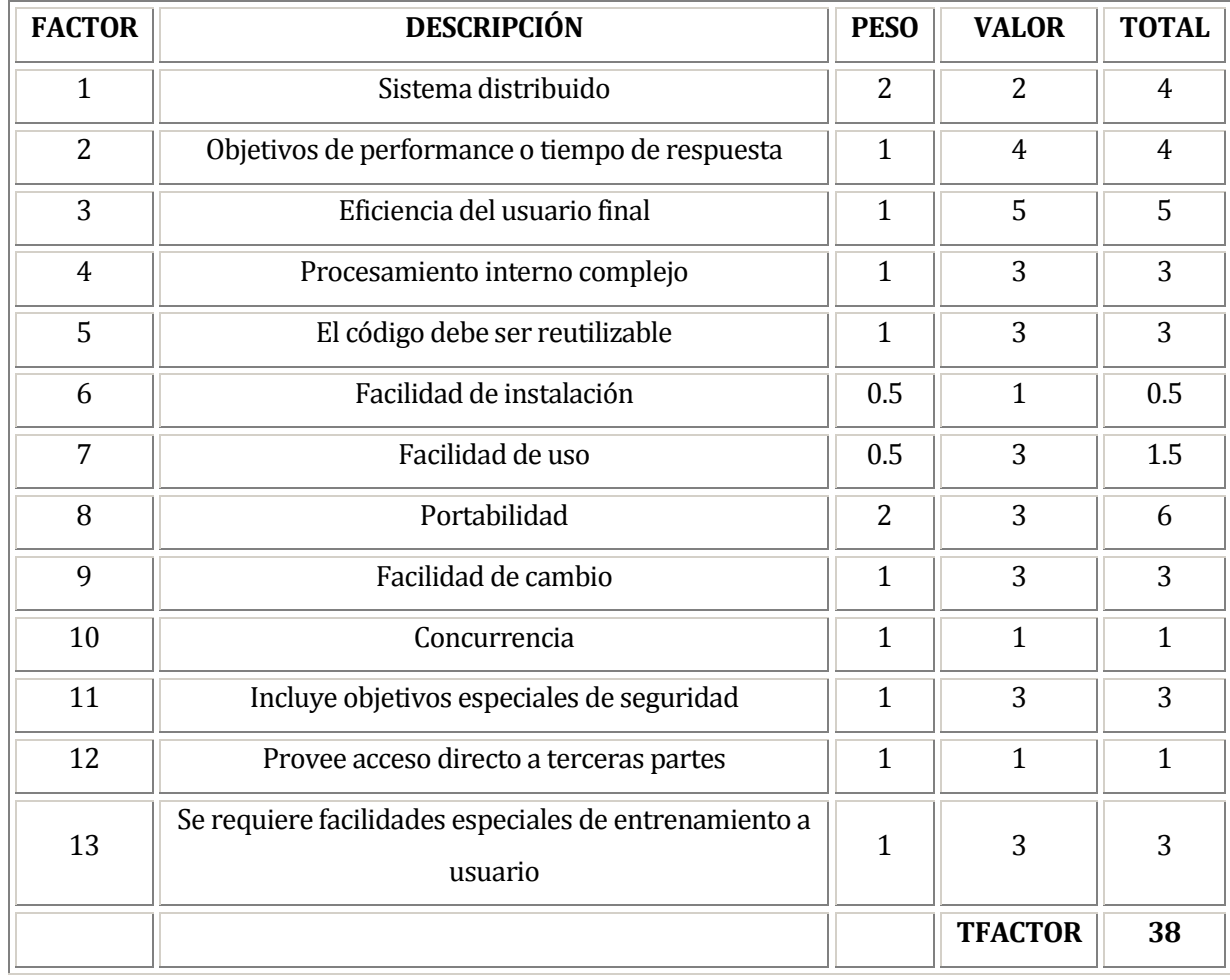

*Tabla nº 21: Estimación inicial – Obtención de Factores técnicos.*

# **Factores ambientales:**

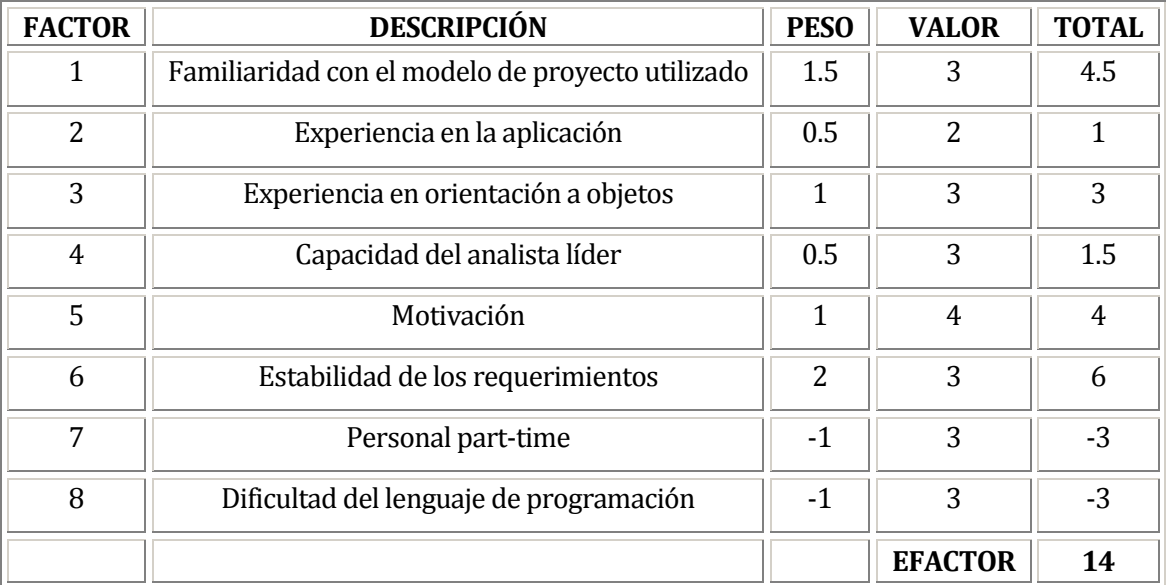

*Tabla nº 22: Estimación inicial – Obtención de Factores ambientales.* 

A continuación, considerando los valores obtenidos anteriormente, se estima el esfuerzo requerido, expresado en horas-hombre.

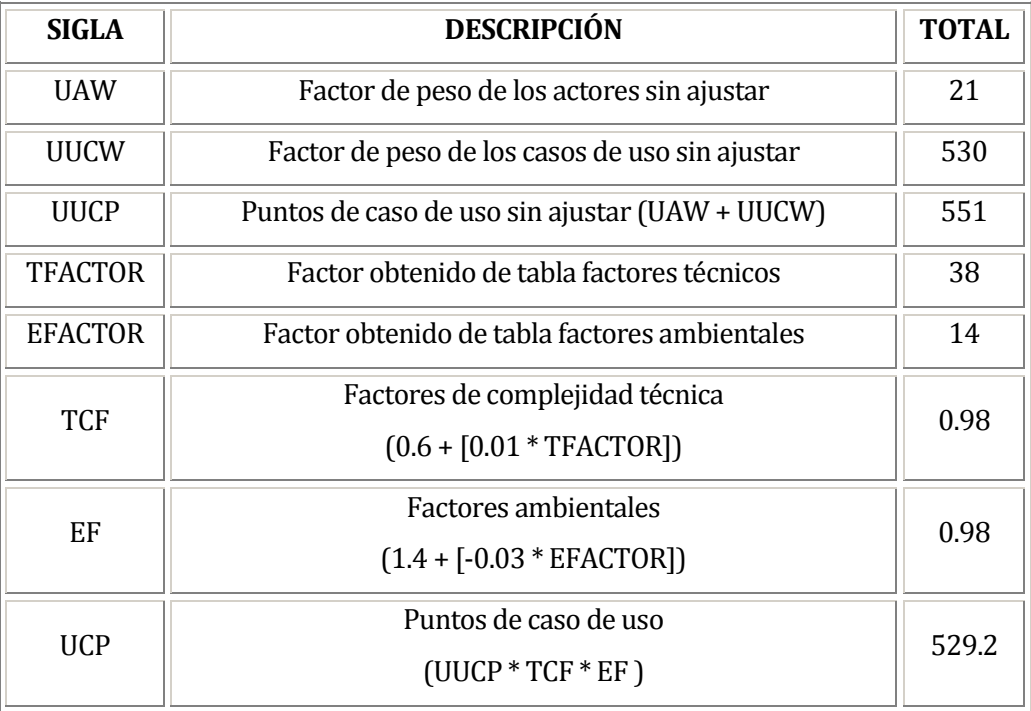

*Tabla nº 23: Estimación inicial – Puntos de caso de uso ajustados.* 

# **Cálculo del LOE:**

Considerando que en la tabla de factores ambientales, tenemos lo siguiente:

- $\circ$  Los factores ambientales que estén entre el factor 1 y 6, que tengan un valor menor a 3 son exactamente uno.
- $\circ$  Los factores ambientales que estén entre el factor 7 y 8, que tengan un valor mayor a 3 son exactamente cero
- o Sumando estos dos resultados y comparándolo en la siguiente tabla, obtenemos el nivel de esfuerzo.

| <b>DESCRIPCIÓN</b> | LOE.                     |
|--------------------|--------------------------|
| valor $es \leq 2$  | 20                       |
| valor es 3 o 4     | 28                       |
| valor $es \ge 5$   | Reconsiderar el proyecto |

*Tabla nº 24: Estimación inicial – Cálculo del LOE.* 

Así, vemos que el nivel de esfuerzo LOE para nuestra estimación alcanza el valor de 20, lo cual no indica que es factible la realización del proyecto.

#### **Nivel de esfuerzo:**

Ahora, a partir del nivel de esfuerzo se obtiene el esfuerzo estimado expresado en horashombre

Sea "E" el esfuerzo en horas hombre, "UCP" los puntos de casos de uso y "LOE" el nivel de esfuerzo, tenemos:

 $E = UCP * LOE$  $E = 529.2 * 20$ 

 $E = 10584$ 

En definitiva, se estima que se necesitan aproximadamente 10584 horas para el desarrollo e implementación de sistema web.
#### **14.1.2 Contabilización final del tamaño del Sw**

Considerando el desarrollo del sistema basándonos en la arquitectura MVC y la codificación incluyendo comentarios, la contabilización de líneas se lleva a cabo de la misma forma.

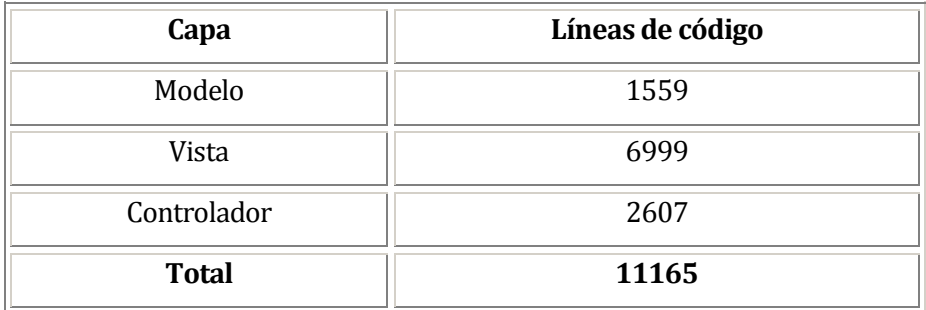

*Tabla nº 25: Contabilización líneas de código programadas.* 

#### **Observación**:

Las líneas de código contabilizadas son aquellas que fueron escritas por el desarrollador sin considerar los comentarios ni espacios en blanco.

#### **Observación**:

Es importante resaltar el tiempo real requerido para el desarrollo e implementación del sistema, ya que la diferencia entre la estimación inicial y éste es considerable.

La disminución de 10 mil horas (como estimación inicial) a 500 horas (tiempo real requerido) representa la gran ventaja de desarrollar sistemas web utilizando el framework CakePHP.

# **15 ANEXO: RESULTADOS DE ITERACIONES EN EL DESARROLLO**

Considerando la utilización del modelo iterativo incremental para la implementación y desarrollo del sistema, se establece la modularidad, en primera instancia, en tres niveles:

- Módulo gestión de socios
- Módulo pago de mensualidades
- Módulo de control de asistencia a clases

Ante nuevos requerimientos por parte del cliente, los módulos quedan establecidos de la siguiente forma:

#### - **Incremento 1**

- Módulo usuarios
- Módulo socios
- **Incremento 2** 
	- Módulo asistencia a clases
- **Incremento 3** 
	- Módulo mensualidades
	- Módulo de reuniones

*Observación: Módulo usuarios estaba incluido en módulo gestión de socio; pero fue desarrollado en forma separada para un mayor orden en los modelos.* 

### **16 ANEXO: MANUAL DE USUARIO**

En un principio se planteó el desarrollo de manual de usuario, pero considerando la aparición de nuevos requerimientos solicitados por el cliente, se llegó al acuerdo de incluir tres nuevos usuarios y el módulo de actas al sistema y no considerar en esta etapa del proyecto el desarrollo del manual.

# **17 ANEXO: ESPECIFICACION DE LAS PRUEBAS**

### **17.1 Aceptación**

A continuación se detallan las pruebas basadas en los requerimientos funcionales del sistema. La característica a analizar es la funcionalidad del sistema exigidas por el cliente.

#### **Datos evaluados para requerimiento funcional RFG\_001**

- o D1: Nombre de usuario
- o D2: Clave de usuario

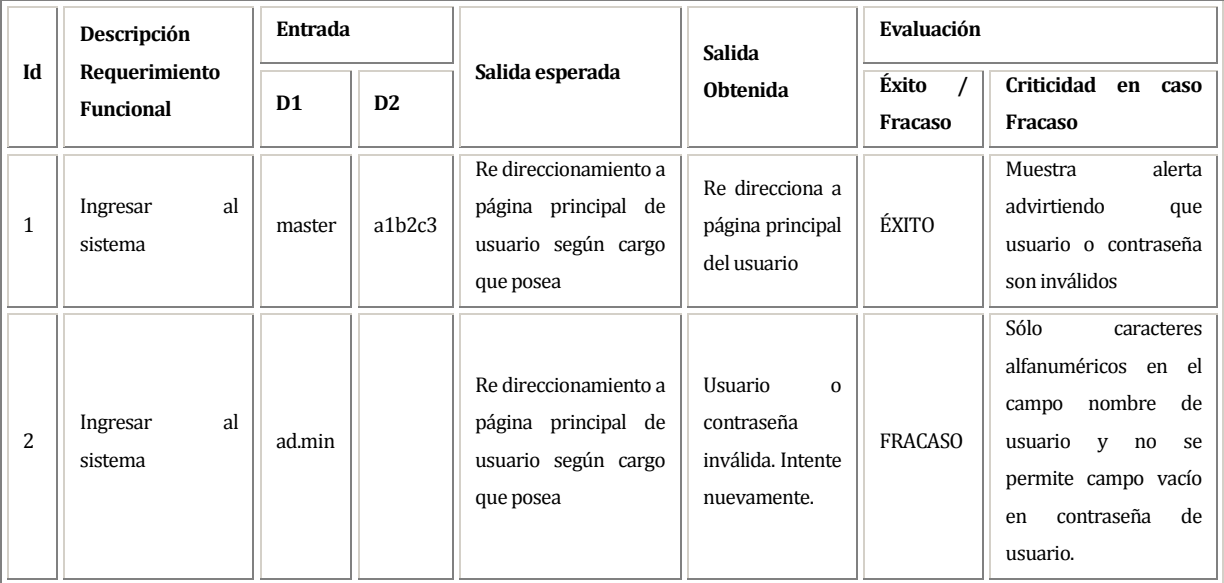

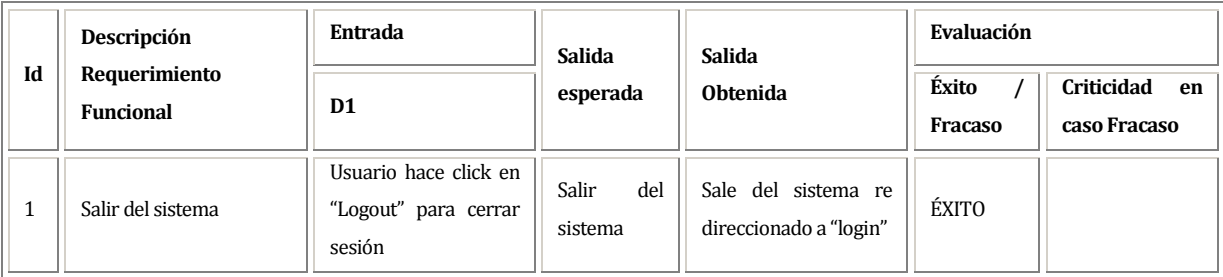

- o D1: Nombre de usuario
- o D2: Clave de usuario
- o D3: Cargo de usuario

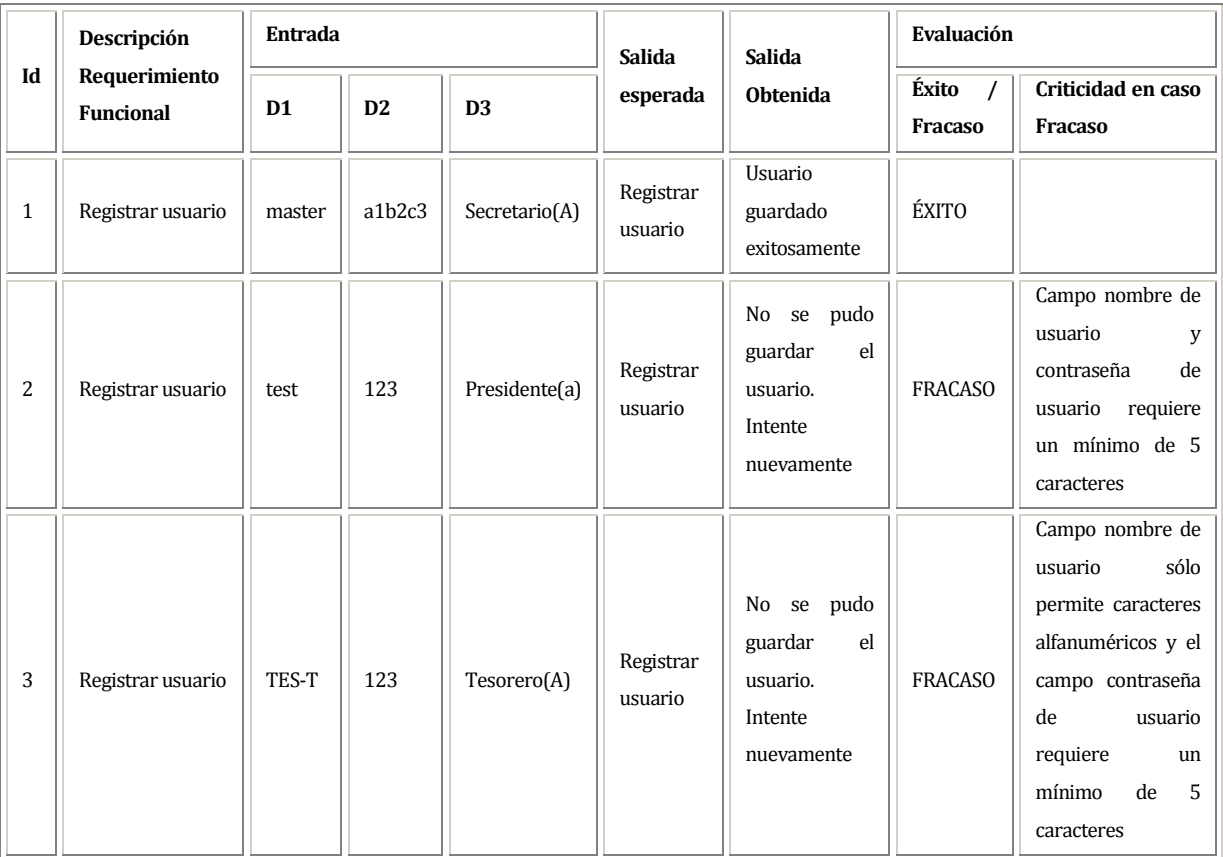

- o D1: Nombre de usuario
- o D2: Clave de usuario
- o D3: Cargo de usuario

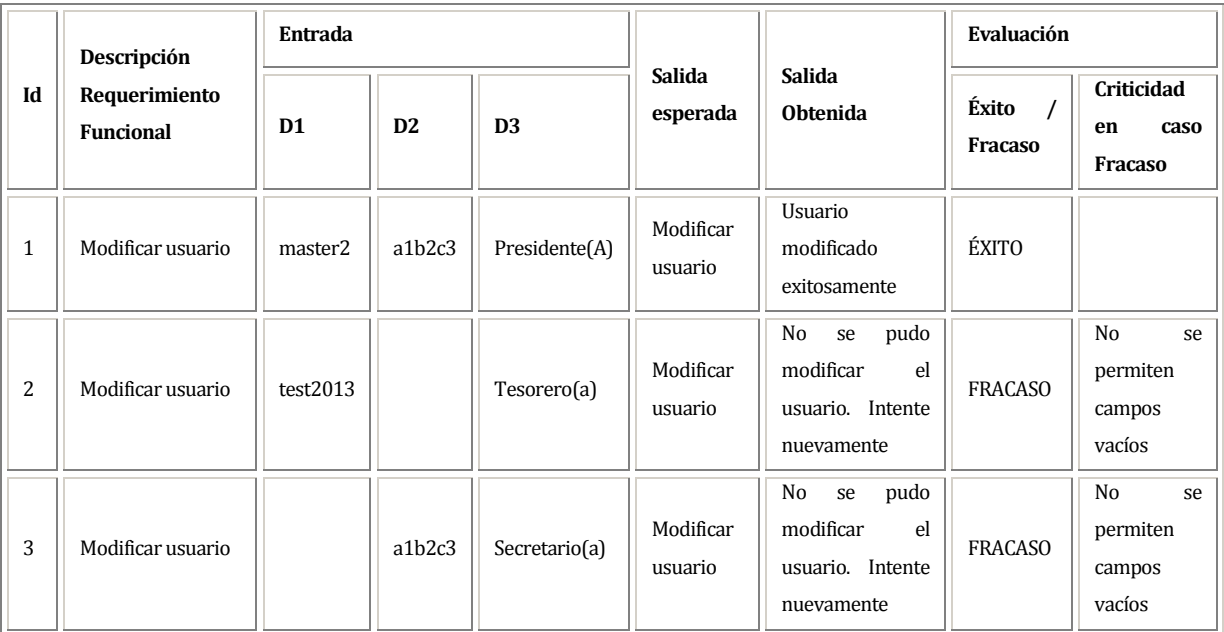

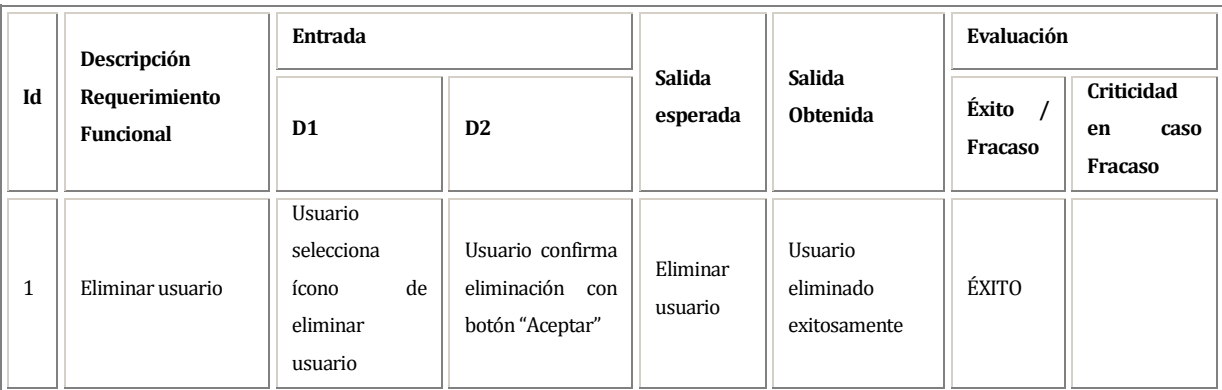

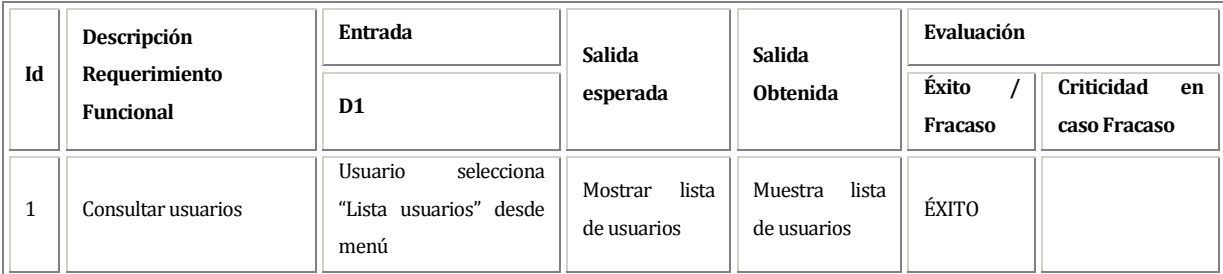

## **Datos evaluados para requerimiento funcional RFM\_SOC\_006**

o D1: Nombre de enfermedad

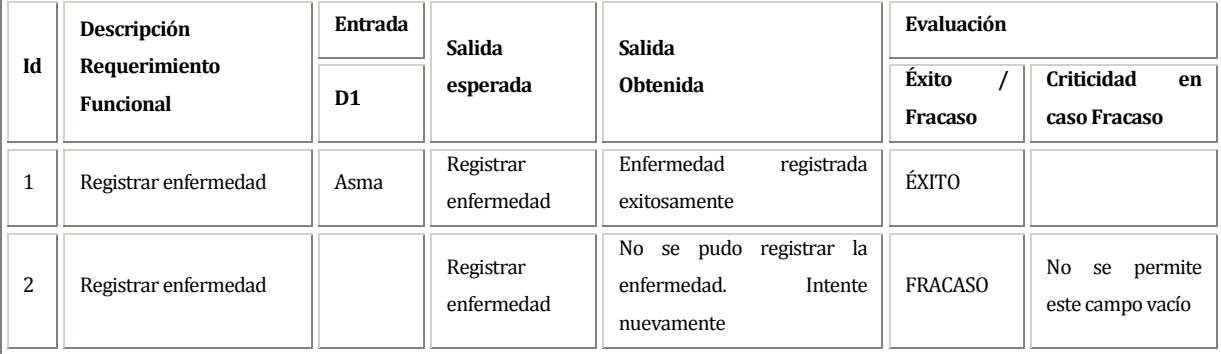

### **Datos evaluados para requerimiento funcional RFM\_SOC\_007**

o D1: Nombre de enfermedad

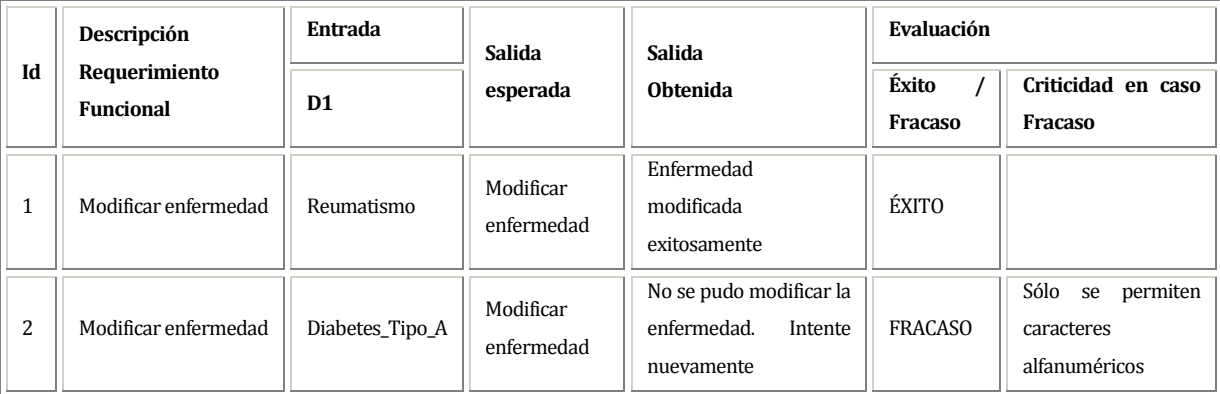

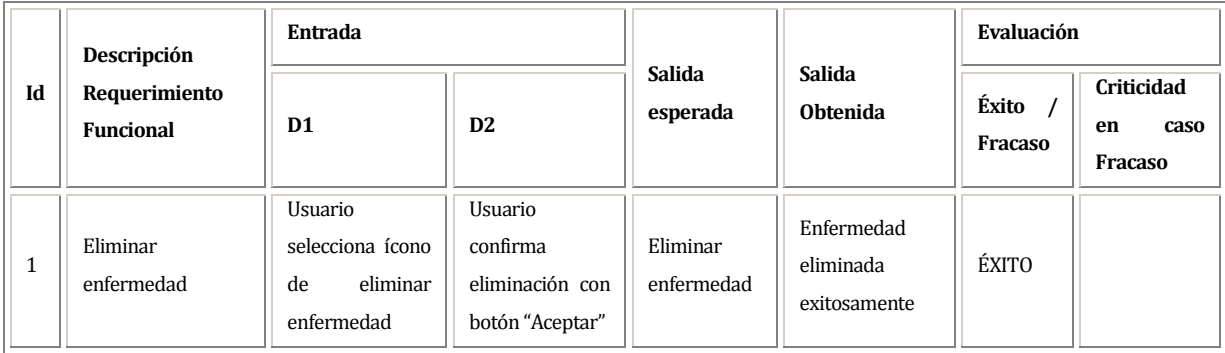

### **Datos evaluados para requerimiento funcional RFM\_SOC\_009**

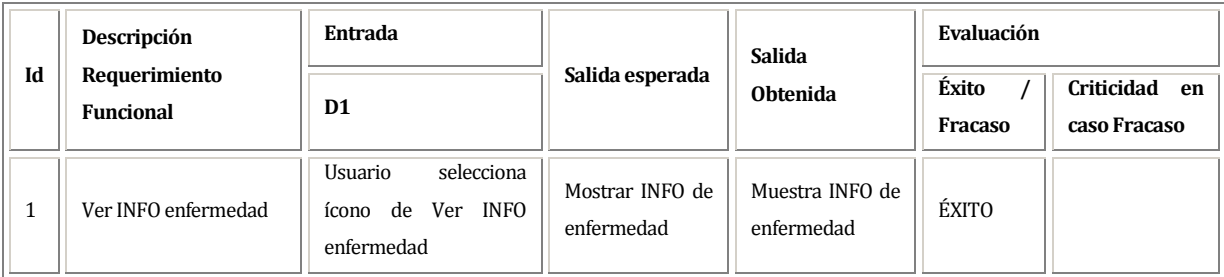

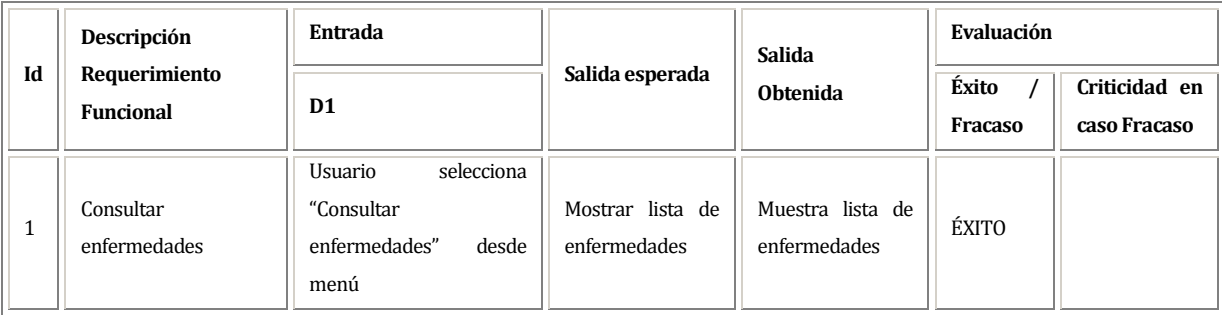

o D1: Nombre de medicamento

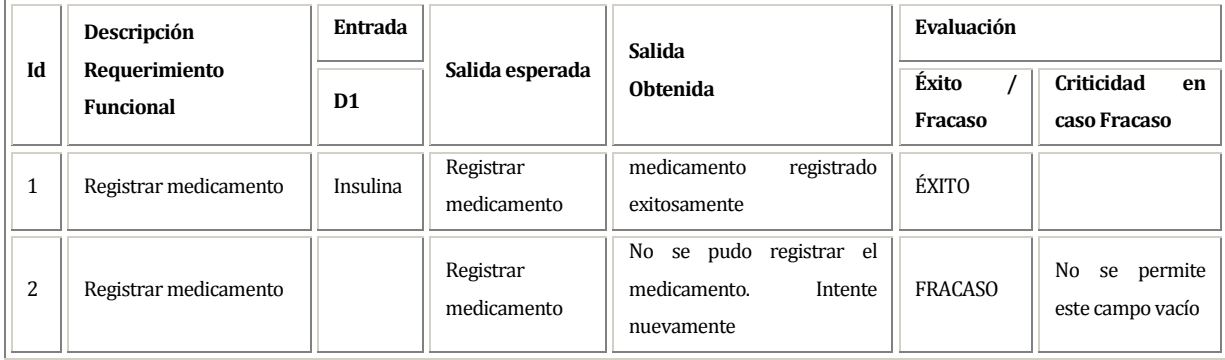

## **Datos evaluados para requerimiento funcional RFM\_SOC\_012**

o D1: Nombre de medicamento

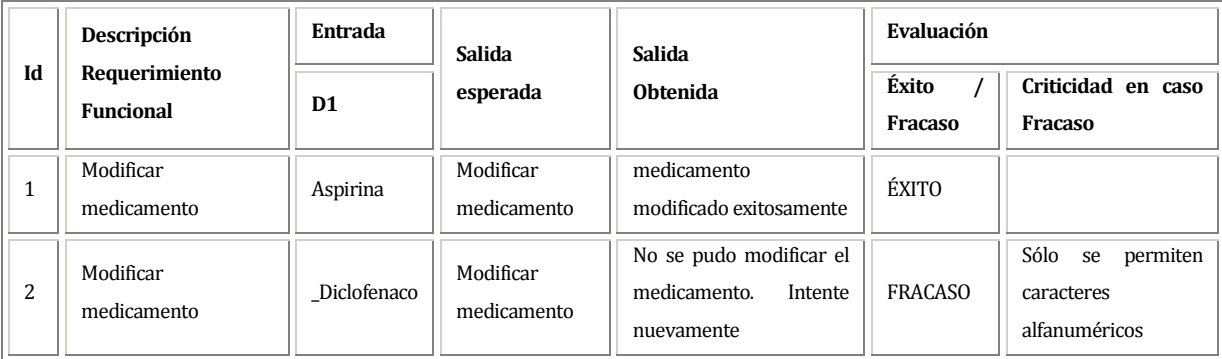

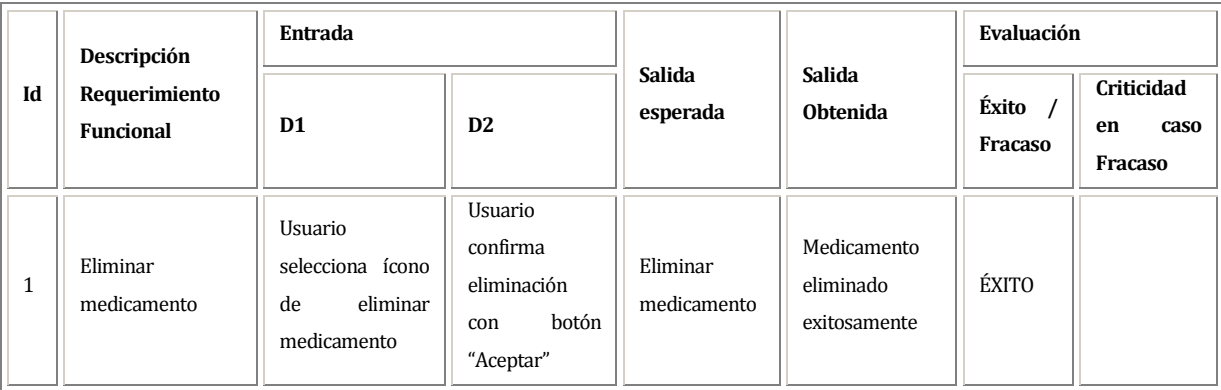

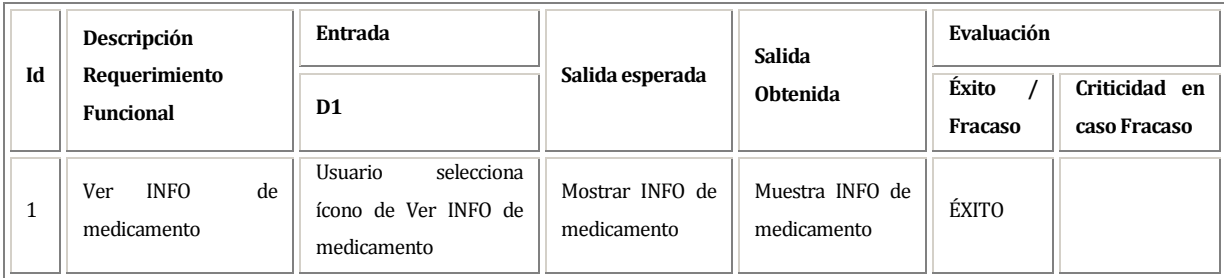

#### **Datos evaluados para requerimiento funcional RFM\_SOC\_015**

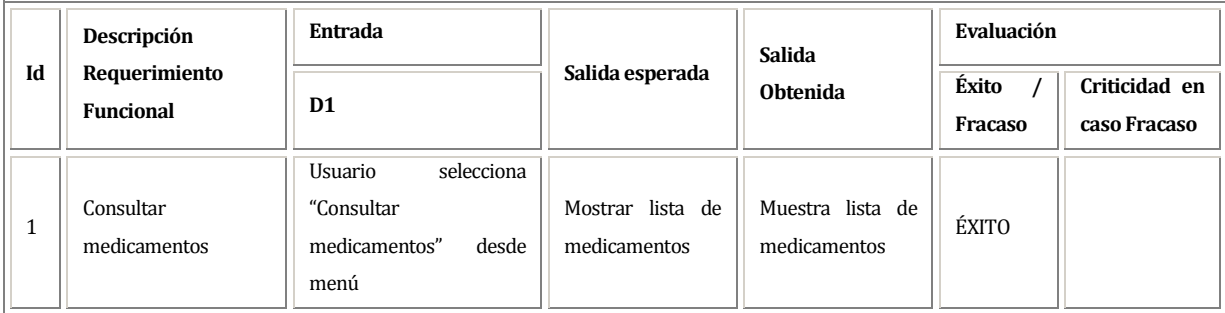

- D1: Rut
- D2: Nombre empresa
- D3: Correo electrónico empresa
- D4: Nombre calle de dirección
- D5: Número de dirección
- D6: Comuna de la dirección
- D7: Número de teléfono de empresa
- D8: Tipo de teléfono de empresa
- D9: Compañía del teléfono de empresa

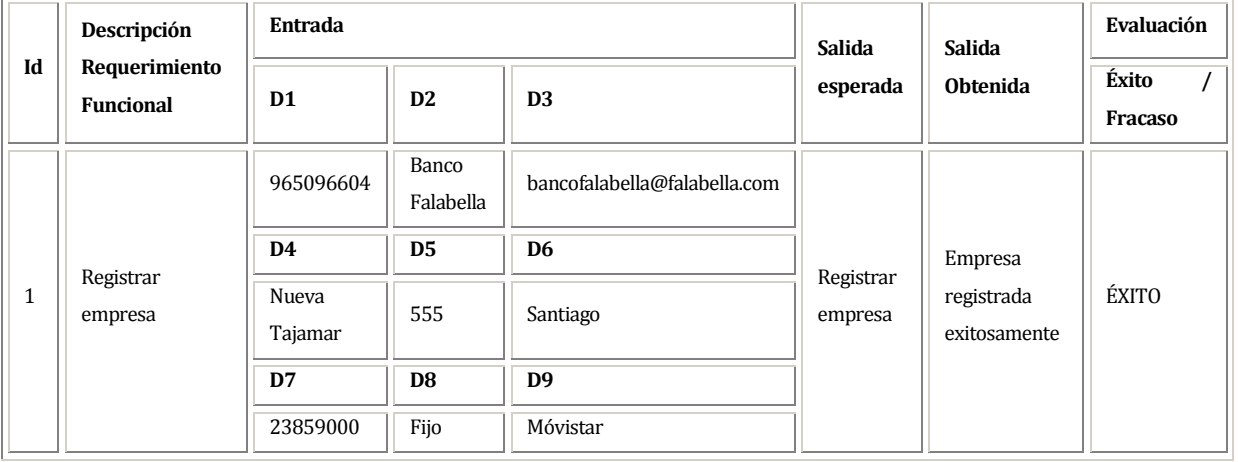

- D1: Rut
- D2: Nombre empresa
- D3: Correo electrónico empresa
- D4: Nombre calle de dirección
- D5: Número de dirección
- D6: Comuna de la dirección
- D7: Número de teléfono de empresa
- D8: Tipo de teléfono de empresa
- D9: Compañía del teléfono de empresa

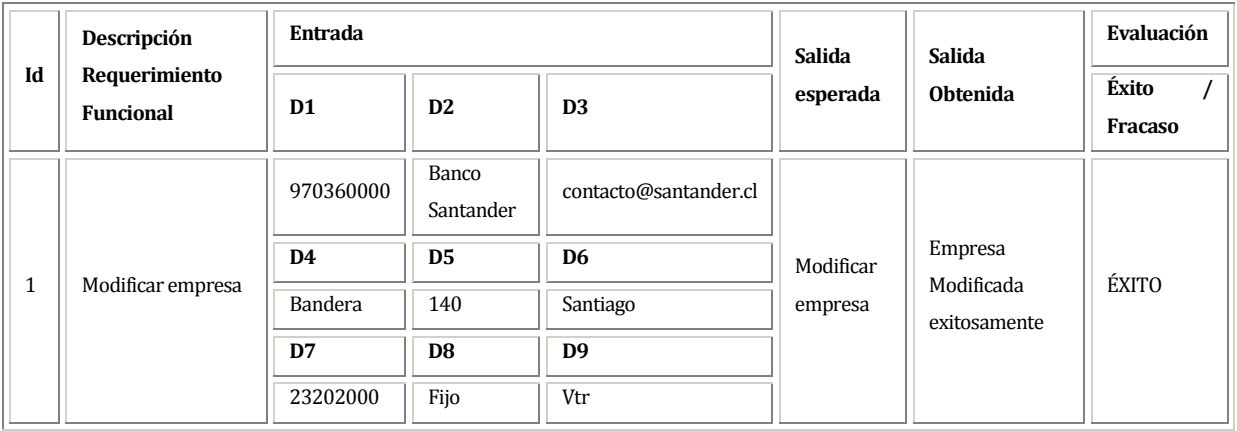

### **Datos evaluados para requerimiento funcional RFM\_SOC\_018**

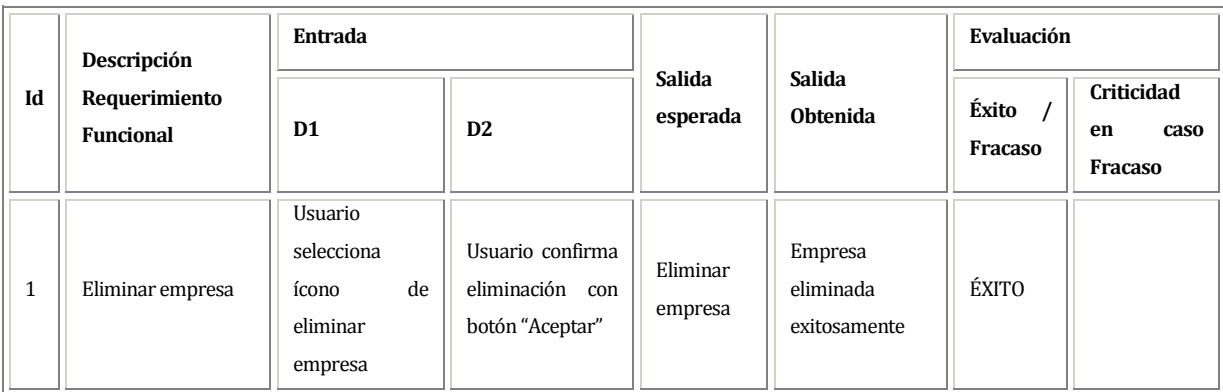

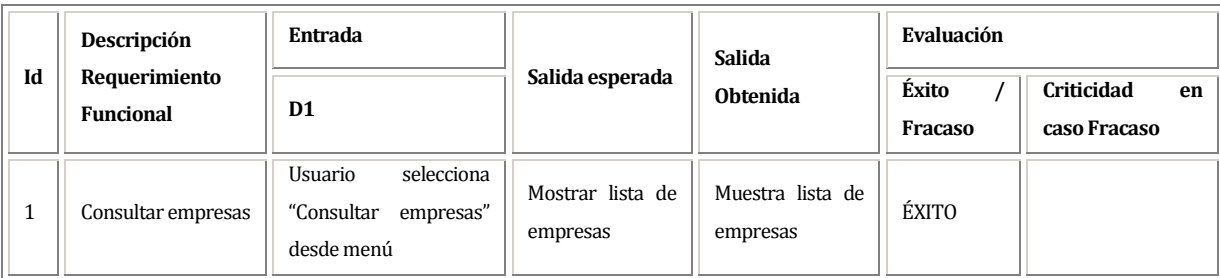

- D1: DNI del apoderado (RUT)
- D2: Nombre del apoderado
- D3: Apellido paterno del apoderado
- D4: Apellido materno del apoderado
- D5: Correo electrónico del apoderado
- D6: Nombre calle de dirección
- D7: Número de dirección
- D8: Comuna de la dirección
- D9: Número de teléfono del apoderado
- D10: Tipo de teléfono del apoderado
- D11: Compañía del teléfono del apoderado

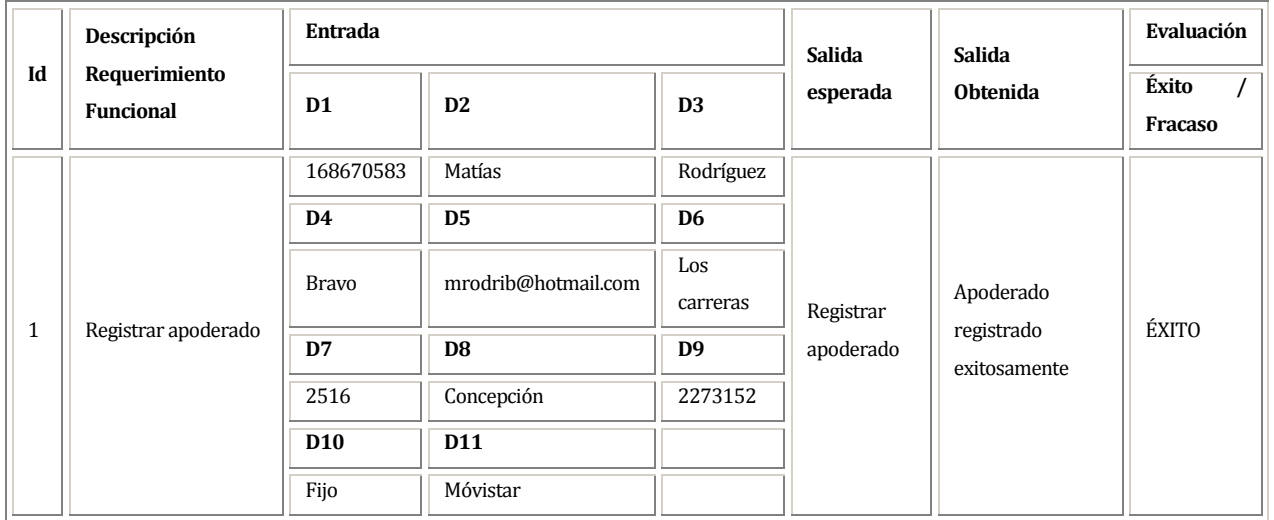

- D1: DNI del apoderado (RUT)
- D2: Nombre del apoderado
- D3: Apellido paterno del apoderado
- D4: Apellido materno del apoderado
- D5: Correo electrónico del apoderado
- D6: Nombre calle de dirección
- D7: Número de dirección
- D8: Comuna de la dirección
- D9: Número de teléfono del apoderado
- D10: Tipo de teléfono del apoderado
- D11: Compañía del teléfono del apoderado

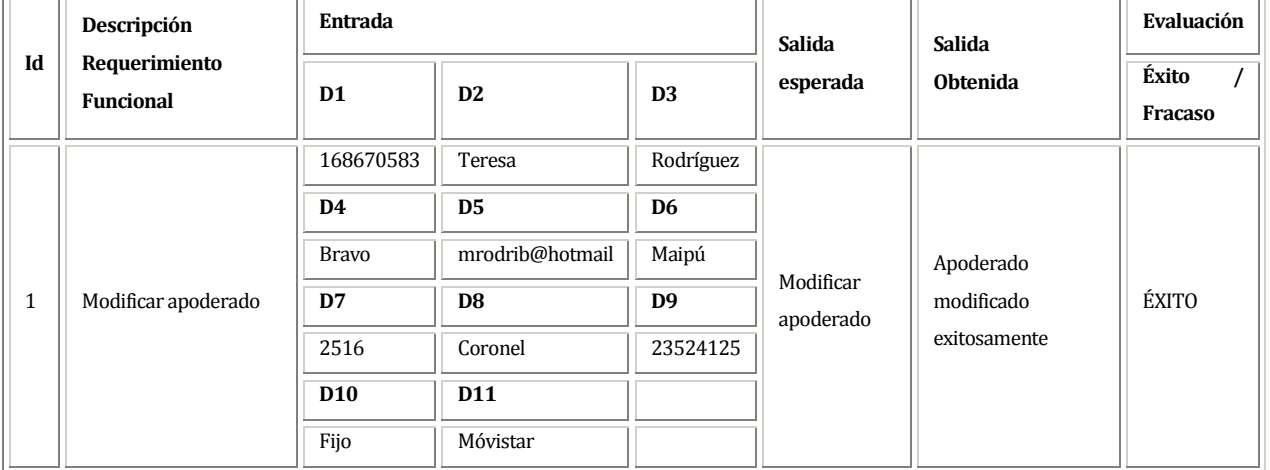

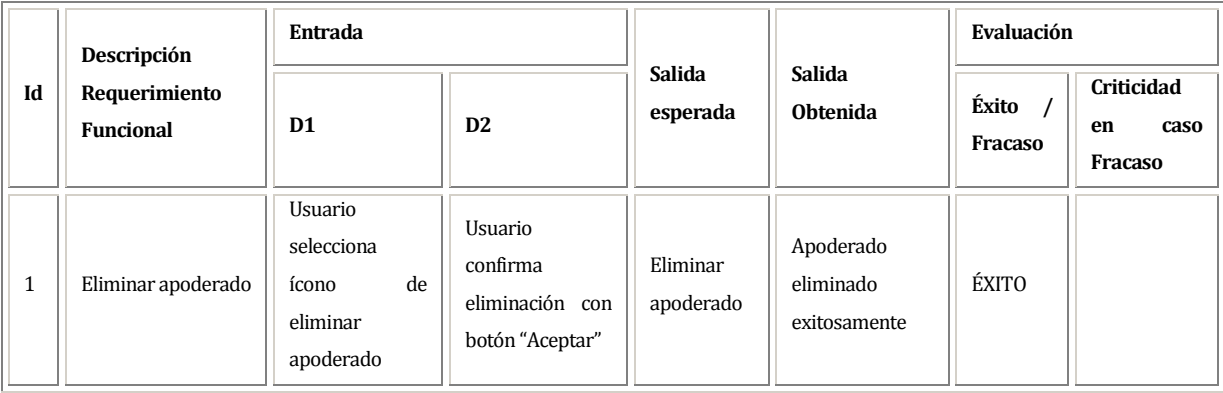

# **Datos evaluados para requerimiento funcional RFM\_SOC\_023**

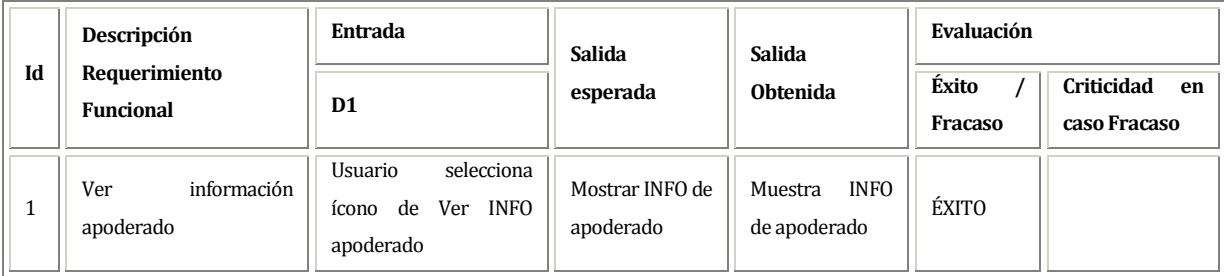

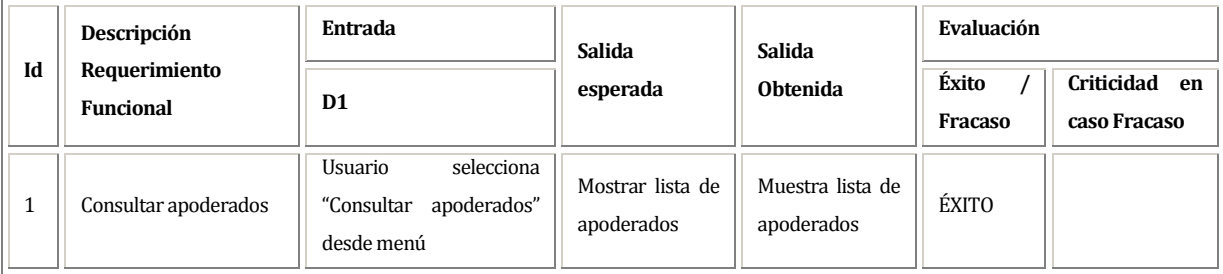

- o D1: Número autorización
- o D2: Día de fecha inicio permiso
- o D3: Mes de fecha inicio permiso
- o D4: Año de fecha inicio permiso
- o D5: Tiempo vigencia permiso (años)
- o D6: Socio que obtiene la autorización

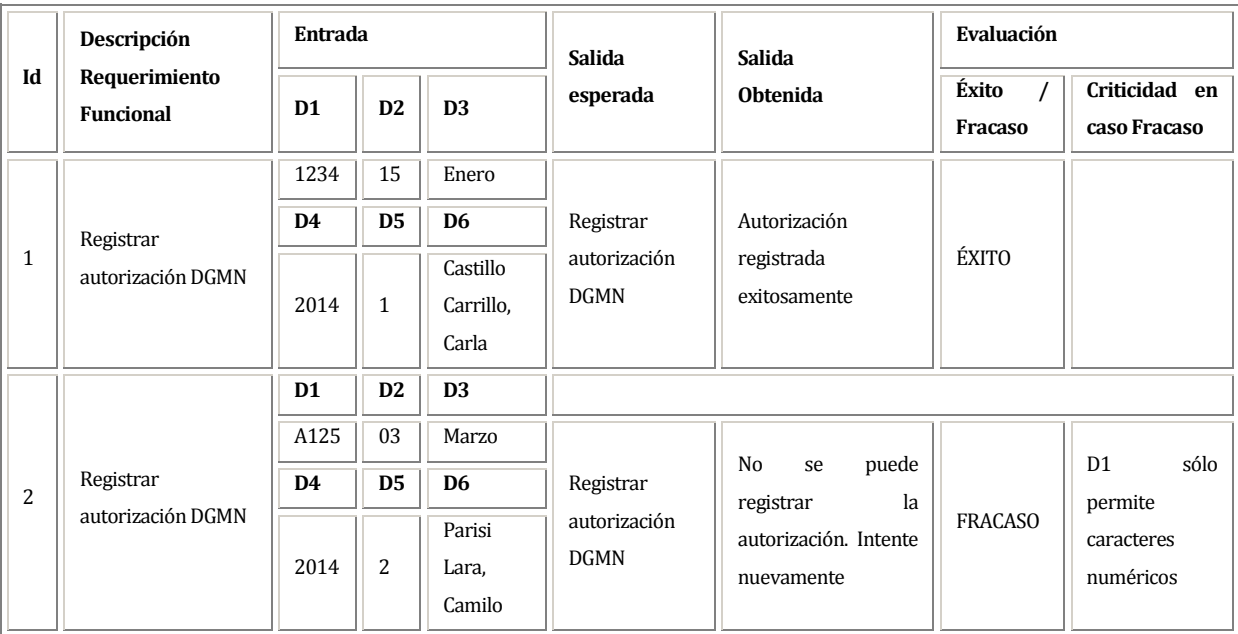

- o D1: Número autorización
- o D2: Día de fecha inicio permiso
- o D3: Mes de fecha inicio permiso
- o D4: Año de fecha inicio permiso
- o D5: Tiempo vigencia permiso (años)
- o D6: Socio que obtiene la autorización

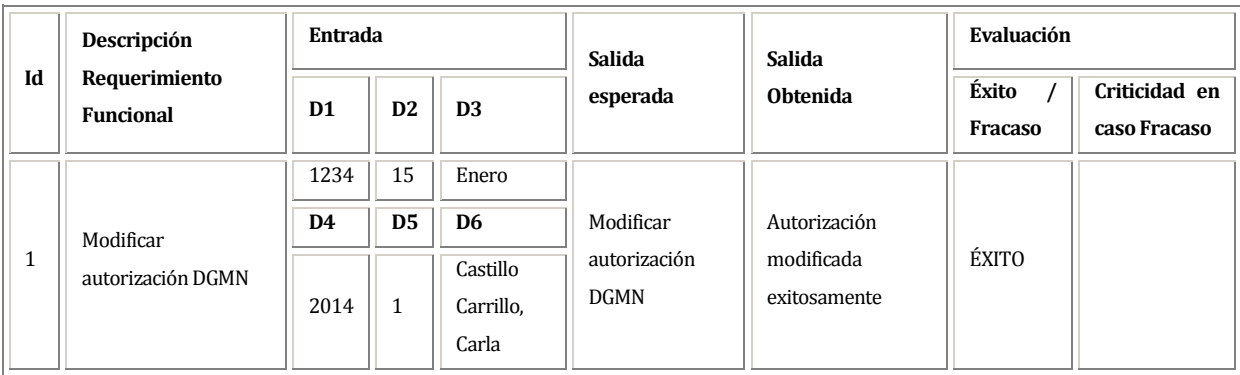

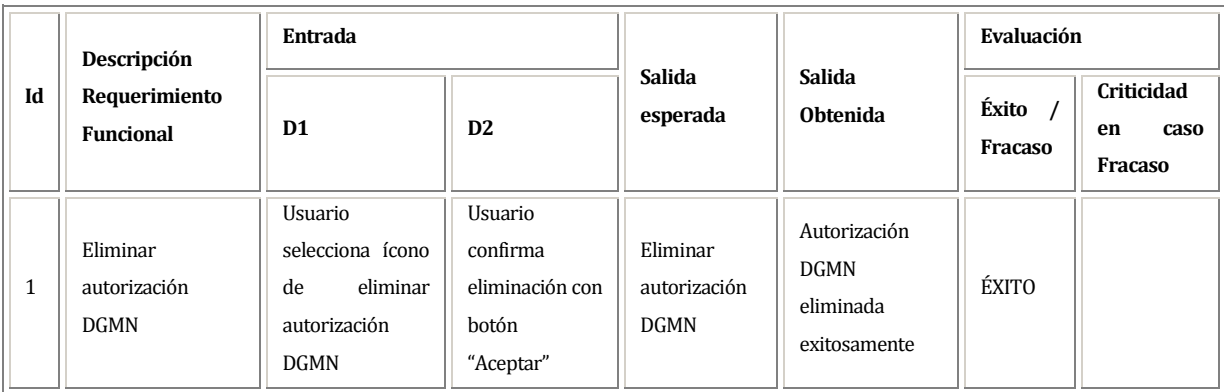

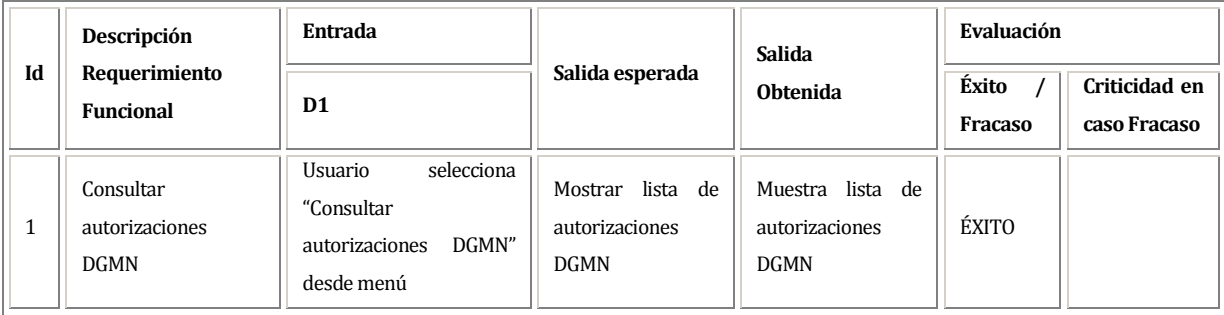

- o D1: Día de fecha inicio permiso
- o D2: Mes de fecha inicio permiso
- o D3: Año de fecha inicio permiso
- o D4: Instructor que asigna grado
- o D5: Grado que es asignado a socio
- o D6: Socio que obtiene el grado

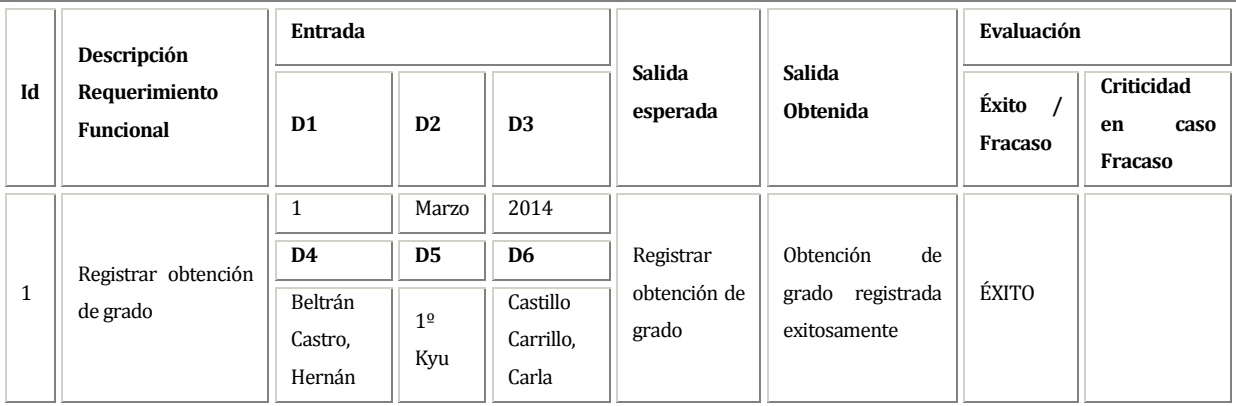

- o D1: Día de fecha inicio permiso
- o D2: Mes de fecha inicio permiso
- o D3: Año de fecha inicio permiso
- o D4: Instructor que asigna grado
- o D5: Grado que es asignado a socio
- o D6: Socio que obtiene el grado

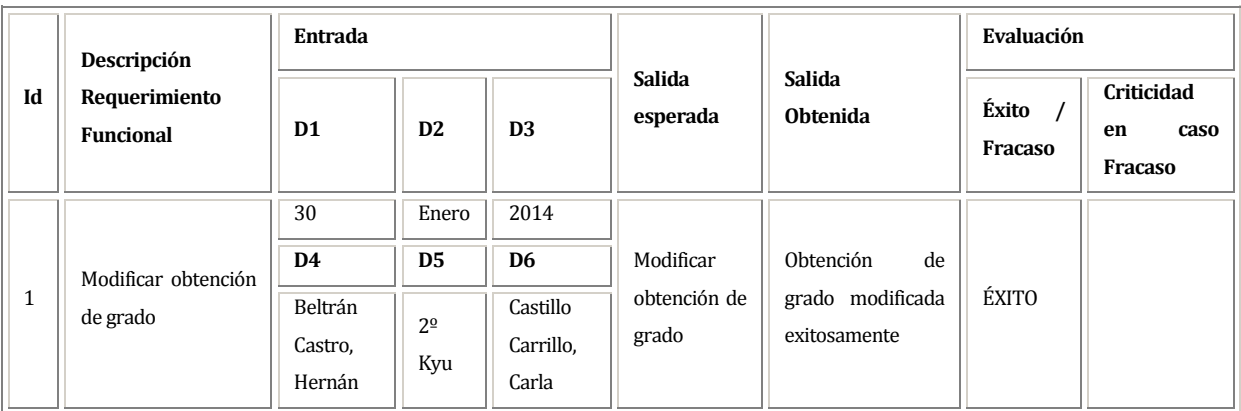

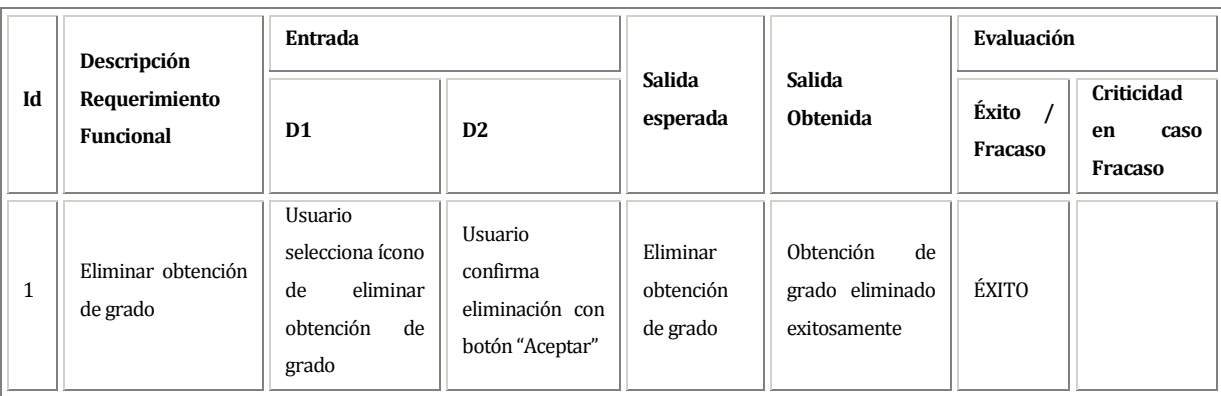

- D1: Código lugar de clase
- D2: Nombre del lugar
- D6: Nombre calle de dirección
- D7: Número de dirección
- D8: Comuna de la dirección

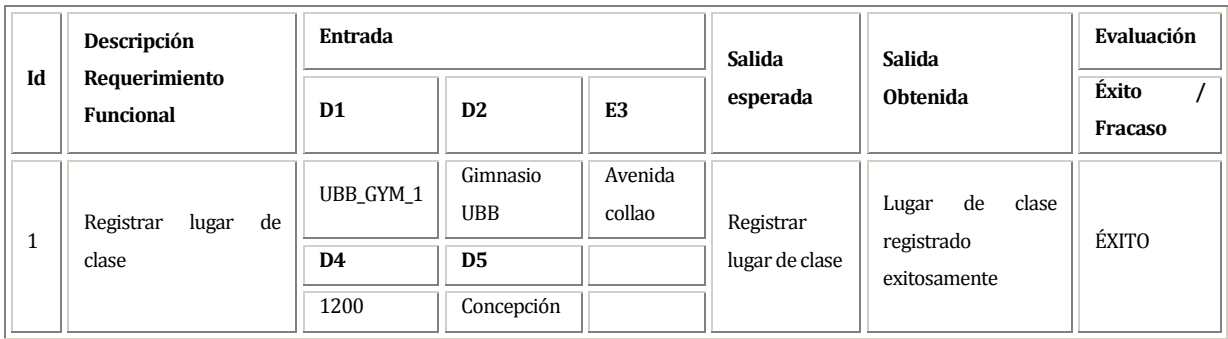

- D1: Código de clase
- D2: Duración de clase (en horas)
- D3: Día de fecha cuando se realiza la clase
- D4: Mes de fecha cuando se realiza la clase
- D5: Año de fecha cuando se realiza la clase
- D6: Instructor que imparte la clase
- D7: Lugar donde se imparte la clase
- D8: Tipo de clase que se imparte

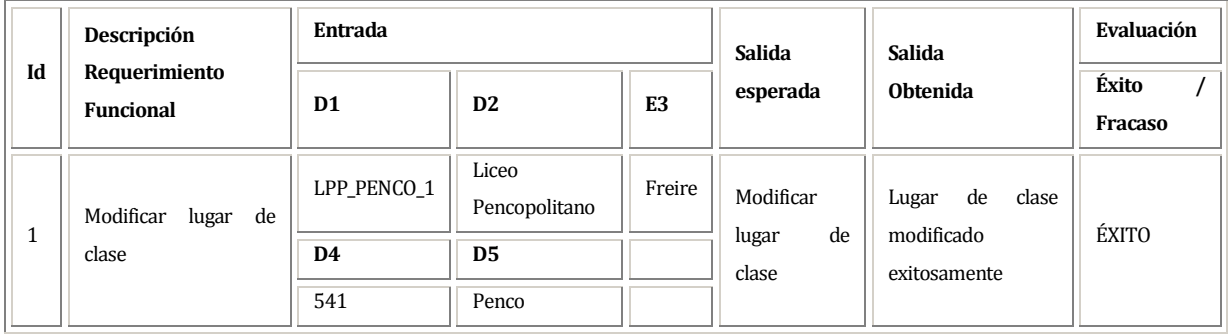

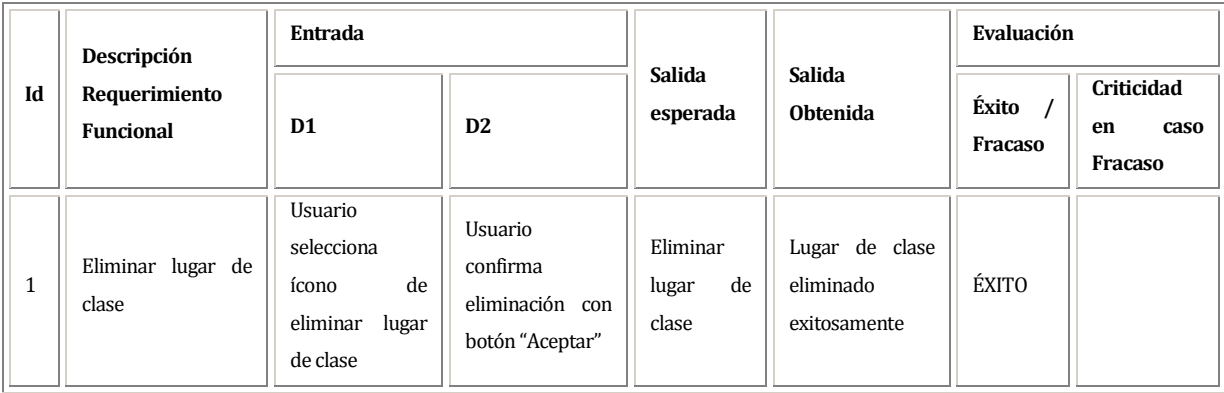

#### **Datos evaluados para requerimiento funcional RFM\_CLA\_004**

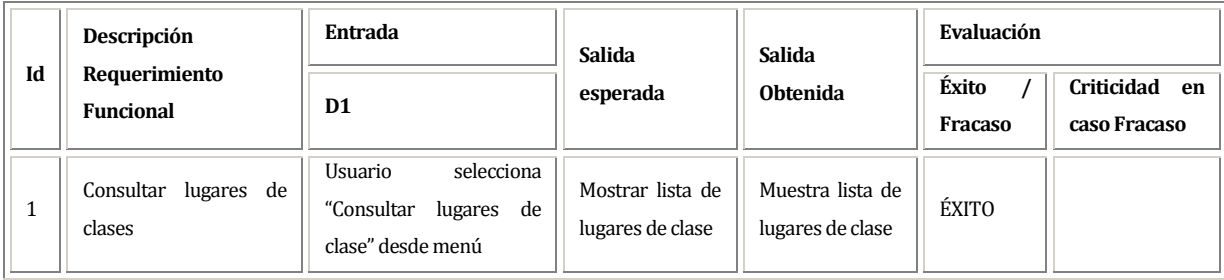

- D1: DNI del apoderado (RUT)
- D2: Nombre del instructor
- D3: Apellido paterno del instructor
- D4: Apellido materno del instructor
- D5: Grado del instructor
- D6: País de procedencia de instructor

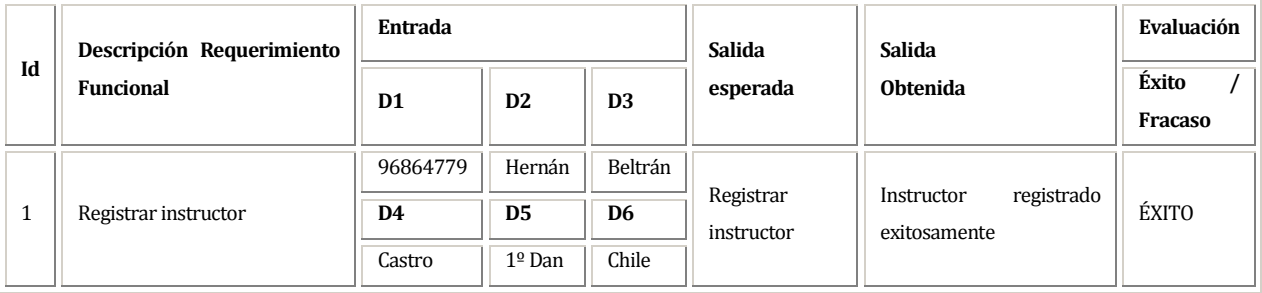

- D1: DNI del apoderado (RUT)
- D2: Nombre del instructor
- D3: Apellido paterno del instructor
- D4: Apellido materno del instructor
- D5: Grado del instructor
- D6: País de procedencia de instructor

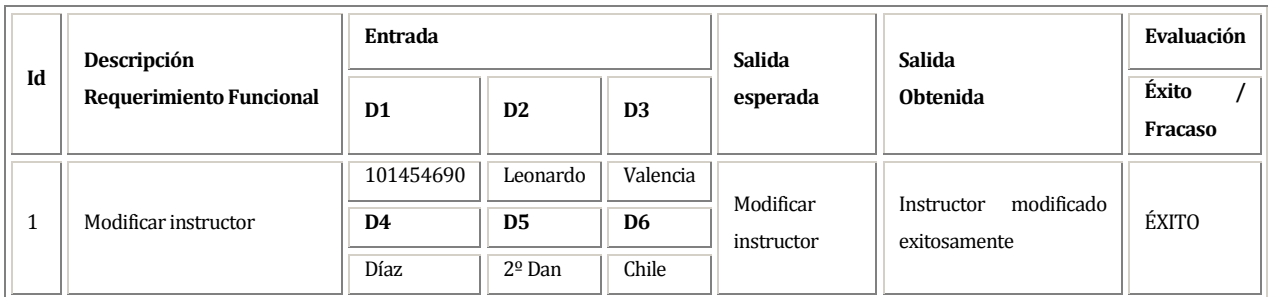

### **Datos evaluados para requerimiento funcional RFM\_CLA\_007**

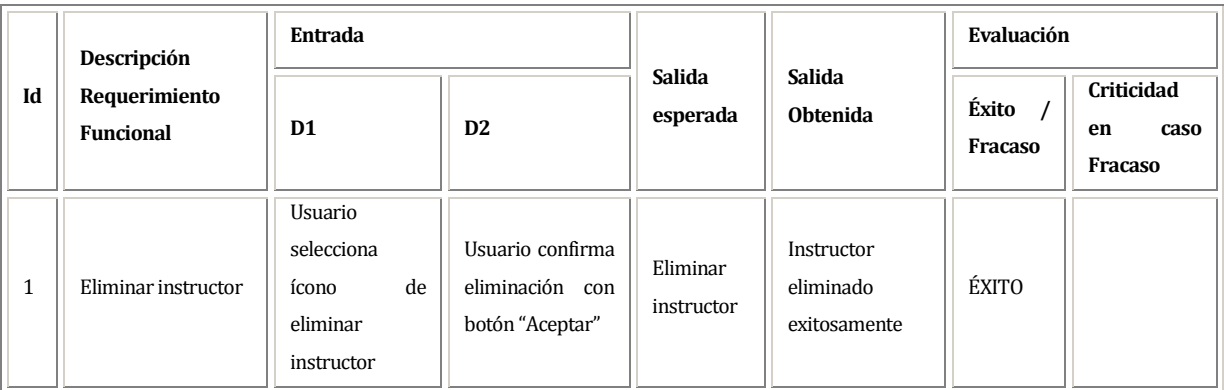

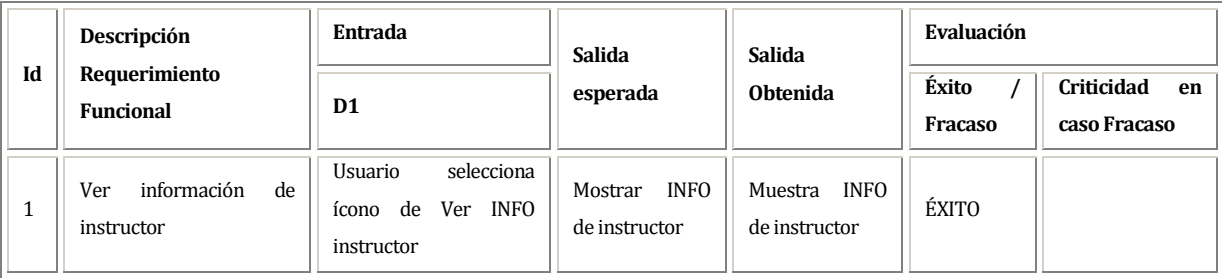

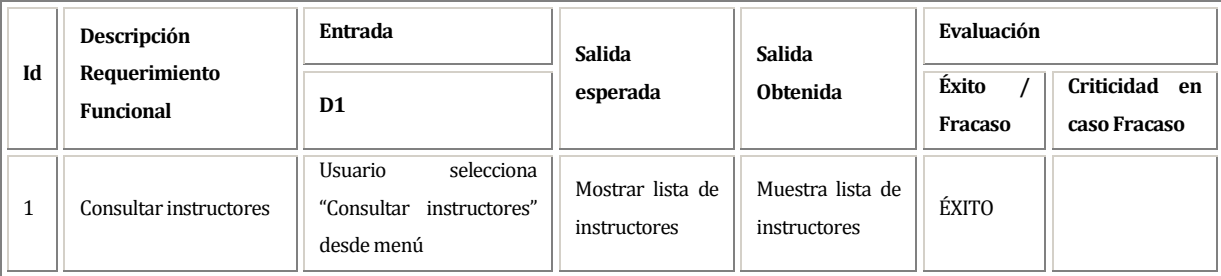

- D1: Código de clase
- D2: Duración de clase (en horas)
- D3: Día de fecha cuando se realiza la clase
- D4: Mes de fecha cuando se realiza la clase
- D5: Año de fecha cuando se realiza la clase
- D6: Instructor que imparte la clase
- D7: Lugar donde se imparte la clase
- D8: Tipo de clase que se imparte

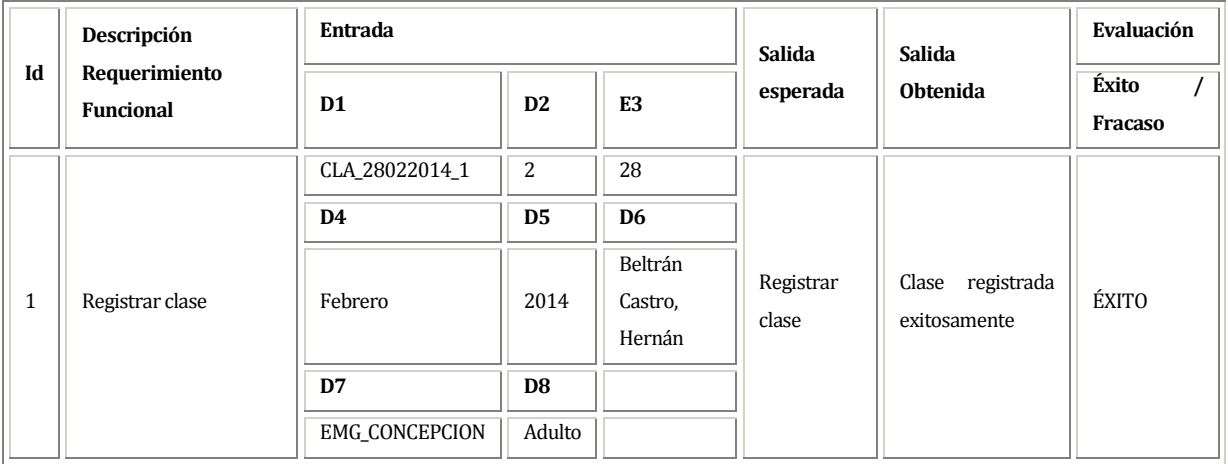

- D1: Código de clase
- D2: Duración de clase (en horas)
- D3: Día de fecha cuando se realiza la clase
- D4: Mes de fecha cuando se realiza la clase
- D5: Año de fecha cuando se realiza la clase
- D6: Instructor que imparte la clase
- D7: Lugar donde se imparte la clase
- D8: Tipo de clase que se imparte

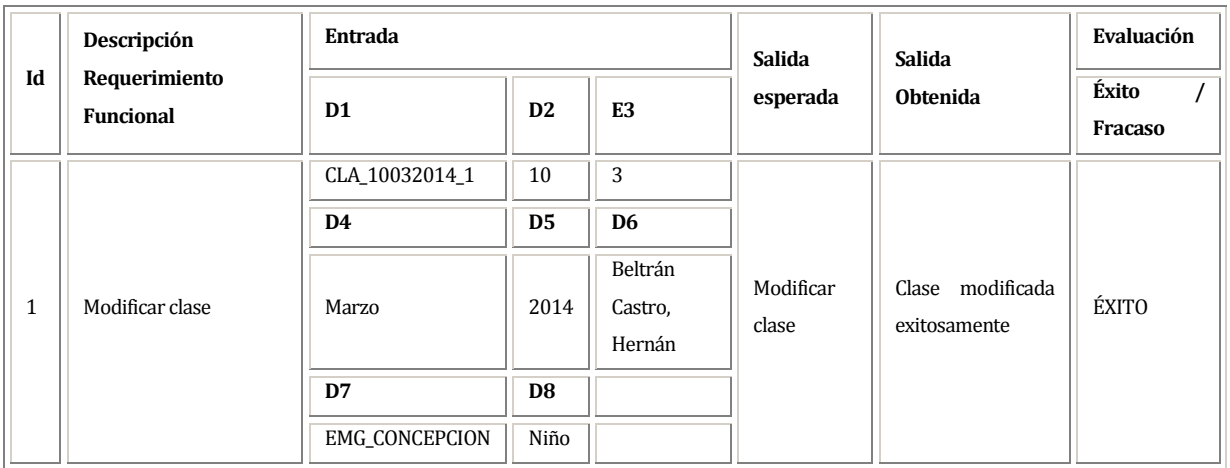

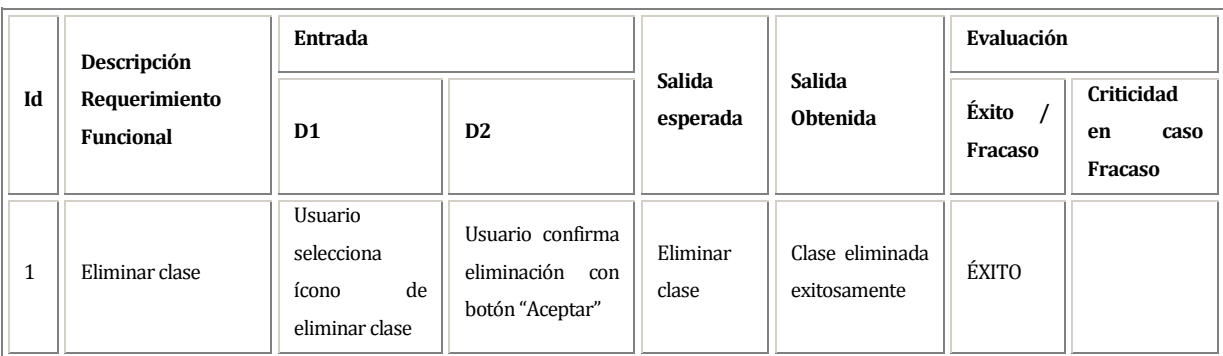

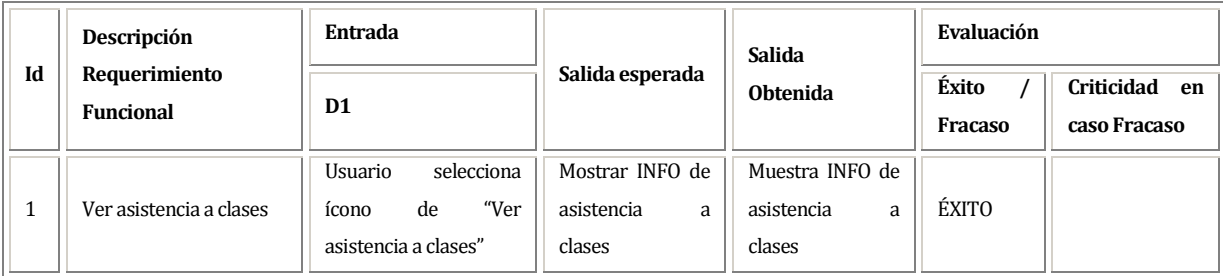

#### **Datos evaluados para requerimiento funcional RFM\_CLA\_014**

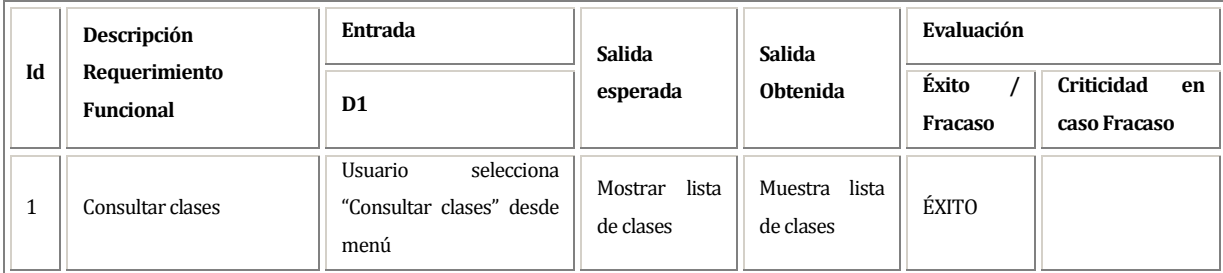

- D1: Clase para registrar asistencia
- D2: Socios que asisten a clase seleccionada

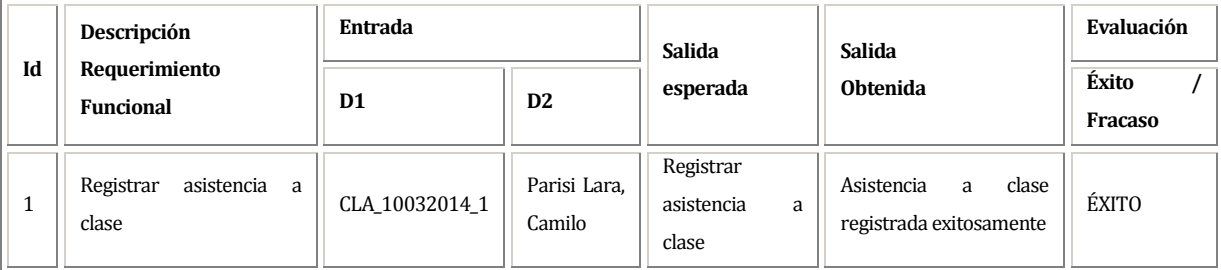

- D1: Clase para registrar asistencia
- D2: Socios que asisten a clase seleccionada

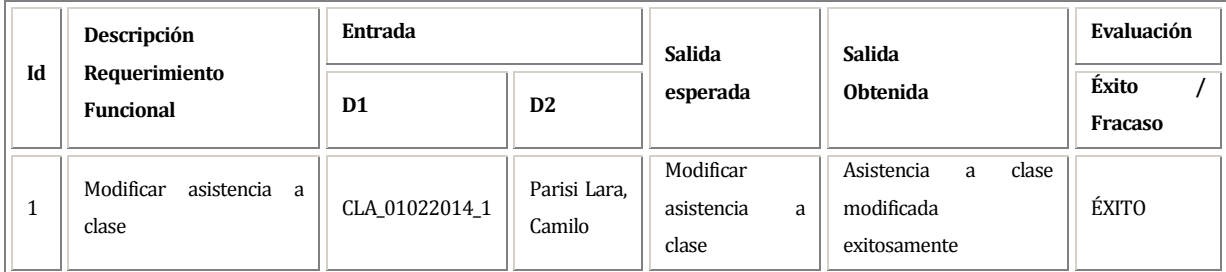

- o D1: Día de fecha para informe de asistencia
- o D2: Mes de fecha para informe de asistencia
- o D3: Año de fecha para informe de asistencia
- o D4: Rut socio para informe asistencia
- o D5: Tipo de clase para informe asistencia

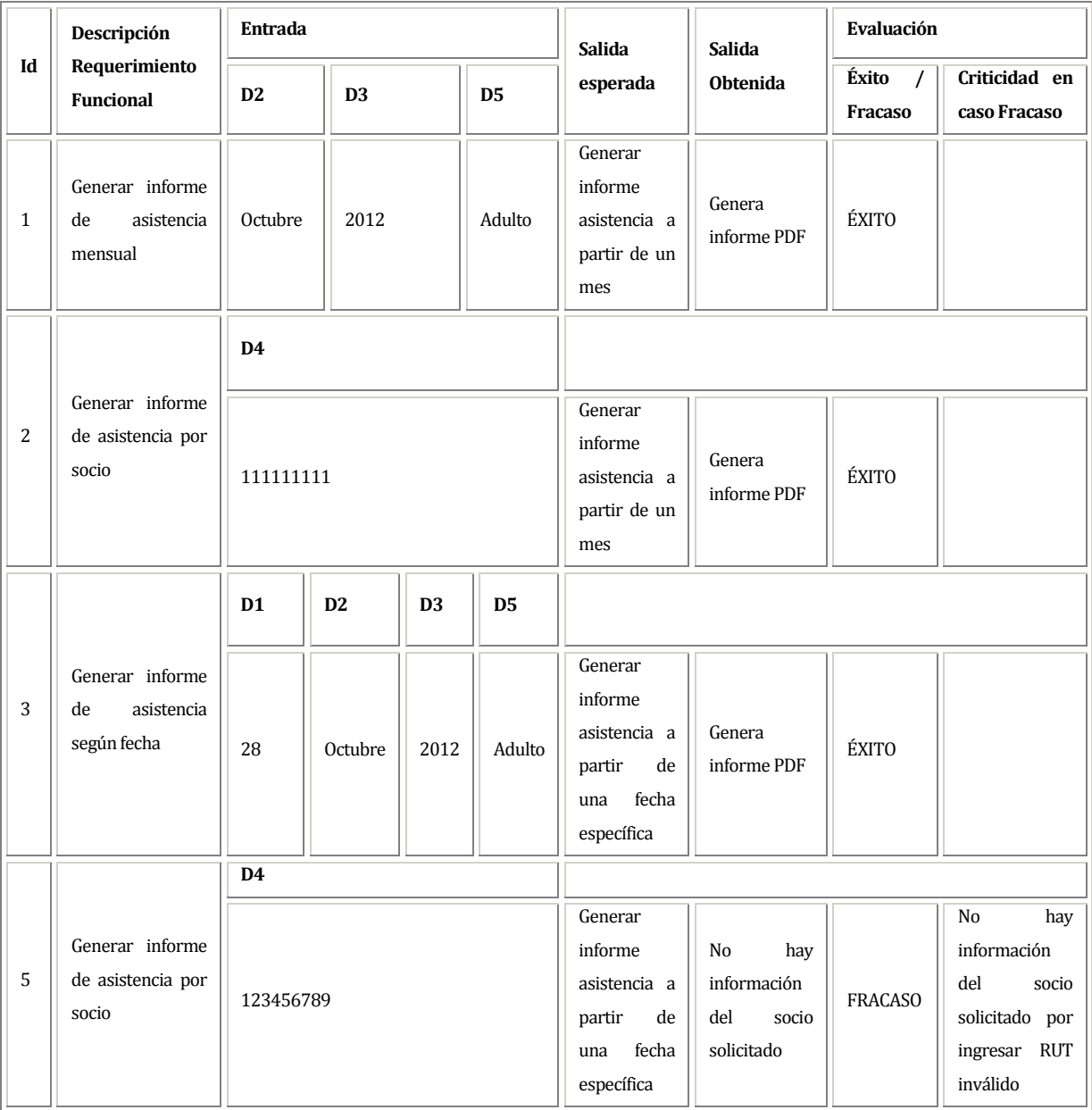

- D1: Monto de mensualidad D2: Tipo mensualidad
	-

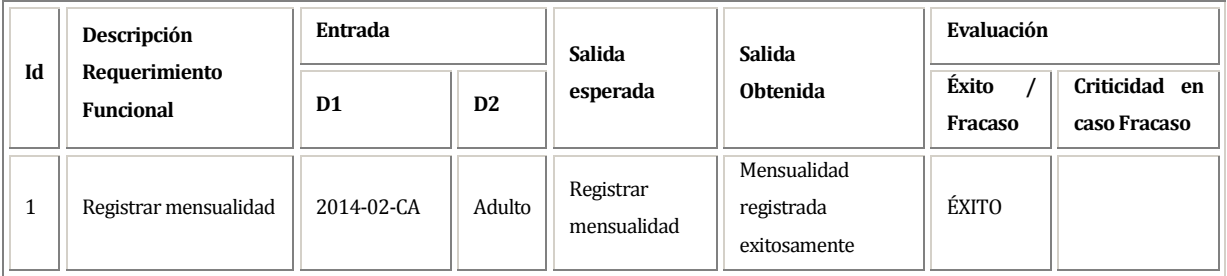

### **Datos evaluados para requerimiento funcional RFM\_PCS\_002**

- D1: Monto de mensualidad D2: Tipo mensualidad
	-

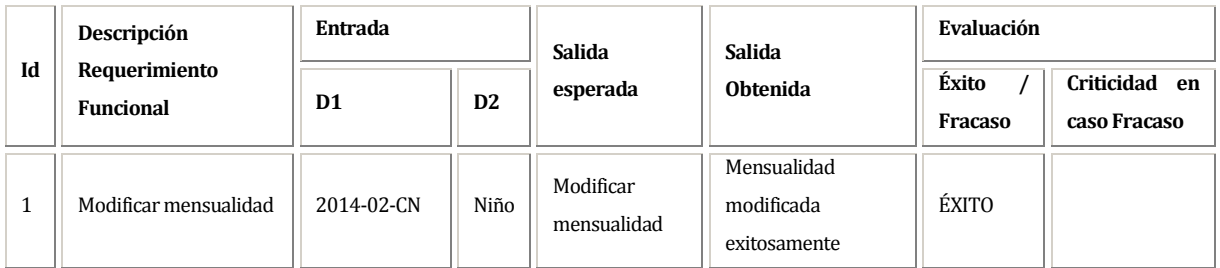

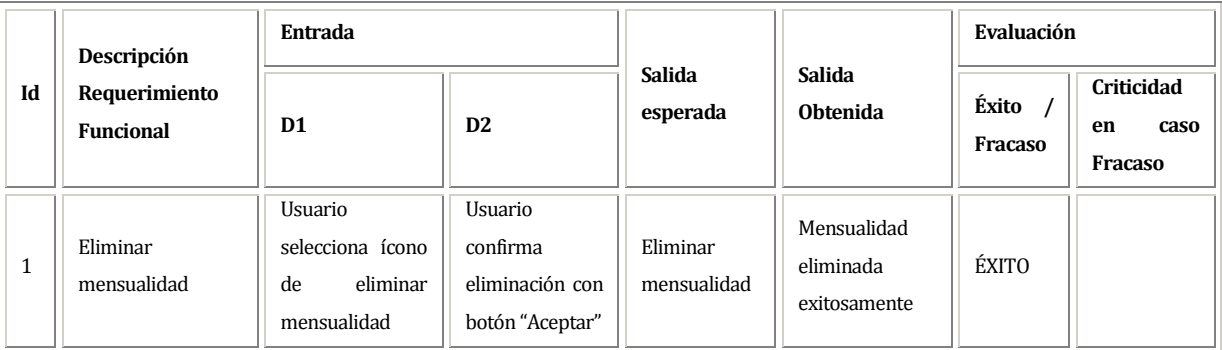

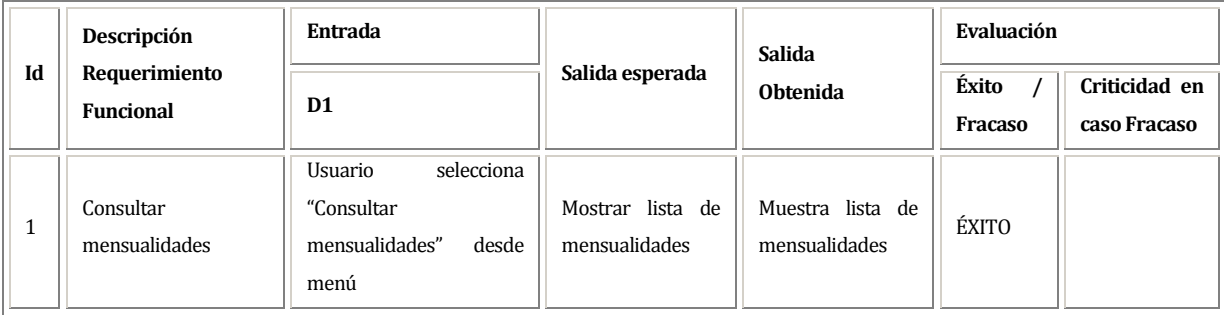

- D1: Monto de pago mensualidad
- D2: Día fecha cuando se cancela mensualidad
- D3: Mes fecha cuando se cancela mensualidad
- D4: Año fecha cuando se cancela mensualidad
- D5: Socio que paga mensualidad
- D6: Mensualidad cancelada
- D7: Medio de pago utilizado
- D8: Usuario que recibe el pago

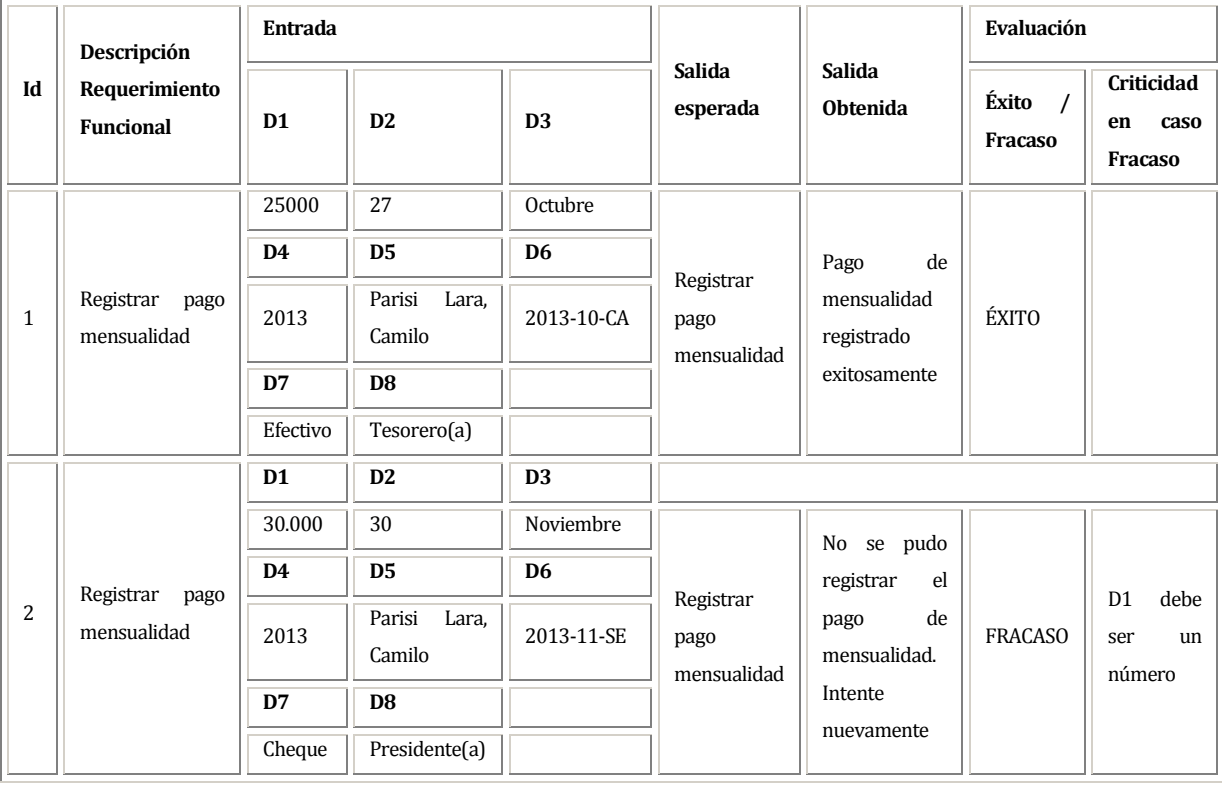

- D1: Monto de pago mensualidad
- D2: Día fecha cuando se cancela mensualidad
- D3: Mes fecha cuando se cancela mensualidad
- D4: Año fecha cuando se cancela mensualidad
- D5: Socio que paga mensualidad
- D6: Mensualidad cancelada
- D7: Medio de pago utilizado
- D8: Usuario que recibe el pago

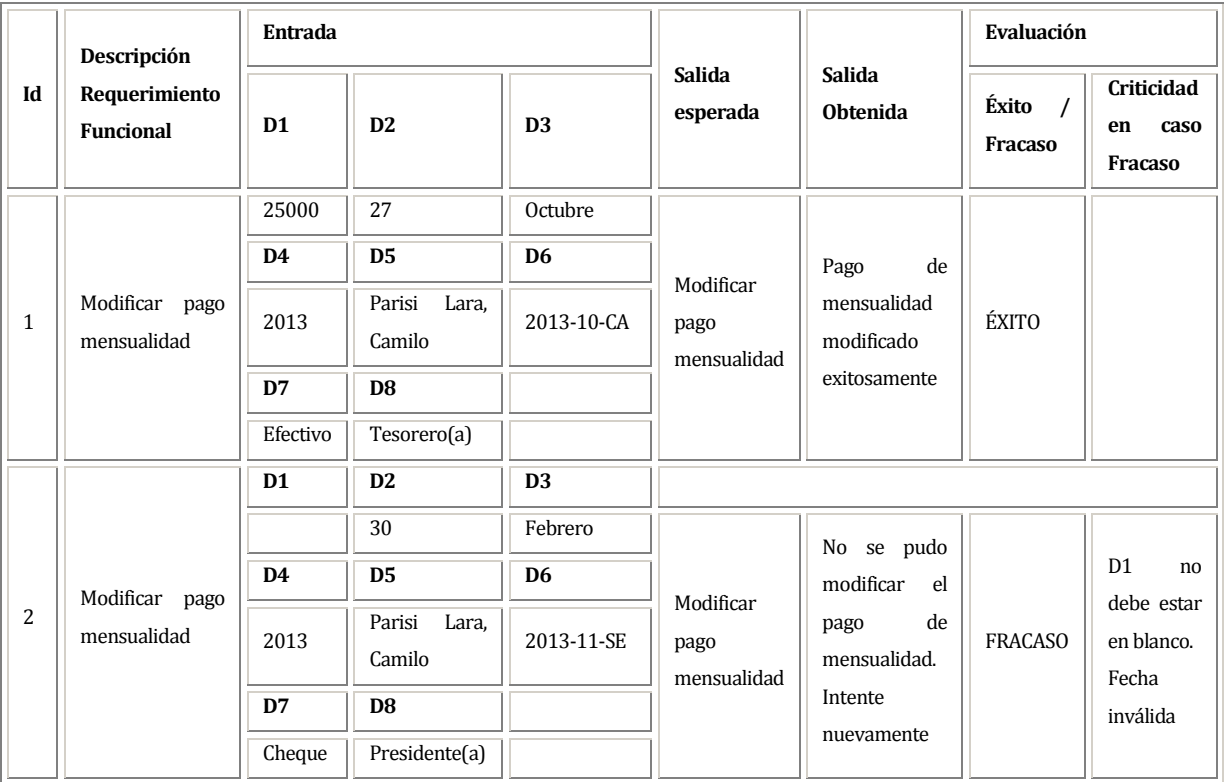

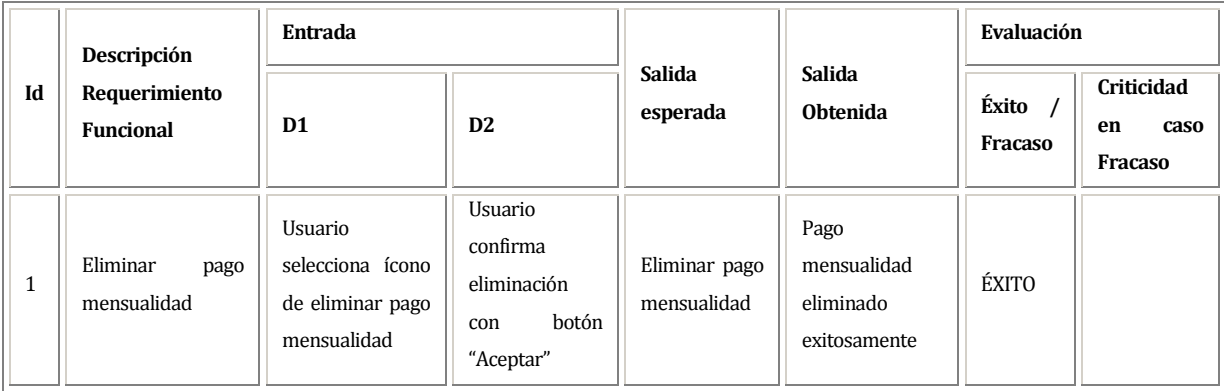

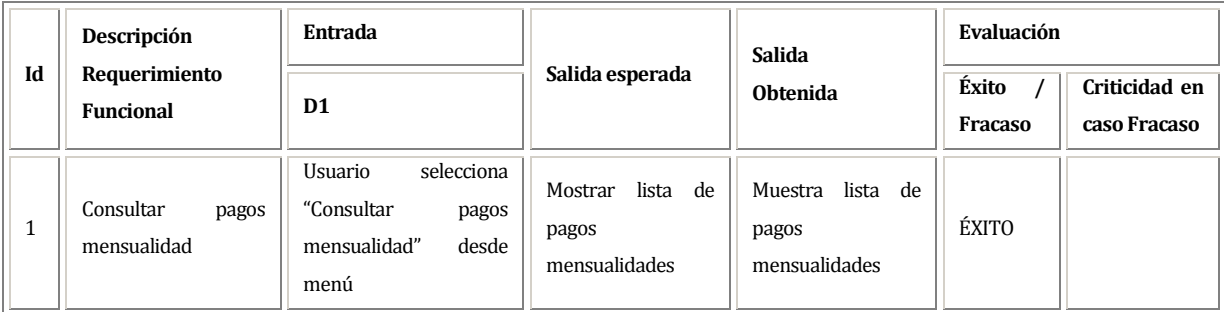

- o D1: Mes de fecha para informe de asistencia
- o D2: Año de fecha para informe de asistencia
- o D3: Rut socio para informe asistencia

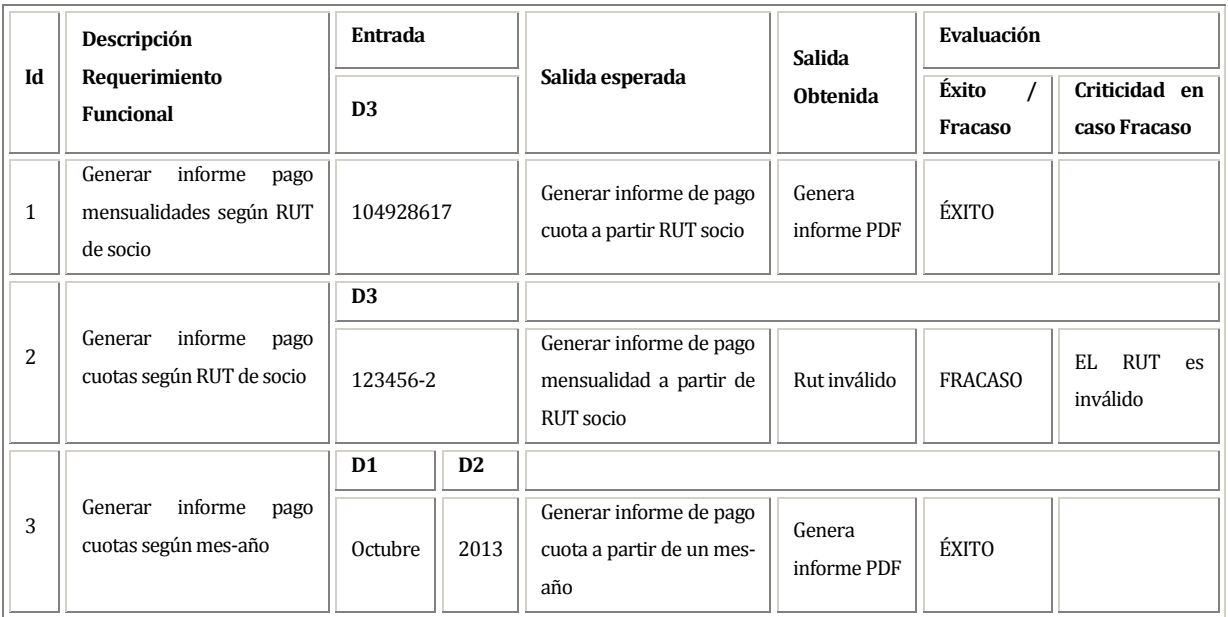

- D1: Código de reunión
- D2: Día de fecha cuando se realiza la reunión
- D3: Mes de fecha cuando se realiza la reunión
- D4: Año de fecha cuando se realiza la reunión
- D5: Hora de fecha de la reunión
- D6: Minuto de fecha de la reunión
- D7: PM/AM

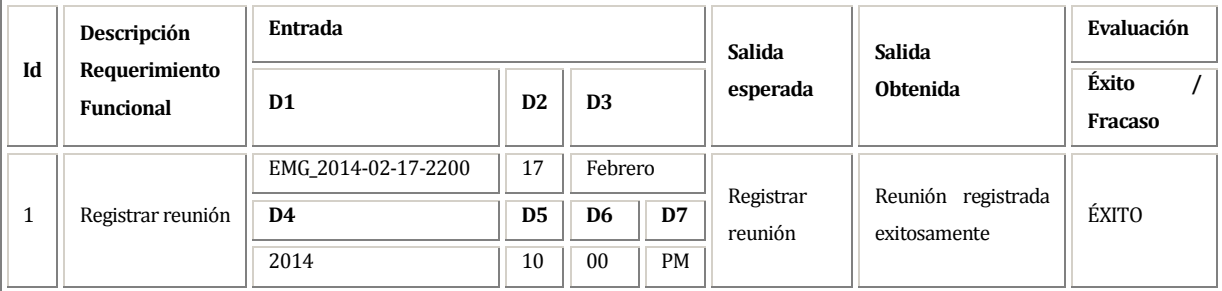

- D1: Código de reunión
- D2: Día de fecha cuando se realiza la reunión
- D3: Mes de fecha cuando se realiza la reunión
- D4: Año de fecha cuando se realiza la reunión
- D5: Hora de fecha de la reunión
- D6: Minuto de fecha de la reunión
- D7: PM/AM

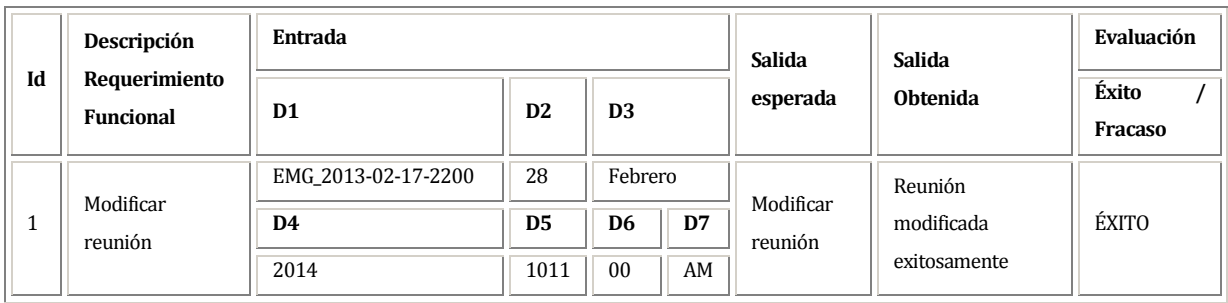

### **Datos evaluados para requerimiento funcional RFM\_REU\_003**

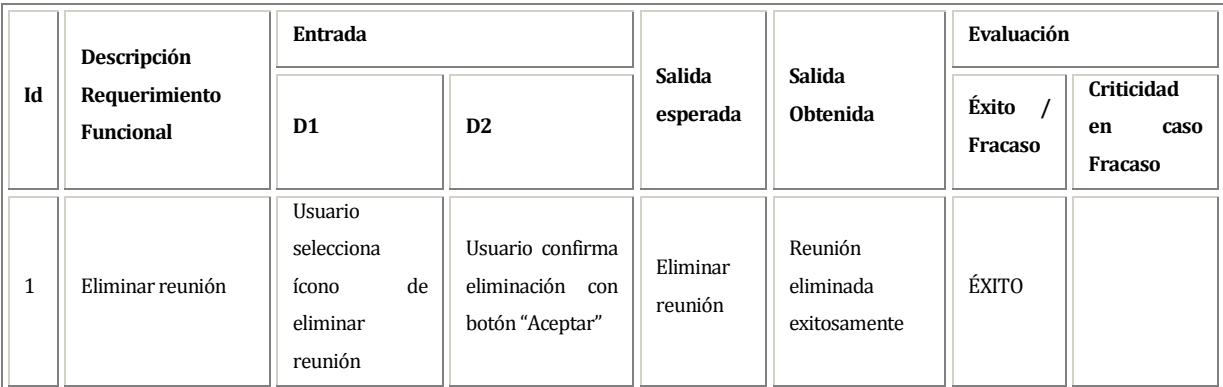

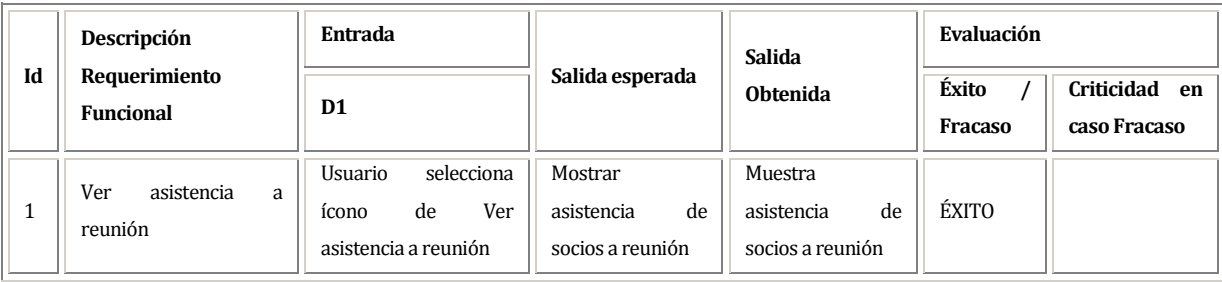

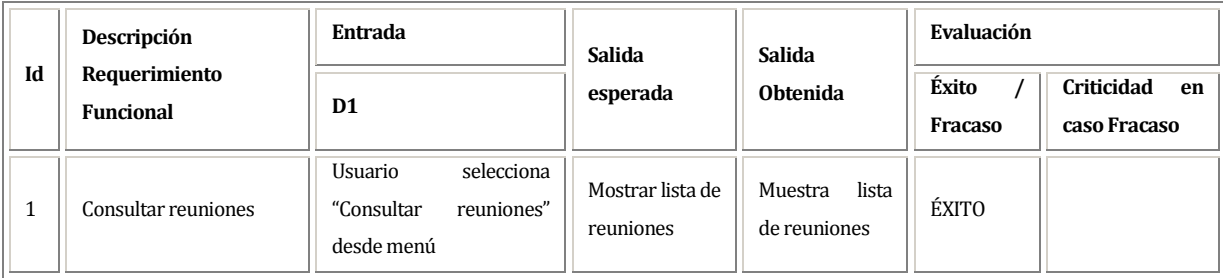

### **Datos evaluados para requerimiento funcional RFM\_REU\_006**

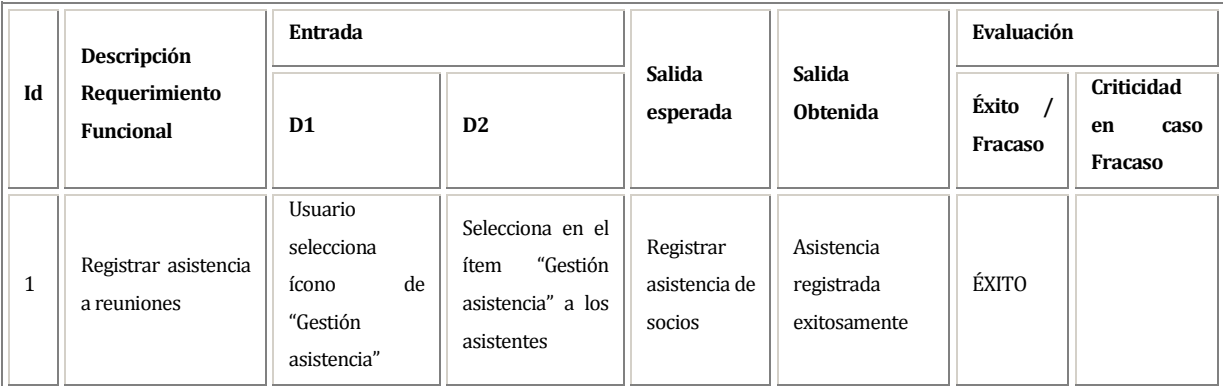

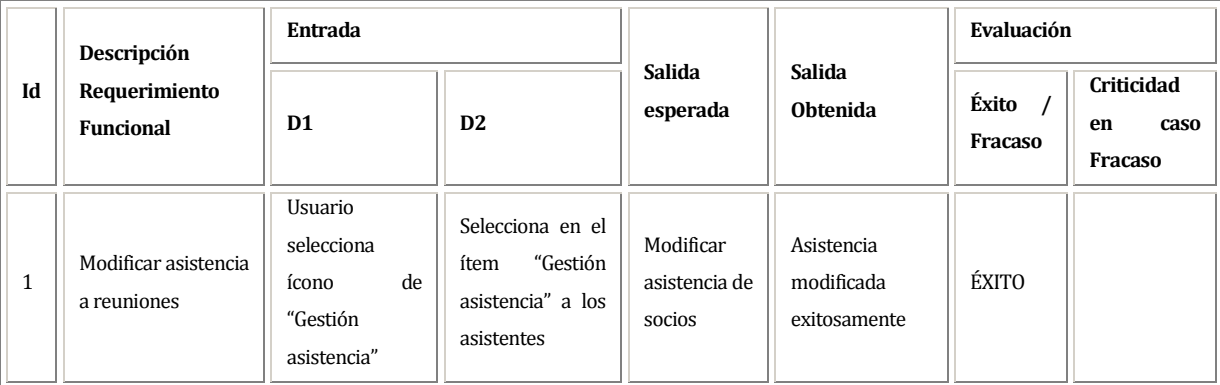

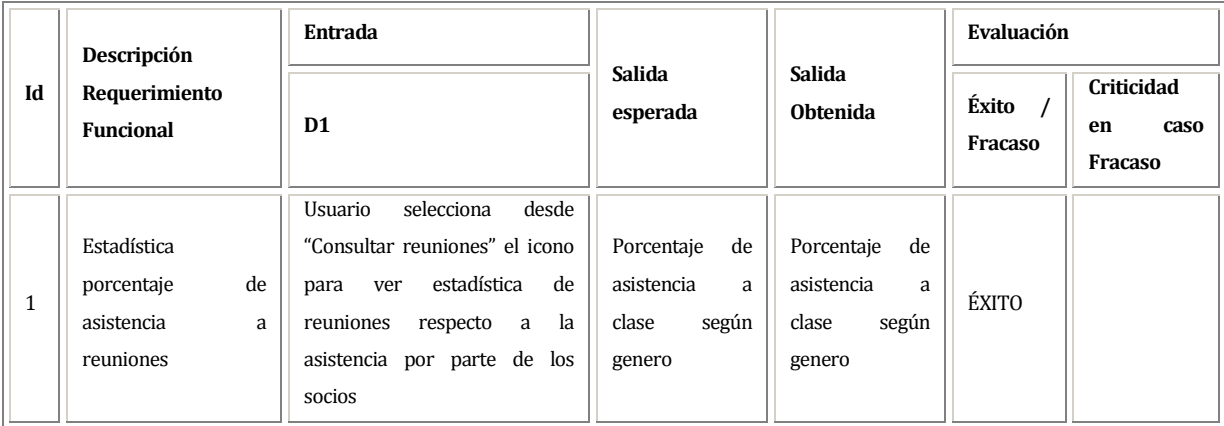

### **18 ANEXO: DICCIONARIO DE DATOS DEL MODELO DE DATOS**

A continuación se presentan las tablas que dan forma al sistema web. Cada una de ellas posee sus respectivos parámetros, tipo y una descripción del mismo.

La notación PK se utiliza para representar una clave primaria y FK para representar una clave foránea. Posterior a una de las claves antes mencionadas, se asigna el tipo de dato y en caso de ser necesario, la restricción NOT NULL que se utiliza para exigir al usuario ingresar datos a ese campo.

#### **Ejemplo**:

El parámetro **nombre\_usuario (PK) (INT)**, tiene por nombre 'nombre\_usuario', es una clave primaria y es de tipo entero.

#### **Tabla CARGOS**

- o Parámetros
	- CAR\_ID (**PK**) (**INT**) (**UNSIGNED AUTO\_INCREMENT**)
		- Identificador de cada cargo de usuario.
	- CAR\_NOMBRE (**VARCHAR(50)**) (**NOT NULL**)
		- Nombre del cargo asignado a usuarios.

#### **Tabla COMUNAS**

- o Parámetros
	- COM\_ID (**PK**) (**INT**) (**UNSIGNED AUTO\_INCREMENT**)
		- Identificador de cada comuna.
	- COM\_NOMBRE (**VARCHAR(50)**) (**NOT NULL**)
		- Nombre de comuna utilizado en la asignación de direcciones.

#### **Tabla COMPANIA\_TELEFONOS**

- o Parámetros
	- COM\_TEL\_ID (**PK**) (**INT**) (**UNSIGNED AUTO\_INCREMENT**)
		- Identificador de cada compañía de teléfonos.
		- COM\_TEL\_NOMBRE (**VARCHAR(50)**) (**NOT NULL**)
			- Nombre de compañía telefónica.

#### **Tabla ENFERMEDADES**

- o Parámetros
	- ENF\_ID (**PK**) (**INT**) (**UNSIGNED AUTO\_INCREMENT**)
		- Identificador de cada enfermedad.
	- ENF\_NOMBRE (**VARCHAR(50)**) (**NOT NULL**)
		- Nombre de enfermedad que podría tener algún socio.

#### **Tabla ESTADO\_SOCIOS**

- o Parámetros
	- EST\_SOC\_ID (**PK**) (**INT**) (**UNSIGNED AUTO\_INCREMENT**)
		- Identificador de cada estado de los socios según situación en club
	- EST\_SOC\_NOMBRE (**VARCHAR(50)**) (**NOT NULL**)
		- Nombre del estado del socio. (**Ejemplo**: Vigente, suspendido).

#### **Tabla GRADOS**

- o Parámetros
	- GRA\_ID (**PK**) (**INT**) (**UNSIGNED AUTO\_INCREMENT**)
		- Identificador de cada grado al que puede aspirar un socio.
	- GRA\_NOMBRE (**VARCHAR(50)**) (**NOT NULL**)
		- Nombre del grado.

### **Tabla MEDICAMENTOS**

- o Parámetros
	- MED\_ID (**PK**) (**INT**) (**UNSIGNED AUTO\_INCREMENT**)
		- Identificador de cada medicamento.
	- MED\_NOMBRE (**VARCHAR(50)**) (**NOT NULL**)
		- Nombre del medicamento.

#### **Tabla MEDIO\_PAGOS**

- o Parámetros
	- MED\_PAG\_ID (**PK**) (**INT**) (**UNSIGNED AUTO\_INCREMENT**)
		- Identificador de cada medio de pago.
	- MED\_PAG\_NOMBRE (**VARCHAR(50)**) (**NOT NULL**)
		- Nombre del medio de pago.

#### **Tabla PAISES**

- o Parámetros
	- PAI\_ID (**PK**) (**INT**) (**UNSIGNED AUTO\_INCREMENT**)
		- Identificador de cada país.
	- PAI\_NOMBRE (**VARCHAR(50)**) (**NOT NULL**)
		- Nombre del país.

#### **Tabla PROFESIONES**

- o Parámetros
	- PRO\_ID (**PK**) (**INT**) (**UNSIGNED AUTO\_INCREMENT**)
		- Identificador de cada profesión.
	- PRO\_NOMBRE (**VARCHAR(50)**) (**NOT NULL**)
		- Nombre la profesión.

#### **Tabla REUNIONES**

- o Parámetros
	- REU\_ID (**PK**) (**INT**) (**UNSIGNED AUTO\_INCREMENT**)
		- Identificador correlativo de cada reunión.
	- REU\_CODIGO (**VARCHAR(10)**) (**NOT NULL**)
		- Código único de cada reunión.
	- REU\_FECHA (**DATETIME**) (**NOT NULL**)
		- Fecha que representa el día de la reunión.
# **Tabla TIPO\_CLASES**

- o Parámetros
	- TIP\_CLA\_ID (**PK**) (**INT**) (**UNSIGNED AUTO\_INCREMENT**)
		- Identificador de cada tipo de clase.
	- TIP\_CLA\_NOMBRE (**VARCHAR(50)**) (**NOT NULL**)
		- Nombre del tipo de clase.

### **Tabla TIPO\_MENSUALIDADES**

- o Parámetros
	- TIP\_MEN\_ID (**PK**) (**INT**) (**UNSIGNED AUTO\_INCREMENT**)
		- Identificador de cada tipo de mensualidad.
	- TIP\_MEN\_NOMBRE (**VARCHAR(50)**) (**NOT NULL**)
		- Nombre del tipo de mensualidad.

#### **Tabla TIPO\_SOCIOS**

- o Parámetros
	- TIP\_SOC\_ID (**PK**) (**INT**) (**UNSIGNED AUTO\_INCREMENT**)
		- Identificador de cada tipo de socio.
	- TIP\_SOC\_NOMBRE (**VARCHAR(50)**) (**NOT NULL**)
		- Nombre del tipo de socio.

### **Tabla TIPO\_TELEFONOS**

- o Parámetros
	- TIP\_TEL\_ID (**PK**) (**INT**) (**UNSIGNED AUTO\_INCREMENT**)
		- Identificador de cada tipo de teléfono.
	- TIP\_TEL\_NOMBRE (**VARCHAR(50)**) (**NOT NULL**)
		- Nombre del tipo de teléfono. (**Ejemplo**: Teléfono de Red Fija).

# **Tabla DIRECCIONES**

- o Parámetros
	- DIR\_ID (**PK**) (**INT**) (**UNSIGNED AUTO\_INCREMENT**)
		- Identificador correlativo de cada dirección.
	- DIR\_CALLE (**VARCHAR(50)**) (**NOT NULL**)
		- Nombre de la calle de la dirección.
	- DIR\_NUMERO (**INT**) (**NOT NULL**)
		- Número de la dirección.
	- COMUNA\_ID (**FK**) (**INT**) (**NOT NULL**)
		- Clave foránea que hace referencia a la comuna a la que pertenece la dirección.

#### **Tabla TELEFONOS**

- o Parámetros
	- TEL\_ID (**PK**) (**INT**) (**UNSIGNED AUTO\_INCREMENT**)
		- Identificador correlativo de cada teléfono.
	- TEL\_NUMERO (**VARCHAR(20)**) (**NOT NULL**)
		- Nombre de la calle de la dirección.
	- TIPO\_TELEFONO\_ID (**INT**) (**NOT NULL**)
		- Clave foránea que hace referencia al tipo de teléfono al que pertenece el número.
	- COMPANIA\_TELEFONO\_\_ID (**FK**) (**INT**) (**NOT NULL**)
		- Clave foránea que hace referencia a la compañía que ofrece los servicios de telefonía.

# **Tabla EMPRESAS**

- o Parámetros
	- EMP\_ID (**PK**) (**INT**) (**UNSIGNED AUTO\_INCREMENT**)
		- Identificador correlativo de cada empresa.
	- EMP\_RUT (**VARCHAR(15)**) (**NOT NULL**)
		- Rut comercial con que se registró la empresa.
	- EMP\_NOMBRE (**VARCHAR(100)**) (**NOT NULL**)
		- Nombre con que fue registrada la empresa.
	- EMP\_MAIL (**VARCHAR(100)**)
		- Correo electrónico de la empresa.
	- DIRECCIONE\_ID (**FK**) (**INT**) (**NOT NULL**)
		- Clave foránea que hace referencia a la dirección de la empresa.
	- TELEFONO\_ID (**FK**) (**INT**) (**NOT NULL**)
		- Clave foránea que hace referencia al teléfono de la empresa.

#### **Tabla APODERADOS**

- o Parámetros
	- APO\_ID (**PK**) (**INT**) (**UNSIGNED AUTO\_INCREMENT**)
		- Identificador correlativo de cada apoderado.
	- APO\_DNI (**VARCHAR(20)**) (**NOT NULL**)
		- Documento de identidad del apoderado.
	- APO\_NOMBRE (**VARCHAR(100)**) (**NOT NULL**)
		- Nombre del apoderado.
	- APO\_APELLIDO\_P (**VARCHAR(50)**) (**NOT NULL**)
		- Apellido paterno del apoderado.
	- APO\_APELLIDO\_M (**VARCHAR(50)**) (**NOT NULL**)
		- Apellido materno del apoderado.
	- APO\_MAIL (**VARCHAR(100)**)
		- Correo electrónico del apoderado.
	- DIRECCIONE\_ID (**FK**) (**INT**) (**NOT NULL**)
		- Clave foránea que hace referencia a la dirección del apoderado.
	- TELEFONO\_ID (**FK**) (**INT**) (**NOT NULL**)
		- Clave foránea que hace referencia al teléfono del apoderado.

# **Tabla LUGAR\_CLASES**

- o Parámetros
	- LUG\_CLA\_ID (**PK**) (**INT**) (**UNSIGNED AUTO\_INCREMENT**)
		- Identificador correlativo del lugar donde se imparten las clases.
	- LUG\_CLA\_CODIGO (**VARCHAR(50)**) (**NOT NULL**)
		- Código que identifica el lugar donde se imparten las clases.
	- LUG\_CLA\_NOMBRE (**VARCHAR(50)**) (**NOT NULL**)
		- Nombre del lugar donde se imparte la clase.
	- DIRECCIONE\_ID (**FK**) (**INT**) (**NOT NULL**)
		- Clave foránea que hace referencia a la dirección del recinto donde se imparten las clases.

### **Tabla INSTRUCTORES**

- o Parámetros
	- INS\_ID (**PK**) (**INT**) (**UNSIGNED AUTO\_INCREMENT**)
		- Identificador correlativo del instructor de clase.
	- INS\_DNI (**VARCHAR(20)**) (**NOT NULL**)
		- Documento de identidad del instructor.
	- INS\_NOMBRE (**VARCHAR(50)**) (**NOT NULL**)
		- Nombre del instructor.
	- INS\_APELLIDO\_P (**VARCHAR(50)**) (**NOT NULL**)
		- Apellido paterno del instructor.
	- INS\_APELLIDO\_M (**VARCHAR(50)**) (**NOT NULL**)
		- Apellido materno del instructor.
	- GRADO\_ID (**FK**) (**INT**) (**NOT NULL**)
		- Clave foránea que hace referencia al grado que posee el instructor.
	- PAISE\_ID (**FK**) (**INT**) (**NOT NULL**)
		- Clave foránea que hace referencia a la nacionalidad del instructor.

# **Tabla CLASES**

- o Parámetros
	- CLA\_ID (**PK**) (**INT**) (**UNSIGNED AUTO\_INCREMENT**)
		- Identificador correlativo de cada clase.
	- CLA\_CODIGO (**VARCHAR(50)**) (**NOT NULL**)
		- Código único de cada clase.
	- CLA\_DURACION (**INT**) (**NOT NULL**)
		- Tiempo de duración de la clase representado en horas.
	- CLA\_FECHA (**DATETIME**) (**NOT NULL**)
		- Fecha que representa el día de la clase.
	- LUGAR\_CLASE\_ID (**FK**) (**INT**) (**NOT NULL**)
		- Clave foránea que hace referencia al lugar donde se imparte la clase.
	- TIPO\_CLASE\_ID (**FK**) (**INT**) (**NOT NULL**)
		- Clave foránea que hace referencia al tipo de clase que se imparte a los socios.

### **Tabla USERS**

- o Parámetros
	- USE\_ID (**PK**) (**INT**) (**UNSIGNED AUTO\_INCREMENT**)
		- Identificador correlativo de cada usuario del sistema.
	- USE\_USERNAME (**VARCHAR(50)**) (**NOT NULL**)
		- Nombre de usuario utilizado para ingresar al sistema.
	- USE\_PASSWORD (**VARCHAR(50)**) (**NOT NULL**)
		- Clave de usuario utilizada para ingresar al sistema.
	- CARGO\_ID (**FK**) (**INT**) (**NOT NULL**)
		- Clave foránea que hace referencia al cargo asignado al usuario.

### **Tabla SOCIOS**

- o Parámetros
	- SOC\_ID (**PK**) (**INT**) (**UNSIGNED AUTO\_INCREMENT**)
		- Identificador correlativo de cada socio.
	- SOC\_DNI (**VARCHAR(20)**) (**NOT NULL**)
		- Documento nacional de identidad del socio.
- SOC \_NOMBRE (**VARCHAR(100)**) (**NOT NULL**)
	- Nombres de socio.
- SOC\_APELLIDO\_P (**VARCHAR(50)**) (**NOT NULL**)
	- Apellido paterno del socio.
- SOC\_APELLIDO\_M (**VARCHAR(50)**) (**NOT NULL**)
	- Apellido materno del socio.
- SOC\_ALIAS (**VARCHAR(20)**) (**NOT NULL**)
	- Seudónimo del socio.
- SOC\_SEXO (**VARCHAR(10)**) (**NOT NULL**)
	- Masculino o femenino.
- SOC\_FECHA\_NACIMIENTO (**DATE**) (**NOT NULL**)
	- Fecha de nacimiento del socio.
- SOC\_MAIL (**VARCHAR(100)**)
	- Correo electrónico de socio.
- SOC\_FECHA\_INGRESO\_CLUB (**DATE**) (**NOT NULL**)
	- Fecha de ingreso al club por parte del socio.
- APODERADO\_ID (**FK**) (**INT**) (**NOT NULL**)
	- Clave foránea que hace referencia a un apoderado que pueda tener un socio.
- DIRECCIONE\_ID (**FK**) (**INT**) (**NOT NULL**)
	- Clave foránea que hace referencia a la dirección del socio.
- ESTADO\_SOCIO\_ID (**FK**) (**INT**) (**NOT NULL**)
	- Clave foránea que hace referencia al estado del socio respecto a su permanencia en el club.
- PROFESIONE\_ID (**FK**) (**INT**) (**NOT NULL**)
	- Clave foránea que hace referencia a la profesión que posee el socio.
- USER\_ID (**FK**) (**INT**) (**NOT NULL**)
	- Clave foránea que hace referencia al usuario que registra al socio.
- TIPO\_SOCIO\_ID (**FK**) (**INT**) (**NOT NULL**)
	- Clave foránea que hace referencia al tipo de socio.
- TELEFONO\_ID (**FK**) (**INT**) (**NOT NULL**)
	- Clave foránea que hace referencia al teléfono del socio.

### - EMPRESA\_ID (**FK**) (**INT**) (**NOT NULL**)

• Clave foránea que hace referencia a la empresa donde trabaja el socio.

### **Tabla CLASES\_SOCIOS**

- o Parámetros
	- CLA\_SOC\_ID (**PK**) (**INT**) (**UNSIGNED AUTO\_INCREMENT**)
		- Identificador correlativo de cada asistencia de un socio a una clase.
	- CLASE\_ID (**FK**) (**INT**) (**NOT NULL**)
		- Clave foránea que hace referencia a una clase a la que puede asistir un socio.
	- SOCIO\_ID (**FK**) (**INT**) (**NOT NULL**)
		- Clave foránea que hace referencia a un socio que puede asistir a una clase.

# **Tabla DGMN\_AUTORIZACIONES**

- o Parámetros
	- DGM\_AUT\_ID (**PK**) (**INT**) (**UNSIGNED AUTO\_INCREMENT**)
		- Identificador correlativo de la Autorización DGMN.
	- DGM\_AUT\_NUMERO\_AUTH (**INT**) (**NOT NULL**)
		- Número único asignado por la Dirección General de Movilización Nacional para las autorizaciones para practicar Aikido.
	- DGM\_AUT\_INICIO\_PERMISO (**DATE**) (**NOT NULL**)
		- Fecha que representa el inicio del permiso para practicar Aikido
	- DGM\_AUT\_VIGENCIA\_PERMISO(**INT**) (**NOT NULL**)
		- Cantidad de Años que se puede otorgar el permiso.
	- SOCIO\_ID (**FK**) (**INT**) (**NOT NULL**)
		- Clave foránea que hace referencia a un socio que posee la autorización DGMN.

# **Tabla ENFERMEDADES\_MEDICAMENTOS**

- o Parámetros
	- ENF\_MED\_ID (**PK**) (**INT**) (**UNSIGNED AUTO\_INCREMENT**)
		- Identificador correlativo de cada enfermedad con su respectivo medicamento.
	- ENFERMEDADE\_ID (**FK**) (**INT**) (**NOT NULL**)
		- Clave foránea que hace referencia a una enfermedad.
	- MEDICAMENTO\_ID (**FK**) (**INT**) (**NOT NULL**)
		- Clave foránea que hace referencia a un medicamento.

### **Tabla ENFERMEDADES\_SOCIOS**

- o Parámetros
	- ENF\_SOC\_ID (**PK**) (**INT**) (**UNSIGNED AUTO\_INCREMENT**)
		- Identificador correlativo de cada enfermedad y socio que la padezca.
	- ENFERMEDADE\_ID (**FK**) (**INT**) (**NOT NULL**)
		- Clave foránea que hace referencia a una enfermedad.
	- SOCIO\_ID (**FK**) (**INT**) (**NOT NULL**)
		- Clave foránea que hace referencia a un socio.

# **Tabla GRADOS\_SOCIOS**

- o Parámetros
	- GRA\_SOC\_ID (**PK**) (**INT**) (**UNSIGNED AUTO\_INCREMENT**)
		- Identificador correlativo de cada asignación de grado a socio.
	- GRA\_SOC\_FECHA (**DATE**) (**NOT NULL**)
		- Fecha de la obtención de grado por parte de un socio.
	- SOCIO\_ID (**FK**) (**INT**) (**NOT NULL**)
		- Clave foránea que hace referencia a un socio que obtiene un grado.
	- GRADO\_ID (**FK**) (**INT**) (**NOT NULL**)
		- Clave foránea que hace referencia a un grado que es asignado a socio.
	- INSTRUCTORE\_ID (**FK**) (**INT**) (**NOT NULL**)

• Clave foránea que hace referencia a un instructor que asigna el grado al socio.

# **Tabla IMG\_DGMN\_AUTORIZACIONES**

- o Parámetros
	- IMG\_DGM\_AUT\_ID (**PK**) (**INT**) (**UNSIGNED AUTO\_INCREMENT**)
		- Identificador correlativo de cada imagen de autorización DGMN.
	- IMG\_DGM\_AUT \_FILENAME (**VARCHAR(100)**) (**NOT NULL**)
		- Nombre del archivo de autorización DGMN del socio.
	- IMG\_DGM\_AUT \_DIR (**VARCHAR(500)**) (**NOT NULL**)
		- Directorio donde se encuentra la autorización DGMN del socio.
	- IMG\_DGM\_AUT \_MIMETYPE (**VARCHAR(255)**) (**NOT NULL**)
		- Formato de autorización DGMN del socio.
	- AU IMG\_DGM\_AUT T\_FILESIZE (**INT**) (**NOT NULL**)
		- Tamaño de autorización DGMN (imagen) del socio representado en bytes.
	- DGMN\_AUTORIZACIONE\_ID (**FK**) (**INT**) (**NOT NULL**)
		- Clave foránea que hace referencia a una autorización DGMN a la que le corresponde la imagen.

### **Tabla IMG\_GRADOS\_SOCIOS**

- o Parámetros
	- IMG\_GRA\_SOC\_ID (**PK**) (**INT**) (**UNSIGNED AUTO\_INCREMENT**)
		- Identificador correlativo de cada imagen del grado obtenido por el socio.
	- IMG\_GRA\_SOC\_FILENAME (**VARCHAR(100)**) (**NOT NULL**)
		- Nombre del archivo de la imagen del grado.
	- IMG\_GRA\_SOC\_DIR (**VARCHAR(500)**) (**NOT NULL**)
		- Directorio donde se encuentra la imagen del grado.
	- IMG\_GRA\_SOC\_MIMETYPE (**VARCHAR(255)**) (**NOT NULL**)
		- Formato de imagen de grado.
	- IMG\_GRA\_SOC\_FILESIZE (**INT**) (**NOT NULL**)
- Tamaño de imagen de grado representada en bytes.
- GRADOS\_SOCIO\_ID (**FK**) (**INT**) (**NOT NULL**)
	- Clave foránea que hace referencia a un grado obtenido por un socio.

# **Tabla IMG\_\_SOCIOS**

- o Parámetros
	- IMG\_\_SOC\_ID (**PK**) (**INT**) (**UNSIGNED AUTO\_INCREMENT**)
		- Identificador correlativo de la imagen de cada socio.
	- IMG\_\_SOC\_FILENAME (**VARCHAR(100)**) (**NOT NULL**)
		- Nombre del archivo de la imagen de cada socio.
	- IMG\_\_SOC\_DIR (**VARCHAR(500)**) (**NOT NULL**)
		- Directorio donde se encuentra de la imagen de cada socio.
	- IMG\_\_SOC\_MIMETYPE (**VARCHAR(255)**) (**NOT NULL**)
		- Formato de la imagen de cada socio..
	- IMG\_\_SOC\_FILESIZE (**INT**) (**NOT NULL**)
		- Tamaño de la imagen de cada socio representada en bytes.
	- SOCIO\_ID (**FK**) (**INT**) (**NOT NULL**)
		- Clave foránea que hace referencia a un socio.

### **Tabla MENSUALIDADES**

- o Parámetros
	- MEN\_ID (**PK**) (**INT**) (**UNSIGNED AUTO\_INCREMENT**)
		- Identificador correlativo de cada mensualidad.
	- MEN\_NOMBRE (**VARCHAR(10)**) (**NOT NULL**)
		- Nombre de la cuota.
	- TIPO\_MENSUALIDADE\_ID (**FK**) (**INT**) (**NOT NULL**)
		- Clave foránea que hace referencia al tipo de mensualidad.

### **Tabla MENSUALIDADES\_SOCIOS**

- o Parámetros
	- MEN\_SOC\_ID (**PK**) (**INT**) (**UNSIGNED AUTO\_INCREMENT**)
		- Identificador correlativo de cada mensualidad pagada por un socio.
- MEN\_SOC\_MONTO\_PAGO (**INT**) (**NOT NULL**)
	- Cantidad de dinero a cancelar por el socio.
- MEN\_SOC\_FECHA\_PAGO (**DATE**) (**NOT NULL**)
	- Fecha correspondiente al momento de efectuar el pago.
- SOCIO\_ID (**FK**) (**INT**) (**NOT NULL**)
	- Clave foránea que hace referencia a un socio.
- MENSUALIDADE\_ID (**FK**) (**INT**) (**NOT NULL**)
	- Clave foránea que hace referencia a una mensualidad.
- MEDIO\_PAGO\_ID (**FK**) (**INT**) (**NOT NULL**)
	- Clave foránea que hace referencia al medio de pago utilizado para pagar la mensualidad.
- USER\_ID (**FK**) (**INT**) (**NOT NULL**)
	- Clave foránea que hace referencia al usuario receptor del pago.

# **Tabla REUNIONES\_SOCIOS**

- o Parámetros
	- REU\_SOC\_ID (**PK**) (**INT**) (**UNSIGNED AUTO\_INCREMENT**)
		- Identificador de cada asistencia de socio a una reunión.
	- REU\_SOC\_OBSERVACION (**VARCHAR(1000)**) (**NOT NULL**)
		- Comentario general de la reunión.
	- REUNIONE\_ID (**FK**) (**INT**) (**NOT NULL**)
		- Clave foránea que hace referencia a una reunión.
	- SOCIO\_ID (UNQ) (**FK**) (**INT**) (**NOT NULL**)
		- Clave foránea que hace referencia a un socio.